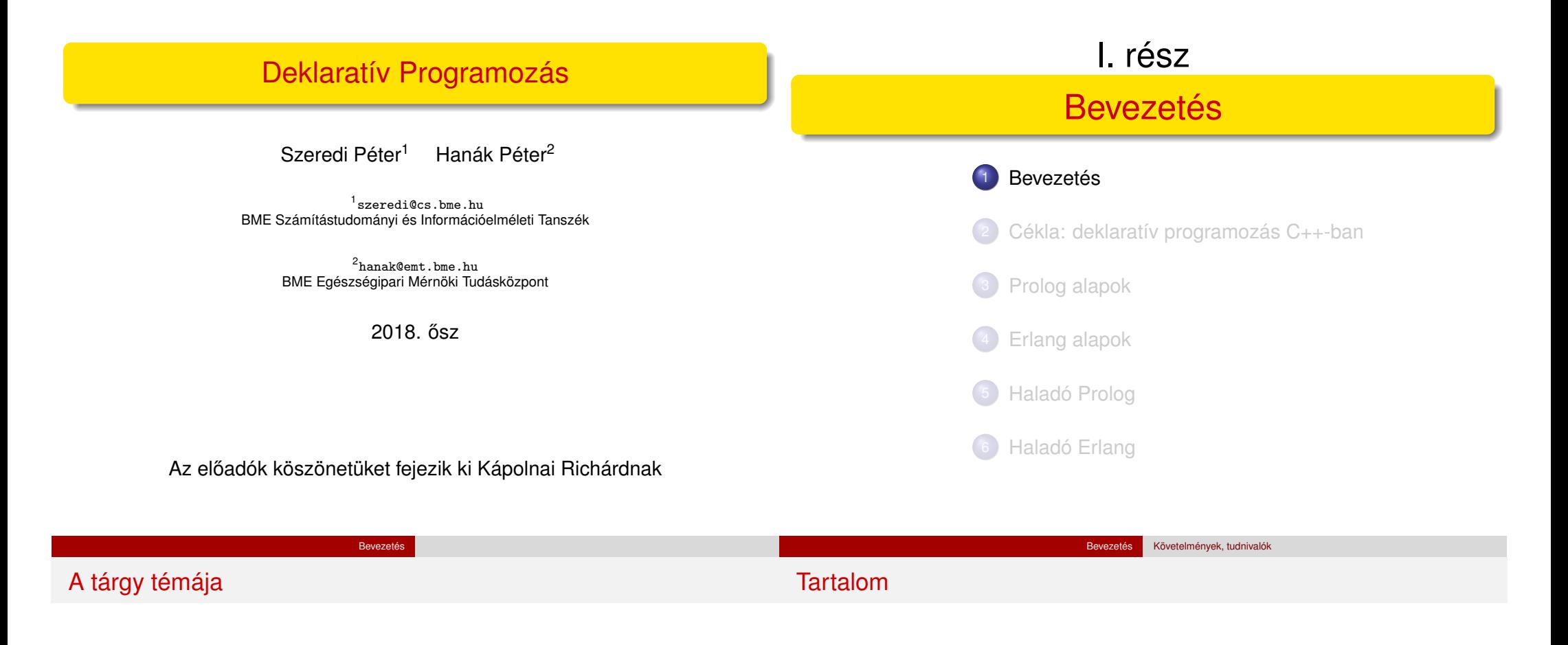

- Deklaratív programozási nyelvek gyakorlati megközelítésben
- Két fő irány:
	- funkcionális programozás **Erlang** nyelven
	- logikai programozás **Prolog** nyelven
- Bevezetésként röviden foglalkozunk a C++ egy deklaratív résznyelvével, a Cékla nyelvvel – C(É) deKLAratív része
- **A két fő nyelv** ként az Erlang és a Prolog nyelvekre hivatkozunk majd (lásd követelmények)

<sup>1</sup> Bevezetés

- Követelmények, tudnivalók
- **·** Egy kedvcsináló példa
- A példa Prolog változata
- A példa Erlang változata

# Honlap, ETS, levelezési lista

# Prolog-jegyzet

Honlap: https://dp.iit.bme.hu a jelen félév honlapja: https://dp.iit.bme.hu/dp-current

Bevezetés Követelmények, tudnivalók

- ETS, az Elektronikus TanárSegéd https://dp.iit.bme.hu/ets
- **·** Levelezési lista: http://lists.iit.bme.hu/mailman/listinfo/dp-l
- A listára automatikusan felvesszük a tárgy hallgatóit az ETS-beli címükkel. Címet módosítani csak az ETS-ben lehet.
- A listára levelet küldeni a dp-l@iit.bme.hu címre lehet.
- Csak a feliratkozási címről küldött levelek jutnak el moderátori jóváhagyás nélkül a listatagokhoz.
- **Szeredi Péter, Benkő Tamás: Deklaratív programozás. Bevezetés a** logikai programozásba. Budapest, 2005
	- Elektronikus változata letölthető a honlapról (ps. pdf)
	- Nyomtatott változata kifogyott
	- Kellő számú további igény esetén megszervezzük az újranyomtatást
- A SICStus Prolog kézikönyve (angol): http://www.sics.se/isl/sicstuswww/site/documentation.html

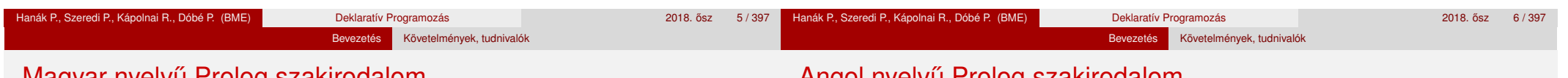

# Magyar nyelvű Prolog szakirodalom

# Angol nyelvu Prolog szakirodalom

- Farkas Zsuzsa, Futó Iván, Langer Tamás, Szeredi Péter: Az MProlog programozási nyelv. Műszaki Könyvkiadó, 1989 *jó bevezetés, sajnos az MProlog beépített eljárásai nem szabványosak.*
- Márkusz Zsuzsa: Prologban programozni könnyű. Novotrade, 1988 *mint fent*
- Futó Iván (szerk.): Mesterséges intelligencia. (9.2 fejezet, Szeredi Péter) Aula Kiadó, 1999
	- *csak egy rövid fejezet a Prologról*
- Peter Flach: Logikai Programozás. Az intelligens következtetés példákon keresztül.

Panem — John Wiley & Sons, 2001

*jó áttekintés, inkább elméleti érdeklodés˝u olvasók számára ˝*

- Logic, Programming and Prolog, 2nd Ed., by Ulf Nilsson and Jan Maluszynski, Previously published by John Wiley & Sons Ltd. (1995) Letölthető a http://www.ida.liu.se/~ulfni/lpp címről.
- Prolog Programming for Artificial Intelligence, 3rd Ed., Ivan Bratko, Longman, Paperback - March 2000
- The Art of PROLOG: Advanced Programming Techniques, Leon Sterling, Ehud Shapiro, The MIT Press, Paperback - April 1994
- **Programming in PROLOG: Using the ISO Standard, C.S. Mellish, W.F.** Clocksin, Springer-Verlag Berlin, Paperback - July 2003

#### Követelmények, tudnivalók

# Erlang-szakirodalom (egy kivételével angolul)

# Fordító- és értelmezőprogramok

- Simon St. Laurent: Introducing Erlang. Getting Started in Functional Programming. O´Reilly, 2013. http://shop.oreilly.com/product/0636920025818.do
- Learn You Some Erlang for great good! (online is olvasható) http://learnyousomeerlang.com
- Joe Armstrong: Programming Erlang. Software for a Concurrent World. Second Edition. The Pragmatic Programmers, 2013. http://www.pragprog.com/book/jaerlang2/programming-erlang
- Francesco Cesarini, Simon Thompson: Erlang Programming. O´Reilly, 2009.

http://oreilly.com/catalog/9780596518189/

## További irodalom:

- On-line Erlang documentation http://erlang.org/doc.html vagy erl -man <module>
- Wikibooks on Erlang Programming http://en.wikibooks.org/wiki/Erlang\_Programming
- ERLANG összefoglaló magyarul

http://nyelvek.inf.elte.hu/leirasok/Erlang/

#### $\bullet$  SICStus Prolog – 4.4 verzió (licensz az ETS-en keresztül kérhető) A kiegészítő komponensek (Jasper, Tcl/Tk és ODBC) installálására nincs szükség, glibc esetén a megadottnál frissebb verzió is jó

Bevezetés Követelmények, tudnivalók

- Más Prolog rendszer is használható (pl. SWI Prolog http://www.swi-prolog.org/, Gnu Prolog http://www.gprolog.org/), de a házi feladatokat csak akkor fogadjuk el, ha azok a SICStus rendszerben (is) helyesen működnek.
- Erlang (szabad szoftver)
- Letöltési információ a honlapon (Linux, Windows)
- Webes Prolog gyakorló felület az ETS-ben (ld. honlap)
- Kézikönyvek HTML-, ill. PDF-változatban
- Emacs szövegszerkesztő Erlang-, ill. Prolog-módban (Linux, Windows)
- Eclipse fejlesztői környezet (SPIDER, erlIDE)

Deklaratív programozás: követelmények (folyt.)

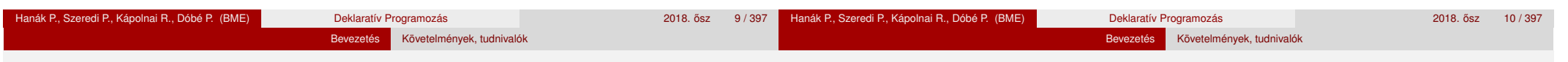

# Deklaratív programozás: követelmények

Nagy házi feladat (NHF)

- Programozás mindkét fő nyelven (Prolog, Erlang)
- Mindenkinek önállóan kell kódolnia (programoznia)!
- Hatékony (időlimit!), jól dokumentált ("kommentezett") programok
- A két programhoz közös, 5–10 oldalas fejlesztői dokumentáció PDF-ben
- Kiadás legkésőbb a 4. héten a honlapon, letölthető keretprogrammal
- Beadás a 9. héten; elektronikus úton (ld. honlap)
- A beadáskor és a pontozáskor külön-külön tesztsorozatot használunk (nehézségben hasonlókat, de nem azonosakat)
- Azok a programok, amelyek megoldják a tesztesetek 80%-át, *létraversenyen* vesznek részt (hatékonyság, gyorsaság plusz pontokért)

Nagy házi feladat (folyt.)

- A beadási határidőig többször is beadható, csak az utolsót értékeljük
- Pontozása mindkét fő nyelvből:
	- helyes (azaz jó eredményt időkorláton belül adó) futás esetén a 10 teszteset mindegyikére 0,5-0,5 pont, összesen max. 5 pont
	- a dokumentációra, a kód olvashatóságára, kommentezettségére max. 2,5 pont
	- tehát nyelvenként összesen max. 7,5 pont szerezhető
- A NHF súlya az osztályzatban: 15% (a 100 pontból 15)
- A megajánlott jegy előfeltétele, hogy a hallgató nagy házi feladata mindkét fő nyelvből bejusson a létraversenybe (minimum 80%-os teliesítmény)
- A NHF beadása **nem kötelezo, de ajánlott! ˝**

#### Bevezetés Követelmények, tudnivalók

## Deklaratív programozás: követelmények (folyt.)

# Deklaratív programozás: követelmények (folyt.)

Kis házi feladatok (KHF)

- 3 feladat Prologból, 3 Erlangból, 1 Céklából
- Beadás elektronikus úton (ld. honlap)
- Egy KHF beadása érvényes, ha minden tesztesetre lefut
- **Kötelező** a KHF-ek legalább 50%-ának érvényes beadása, és legalább egy érvényes KHF beadása Prologból is és Erlangból is. Azaz kötelező 1 Prolog, 1 Erlang, és 1 bármilyen (összesen 3) KHF érvényes beadása.
- Minden feladat jó megoldásáért 1-1 jutalompont (azaz a 100 alappont feletti pont) jár
- Minden KHF-nak külön határideje van, pótlási lehetőség nincs
- A KHF-k egyre összetettebbek és egymásra épülnek érdemes minél előbb elkezdeni a KHF-ek beadását!
- A házi feladatot önállóan kell elkészíteni! Másolás esetén kötelesek vagyunk fegyelmi eljárást indítani: http://www.kth.bme.hu/document/189/original/bme\_rektori\_utasitas\_05.pdf ("Beadandó feladat ... elkészíttetése mással")

Gyakorlatok

- 2. héttől kezdődően 2 órás gyakorlatok, az időpontok (hamarosan) olvashatók a honlapon
- Laptop használata megengedett
- $\bullet$  További Prolog gyakorlási lehetőség az ETS rendszerben (gyakorló feladatok, lásd honlap)

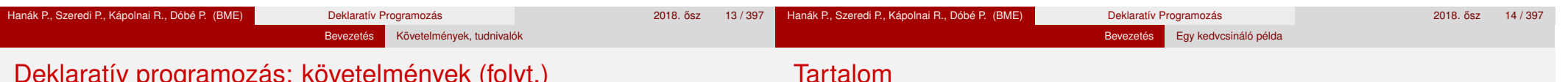

# Deklaratív programozás: követelmények (folyt.)

Nagyzárthelyi, pótzárthelyi (NZH, PZH, PPZH)

- A zárthelyi **kötelező**, kivéve megajánlott jegy esetén. A megajánlott jegy feltételei:
	- Alapfeltételek: KHF-ek teljesítése: NHF "megyédése"
	- Jó (4): a nagy házi feladat mindkét fő nyelvből bejut a létraversenybe
	- Jeles (5): legalább 40%-os eredmény a létraversenyen, mindkét fő nyelvből
- A zárthelyin semmilyen jegyzet, segédlet nem használható
- 40%-os szabály (nyelvenként a maximális részpontszám 40%-a kell az eredményességhez)
- NZH, PZH: várhatóan a 12.-13. héten, később meghirdetendő időpontban
- A PPZH-ra a pótlási időszakban egyetlen alkalommal adunk lehetőséget
- Az NZH anyaga az addig előadott tananyag
- A PZH, ill. a PPZH anyaga azonos az NZH anyagával
- A zárthelyi súlya az osztályzatban: 85% (a 100 pontból 85)

#### **Bevezetés**

- Követelmények, tudnivalók
- Egy kedvcsináló példa
- A példa Prolog változata
- A példa Erlang változata

# Bevezető példa: adott értékű kifejezés előállítása

- A feladat: írjunk programot a következő feladvány megoldására:
	- $\bullet$  Adott számokból a négy alapművelet  $(+, -, *, /)$  segítségével építsünk egy megadott értékű aritmetikai kifejezést! (Feltételezhető, hogy az adott számok mind különböznek.)

Bevezetés Egy kedvcsináló példa

- A számok nem "tapaszthatók" össze hosszabb számokká
- Mindegyik adott számot pontosan egyszer kell felhasználni, sorrendjük tetszőleges lehet
- Nem minden alapműveletet kell felhasználni, egyfajta alapművelet többször is előfordulhat
- Zárójelek tetszőlegesen használhatók
- Példák a fenti szabályoknak megfelelő, az 1, 3, 4, 6 számokból felépített aritmetikai kifejezésekre:  $1 + 6 * (3 + 4)$ ,  $(1 + 3)/4 + 6$
- Viszonylag nehéz megtalálni egy olyan aritmetikai kifejezést, amely az 1, 3, 4, 6 számokból áll, és értéke 24

### Hogyan ábrázoljuk az aritmetikai kifejezéseket?

- · Első ötlet: füzér (string)
- Egy könnyebben kezelhető, strukturált ábrázoláshoz írjuk fel az aritmetikai kifejezés –  $\langle$  akif $\rangle$  – szintaxisát:

 $\langle \text{aki} \rangle$  ::=  $\langle \text{szám} \rangle$  |  $(\langle \text{ akit } \rangle \langle \text{ művelet } \rangle \langle \text{ akit } \rangle)$  $\langle \text{m\texttt{W}}\text{w}\texttt{w}\text{e}\texttt{w}\rangle$  ::= + | - | \* | /

(az egyértelm˝uség kedvéért minden részkifejezést zárójelbe teszünk)

• Az  $\langle$  akif  $\rangle$  adatstruktúra egy lehetséges megvalósítása C nyelven:

enum akif fajta {Number, Plus, Minus, Times, Div};

struct akif { enum akif\_fajta fajta;

union { struct { int ertek;

} szam; struct { struct akif \*bal; struct akif \*jobb; } osszetett; } u;

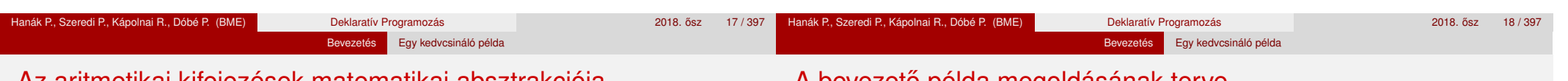

Az aritmetikai kifejezések matematikai absztrakciója

# A bevezeto példa megoldásának terve

};

Milyen matematikai struktúra feleltethető meg (akif)-nek?

- Egy bináris fa
	- melynek levelei számokkal vannak címkézve
	- csomópontjai pedig a négy alapművelet valamelyikével
- Példák:

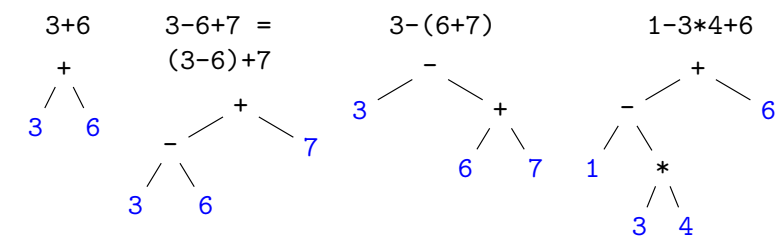

- "Generate-and-test": generáljuk le az adott levelekkel bíró összes (akif)-et, majd válogassuk ki azokat, amelyek értéke az adott szám
- Leegyszerűsítve, pl. levelek: 1, 2, 3; műveletek: csak a és a \*
- Az összes *(akif) előállítása (jelölje n a levelek, m a műveletek számát):* 
	- $\bigcirc$  Állítsuk elő az összes adott levélszámú cimkézetlen bináris fát (jelölje *f* ezek számát)
	- 2 A csomópontokba minden lehetséges módon helyezzünk el műveleti jeleket (*<sup>f</sup>* · *<sup>m</sup><sup>n</sup>*−<sup>1</sup> fa)
	- **3** Állítsuk elő a levelek összes permutációját (n! db.)
	- <sup>4</sup> Minden csomópont-címkézett fa leveleibe írjunk be minden permutációt (*f · m<sup>n−1</sup> · n*! darab  $\langle$  akif $\rangle$ )
- $\bullet$  Számítsuk ki az így kapott összes  $\langle$  akif $\rangle$  értékét, adjuk vissza azokat, amelyekre ez a megadott számmal egyezik

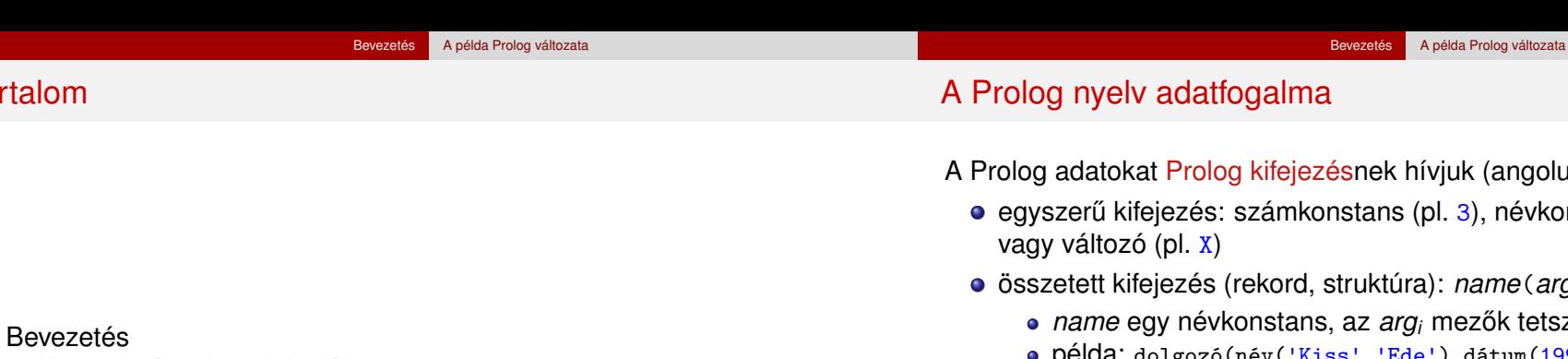

- Követelmények, tudnivalók
- **·** Egy kedvcsináló példa

Tartalom

- A példa Prolog változata
- A példa Erlang változata
- ), névkonstans (pl. alma, 'SZIT'),
- összetett kifejezés (rekord, struktúra): *name*(*arg*1,. . . ,*argn*)
	- zők tetsz. Prolog kifejezések
	- $d$ átum $(1992, 12, 20)$ ,'SZIT').
	- Az összetett kifejezések valójában fastruktúrát alkotnak:

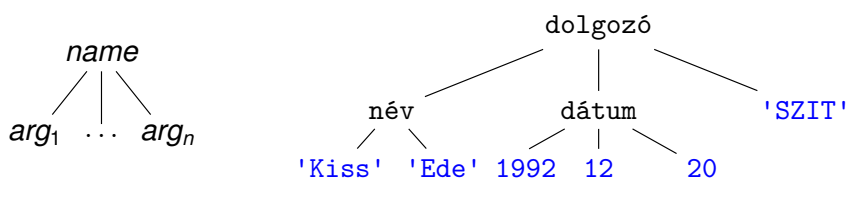

a Prolog változó a matematikai változónak felel meg: egy, esetleg még ismeretlen adatot jelent, (legfeljebb) egyszer kaphat értéket; de megjelenhet összetett kifejezés részeként (pointer)

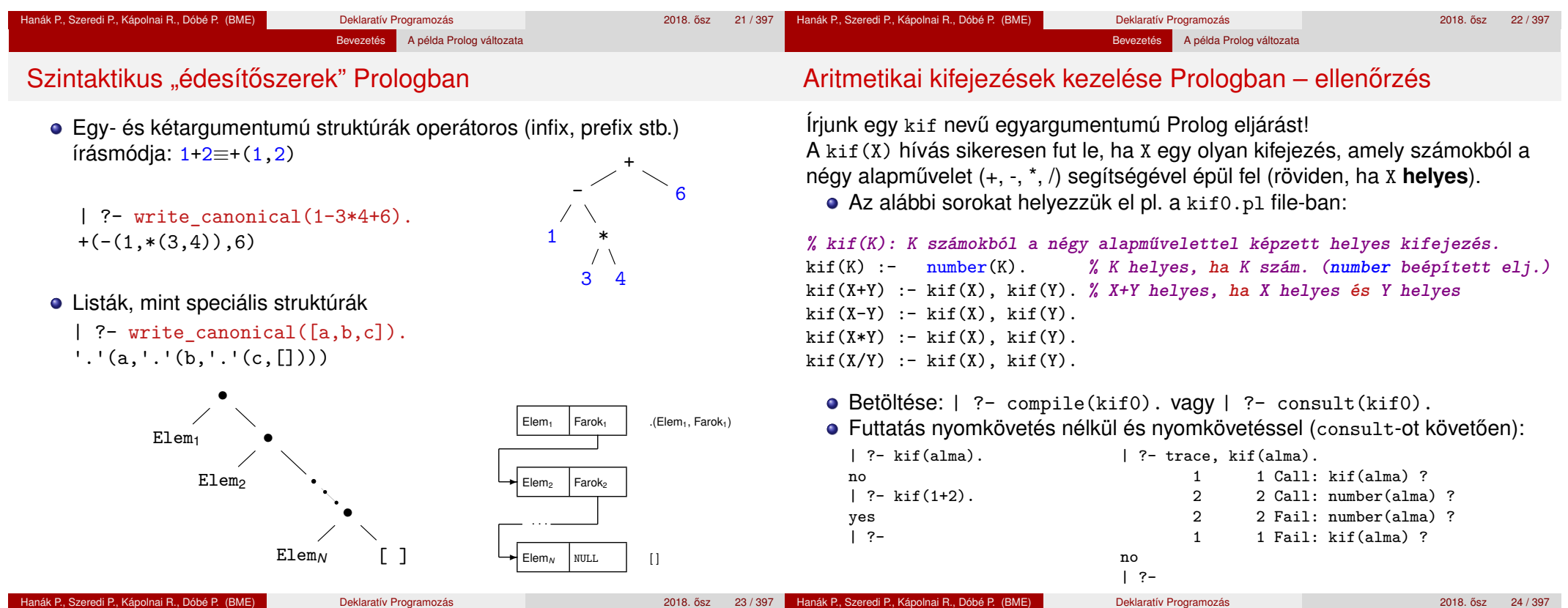

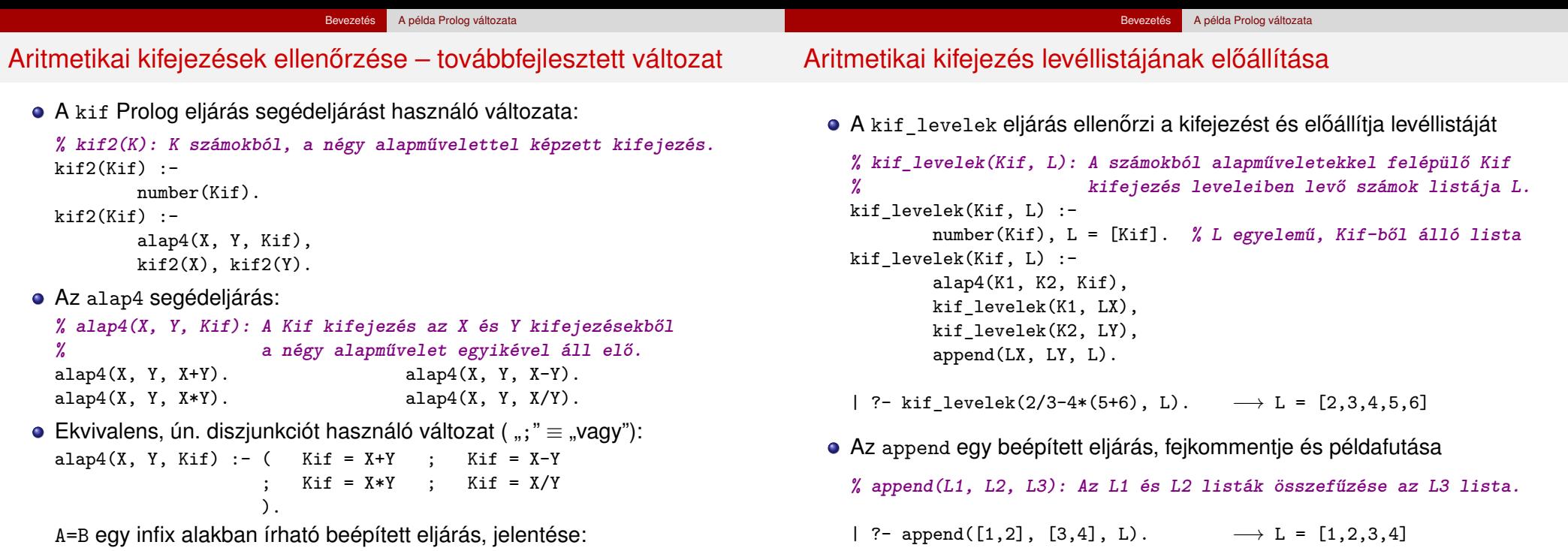

A és B azonos alakra hozható, esetleges változóbehelyettesítésekkel.

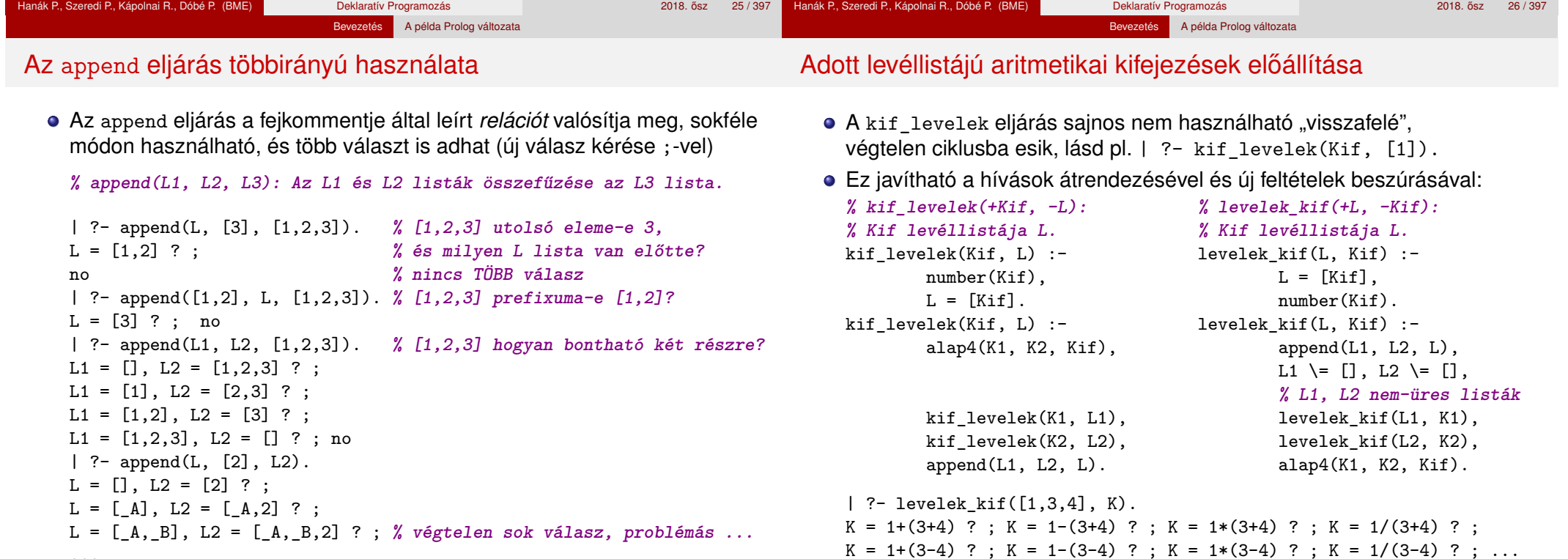

...

#### Bevezetés A példa Prolog változata

Adott értékű kifejezés előállítása – a teljes kód

# Adott értékű kifejezés előállítása

- **·** Bevezető példánk megoldásához szükséges további nyelvi elemek
	- A lists könyvtárban található permutation eljárás:

```
% permutation(L, PL): PL az L lista permutációja.
```
Az =:= (=\=) beépített aritmetikai eljárás mindkét argumentumában aritmetikai kifejezést vár, azokat kiértékeli, és csakkor sikerül, ha az értékek aritmetikailag megegyeznek (különböznek), pl.

Bevezetés A példa Prolog változata

| ?- 4+2 =\= 3\*2. → no | ?- 2.0 =:= 2. → yes | ?- 8/3 =:= 2.66666666666666666.  $\longrightarrow$  no

A példa "generál és ellenőriz" (generate-and-test) stílusú megoldása:

```
% levelek_ertek_kif(L, Ertek, Kif): Kif az L listabeli számokból
% a négy alapművelet segítségével felépített olyan kifejezés,
% amelynek értéke Ertek.
levelek_ertek_kif(L, Ertek, Kif) :-
        permutation(L, PL), levelek_kif(PL, Kif), Kif =:= Ertek.
```

```
| ?- levelek_ertek_kif([1,3,4], 11, Kif).
Kif = 3*4-1 ? ; Kif = 4*3-1 ? ; no
```

```
:- use_module(library(lists), [permutation/2]). % importálás
% levelek_ertek_kif(L, Ertek, Kif): Kif az L listabeli számokból
% a négy alapművelettel felépített, Ertek értékű kifejezés.
levelek ertek kif(L, Ertek, Kif) :-
        permutation(L, PL), levelek_kif(PL, Kif), Kif =:= Ertek.
% levelek_kif(L, Kif): Az alapműveletekkel felépített Kif levéllistája L.
levelek kif(L, Kif) :-
       L = [Kif], number(Kif).
```
levelek\_kif(L, Kif) : append(L1, L2, L), L1  $\equiv$  [], L2  $\equiv$  [], levelek\_kif(L1, K1), levelek\_kif(L2, K2), alap4\_0(K1, K2, Kif).

**% alap4\_0(X, Y, K): K X-ből és Y-ból értelmes alapművelettel áll elő.**

```
alap4_0(X, Y, X+Y).
alap4_0(X, Y, X-Y).
alap4_0(X, Y, X*Y).
alap4_0(X, Y, X/Y) :- Y =\= 0. % a 0-val való osztás kiküszöbölése
```
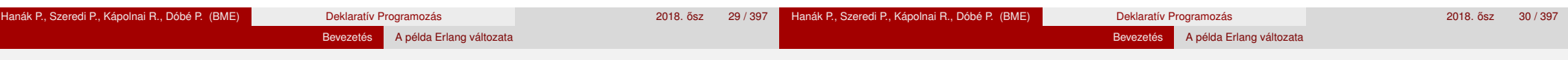

Tartalom

# Erlang-kifejezések

- Erlang: nem logikai, hanem *funkcionális* programnyelv
- Összetett Erlang-kifejezéseket, függvényhívásokat értékelünk ki:

```
1> [1-3*4+6, 1-3/4+6].
[-5,6.25]
2> lists:seq(1,3).
[1,2,3]
3 > \{1/2, ' +', 1 + 1\}.{0.5, '+', 2}
```
- Hármas: {K<sub>1</sub>, K<sub>2</sub>, K<sub>3</sub>}, ahol K<sub>i</sub> tetszőleges Erlang-kifejezés. *Pár:* {K<sub>1</sub>,K<sub>2</sub>}.
- A *listanézet* Erlang-kifejezés a matematikai halmaznézet imitációja:

```
4> [X \mid X \leftarrow [1, 2, 3] ]. \mathcal{U} \{x | x \in \{1, 2, 3\}\}\[1,2,3]
5> [X || X <- [1,2,3], X*X > 5]. % {x|x ∈ {1, 2, 3}, x
2 > 5}
[3]
6> [\{X, Y\} || X <- [1, 2, 3], Y <- lists:seq(1, X)].
                                         % {(x, y)|x ∈ {1, 2, 3}, y ∈ {1 . . x}}
[{1,1}, {2,1}, {2,2}, {3,1}, {3,2}, {3,3}]
```
**Bevezetés** 

Követelmények, tudnivalók

**·** Egy kedvcsináló példa

A példa Prolog változata

A példa Erlang változata

# Aritmetikai kifejezések ábrázolása

# Adott méretű fák felsorolása

· Faelrendezések felsorolása például csupa 1-esekből és '+' műveletekből

- Primitívebb a Prolognál: nem tudja automatikusan se ábrázolni, se felsorolni az aritmetikai kifejezéseket
- A Prolog egy aritmetikai kifejezést faként ábrázol:

```
| ?- write canonical(1-3*4+6).
+(- (1, * (3,4)), 6)yes
```
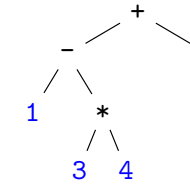

Egyetlen *h* levelet

*L* levéllistájú kifek:  $\{(b, m, j) \mid$ 

}

 $L_B \oplus L_J = L$  $b \in$  kifek( $L_B$ ), *j* ∈ kifek $(L_1)$ ,

6

- Az Erlangban explicit módon fel kell sorolnunk az összes ilyen fát, és explicit módon ki kell őket értékelni
- A példaprogramunkban a fenti aritmetikai kifejezést (önkényesen) egymásba ágyazott hármasokkal ábrázoljuk:

 $\{\{1, '-'', \{3, '*', 4\}\}, '+', 6\}$ 

#### Matematikai nézet

Fa definíciója:

```
% fak(N) = az összes N levelű fa listája.
     [ {BalFa,'+',JobbFa}
       || I \leftarrow \text{lists:seq}(1, N-1),BalFa \leq fak(I).
           JobbFa \leq - fak(N-I) ].
                                                      • 1 levelet tartalmazó
                                                         fák halmaza: {1}
                                                      n levelet
                                                         tartalmazóké:
                                                         \{(b, '+'', i)\}| i ∈ [1 . . n − 1],
                                                              b \in fak(i),
                                                             j ∈ fak(n − i) }
```
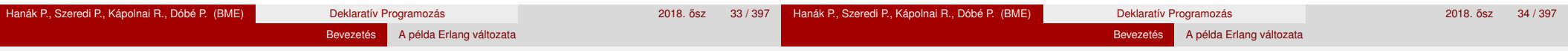

Erlang-kód

fak $(1)$  ->  $[1]$ ;  $fak(N)$  ->

# Adott levéllistájú aritmetikai kifejezések felsorolása

- Segédfv: egy lista összes lehetséges kettévágása nem üres listákra 1> kif:kettevagasok([1,3,4,6]).
	- $[ \{ [1], [3,4,6] \}, \{ [1,3], [4,6] \}, \{ [1,3,4], [6] \} ]$

**• Kifejezések adott számokból** *adott sorrendben***, 4 alapműveletből:** Erlang-kód Matematikai nézet

```
% @type kif() = {kif(),muvelet(),kif()}
% | integer().
% @type muvelet() = '+' | '-' | '*' | '/'.
% kifek(L) = L levéllistájú kifek listája.
kifek([H]) \rightarrow[H];
kifek(L) ->
  [ {B, M, J}
     || {LB,LJ} <- kettevagasok(L),
        B \leftarrow kifek(LB),
        J \leftarrow kifek(LJ),
        M \leftarrow [\cdot +', \cdot -', \cdot *', \cdot'].
```
Utolsó lépés: a kifejezések explicit kiértékelése

 $\bullet$  Összesen 5 db 4 levelű fa van:  $\{1,'+',\{1,'+',\{1,'+',1\}\}\}\$  $\{1,'+', \{\{1,'+',1\}, '+', 1\}\}\$  $\{\{1,'+1',1\}, '+1', \{1,'+1',1\}\}$  $\{\{1, '+, ', \{1, '+, ', 1\}\}, '+, ', 1\}$  ${ {\{\{1, ' +', 1\}, ' +', 1\}, ' +', 1\}}$ 

%  $Qtype\ fa() = 1 \ | \ \{fa(), '+', fa() \}.$ 

```
Kifejezés (kif) definíciója
(az előző általánosítása):
    tartalmazó kifek: {h}
       m \in \{+, -, *, /\}% ertek(K) = a K kifejezés számértéke.
                            ertek({B,Muvelet,J}) ->
                                 erlang:Muvelet(ertek(B), ertek(J));
                            ertek(I) ->
                                 I.
                              Példák:
                                1> erlang: '+'(1,3).
                                4
                                2> kif:ertek(3).
                                3
                                3> kif:ertek({{1,'-',{3,'*',4}},'+',6}).
                                 -5
                                4> kif:ertek({1,'/',0}).
                                 ** exception error: ...
                                % permutaciok(L) = az L lista elemeinek minden permutációja.
                                5> kif:permutaciok([1,3,4]).
                                [1,3,4], [1,4,3], [3,1,4], [3,4,1], [4,1,3], [4,3,1]
```
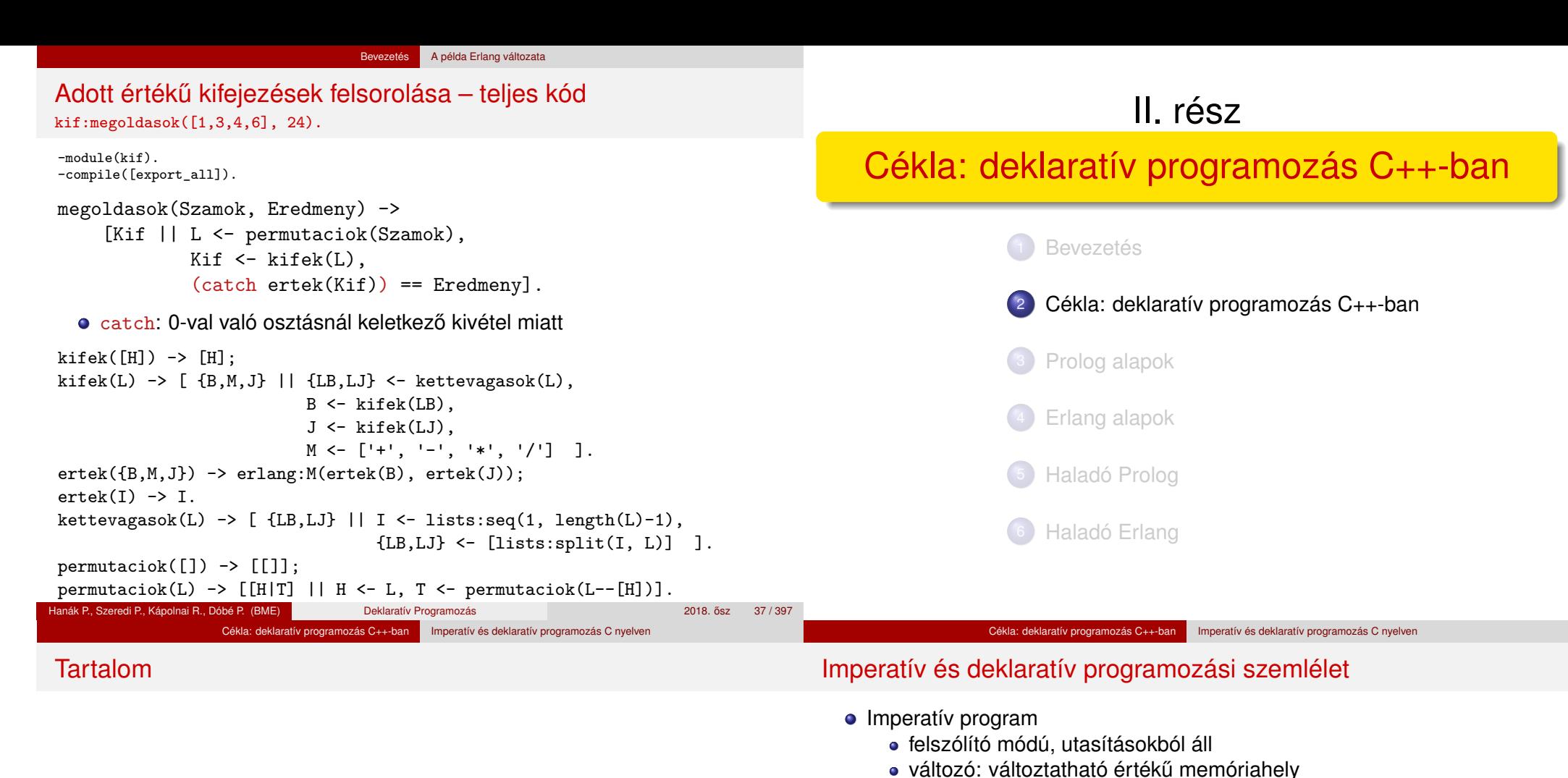

· C nyelvű példa:

int pow(int A, int N) {  $// pow(A, N) = A<sup>N</sup>$ int P = 1; **// Legyen P értéke 1!** while (N > 0) { **// Amíg N>0 ismételd ezt:** N = N-1; **// Csökkentsd N-et 1-gyel!**  $P = P*A$ ;  $\frac{\partial V}{\partial S} = \frac{\partial V}{\partial R}$ return P; } **// Add vissza P végértékét**

- **•** Deklaratív program
	- kijelentő módú, egyenletekből, állításokból áll
	- változó: egyetlen, fix, a programírás idején ismeretlen értékkel bír
	- Erlang példa:

```
pow(A,N) -> if % Elágazás
         N == 0 \rightarrow 1; \% Ha N == 0, akkor 1
        N>0 -> A * pow(A, N-1) % Ha N>0, akkor A*AN−1
         end. % Elágazás vége
```
**Jobbrekurzió** 

<sup>2</sup> Cékla: deklaratív programozás C++-ban

A Cékla programozási nyelv **·** Listakezelés Céklában

**·** Imperatív és deklaratív programozás C nyelven

• Magasabbrendű függvények (kiegészítő anyag)

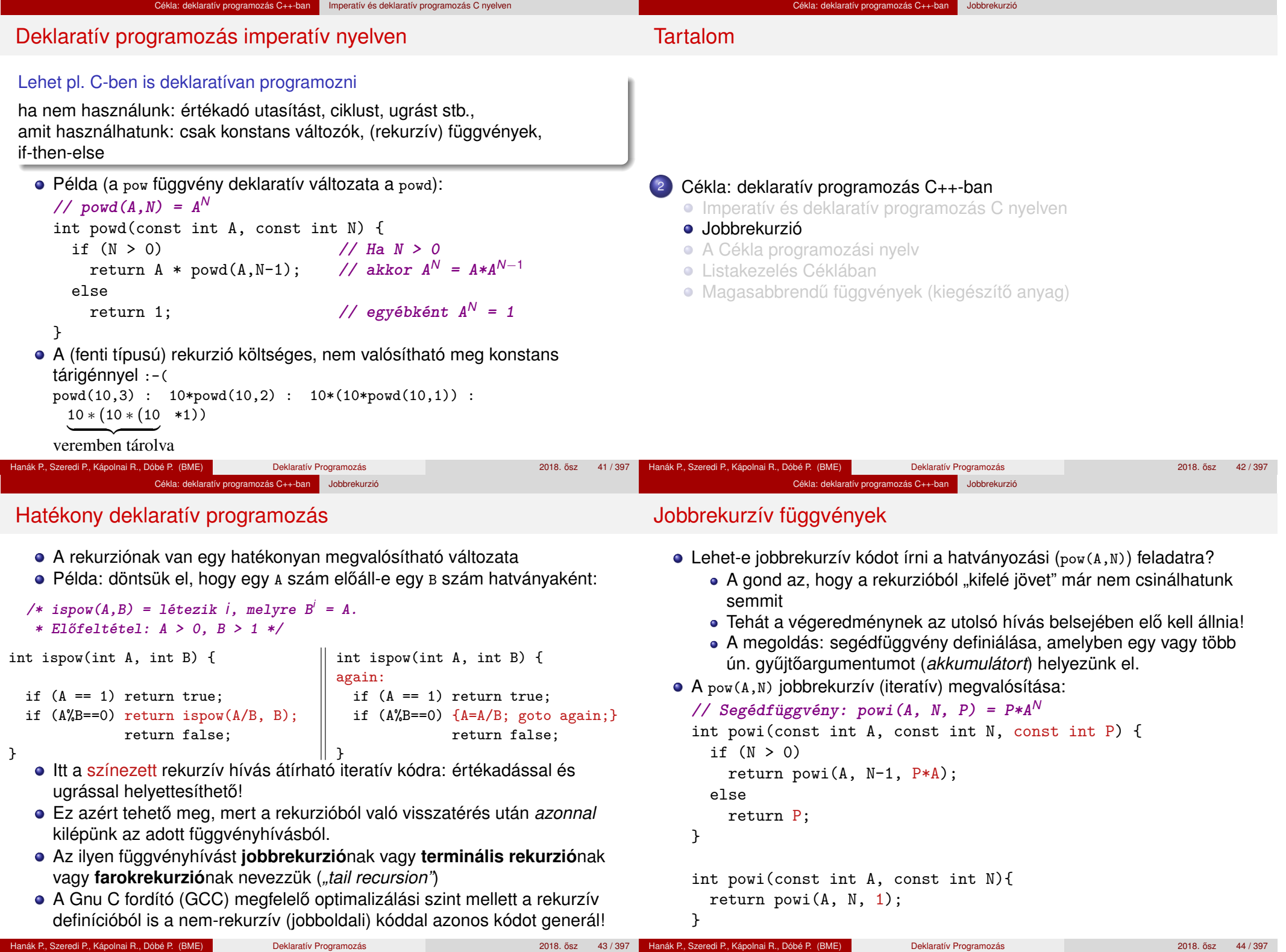

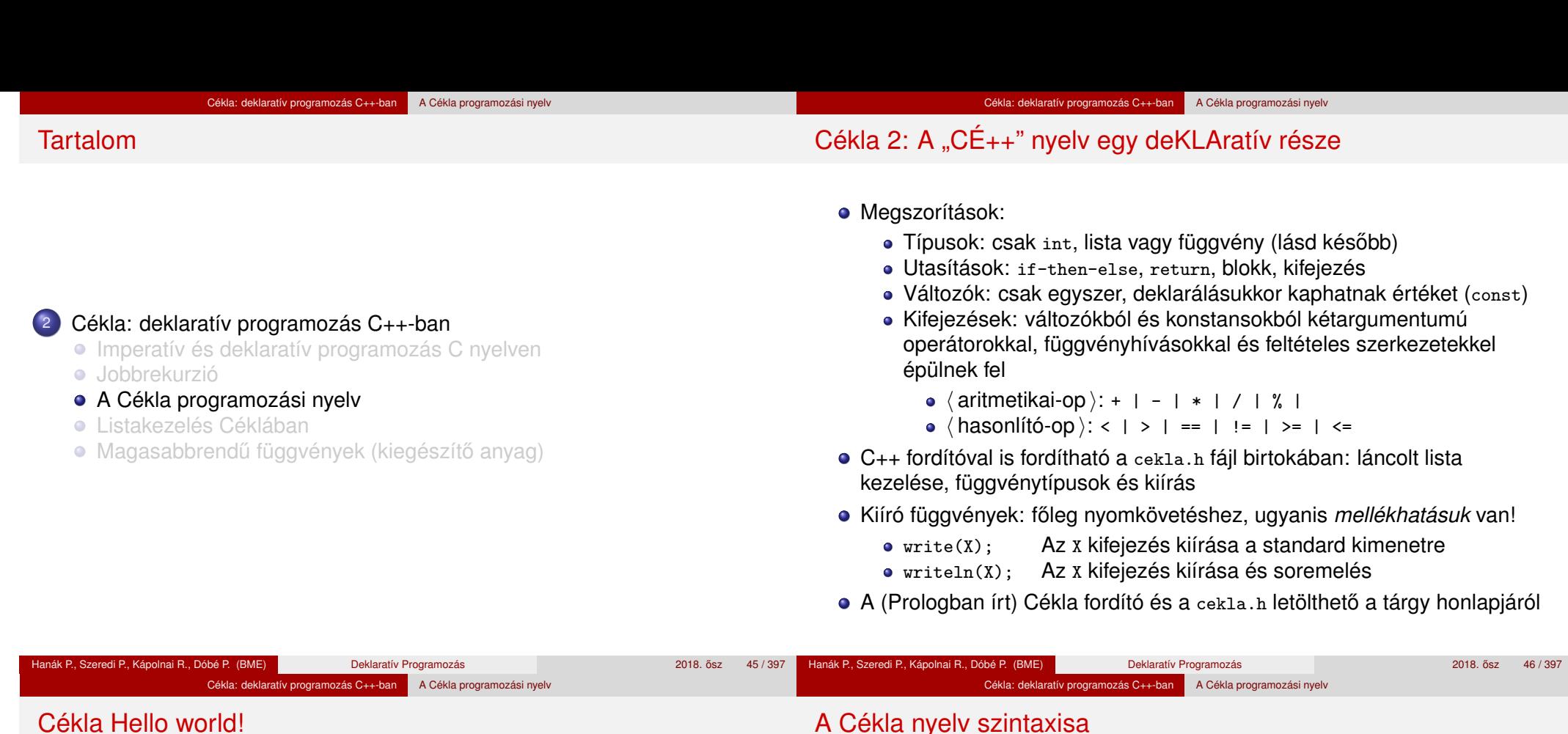

# hello.cpp

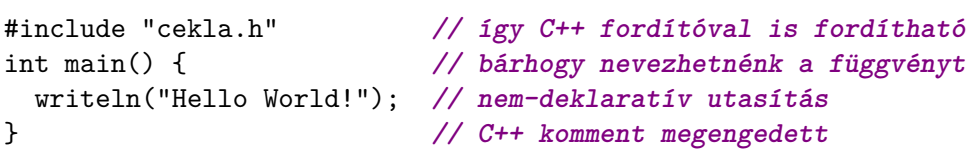

Fordítás és futtatás a cekla programmal:

```
$ cekla hello.cpp Cékla parancssori indítása
Welcome to Cekla 2.238: a compiler for a declarative C++ sublanguage
* Function 'main' compiled
* Code produced
To get help, type: |* help;
|* main() Kiértékelendő kifejezés
Hello World! a mellékhatás
|* ^D end-of-file (Ctrl+D v Ctrl+Z)
Bye
$ g++ hello.cpp && ./a.out Szabályos C++ program is
Hello World!
```
## A Cékla nyelv szintaxisa

- A szintaxist BNF jelöléssel adjuk meg, kiterjesztés:
	- ismétlés (0, 1, vagy többszöri): «ismétlendő»...
	- zárójelezés: [ ... ]
	- < > jelentése: semmi
- A program szintaxisa

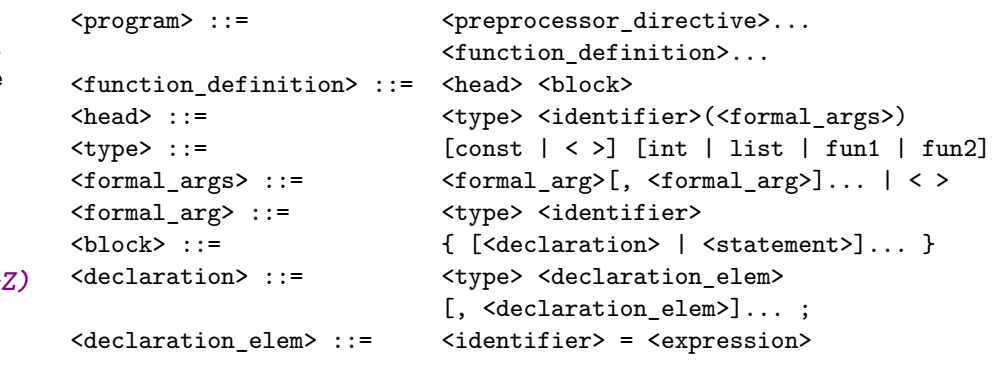

Hanák P., Szeredi P., Kápolnai R., Dóbé P. (BME) Deklaratív Programozás **3018.** Osz 47 / 397 / 397 / 397 / 397 / 397 / 397 / 397 / 397 / 397 / 397 / 397 / 397 / 397 / 397 / 397 / 397 / 397 / 397 / 397 / 397 / 397 / 397 / 3

# Cékla: deklaratív programozás C++-ban A Cékla programozási nyelv

## Cékla szintaxis folytatás: utasítások, kifejezések

## Tartalom

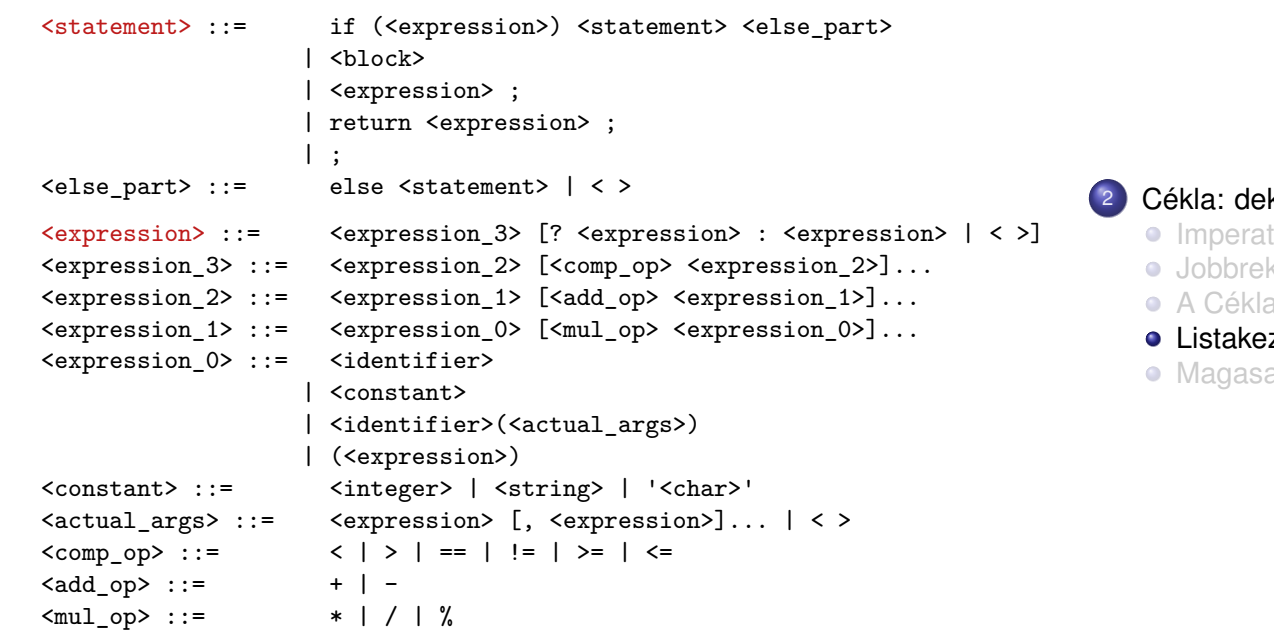

#### klaratív programozás C++-ban

- tív és deklaratív programozás C nyelven
- kurzió
- a programozási nyelv
- zelés Céklában
- abbrendű függvények (kiegészítő anyag)

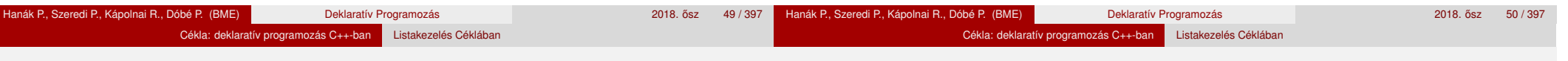

### Lista építése

- Egészeket tároló láncolt lista
- Üres lista: nil (globális konstans)
- Lista építése:

**// Visszaad egy új listát: első eleme Head, farka a Tail lista.** list cons(int Head, list Tail);

#### pelda.cpp – példaprogram

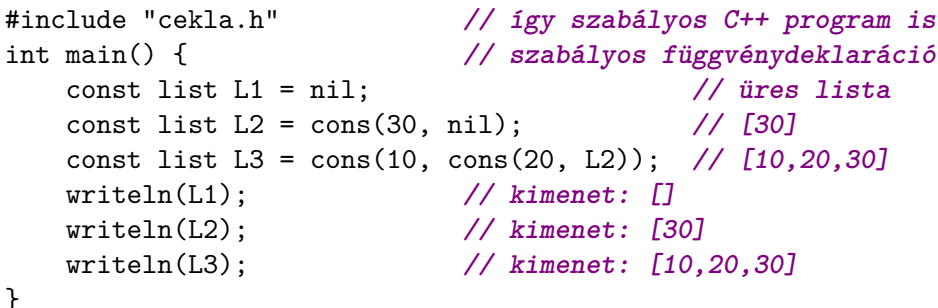

# Futtatás Céklával

#### \$ cekla

```
Welcome to Cekla 2.xxx: a compiler for a declarative C++ sublanguage
To get help, type: |* help;
|* load "pelda.cpp";
* Function 'main' compiled
* Code produced
|* main();
[[30]
[10,20,30]
|* cons(10,cons(20,cons(30,nil)));
[10,20,30]
|* ^D
Bye
```
\$

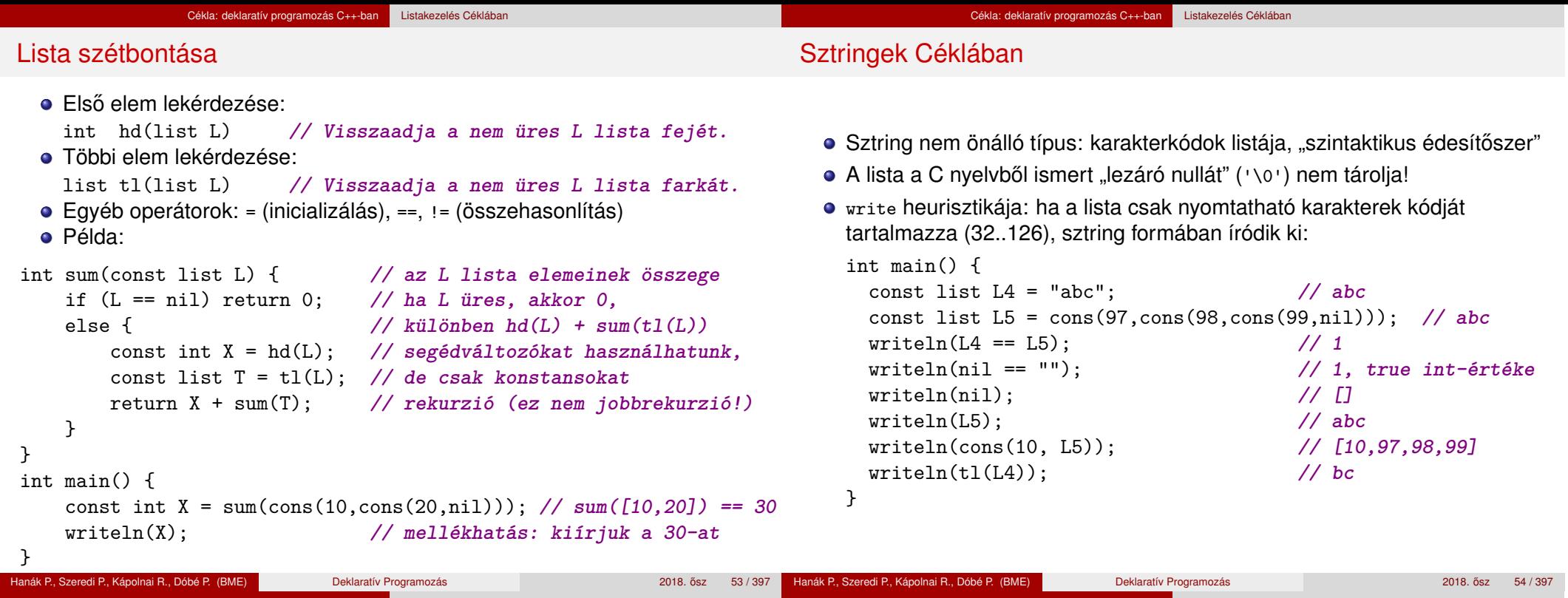

### Listák összefűzése: append

● append(L1, L2) visszaadja L1 és L2 elemeit egymás után fűzve

Cékla: deklaratív programozás C++-ban Listakezelés Céklában

```
// append(L1, L2) = L1 ⊕ L2 (L1 és L2 összefűzése)
 list append(const list L1, const list L2) {
    if (L1 == nil) return L2;
    return cons(hd(L1), append(tl(L1), L2)); }
Például append("al", "ma") == "alma" (vagyis [97,108,109,97]).
  append("al","ma")
       append("l","ma")
            append("","ma")
              \text{tl}("al"), "ma"
                   tl("l"),"ma"
                                 cons('a',"lma")
                                     cons('l',"ma")
                                                m_{\rm m}"lma"
                                                 "ma"
```
- *O*(*n*) lépésszámú (L1 hossza), ha a lista átadása, cons, hd, tl *O*(1)
- Megjegyzés: a fenti megvalósítás nem jobbrekurzív

# Lista megfordítása: nrev, reverse

Naív (négyzetes lépésszámú) megoldás **// nrev(L) = az L lista megfordítva** list nrev(const list L) { if (L == nil) return nil; return append( $nrev(t1(L))$ ,  $cons(hd(L), nil))$ ; }

Cékla: deklaratív programozás C++-ban Listakezelés Céklában

Lineáris lépésszámú megoldás

```
// reverse(L) = az L lista megfordítva
list reverse(const list L) {
  return revapp(L, nil);
}
// revapp(L, L0) = az L lista megfordítása L0 elé fűzve
list revapp(const list L, const list L0) {
  if (L == nil) return L0;
  return revapp(tl(L), cons(hd(L), L0));
}
```
Egy jobbrekurzív appendi(L1, L2): revapp(revapp(L1,nil), L2)

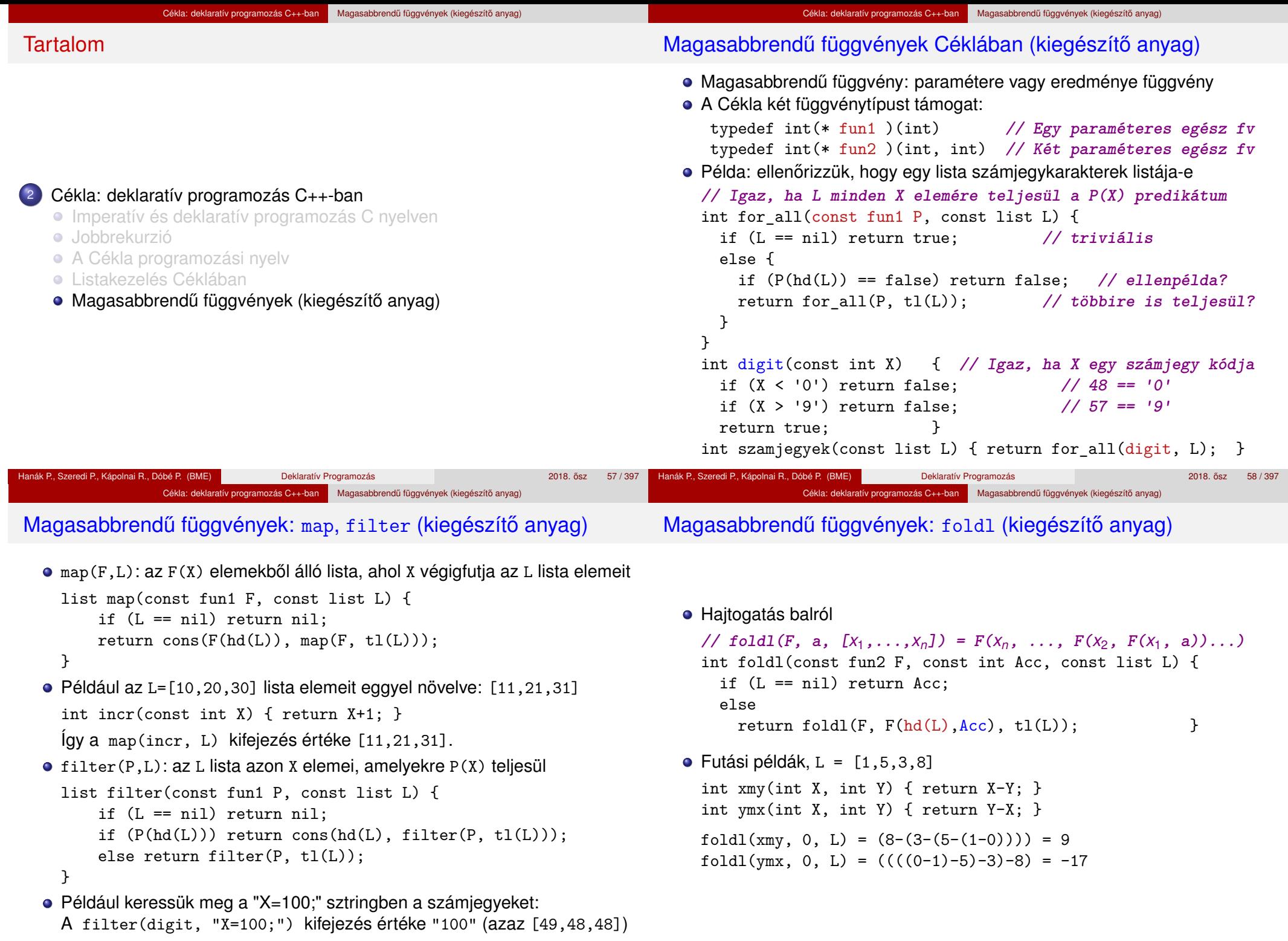

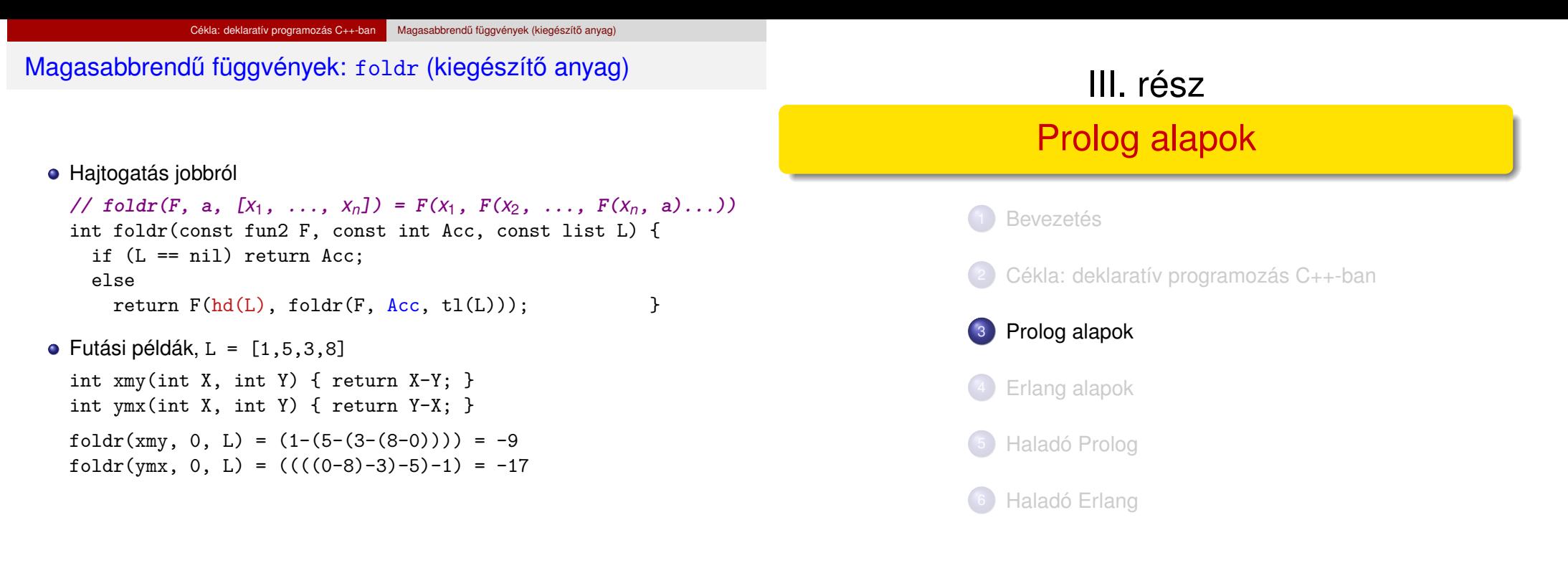

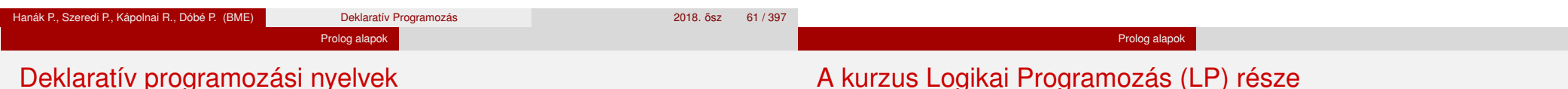

- A matematika függvényfogalmán alapuló funkcionális prog. nyelvek: LISP, SML, Haskell, Erlang, ...
- A matematika relációfogalmán alapuló logikai programozási (LP) nyelvek: Prolog, SQL, Mercury, Korlátnyelvek (Constraint Programming), . . .
- Közös tulajdonságaik
	- Deklaratív szemantika a program jelentése matematikai állításként olvasható ki.
	- Deklaratív változó ≡ matematikai változó
	- *egyetlen* ismeretlen értéket jelöl, vö. egyszeres értékadás
- Jelmondat
	- WHAT rather than HOW: a megoldás módja helyett inkább a megoldandó feladat specifikációját kell megadni
	- Általában nem elegendő a specifikáció (WHAT); a feladatok (hatékony) megoldásához szükséges a HOW rész végiggondolása is
	- Mindazonáltal a WHAT rész a fontosabb!
- **1. blokk:** A Prolog LP nyelv alapjai
	- **•** Szintaxis
	- Deklaratív szemantika
	- Procedurális szemantika (végrehajtási mechanizmus)
- **2. blokk:** Prolog programozási módszerek
	- A legfontosabb beépített eljárások
	- Fejlettebb nyelvi és rendszerelemek
- Kitekintés: Új irányzatok a logikai programozásban

#### Prolog alapok Prolog bevezetés – néhány példa

### **Tartalom**

#### Prolog alapok Prolog bevezetés – néhány példa

A Prolog alapelemei: a családi kapcsolatok példája

- Adatok
	- Adottak személyekre vonatkozó állítások, pl.

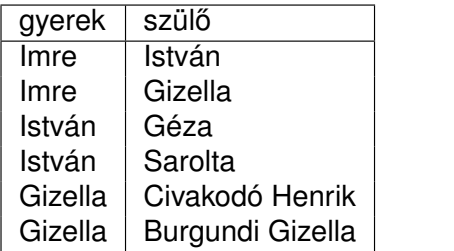

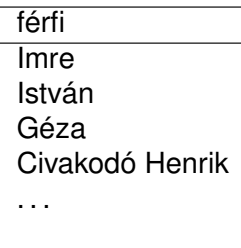

• A feladat:

Definiálandó az unoka–nagyapa kapcsolat, pl. keressük egy adott személy nagyapját.

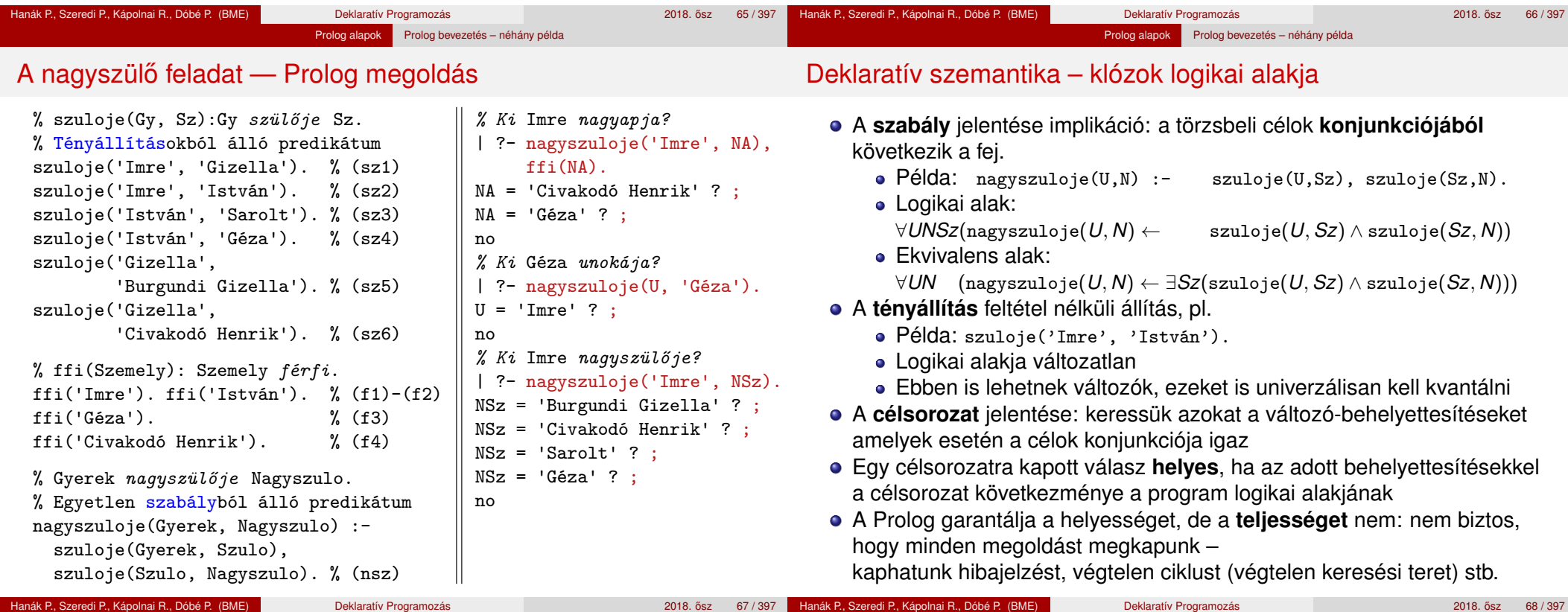

# <sup>3</sup> Prolog alapok

#### Prolog bevezetés – néhány példa

- A Prolog nyelv alapszintaxisa
- Nyomkövetés: 4-kapus doboz modell
- $\bullet$  Listakezelő eljárások Prologban
- **További vezérlési szerkezetek**
- **·** Operátorok
- Prolog végrehajtás összefoglalás, pontosítás
- · Ízelítő a "Haladó Prolog" részből

# A nagyszülő példa végrehajtása – keresési tér

Prolog alapok Prolog bevezetés – néhány példa

nagyszuloje(Gyerek, Nagyszulo) : szuloje(Gyerek, Szulo), szuloje(Szulo, Nagyszulo). % (nsz)

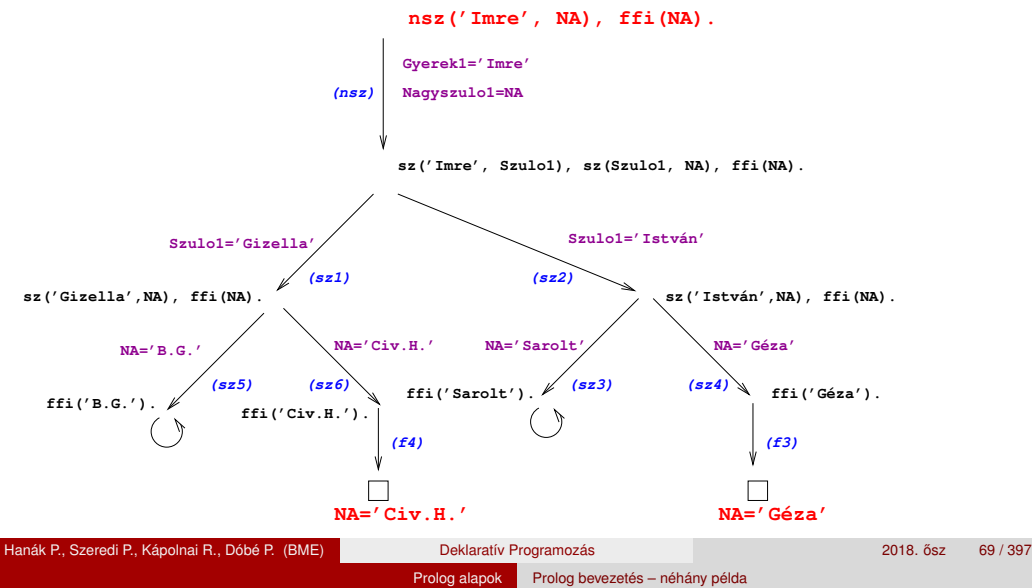

# A Prolog végrehajtási algoritmus – első közelítés

## Egy célsorozat végrehajtása

- 1. Ha az első hívás beépített eljárásra vonatkozik, végrehajtjuk a redukciót.
- 2. Ha az első hívás felhasználói eljárásra vonatkozik, akkor megkeressük az eljárás első (visszalépés után: következő) olyan klózát, amelynek feje egyesíthető a hívással, és végrehajtjuk a redukciót.
- 3. Ha a redukció sikeres (találunk egyesíthető fejű klózt), folytatjuk a végrehajtást 1.-től az új célsorozattal.
- 4. Ha a redukció meghiúsul, akkor visszalépés következik:
	- visszatérünk a legutolsó, felhasználói eljárással történt (sikeres) redukciós lépéshez,
	- annak *bemeneti* célsorozatát megpróbáljuk *újabb* klózzal redukálni ugrás a 2. lépésre
		- (Ennek meghiúsulása értelemszerűen újabb visszalépést okoz.)

## A végrehaitás nem "intelligens"

- Pl. | ?- nagyszuloje(U, 'Géza'). hatékonyabb lenne ha a klóz törzét jobbról balra hajtanánk végre
- DE: így a végrehajtás átlátható; a Prolog nem tételbizonyító, hanem programozási nyelv

A Prolog végrehajtás redukciós modellje

Redukciós lépés: egy célsorozat redukálása egy újabb célsorozattá

- egy programklóz segítségével (az első cél felhasználói eljárást hív):
	- A klózt **lemásoljuk**, a változókat szisztematikusan újakra cserélve.

Prolog alapok Prolog bevezetés – néhány példa

- A célsorozatot szétbontiuk az első hívásra és a maradékra.
- Az első hívást eqvesítjük a klózfejjel
- Ha az egyesítés nem sikerül, akkor a redukciós lépés is meghiúsul.
- Sikeres egyesítés esetén az ehhez szükséges behelyettesítéseket elvégezzük a klóz **törzs**én és a **célsorozat** maradékán is
- Az új célsorozat: a klóztörzs és utána a maradék célsorozat
- egy beépített eljárás segítségével (az első cél beépített eljárást hív):
	- · Az első célbeli beépített eljáráshívást végrehajtjuk.
	- Ez lehet sikeres (esetleg változó-behelyettesítésekkel), vagy lehet sikertelen.
	- Siker esetén a behelyettesítéseket elvégezzük a célsorozat maradékán, ez lesz az új célsorozat.
	- Sikertelenség esetén a redukciós lépés is sikertelenül végződik (meghiúsul).

Hanák P., Szeredi P., Kápolnai R., Dóbé P. (BME) Deklaratív Programozás 2018. osaz 2018. ősz 70 / 397 \*

# Prolog alapok Prolog bevezetés – néhány példa

- A Prolog adatfogalma, a Prolog kifejezés
	- konstans (atomic)
		- $\bullet$  számkonstans (number) egész vagy lebegőp, pl. 1, -2.3, 3.0e10
		- névkonstans (atom), pl. 'István', szuloje, +, –, <, tree\_sum
	- összetett- vagy struktúra-kifejezés (compound)
		- ún. kanonikus alak:  $\langle$  struktúranév  $\rangle$  ( $\langle$  arg<sub>1</sub>  $\rangle$ , . . . ,  $\langle$  arg<sub>n</sub> $\rangle$ )
			- $\bullet$  a  $\langle$  struktúranév  $\rangle$  egy névkonstans,
				- az  $\langle$  arg<sub>*i*</sub>  $\rangle$  argumentumok tetszőleges Prolog kifejezések
			- $\bullet$  példák: leaf(1), person(william,smith,2003),  $\lt$ (X,Y),
			- $is(X, + (Y, 1))$
		- · szintaktikus "édesítőszerek", pl. operátorok:

X is  $Y+1 \equiv i s(X, + (Y,1))$ 

- változó (var)
	- pl. X, Szulo, X2, valt, , 123
	- a változó alaphelyzetben behelyettesítetlen, értékkel nem bír, egyesítés során egy tetszőleges Prolog kifejezést (akár egy másik változót) vehet fel értékül – dinamikus típusfogalom
	- ha visszalépünk egy redukciós lépésen keresztül, akkor az ott behelyettesített változók behelyettesítése megszűnik

#### Prolog alapok Prolog bevezetés – néhány példa Aritmetikai beépített eljárások Aritmetikai beépített predikátumok (eljárások) X is Kif: A Kif **aritmetikai** kif.-t **kiértékeli** és értékét **egyesíti** X-szel. Kif1>Kif2: Kif1 **aritmetikai értéke** nagyobb Kif2 értékénél. Hasonlóan: Kif1=<Kif2, Kif1>Kif2, Kif1>=Kif2, Kif1=:=Kif2  $(aritmetikailag egyenlő),$  Kif1= $\leftarrow$ Kif2 (aritmetikailag nem egyenlő) Fontos aritmetikai operátorok: +, -, \*, /, rem, // (egész-osztás) A faktoriális függvény definíciója Prologban **·** funkc. nyelven a faktoriális 1-argumentumú függvény: Ered = fakt(N) Prologban ennek egy kétargumentumú reláció felel meg: fakt(N, Ered)  $\bullet$  Konvenció: az utolsó argumentum(ok) a kimenő pararaméter(ek)  $%$  fakt $(N, F)$ :  $F = N!$ .  $fakt(0, 1).$  % 0! = 1.  $fakt(N, F)$  :-  $\frac{9}{6}$  N! = F ha létezik olyan N1, F1, hogy  $N > 0$ ,  $\%$   $N > 0$ , és N1 is N-1, % N1 = N-1. és  $fakt(N1, F1), %$   $N1! = F1,$  és  $F$  is  $F1*N$ .  $\%$   $F = F1*N$ . Prolog alapok Prolog bevezetés – néhány példa Néhány beépített predikátum Kifejezések egyesítése X = Y: az <sup>X</sup> és <sup>Y</sup> **szimbolikus** kifejezések egyesítése ≡ azonos alakra hozása változók esetleges behelyettesítésével  $\bullet$  X \= Y: az X és Y kifejezések nem egyesíthetőek (nem hozhatók azonos alakra) · Típusvizsgálatot végző beépített predikátumok var(X): X változó nonvar(X): X nem változó • atomic(X): X konstans; atom(X): X névkonstans, number(X): X szám integer(X): X egész szám, float(X): X lebegőpontos szám compound(X): X összetett kifejezés További hasznos predikátumok true, fail: Mindig sikerül ill. mindig meghiúsul. write(X): Az X Prolog kifejezést kiírja. write\_canonical(X): X kanonikus (alapstruktúra) alakját írja ki. nl: Kiír egy újsort.

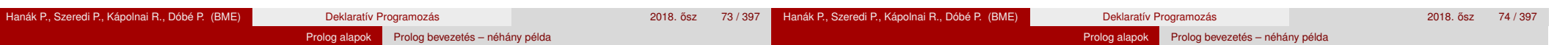

# Programfejlesztési beépített predikátumok

- $\bullet$  consult(File): A File állományban levő programot beolvassa és értelmezendő alakban eltárolja. ( $File = user \Rightarrow terminálról$  olvas.)
- trace, notrace: A (teljes) nyomkövetést be- ill. kikapcsolja.
- **·** listing vagy listing(Predikátum): Az értelmezendő alakban eltárolt összes ill. adott nevű predikátumokat kilistázza.
- halt: A Prolog rendszer befejezi működését.

```
> sicstus
SICStus 4.4.1 (x86 64-linux-glibc2.12) ...
| ?- consult(fakt).
% consulted /home/user/tree.pl in module user, 10 msec 91776 bytes
yes
| ?- fact(4, F).
F = 24 ? ;
no
| ?- listing(fakt).
(...)yes
| ?- halt.
\rightarrow
```
# Adatstruktúrák Prologban – a bináris fák példája

- A bináris fa adatstruktúra
	- vagy egy csomópont (node), amelynek két részfája van (left,right)
	- vagy egy levél (leaf), amely egy egészt tartalmaz

```
Binárisfa-struktúra C-ben
enum treetype {Node, Leaf};
enum treetype type;
   struct { struct tree *left;
            struct tree *right;
         } nd;
  struct { int value;
         } lf;
                                  A Prolog dinamikusan típusos nyelv –
                                  nincs szükség explicit típusdefinícióra
                                    Mercury típusleírás (komment)
                                      % : type tree --->% node(tree, tree)
                                      % | leaf(int).
                                    \bullet A típushoz tartozás ellenőrzése
                                      % is_tree(T): T egy bináris fa
                                      is_tree(leaf(V)) :- integer(V).
                                      is_tree(node(Left,Right)) :-
                                          is tree(Left),
                                          is tree(Right).
```
} u; };

struct tree {

union {

# Bináris fák összegzése

- Egy bináris fa levélösszegének kiszámítása:
	- levél esetén a levélben tárolt egész
	- csomópont esetén a két részfa levélösszegének összege

Prolog alapok Prolog bevezetés – néhány példa

```
% S = tsum(T): T levélösszege S
int tsum(struct tree *tree)
{
 switch(tree->type) {
 case Leaf:
  return tree->u.lf.value;
 case Node:
  return tsum(tree->u.nd.left) +
         tsum(tree->u.nd.right);
   }
}
                                     % tree sum(Tree, S): \Sigma Tree = S.
                                     tree sum(leaf(Value), Value).
                                     tree_sum(node(Left,Right), S) :-
                                             tree_sum(Left, S1),
                                             tree_sum(Right, S2),
                                             S is S1+S2.
                                     | ?- tree_sum(node(leaf(5),
                                                         node(leaf(3),
                                                              leaf(2)),S).
                                     S = 10 ? ;
                                     no
                                     \vert ?- tree sum(T, 3).
                                     T = leaf(3) ? :
                                     ! Inst. error in argument 2 of is/2
                                     ! goal: 3 is _73+_74
```
# A Prolog lista-fogalma

- A Prolog lista
	- Az üres lista a [] névkonstans.
	- A nem-üres lista a '.'(Fej,Farok) struktúra (vö. Cékla cons(...)):  $\bullet$  Fej a lista feje (első eleme), míg
		- · Farok a lista farka, azaz a fennmaradó elemekből álló lista.
	- A listákat egyszerűsítve is leírhatjuk ("szintaktikus édesítés").
	- Megvalósításuk optimalizált, időben és helyben is hatékonyabb.
- A listák fastruktúra alakja és megvalósítása

 $N$  elizárás  $N$  első  $N$  első  $N$  első  $N$ 

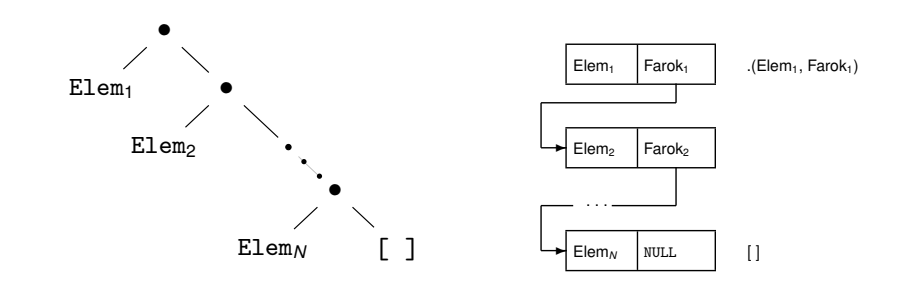

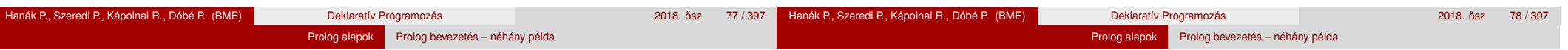

# $L$ isták jelölése – szintaktikus "édesítoszerek"  $L$ isták jelölése – szintaktikus "édesítoszerek"  $L$

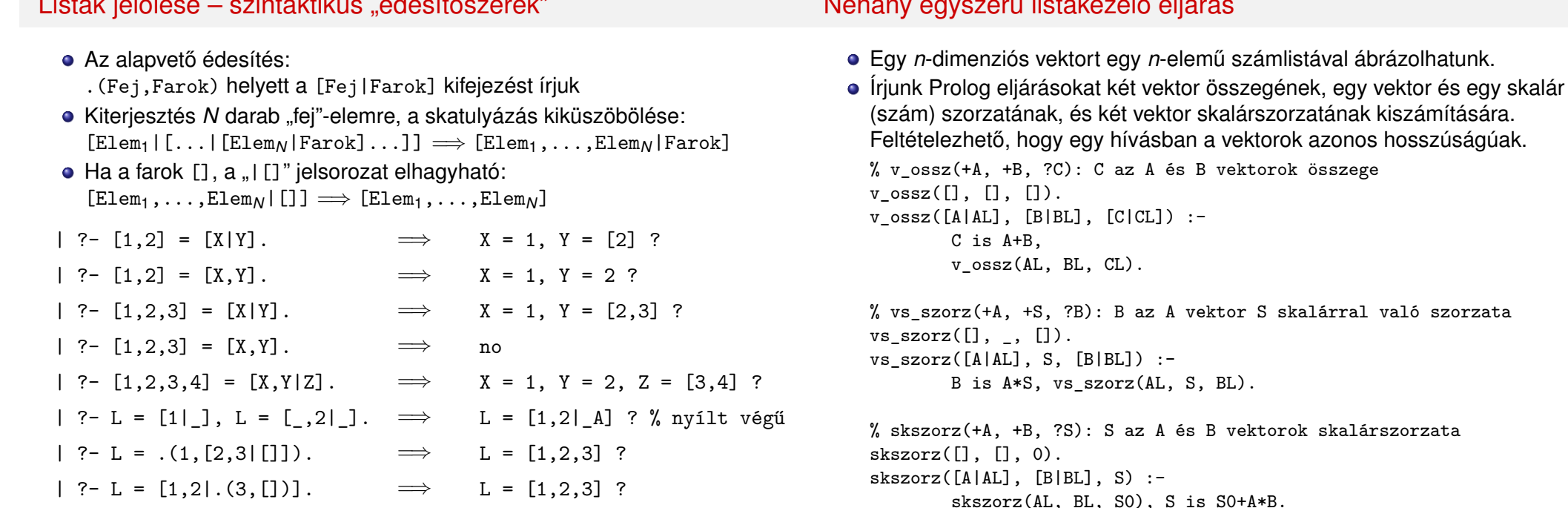

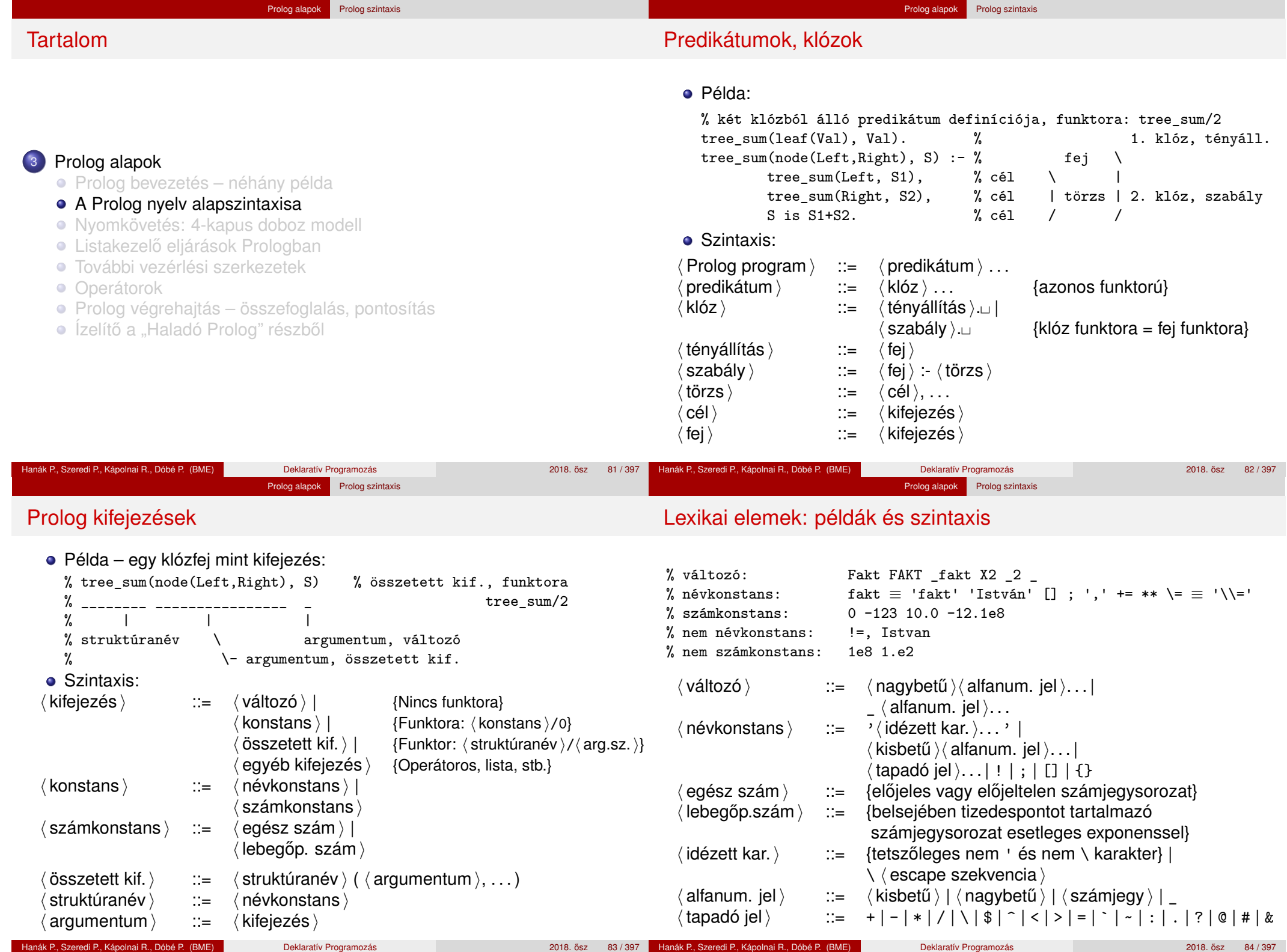

#### Prolog alapok Prolog szintaxis

# Prolog programok formázása

- A % százalékjeltől a sor végéig
- A /\* jelpártól a legközelebbi \*/ jelpárig.
- Formázó elemek (komment, szóköz, újsor, tabulátor stb.) szabadon használhatók
	- kivétel: összetett kifejezésben a struktúranév után tilos formázó elemet tenni (operátorok miatt);
	- · prefix operátor (ld. később) és "(" között kötelező a formázó elem;
	- $\bullet$  klózt lezáró pont  $(.)$ : önmagában álló pont (előtte nem tapadó jel áll) amit egy formázó elem követ
- Programok javasolt formázása:
	- Az egy predikátumhoz tartozó klózok legyenek egymás mellett a programban, közéjük ne tegyünk üres sort.
	- A predikátum elé tegyünk egy üres sort és egy fejkommentet: % predikátumnév(A1, ..., An): A1, ..., An közötti
		- % összefüggést leíró kijelentő mondat.
	- A klózfejet írjuk sor elejére, minden célt lehetőleg külön sorba, néhány szóközzel beljebb kezdve

# Összefoglalás: A logikai programozás alapgondolata

- Logikai programozás (LP):
	- Programozás a matematikai logika segítségével
		- egy logikai program nem más mint **logikai állítások halmaza**
		- egy logikai **program futása** nem más mint **következtetési folyamat**
	- De: a logikai következtetés óriási keresési tér bejárását jelenti
		- szorítsuk meg a logika nyelvét
		- válasszunk egyszerű, ember által is követhető következtetési algoritmusokat
	- Az LP máig legelterjedtebb megvalósítása a **Prolog** = **Pro**gramozás **log**ikában (**Pro**gramming in **log**ic)
		- az elsőrendű logika egy erősen megszorított résznyelveaz ún. **definit-** vagy **Horn-klóz**ok nyelve,
		- végrehajtási mechanizmusa: **mintaillesztés**es eljáráshíváson alapuló **visszalépés**es keresés.

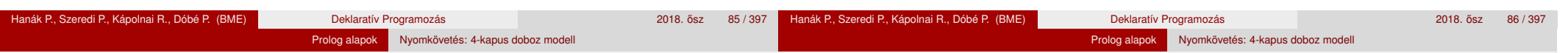

Tartalom

<sup>3</sup> Prolog alapok

**• Operátorok** 

Prolog bevezetés – néhány példa A Prolog nyelv alapszintaxisa

• Ízelítő a "Haladó Prolog" részből

Nyomkövetés: 4-kapus doboz modell · Listakezelő eljárások Prologban **· További vezérlési szerkezetek** 

Prolog végrehajtás – összefoglalás, pontosítás

# A Prolog nyomkövető által használt eljárás-doboz modell

- A Prolog eljárás-végrehajtás két fázisa
	- **e** előre menő: egymásba **skatulyázott eljárás-be** és -kilépések
	- **·** visszafelé menő: új megoldás kérése egy már lefutott eljárástól
- $\bullet$  Egy egyszerű példaprogram, hívása | ?-  $p(X)$ .

- q(2). q(4). q(7).  $p(X) := q(X), X > 3.$
- Példafutás: belépünk a p/1 eljárásba (Hívási kapu, Call port)
	- Belépünk a q/1 eljárásba (Call port)
	- q/1 sikeresen lefut, q(2) eredménnyel (Kilépési kapu, Exit port)
		- A > /2 eljárásba belépünk a 2>3 hívással (Call)
		- A > /2 eljárás sikertelenül fut le (Meghiúsulási kapu, Failport)
	- $\bullet$  (visszafelé menő futás): visszatérünk (a már lefutott)  $q/1$ -be,újabb megoldást kérve (Újra kapu, Redo Port)
	- A q/1 eljárás újra sikeresen lefut a q(4) eredménnyel (Exit)
		- A 4>3 hívással a > /2-be belépünk majd kilépünk (Call, Exit)
- A p/1 eljárás sikeresen lefut p(4) eredménnyel (Exit)

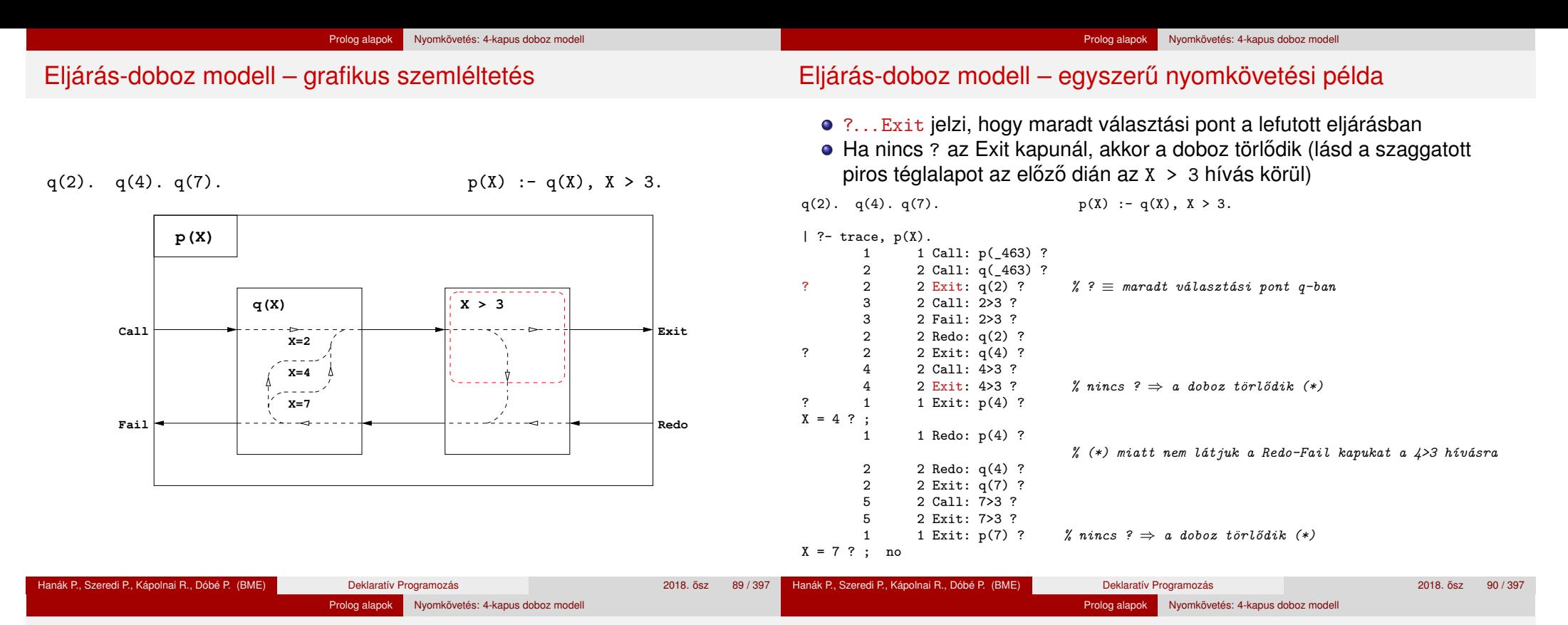

## Eljárás-doboz: több klózból álló eljárás

 $p(X,Y) := q(X,Z), p(Z,Y)$ .  $p(X,Y) := q(X,Y)$ .

 $q(1,2)$ .  $q(2,3)$ .  $q(2,4)$ .

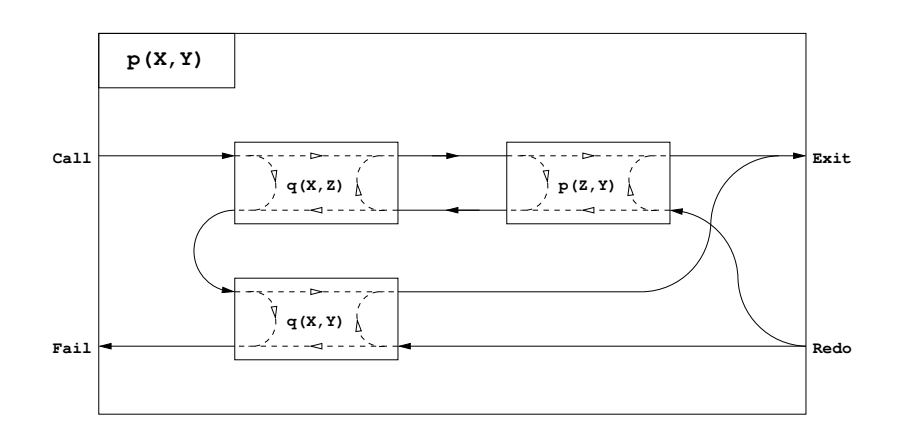

## Eljárás-doboz modell – "kapcsolási" alapelvek

- A feladat: "szülő" eljárásdoboz és a "belső" eljárások dobozainak összekapcsolása
- · Előfeldolgozás: érjük el, hogy a klózfejekben csak változók legyenek, ehhez a fej-egyesítéseket alakítsuk hívásokká, pl.

 $fakt(0,1)$ .  $\Rightarrow fakt(X,Y)$  :- X=0, Y=1.

- Előre menő végrehajtás (balról-jobbra menő nyilak):
	- A szülő Call kapuját az 1. klóz első hívásának Call kapujára kötjük.
	- Egy belső eljárás Exit kapuját
		- a következő hívás Call kapujára, vagy,
		- ha nincs következő hívás, akkor a szülő Exit kapujára kötjük
- Visszafelé menő végrehajtás (jobbról-balra menő nyilak):
	- Egy belső eljárás Fail kapuját
		- az előző hívás Redo kapujára, vagy, ha nincs előző hívás, akkor
		- a következő klóz első hívásának Call kapujára, vagy
		- ha nincs következő klóz, akkor a szülő Fail kapujára kötjük
	- A szülő Redo kapuját mindegyik klóz utolsó hívásának Redo kapujára kötjük
		- mindig abba a klózra térünk vissza, amelyben legutoljára voltunk

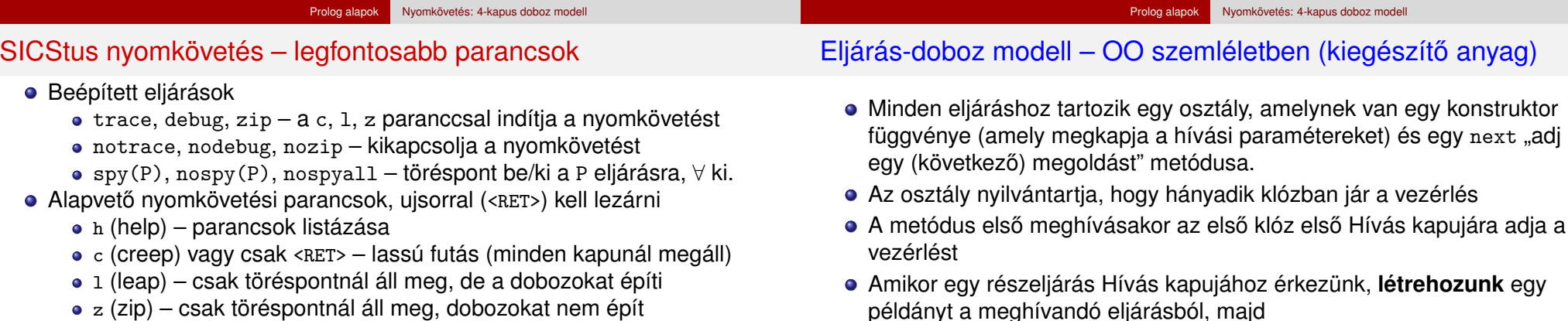

- meghívjuk az eljáráspéldány "következő megoldás" metódusát (\*)
	- $\bullet$  Ha ez sikerül, akkor a vezérlés átkerül a következő hívás Hívás kapujára, vagy a szülő Kilépési kapujára
	- Ha ez meghiúsul, **megszüntetjük** az eljáráspéldányt majd ugrunk az előző hívás Újra kapujára, vagy a következő klóz elejére, stb.

s doboz modell

- Amikor egy Újra kapuhoz érkezünk, a (\*) lépésnél folytatjuk.
- A szülő Újra kapuja (a "következő megoldás" nem első hívása) a tárolt klózsorszámnak megfelelő klózban az utolsó Újra kapura adja a vezérlést.

#### Hanák P., Szeredi P., Kápolnai R., Dóbé P. (BME) Deklaratív Programozás 2018. osz 2018. osz 93 / 397 Hanák P., Szeredi P., Kápolnai R., Dóbé P. (BME) Deklaratív Programozás 2018. osz 94 / 397 ˝ Prolog alapok Nyomkövetés: 4-kapus doboz model Prolog alapok Listakezelő eljárások Prologban

# OO szemléletű dobozok: p/2 C++ kódrészlet (kieg. anyag)

• + ill. - - töréspont be/ki a kurrens eljárásra

A Prolog végrehajtást megváltoztató parancsok

 $n$  (notrace) – nyomkövető kikapcsolása a (abort) – a kurrens futás abbahagyása

• Információ-megjelenítő és egyéb parancsok

<sup>s</sup> (skip) – eljárástörzs átlépése (Call/Redo ⇒ Exit/Fail)  $\bullet$  o (out) – kilépés az eljárástörzsből ( $\Rightarrow$ szülő Exit/Fail kapu)

u (unify) – a kurrens hívást helyettesíti egy egyesítéssel <sup>r</sup> (retry) – újrakezdi a kurrens hívás végrehajtását (⇒Call)

<sup>&</sup>lt; *<sup>n</sup>* – a kiírási mélységet *n*-re állítja (*n* = 0 ⇒∞ mélység)

# A p/2 eljárás (91. dia) C++ megfelelőjének "köv. megoldás" metódusa:

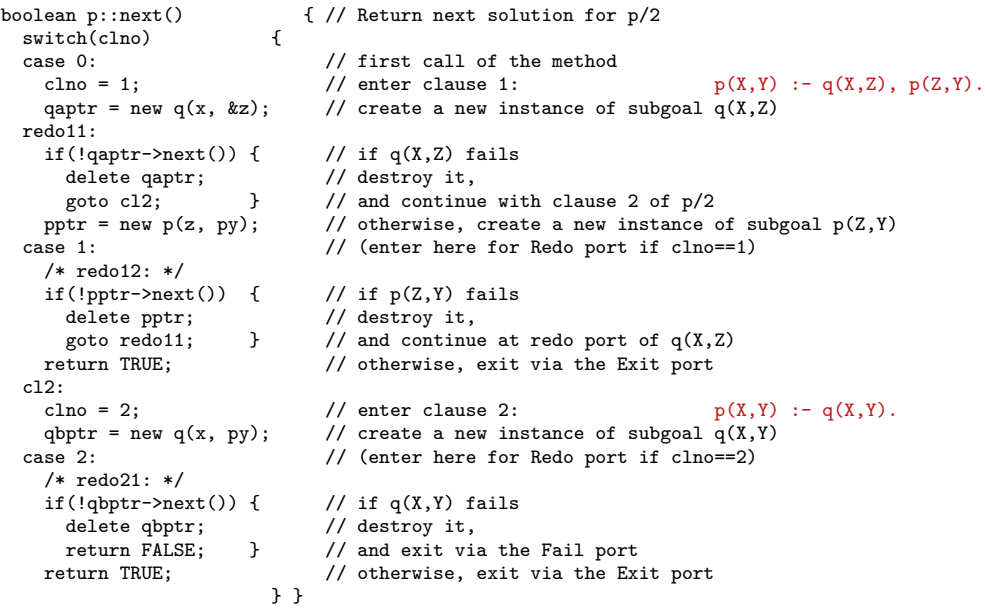

## Tartalom

#### <sup>3</sup> Prolog alapok

- **Prolog bevezetés néhány példa**
- A Prolog nyelv alapszintaxisa
- Nyomkövetés: 4-kapus doboz modell
- Listakezelő eljárások Prologban
- **· További vezérlési szerkezetek**
- **Operátorok**
- Prolog végrehajtás összefoglalás, pontosítás
- Ízelítő a "Haladó Prolog" részből

## Listák összefűzése – az append/3 eljárás

Listák szétbontása az append/3 segítségével

- Ismétlés: Listák összefűzése Céklában: **// appf(L1, L2) = L1** ⊕ **L2 (L1 és L2 összefűzése)** list appf(const list L1, const list L2) { if  $(L1 == nil)$  return  $L2$ ; return  $cons(hd(L1), appf(t1(L1), L2));$ • Írjuk át a kétargumentumú appf függvényt app0/3 Prolog eljárássá!  $app0(L1, L2, Ret) := L1 = [1, Ret = L2.$ app0([HD|TL], L2, Ret) :  $app0(TL, L2, L3)$ , Ret =  $[HD/L3]$ . Logikailag tiszta Prolog programokban a Vált = Kif alakú hívások kiküszöbölhetőek, ha vált minden előfordulását Kif-re cseréljük.  $app([], L2, L2)$ .  $app([X|L1], L2, [X|L3])$  :- % HD  $\rightarrow$  X, TL  $\rightarrow$  L1 helyettesítéssel app(L1, L2, L3). ● Az app...(L1, ...) komplexitása: a max. futási idő arányos L1 hosszával • Miért jobb az app/3 mint az app0/3? app/3 **jobbrekurzív**, ciklussal ekvivalens (nem fogyaszt vermet)
	- $app([1,...,1000],[0],[2,...])$  1,  $app($ ...) 1000 lépésben hiúsul meg.

Prolog alapok Listakezelő eljárások Prologban

• app/3 használható szétszedésre is (lásd később), míg app0/3 nem.

# Lista építése elölről – nyílt végű listákkal

Prolog alapok Listakezelő eljárások Prologban

Hanák P., Szeredi P., Kápolnai R., Dóbé P. (BME) Deklaratív Programozás 2018. osz 97 / 397 ˝  $\bullet$  Egy x Prolog kif. nyílt végű lista, ha x változó, vagy x = [[Farok] ahol Farok nyílt végű lista.  $| ?- L = [1] ]$ ,  $L = [\_22]$ .  $\implies L = [1,2]$   $A] ?$ A beépített append/3 azonos az app/3-mal:  $append([1, L, L).$  $append([X|L1], L2, [X|L3])$  :append(L1, L2, L3). • Az append eljárás már az első redukciónál felépíti az eredmény fejét!  $\bullet$  Célok (pl.): append( $[1,2,3]$ ,  $[4]$ , Ered), write(Ered).  $\bullet$  Fej:  $\bullet$  append([X|L1], L2, [X|L3]) • Behelyettesítés:  $X = 1$ ,  $L1 = [2,3]$ ,  $L2 = [4]$ ,  $Ered = [1|L3]$ <br>• Újcélsorozat: append([2,3], [4], L3), write([1|L3]). append( $[2,3]$ ,  $[4]$ , L3), write( $[1|L3]$ ). (Ered nyílt végű lista, farka még behelyettesítetlen.) A további redukciós lépések behelyettesítése és eredménye: L3 =  $[2|L3a]$  append([3], [4], L3a), write( $[1|[2|L3a]]$ ). L3a =  $[3|L3b]$  append([], [4], L3b), write( $[1, 2|$ [3|L3b]]).  $L3b = [4]$  write([1,2,3|[4]]). Hanák P., Szeredi P., Kápolnai R., Dóbé P. (BME) Deklaratív Programozás 2018. osztal 2018. ősz 98 / 397  $? = spanand(A, R, [1, 2, 3, 4])$ . Prolog alapok Listakezelő eljárások Prologban Nyílt végű listák az append változatokban  $app0([], L, L)$ .  $append([], L, L)$ .

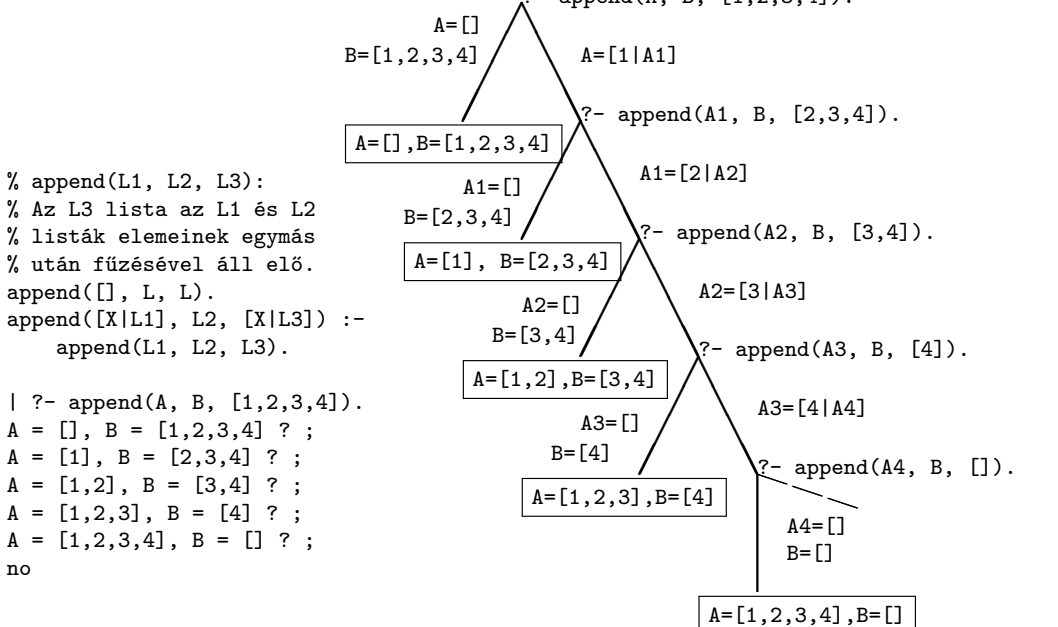

 $app0(L1, L2, L3), R = [X|L3],$  $append(L1, L2, L3)$ . • Ha az 1. argumentum zárt végű (*n* hosszú), mindkét változat legfeljebb

 $append([X|L1], L2, [X|L3])$  :-

 $n + 1$  lépésben egyértelmű választ ad, amely lehet nyílt végű:

| ?- app0( $[1,2]$ , L2, L3).  $\implies$  L3 =  $[1,2|L2]$  ?; no

- $\bullet$  A 2. arg.-ot nem bontjuk szét  $\Rightarrow$  mindegy, hogy nyílt vagy zárt végű
- Ha a 3. argumentum zárt végű (*n* hosszú), akkor az append változat legfeljebb *n* + 1 megoldást ad, max. ∼ 2*n* lépésben (ld. előző dia); tehát:

append(L1, L2, L3) keresési tere véges, ha L1 vagy L3 zárt

 $\bullet$  Ha az 1. és a 3. arg. is nyílt, akkor a válaszhalmaz csak  $\infty$  sok Prolog kifejezéssel fedhető le, pl.

 $\Box \oplus [1] = L$  ( $\equiv$ L utolsó eleme 1): L = [1]; [,1]; [,,,1]; ...

- app0 szétszedésre nem jó, pl. app0(L, [1,2], [])  $\implies \infty$  ciklus, mert redukálva a 2. klózzal  $\implies$  app0(L1, [1,2], L3), [X|L3] = [].
- Az append eljárás jobbrekurzív, hála a logikai változó használatának

 $\%$  Az

 $| 3 A =$  $A =$  $A =$  $A =$  $A =$ no

 $app0([X|L1], L2, R)$  :-

#### Prolog alapok Listakezelő eljárások Prologban Variációk append-re – három lista összefűzése (kiegészítő anyag) Listák megfordítása

Prolog alapok Listakezelő eljárások Prologban

 $\bullet$  append(L1, L2, L3, L123): L1  $\oplus$  L2  $\oplus$  L3 = L123 append(L1, L2, L3, L123) : append(L1, L2, L12), append(L12, L3, L123).  $\bullet$  Lassú, pl.: append([1,...,100],[1,2,3],[1], L) 103 helyett 203 lépés! Szétszedésre nem alkalmas – végtelen választási pontot hoz létre Szétszedésre is alkalmas, hatékony változat % L1  $\oplus$  L2  $\oplus$  L3 = L123, % ahol vagy L1 és L2, vagy L123 adott (zárt végű). append(L1, L2, L3, L123) : append(L1, L23, L123), append(L2, L3, L23). • append $(+, +, ?, ?)$  esetén az első append/3 hívás nyílt végű listát ad: | ?- append( $[1,2]$ , L23, L).  $\implies$  L =  $[1,2|L23]$  ? • Az L3 argumentum behelyettesítettsége (nyílt vagy zárt végű lista-e) nem számít. Naív (négyzetes lépésszámú) megoldás % nrev(L) = L megfordítása (Cékla) % nrev(L, R): R = L megfordítása. list nrev(const list XL) { nrev([], []). if (XL == nil) return nil; nrev( $[X|L]$ , R) :- int X = hd(XL); list L = tl(XL);  $nrev(L, RL),$  list  $RL = nrev(L);$  $append(RL, [X], R)$ . return  $append(RL, cons(X, nil));$ Lineáris lépésszámú megoldás % revapp(L1, R0, R): L1 megfordítását R0 elé fűzve kapjuk R-t.  $revapp([], R0, R0)$ .  $revapp([X|L1], RO, R)$  : $revapp(L1, [X|R0], R)$ . % reverse(R, L): Az R lista az L megfordítása.  $reverse(R, L) := revapp(L, [], R)$ . revapp-ban R0,R egy akkumulátorpár: eddigi ill. végeredmény A lists könyvtár tartalmazza a reverse/2 eljárás definícióját, betöltése: :- use\_module(library(lists)).

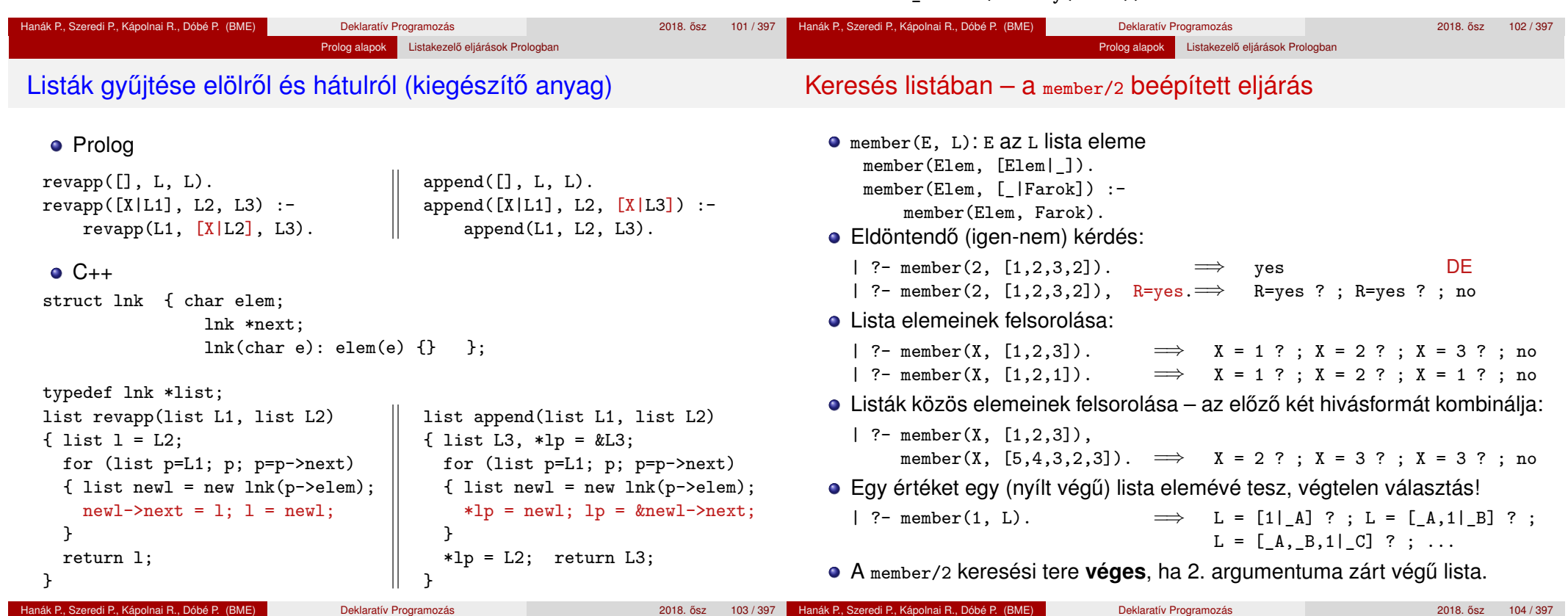

# A member/2 predikátum általánosítása: select/3

select(E, Lista, M): E elemet Listaból pont egyszer elhagyva marad M.

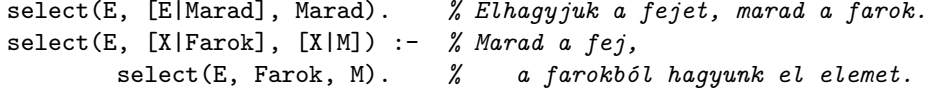

Prolog alapok Listakezelő eljárások Prologban

· Felhasználási lehetőségek:

| ?- select(1, [2,1,3,1], L). *% Adott elem elhagyása* =⇒ L = [2,3,1] ? ; L = [2,1,3] ? ; no | ?- select(X, [1,2,3], L). *% Akármelyik elem elhagyása*  $\implies$  L=[2,3], X=1 ? ; L=[1,3], X=2 ? ; L=[1,2], X=3 ? ; no<br>| ?- select(3, L, [1,2]). <br>| % Adott elem beszúrása! | ?- select(3, L, [1,2]). *% Adott elem beszúrása!*  $\implies$  L = [3,1,2] ? ; L = [1,3,2] ? ; L = [1,2,3] ? ; no | ?- select(3,  $[2|L]$ ,  $[1,2,7,3,2,1,8,9,4]$ ). *% Beszúrható-e 3 az [1,*. . .*]-ba úgy, hogy [2,*. . .*]-t kapjunk?* =⇒ no | ?- select(1, [X,2,X,3], L).  $\implies$  L = [2,1,3], X = 1 ?; L = [1,2,3], X = 1 ?; no

A lists könyvtárban a fenti módon definiált select/3 eljárás keresési tere véges, ha vagy a 2., vagy a 3. argumentuma zárt végű lista.

# Listák permutációja (kiegészítő anyag)

- perm(Lista, Perm): Lista permutációja a Perm lista.  $perm([], [])$ . perm(Lista, [Elso|Perm]) : select(Elso, Lista, Maradek), perm(Maradek, Perm).
- Felhasználási példák:

 $| ?- \text{perm}([1,2], L).$  $\implies$  L = [1,2] ? ; L = [2,1] ? ; no | ?- perm([a,b,c], L).  $\implies$  L = [a,b,c] ? ; L = [a,c,b] ? ; L = [b,a,c] ? ;  $L = [b, c, a]$  ? ;  $L = [c, a, b]$  ? ;  $L = [c, b, a]$  ? ; no

 $| ?- \text{perm}(L, [1,2])$ .

=⇒ L = [1,2] ? ; *végtelen keresési tér*

- · Ha perm/2-ben az első argumentum ismeretlen, akkor a select hívás keresési tere végtelen! Illik jelezni az I/O módokat a fejkommentben: % perm(+Lista, ?Perm): Lista permutációja a Perm lista.
- A lists könyvtár tartalmaz egy kétirányban is működő permutation/2 eljárást.

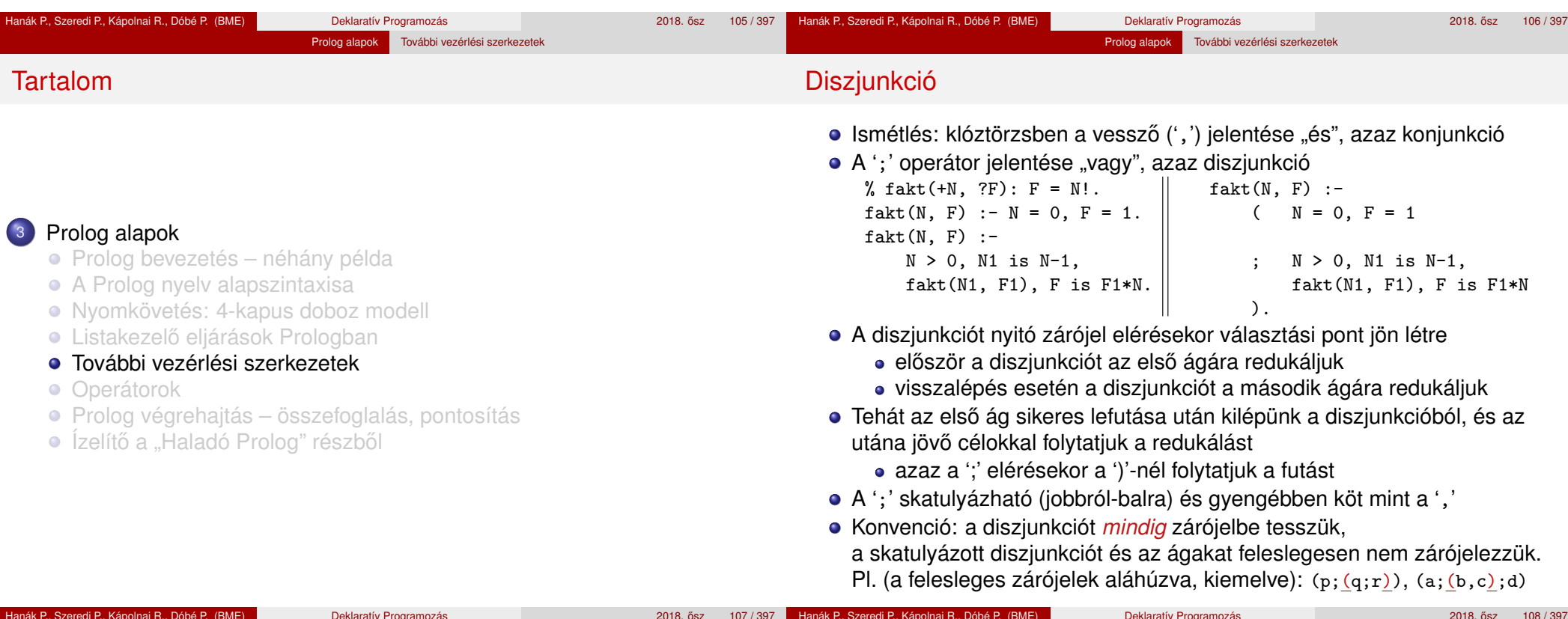

# A diszjunkció mint szintaktikus édesítőszer

● A diszjunkció egy segéd-predikátummal mindig kiküszöbölhető, pl.:

Prolog alapok További vezérlési szerkezetek

```
a(X, Y, Z) :-
       p(X, U), q(Y, V),
       ( r(U, T), s(T, Z)t(V, Z)t(U, Z)),
       u(X, Z).
```
- Kigyűjtjük azokat a változókat, amelyek a diszjunkcióban és azon kívül is előfordulnak
- A segéd-predikátumnak ezek a változók lesznek az argumentumai
- A segéd-predikátum minden klóza megfelel a diszjunkció egy ágának

 $seged(U, V, Z) := r(U, T), s(T, Z).$  a(X, Y, Z) : $seged(U, V, Z) := t(V, Z).$  p(X, U), q(Y, V),  $seged(U, V, Z) := t(U, Z).$  seged(U, V, Z),  $u(X, Z)$ .

- Az egyes klózok 'ÉS' vagy 'VAGY' kapcsolatban vannak?
	- A program klózai **ÉS** kapcsolatban vannak, pl. szuloje('Imre', 'István'). szuloje('Imre', 'Gizella'). % *(1)* azt állítja: Imre szülője István ÉS Imre szülőie Gizella.

Prolog alapok További vezérlési szerkezetek

Az *(1)* klózok alternatív (VAGY kapcsolatú) válaszokhoz vezetnek: :- szuloje('Imre' Ki). =⇒ Ki = 'István' ? ; Ki = 'Gizella' ? ; no

"X Imre SZÜlője" akkor és csak akkor ha  $x = I$ stván Vagy  $x = Gizella$ .

Az *(1)* predikátum átalakítható egyetlen, diszjunkciós klózzá:

szuloje('Imre', Sz) :- ( Sz = 'István'  $Sz = 'Gizella'$ ). % *(2)*

Vö. De Morgan azonosságok: (*A* ← *B*) ∧ (*A* ← *C*) ≡ (*A* ← (*B* ∨ *C*))

- Általánosan: tetszőleges predikátum egyklózossá alakítható:
	- a klózokat azonos fejűvé alakítiuk, új változók és =-ek bevezetésével: szuloje('Imre', Sz) :- Sz = 'István'. szuloje('Imre', Sz) :- Sz = 'Gizella'.
	- a klóztörzseket egy diszjunkcióvá fogjuk össze, lásd *(2)*.

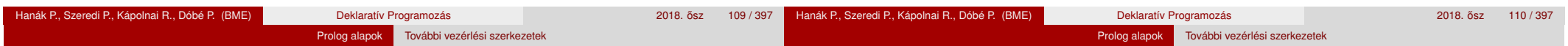

# A meghiúsulásos negáció (NF – Negation by Failure)

- $\bullet$  A \+ Hivás vezérlési szerkezet (vö.  $\forall$  nem bizonyítható) procedurális szemantikája
	- végrehajtja a Hívás hívást,
	- ha Hívás sikeresen lefutott, akkor meghiúsul,
	- egyébként (azaz ha Hívás meghiúsult) sikerül.
- A \+ Hívás futása során Hívás legfeljebb egyszer sikerül
- A \+ Hívás sohasem helyettesít be változót
- **Példa: Keressünk (adatbázisunkban) olyan gyermeket, aki nem szülő!**
- Ehhez negációra van szükségünk, egy megoldás:

| ?- sz(X, \_Sz), \+ sz(Gy, X). % negált cél  $\equiv \neg (\exists Gy \cdot sz(Gy, X))$  $\implies$  X = 'Imre' ?; no

Mi történik ha a két hívást megcseréljük?

```
| ?- \+ sz(Gy, X), sz(X, _Sz).% negált cél ≡ ¬(∃Gy,X.sz(Gy,X)) \implies no
\implies
```
\ <sup>+</sup> *<sup>H</sup>* deklaratív szemantikája: ¬∃*X*<sup>~</sup> (*H*), ahol *<sup>X</sup>*<sup>~</sup> <sup>a</sup> *<sup>H</sup>*-ban a hívás pillanatában behelyettesítetlen változók felsorolását jelöli.

 $| ? - X = 2, \ \lambda + X = 1.$   $\implies X = 2 ?$  $| ?- \setminus + X = 1, X = 2.$  no

# Gondok a meghiúsulásos negációval

- A negált cél jelentése függ attól, hogy mely változók bírnak értékkel
- Mikor nincs gond?
	- Ha a negált cél tömör (nincs benne behelyettesítetlen változó)
	- Ha nyilvánvaló, hogy mely változók behelyettesítetlenek (pl. mert "semmis" változók: ), és a többi változó tömör értékkel bír.

% nem szulo $(+Sz)$ : adott Sz nem szulo

nem\_szulo(Sz) :- \+ szuloje(\_, Sz).

● További gond: "zárt világ feltételezése" (Closed World Assumption – CWA): ami nem bizonyítható, az nem igaz.

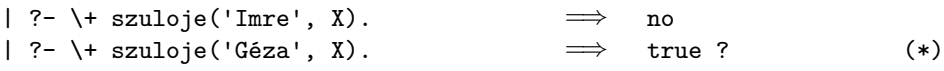

- A klasszikus matematikai logika következményfogalma monoton: ha a premisszák halmaza bővűl, a következmények halmaza nem szűkülhet.
- A CWA alapú logika nem monoton, példa: bővítsük a programot egy szuloje('Géza', xxx). alakú állítással ⇒(\*) meghiúsul.

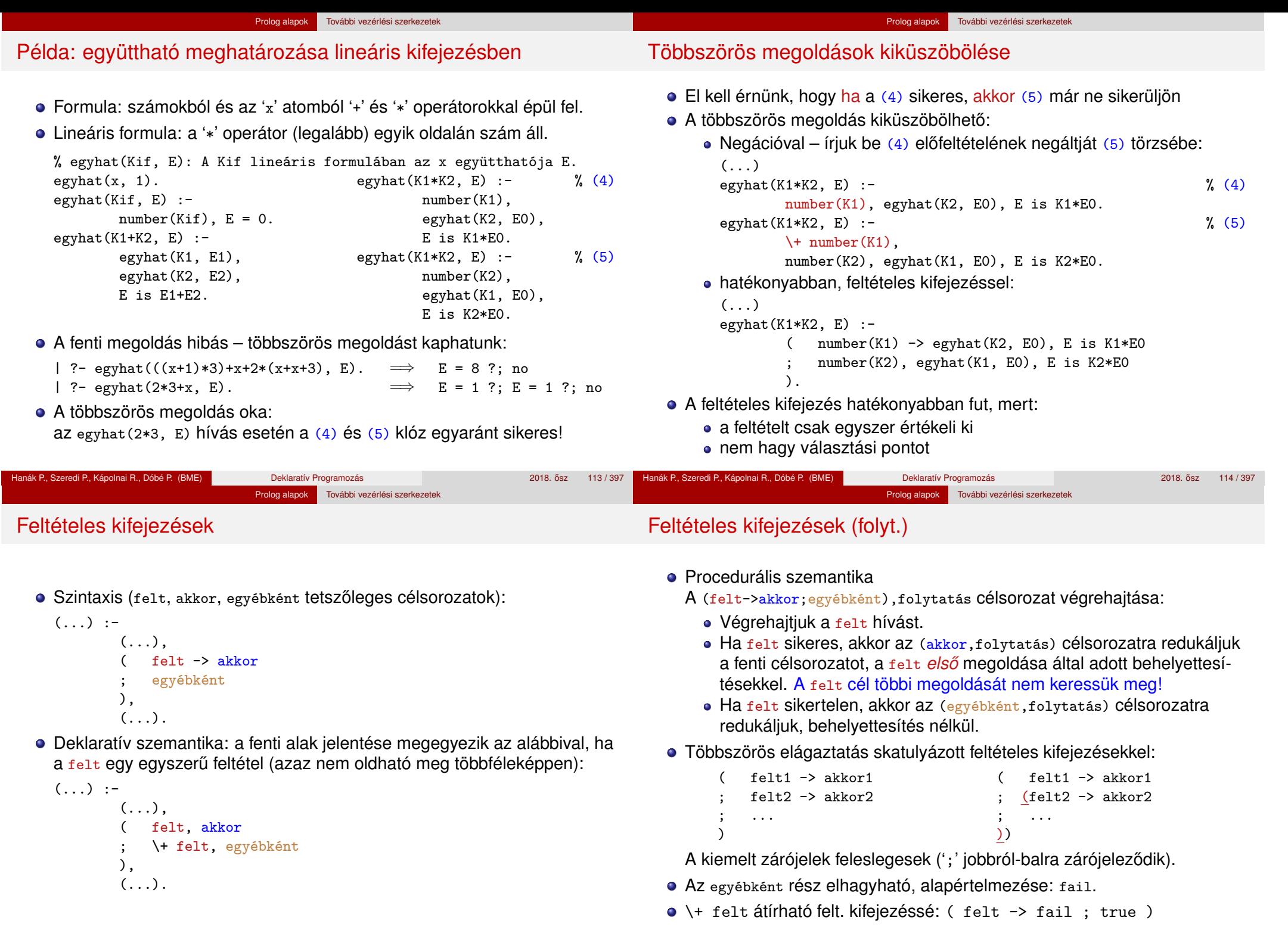

# Feltételes kifejezés – példák

#### Prolog alapok További vezérlési szerkezete Példa: intervallum felsorolása

#### **•** Faktoriális

```
% fakt(+N, ?F): N! = F.
fakt(N, F) :-
        ( N = 0 \rightarrow F = 1 % N = 0, F = 1N > 0, N1 is N-1, fakt(N1, F1), F is N*F1
        ).
```
Jelentése azonos a sima diszjunkciós alakkal (lásd komment), de annál hatékonyabb, mert nem hagy maga után választási pontot.

Prolog alapok További vezérlési szerkezetek

• Szám előiele

```
% Sign = sign(Num)
sign(Num, Sign) :-
         ( Num > 0 \rightarrow Sign = 1Num < 0 \rightarrow Sign = -1Sign = 0).
```
#### • Soroljuk fel az N és M közötti egészeket (ahol N és M maguk is egészek)

```
% between0(+M, +N, -I): M =< I =< N, I egész.
between0(M, N, M) :- M = < N.
between0(M, N, I) :- M < N,
        M1 is M+1, between0(M1, N, I).
```
| ?- between0(1, 2, \_X), between0(3, 4, \_Y), Z is 10\*\_X+\_Y.  $Z = 13$  ?;  $Z = 14$  ?;  $Z = 23$  ?;  $Z = 24$  ?; no

A between0(5,5,I) hívás választási pontot hagy, optimalizált változat:

between(M, N, I) :- ( $M > N \rightarrow \text{fail}$  $M == N \rightarrow I = M$  $I = M$ ; M1 is M+1, between(M1, N, I) ) ).

(A ( ) zárójelpár szintaktikusan felesleges, de az olvasónak jelzi, hogy az "else" ágon egy diszjunkció van.)

• A fenti eljárás (még jobban optimalizálva) elérhető a between könyvtárban.

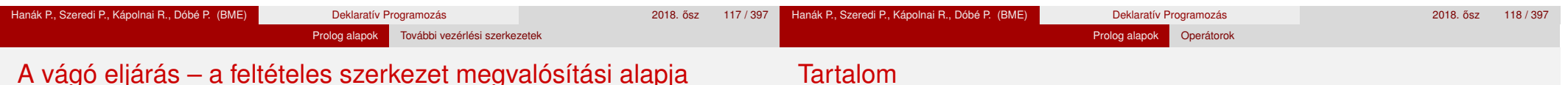

A vágó beépített eljárás (!) végrehajtása:

1 letiltja az adott predikátum további klózainak választását,

```
első_poz_elem([X|_], X) :- X > 0, !.
```

```
első_poz_elem([X|L], EP) :- X =< 0, első_poz_elem(L, EP).
```
- 2 megszünteti a választási pontokat az előtte levő eljáráshívásokban. első poz elem $(L, EP)$  :- member $(EP, L)$ ,  $EP > 0$ , !.
- **·** Segédfogalom: egy cél szülőjének az őt tartalmazó klóz fejével illesztett hívást nevezzük
	- A 4-kapus modellben a szülő a körülvevő dobozhoz rendelt cél.
	- · A fenti vágók szülője lehet pl. a első\_poz\_elem([-1,0,3,0,2], P) cél
- A vágó végrehajtása (a fentivel ekvivalens definició):
	- mindig sikerül; de mellékhatásként a végrehajtás adott állapotától visszafelé egészen a szülő célig – azt is beleértve – megszünteti a választási pontokat.
- A vágó szemléltetése a 4-kapus doboz modellben: a vágó Fail kapujából a körülvevő (szülő) doboz Fail kapujára megyünk.

#### <sup>3</sup> Prolog alapok

- **Prolog bevezetés néhány példa**
- A Prolog nyelv alapszintaxisa
- Nyomkövetés: 4-kapus doboz modell
- **· Listakezelő eljárások Prologban**
- **További vezérlési szerkezetek**
- **•** Operátorok
- Prolog végrehajtás összefoglalás, pontosítás
- Ízelítő a "Haladó Prolog" részből

#### Prolog alapok Operátorok

#### Operátor-kifejezések

- Példa: S is -S1+S2 ekvivalens az is(S, +(-(S1),S2)) kifejezéssel
- **·** Operátoros kifejezések
	- $\langle$  összetett kif. $\rangle ::=$ 
		- h struktúranév i ( h argumentum i, . . . ) {eddig csak ez volt}
		- (argumentum ) <mark>(operátornév ) (argumentum ) {infix kifejezés}</mark><br>(operátornév ) (argumentum ) i forefix kifejezés}
	- | h operátornév i h argumentum i {prefix kifejezés}
	- $\langle$  argumentum  $\rangle$   $\langle$  operátornév  $\rangle$  ( $\langle$  kifejezés  $\rangle$ )
		-
	- {zárójeles kif.}  $\langle$  operátornév  $\rangle$  ::=  $\langle$  struktúranév  $\rangle$  in a operátorként lett definiálva}
- Operátor(ok) definiálása

op(Prio, Fajta, OpNév) vagy op(Prio, Fajta, [OpNév<sub>1</sub>,...OpNév<sub>n</sub>]), ahol

- Prio (prioritás): 1–1200 közötti egész
- Fajta: az yfx, xfy, xfx, fy, fx, yf, xf névkonstansok egyike
- **·** OpNév<sub>i</sub> (az operátor neve): tetszőleges névkonstans
- Az op/3 beépített predikátum meghívását általában a programot tartalmazó file elején, *direktívában* helyezzük el:
	- :- op(800, xfx, [szuloje,nagyszuloje]). 'Imre' szuloje 'István'.
- A direktívák a programfile *betöltésekor* azonnal végrehajtódnak.

# Operátorok jellemzői

- Egy operátort jellemez a fajtája és prioritása
- A fajta az asszociatívitás irányát és az irásmódot határozza meg:

Prolog alapok Operátorok

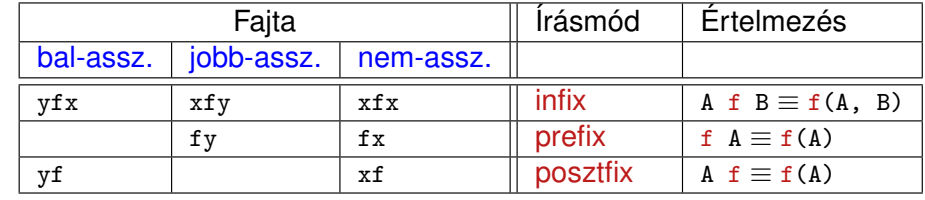

- A zárójelezést a prioritás és az asszociatívitás együtt határozza meg, pl.
	- $\bullet$  a/b+c\*d  $\equiv$  (a/b)+(c\*d) mert / és \* prioritása 400 < 500 (+ prioritása) (kisebb prioritás = **erosebb ˝** kötés)
	- a-b-c ≡ (a-b)-c mert a operátor fajtája yfx, azaz bal-asszociatív balra köt, balról jobbra zárójelez (a fajtanévben az y betű mutatja az asszociatívitás irányát)
	- a^b^c  $\equiv$  a^(b^c) mert a ^ operátor fajtája xfy, azaz jobb-asszociatív (jobbra köt, jobbról balra zárójelez)
	- a=b=c szintaktikusan hibás, mert az = operátor fajtája xfx, azaz nem-asszociatív

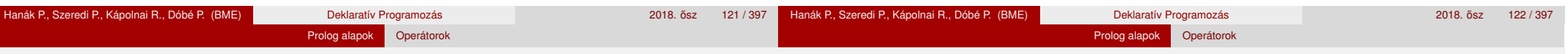

# Szabványos, beépített operátorok

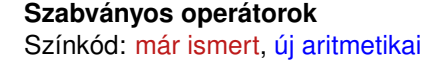

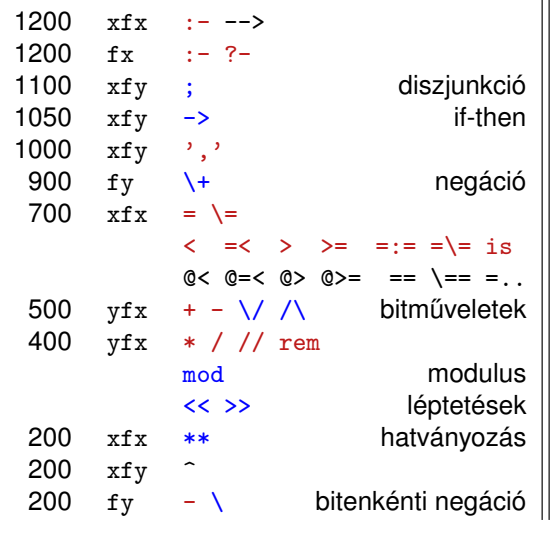

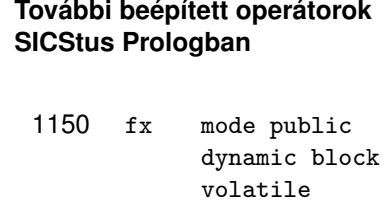

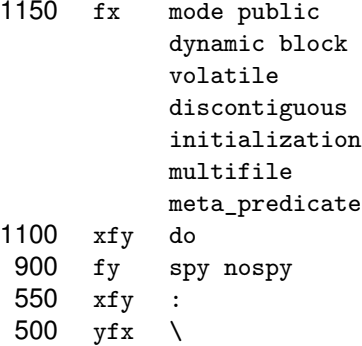

 $200$  fy

# Operátorok implicit zárójelezése – általános szabályok

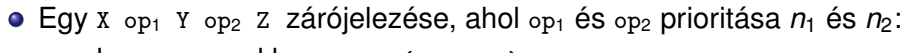

- ha  $n_1 > n_2$  akkor  $X$  op<sub>1</sub> (Y op<sub>2</sub> Z);
- ha  $n_1 < n_2$  akkor (x  $\circ p_1$  Y)  $\circ p_2$  z; (kisebb prio.  $\Rightarrow$  erősebb kötés)
- ha  $n_1 = n_2$  és op<sub>1</sub> jobb-asszociatív (xfy), akkor x op<sub>1</sub> (Y op<sub>2</sub> Z);
- **egyébként, ha**  $n_1 = n_2$  **és op<sub>2</sub> bal-assz.** (yfx), akkor (X op<sub>1</sub> Y) op<sub>2</sub> Z; egyébként szintaktikus hiba
- 

• Érdekes példa: :- op(500, xfy, +^). % :- op(500, yfx, +).

| ?- :- write $((1 + \hat{2}) + 3)$ , nl.  $\Rightarrow$   $(1+\hat{2})+3$ 

| ?- :- write $(1 + \hat{ } (2 + 3))$ , nl.  $\Rightarrow$  1+ $\hat{ }$ 2+3

tehát: konfliktus esetén az első operátor asszociativitása "győz".

- Alapszabály: egy *n* prioritású operátor zárójelezetlen operandusaként
	- legfeljebb *n* − 1 prioritású operátort fogadunk el az <sup>x</sup> oldalon
	- legfeljebb *n* prioritású operátort fogadunk el az y oldalon
- A zárójelezett kifejezéseket és az alapstruktúra-alakú kifejezéseket feltétel nélkül elfogadjuk operandusként
- Az alapszabály a prefix és posztfix operátorokra is alkalmazandó

#### Prolog alapok Operátorok

## Operátorok – kiegészítő megjegyzések

- A "vessző" jel többféle helyzetben is használható:
	- struktúra-argumentumokat, ill. listaelemeket határol el egymástól
	- 1000 prioritású xfy op. pl.:  $(p:-a,b,c) \equiv: -(p,','(a,','(b,c)))$ 
		- $\bullet$  A vessző atomként csak a  $\prime$ ,  $\prime$ , határolóként csak a ,, operátorként mindkét formában – ', ' vagy , - használható.
	- :-(p, a,b,c) többértelmű:  $\frac{?}{=}$  :-(p, (a,b,c)), ...  $\frac{?}{=}$  :-(p,a,b,c)...
	- Egyértelműsítés: argumentumaban vagy listaelemben az 1000-nél ≥ prioritású operátort tartalmazó kifejezést *zárójelezni kell*:
	- | ?- write\_canonical( $(a,b,c)$ ).  $\implies$  ',' $(a,','(b,c))$
	- | ?- write\_canonical(a,b,c).  $\implies$  ! write\_canonical/3 does not exist
- Használható-e ugyanaz a név többféle fajtájú operátorként?
	- Nyilván nem lehet egy operátor egyszerre xfy és xfx is, stb.
	- $\bullet$  De pl. a + és operátorok  $yfx$  és fy fajtával is használhatók
- A könnyebb elemezhetőség miatt a Prolog szabvány kiköti, hogy
	- operátort operandusként zárójelbe kell tenni, pl. Comp=(>)
	- egy operátor nem lehet egyszerre infix és posztfix.

Sok Prolog rendszer (pl. a SICStus) nem követeli meg ezek betartását

# Operátorok törlése, lekérdezése

Egy vagy több operátor törlésére az op/3 beépített eljárást használhatjuk, ha első argumentumként (prioritásként) 0-t adunk meg.

 $| ?- X = a+b$ , op(0, yfx, +).  $\implies X = +(a,b) ?$ ; no<br> $| ?- X = a+b$ .  $\implies$  ! Syntax error ! Syntax error ! op. expected after expression  $! X = a \langle \text{where} \rangle > + b$ .  $|\begin{array}{ccc} ?-\text{op}(500, yfx, +). \\ |\begin{array}{ccc} ?-\ X = +(a,b). \end{array} \end{array}$   $\implies$  yes<br> $|\begin{array}{ccc} ?-\ X = +(a,b). \end{array}$   $\implies$   $X = a+b$  ?; no  $| ?- X = +(a, b)$ .

Az adott pillanatban érvényes operátorok lekérdezése: current\_op(Prioritás, Fajta, OpNév)

```
| ?- current_op(P, F, +).
\implies F = fy, P = 200 ? ;
      F = yfx, P = 500 ? ;
no
| ?- current op(, xfy, Op), write canonical(Op), write(' '), fail.
```

```
; do -> ',' : ^
no
```
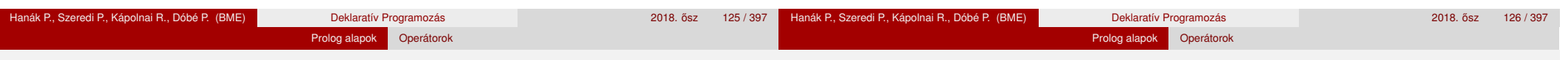

# Operátorok felhasználása

- Mire jók az operátorok?
	- aritmetikai eljárások kényelmes irására, pl. X is (Y+3) mod 4
	- szimbolikus kifejezések kezelésére (pl. szimbolikus deriválás)
	- klózok leírására (: és <sup>,</sup> , <sup>,</sup> is operátor), és meta-eljárásoknak való átadására, pl asserta $( (p(X)) : -q(X), r(X)) )$
	- eljárásfejek, eljáráshívások olvashatóbbá tételére:
		- :- op(800, xfx, [nagyszülője, szülője]).

```
Gy nagyszülője N :- Gy szülője Sz, Sz szülője N.
```
- adatstruktúrák olvashatóbbá tételére, pl. sav(kén, h\*2-s-o\*4).
- Miért rossz a Prolog operátorfogalma?
	- A modularitás hiánya miatt:
	- Az operátorok egy globális erőforrást képeznek, ez nagyobb projektben gondot okozhat.

# Operátoros példa: polinom behelyettesítési értéke

- Formula: az 'x' névkonstansból és számokból az '+' és '\*' operátorokkal felépülő kifejezés.
- A feladat: Egy formula értékének kiszámolása egy adott x érték esetén.

```
% erteke(Kif, X, E): A Kif formula x=X helyen vett értéke E.
erteke(x, X, E) :-
```

```
E = X.
erteke(Kif, , E) :-
        number(Kif), E = Kif.erteke(K1+K2, X, E) :-
        erteke(K1, X, E1),
        erteke(K2, X, E2),
        E is E1+E2.
erteke(K1*K2, X, E) :-
        erteke(K1, X, E1),
        erteke(K2, X, E2),
        E is E1*E2.
```

```
| ?- erteke((x+1)*x+x+2*(x+x+3), 2, E).
E = 22 ? ;
```
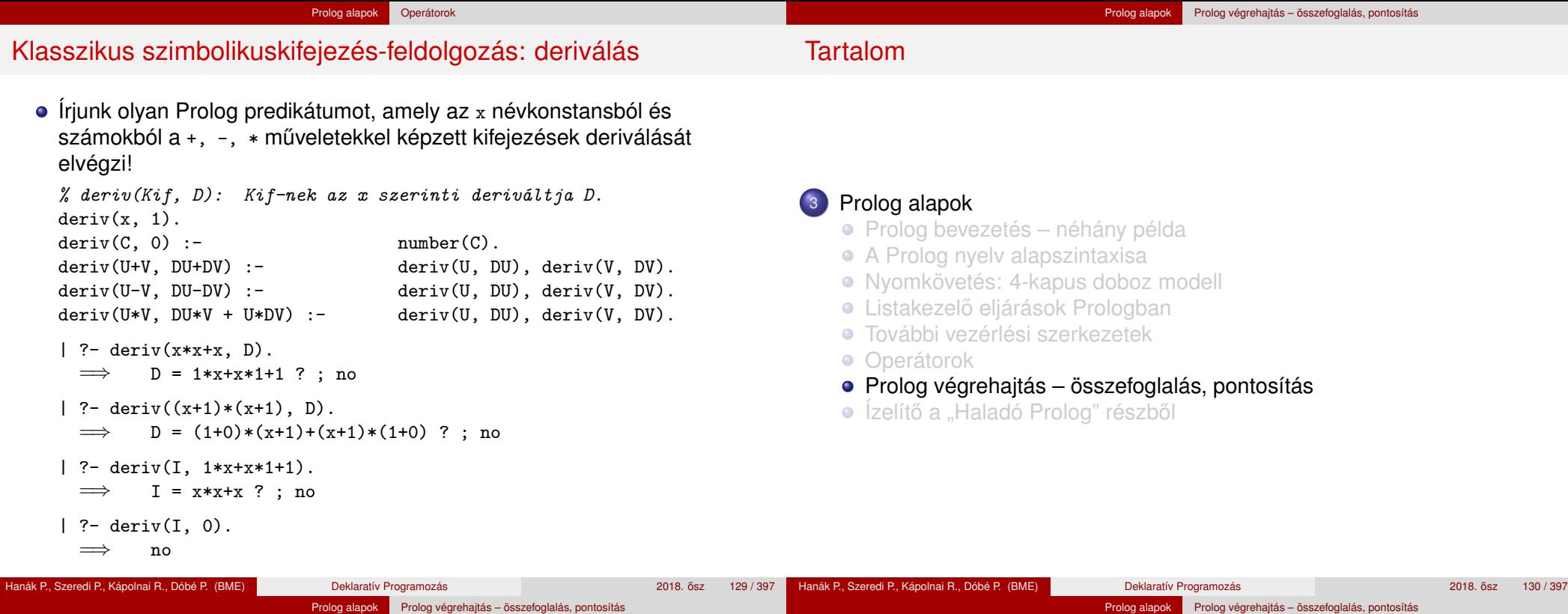

## Az egyesítési algoritmus – a Prolog adatfogalma

Prolog kifejezések osztályozása – kanonikus alak

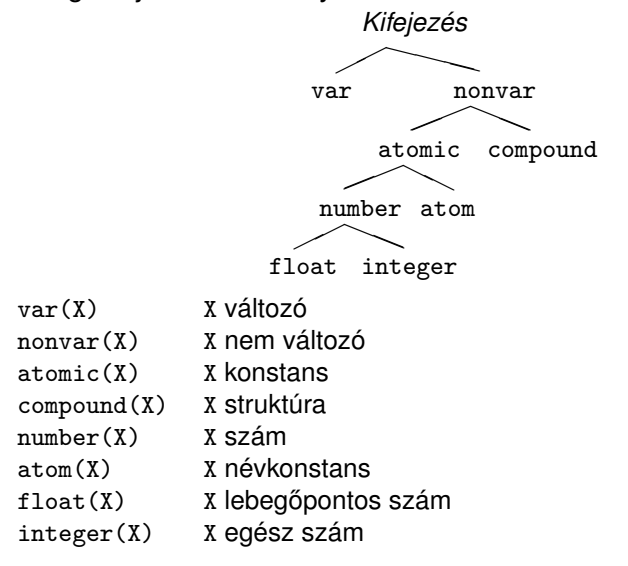

### Az egyesítés célja

- Egyesítés (*unification*): két Prolog kifejezés (pl. egy eljáráshívás és egy klózfej) azonos alakra hozása, változók esetleges behelyettesítésével, a lehető legáltalánosabban (a legkevesebb behelyettesítéssel)
- Az egyesítés **szimmetrikus**: mindkét oldalon lehet és behelyettesítődhet – változó
- Példák
	- Bemenő paraméterátadás a fej változóit helyettesíti be:

hívás: nagyszuloje('Imre', Nsz),<br>fej: nagyszuloje(Gy, N),

- nagyszuloje(Gy, N),
- behelyettesítés:  $G_V \leftarrow 'Imre', N \leftarrow Nsz$
- Kimenő paraméterátadás a hívás változóit helyettesíti be:

hívás: szuloje('Imre', Sz),<br>fei: szuloje('Imre', 'Ist

szuloje('Imre', 'István'),

- behelyettesítés: Sz ← 'István'
- Kétirányú paraméterátadás fej- és hívásváltozókat is behelyettesít: hívás: tree\_sum(leaf(5), Sum) fej: tree\_sum(leaf(V), V) behelyettesítés:  $V \leftarrow 5$ , Sum  $\leftarrow 5$

# Az egyesítési algoritmus feladata

- bemenete: két Prolog kifejezés: *A* és *B* (pl. egy klóz feje és egy célsorozat első tagja)
- feladata: a két kifejezés egyesíthetőségének eldöntése
- matematikailag az eredménye: meghiúsulás, vagy siker és a legáltalánosabb egyesítő – *most general unifier*, *mgu*(A, B) – előállítása
- **·** praktikusan nem az *mgu* egyesítő előállítása szükséges, hanem az egyesítő behelyettesítés végrehajtása (a szóbanforgó klóz törzsén és a célsorozat maradékán)

Prolog alapok Prolog végrehajtás – összefoglalás, pontosítás

- A legáltalánosabb egyesítő az, amelyik nem helyettesít be "feleslegesen"
	- $\bullet$  példa: tree\_sum(leaf(V), V) = tree\_sum(T, S)
		- e egy egyesítő behelyettesítés:  $V \leftarrow 1$ ,  $T \leftarrow$ leaf(1),  $S \leftarrow 1$
		- $\bullet$  legáltalánosabb egyesítő behelyettesítés:  $T \leftarrow$ leaf(V), S $\leftarrow$ V, vagy T←leaf(S), V←S
	- az *mgu* változó-átnevezéstől (pl. V←S) eltekintve egyértelmű
	- · minden egyesítő előállítható a legáltalánosabból további behelyettesítéssel, pl. V←1 ill. S←1

## Prolog alapok Prolog végrehajtás – összefoglalás, pontosítás A "praktikus" egyesítési algoritmus

- <sup>1</sup> Ha *A* és *B* azonos változók vagy konstansok, akkor kilép sikerrel, behelyettesítés nélkül
- 2 Egyébként, ha *A* változó, akkor a  $\sigma = \{A \leftarrow B\}$  behelyettesítést elvégzi, és kilép sikerrel
- **3** Egyébként, ha *B* változó, akkor a  $\sigma = \{B \leftarrow A\}$  behelyettesítést elvégzi, és kilép sikerrel (a 2. és 3. lépések felcserélhetők)
- <sup>4</sup> Egyébként, ha *A* és *B* azonos nev˝u és argumentumszámú összetett kifejezések és argumentum-listáik *A*1,. . . ,*A<sup>N</sup>* ill. *B*1,. . . ,*B<sup>N</sup>* , akkor
	- *A*<sup>1</sup> és *B*<sup>1</sup> egyesítését elvégzi (beleértve az ehhez szükséges behelyettesítések végrehajtását), ha ez sikertelen, akkor kilép meghiúsulással;
	- *A*<sub>2</sub> és *B*<sub>2</sub> egyesítését elvégzi, ha ez sikertelen, akkor kilép meghiúsulással;
	- . . .
	- *A<sup>N</sup>* és *B<sup>N</sup>* egyesítését elvégzi, ha ez sikertelen, akkor kilép meghiúsulással

Kilép sikerrel

**5** Minden más esetben kilép meghiúsulással (A és B nem egyesíthető)

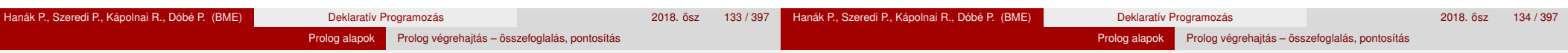

# Egyesítési példák a gyakorlatban

- Az egyesítéssel kapcsolatos beépített eljárások:
	- X = Y egyesíti a két argumentumát, meghiúsul, ha ez nem lehetséges.
	- $\bullet$  X  $\geq$  Y sikerül, ha két argumentuma nem egyesíthető, egyébként meghiúsul.

# Példák:

```
| ? - 3 + (4 + 5) = Left + Right.
       Left = 3, Right = 4+5 ?
| ?- node(leaf(X), T) = node(T, leaf(3)).
       T = leaf(3), X = 3 ?
\vert ?- X*Y = 1+2*3.
       no \% mert 1+2*3 \equiv 1+(2*3)| ? - X*Y = (1+2)*3.X = 1 + 2, Y = 3 ?
| ?- f(X, 3/Y-X, Y) = f(U, B-a, 3).
       B = 3/3, U = a, X = a, Y = 3 ?
| ?- f(f(X), U+2*2) = f(U, f(3)+Z).
       U = f(3), X = 3, Z = 2*2 ?
```
# Az egyesítés kiegészítése: előfordulás-ellenőrzés, *occurs check*

- $\bullet$  Kérdés:  $x$  és  $s(x)$  egyesíthető-e?
	- A matematikai válasz: *nem*, egy változó nem egyesíthető egy olyan struktúrával, amelyben előfordul (ez az előfordulás-ellenőrzés).
	- Az ellenőrzés költséges, ezért alaphelyzetben nem alkalmazzák (emiatt ún. ciklikus kifejezések keletkezhetnek)
	- Szabványos eljárásként rendelkezésre áll: unify with occurs check/2
	- · Kiterjesztés (pl. SICStus): az előfordulás-ellenőrzés elhagyása miatt keletkező ciklikus kifejezések tisztességes kezelése.
- Példák:

```
| ? - X = s(1,X).
        X = s(1, s(1, s(1, s(1, s(...)))) ?
| ?- unify_with_occurs_check(X, s(1,X)).
        no
| ?- X = s(X), Y = s(s(Y)), X = Y.X = s(s(s(s(s(.)))))), Y = s(s(s(s(s(.))))))?
```
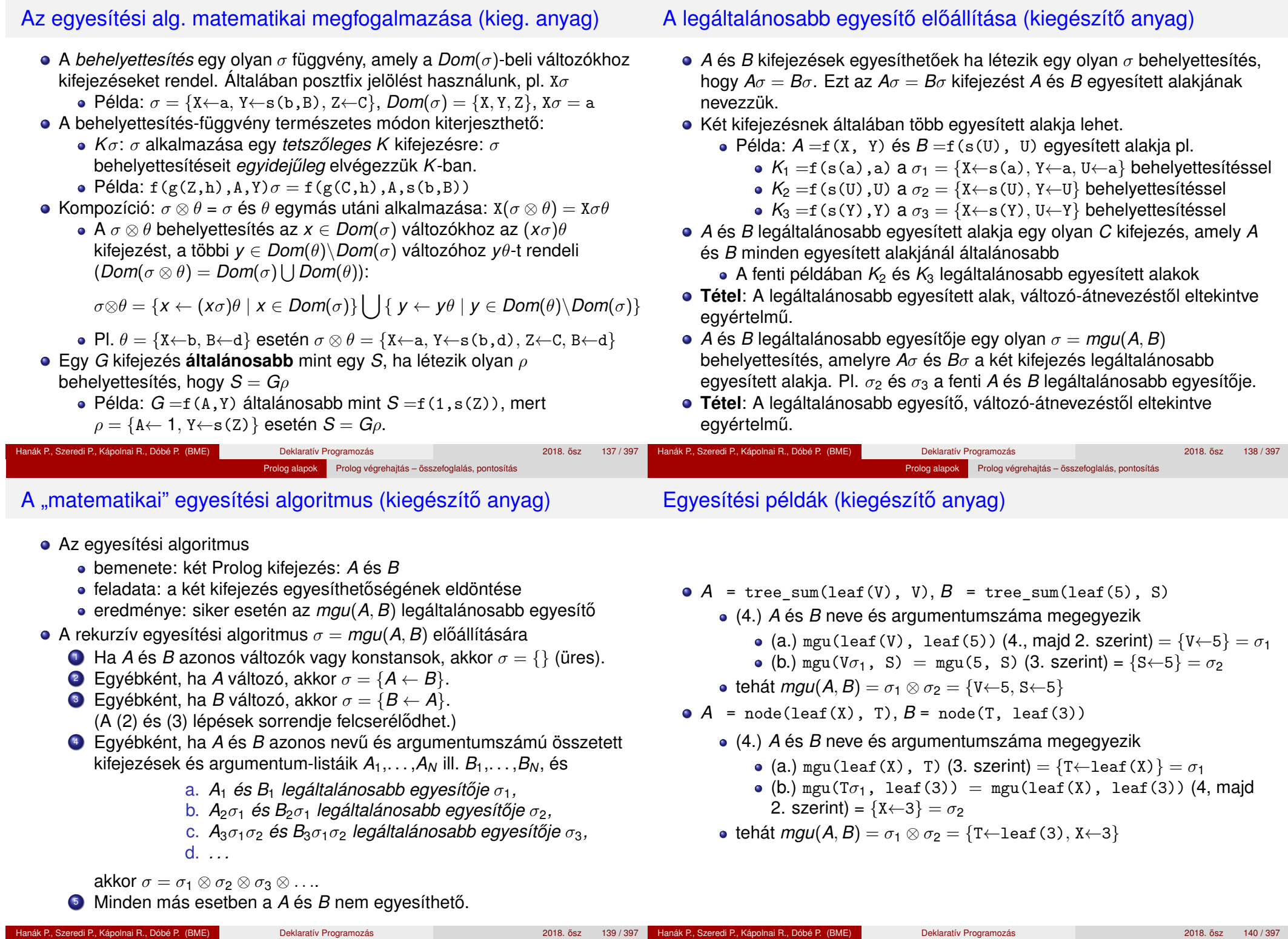

**Prolog alapok Prolog végrehajtás – összefoglalás, pontosítás** 

**Prolog alapok Prolog végrehajtás – összefoglalás, pontosítás** 

#### Prolog alapok Prolog végrehajtás – összefoglalás, pontosítás

# Az eljárás-redukciós végrehajtási modell

- A Prolog végrehajtás (ismétlés):
	- egy adott célsorozat futtatása egy adott programra vonatkozóan,

Prolog alapok Prolog végrehajtás – összefoglalás, pontosítás

- eredménye lehet:
	- siker változó-behelyettesítésekkel
	- meghiúsulás (változó-behelyettesítések nélkül)
- A végrehajtás egy állapota: egy célsorozat
- **A végrehajtás kétféle lépésből áll:** 
	- $\bullet$  redukciós lépés: egy célsorozat + klóz  $\rightarrow$  új célsorozat
	- visszalépés (zsákutca esetén): visszatérés a legutolsó választási ponthoz és a **további** (eddig nem próbált) klózokkal való redukciós lépések

A redukciós modell alapeleme, a redukciós lépés (ismétlés)

- Redukciós lépés: egy célsorozat redukálása egy újabb célsorozattá
	- egy programklóz segítségével (az első cél felhasználói eljárást hív):
		- A klózt **lemásoljuk**, minden változót szisztematikusan új változóra cserélve.
		- A célsorozatot szétbontjuk az első hívásra és a maradékra.
		- Az első hívást egyesítjük a klózfejjel
		- A szükséges behelyettesítéseket elvégezzük a klóz **törzs**én és a **célsorozat** maradékán is
		- Az új célsorozat: a klóztörzs és utána a maradék célsorozat
		- Ha a hívás és a klózfej nem egyesíthető ⇒meghiúsulás
	- egy beépített eljárás segítségével (az első cél beépített eljárást hív):
		- A célsorozatot szétbontjuk az első hívásra és a maradékra.
		- A beépített eljáráshívást végrehajtjuk
		- Siker esetén a behelyettesítéseket elvégezzük a célsorozat maradékán ez lesz az új célsorozat
		- Ha a beépített eljárás hívása sikertelen⇒meghiúsulás

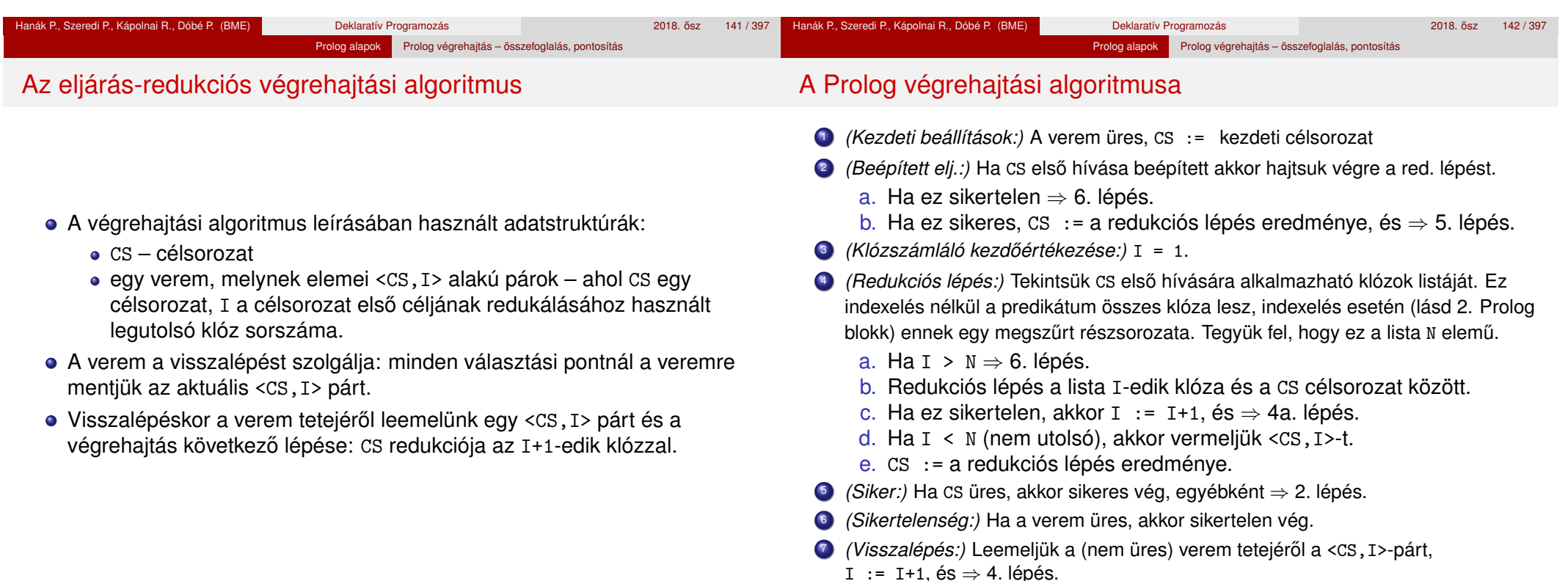
# A faösszegző program többirányú aritmetikával

# A többirányú faösszegző program keresési tere

Prolog alapok Prolog végrehajtás – összefoglalás, pontosítás

- $\bullet$  A korábbi faösszegző program a tree\_sum(T, 3) hívás esetén hibát jelez az is/2 hívásnál.
- Az is beépített eljárás helyett egy saját plus eljárást használva egészek korlátos tartományán megoldható a kétirányú működés.

Prolog alapok Prolog végrehajtás – összefoglalás, pontosítás

*% plus(A, B, C): A+B=C, ahol 0 < A,B,C =< 3 egész számok,* plus $(1, 1, 2)$ . plus $(1, 2, 3)$ . plus $(2, 1, 3)$ .

*% tree\_sum(Tree, S): A Tree fa leveleiben levő számok összege S.*

*% tree\_sum(+Tree, ?S):* tree\_sum(leaf(Value), Value). tree\_sum(node(Left,Right), S) : tree\_sum(Left, SL), tree\_sum(Right, SR), S is SL+SR. *% tree\_sum2(?Tree, ?S):* tree\_sum2(leaf(Value), Value). tree\_sum2(node(Left,Right), S) : plus(SL, SR, S), tree\_sum2(Left, SL), tree\_sum2(Right, SR).

A jobboldali változat (+,?) módban nagyon kevéssé hatékony :-(.

Prolog alapok <sup>1</sup> Ízelítő a "Haladó Prolog" részből

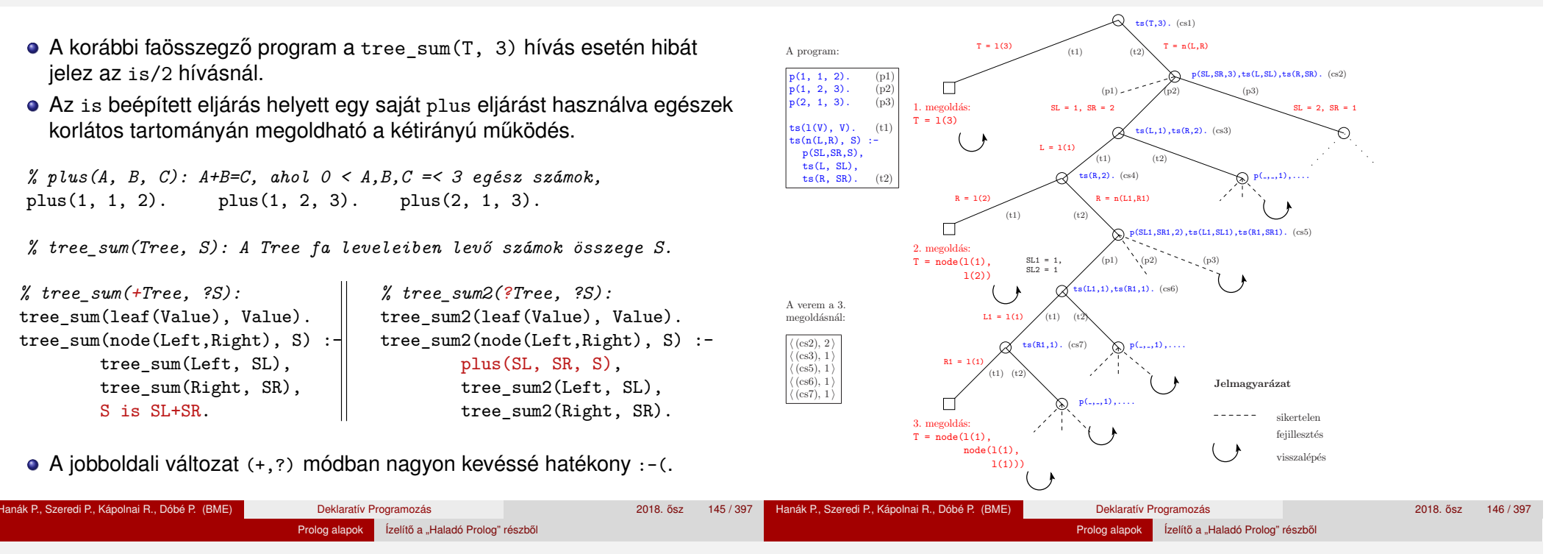

# Az "univ" beépített eljárás (= . . /2)

- Formula (Form): az 'x' atom; szám; Form1 + Form2; Form1 \* Form2
- Számoljuk ki egy formula értékét egy adott x behelyettesítés mellett! % value of (+Form, +XE, ?E): az x=XE helvettesítéssel Form értéke E.

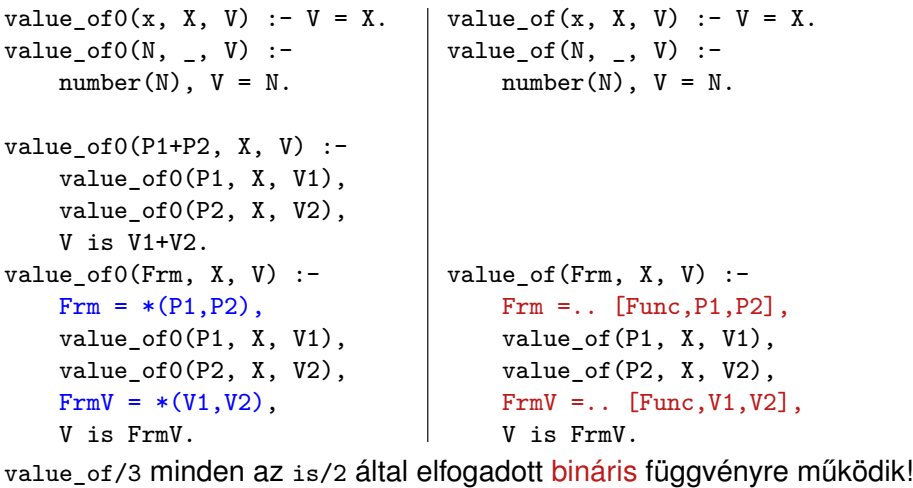

| ?- value of(exp(100,min(x,1/x)), 2, V).  $\implies$  V = 10.0 ? ; no

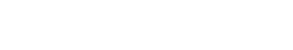

**·** Operátorok

<sup>3</sup> Prolog alapok

**• Prolog bevezetés – néhány példa** A Prolog nyelv alapszintaxisa

• Ízelítő a "Haladó Prolog" részből

Nyomkövetés: 4-kapus doboz modell · Listakezelő eljárások Prologban **· További vezérlési szerkezetek** 

Prolog végrehajtás – összefoglalás, pontosítás

Tartalom

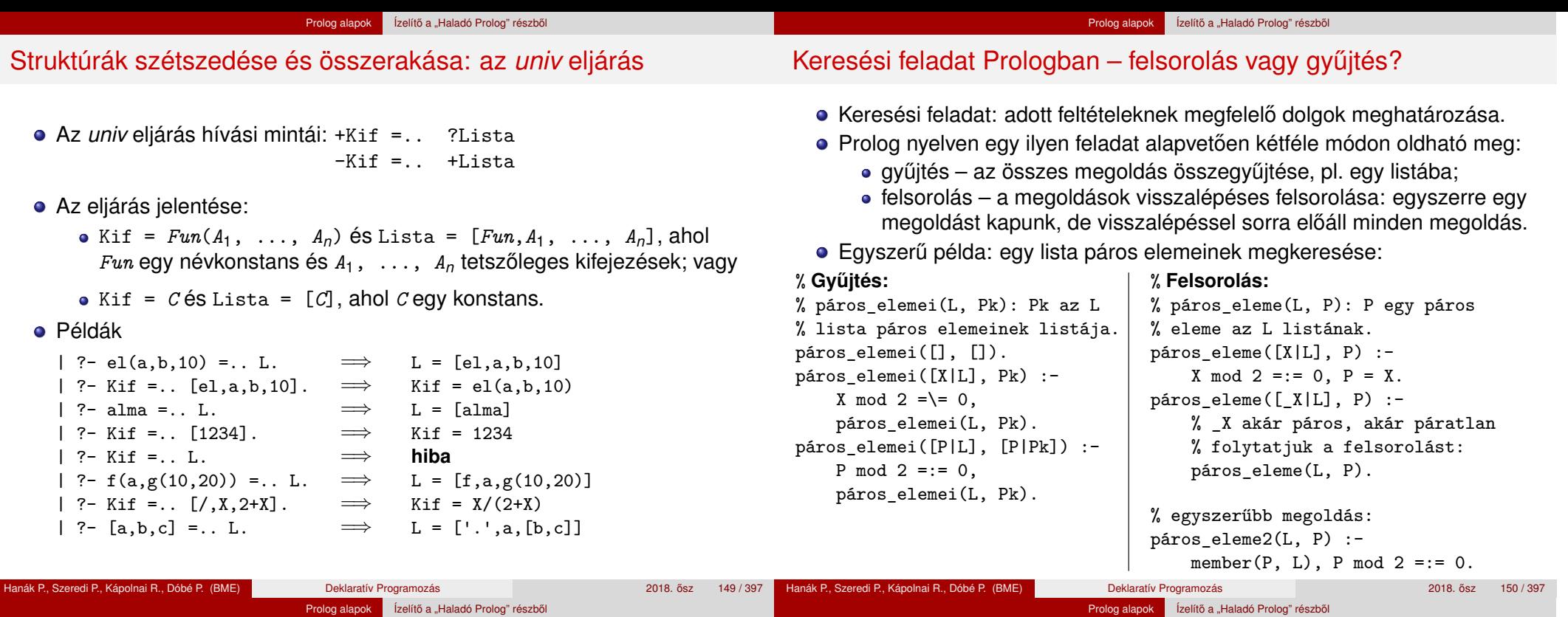

### Gyűjtés és felsorolás kapcsolata

- · Ha adott páros\_elemei, hogyan definiálható páros\_eleme?
	- A member/2 könyvtári eljárás segítségével, pl.

páros\_eleme(L, P) :-

páros\_elemei(L, Pk), member(P, Pk).

- Természetesen ez így nem hatékony!
- · Ha adott páros eleme, hogyan definiálható páros elemei?
	- Megoldásgyűjtő beépített eljárás segítségével, pl.

```
páros_elemei(L, Pk) :-
```

```
findall(P, páros_eleme(L, P), Pk).
```
- % páros\_eleme(L, P) összes P megoldásának listája Pk.
- a findall/3 beépített eljárás egy másik alkalmazása:

```
% seq(+A, +B, ?L): L = [A, \ldots, B], A és B egészek.
seq(A, B, L) :-
    B >= A-1,
```

```
findall(X, between(A, B, X), L).
```

```
vö. L = {X|A ≤ X ≤ B, integer(X)}, ahol B ≥ A − 1
```
# A findall(?Gyűjtő, :Cél, ?Lista) beépített eljárás

- Az eljárás végrehajtása (procedurális szemantikája):
	- a Cél kifejezést eljáráshívásként értelmezi, meghívja (A :Cél annotáció meta- (azaz eljárás) argumentumot jelez);
	- **·** minden egyes megoldásához előállítja Gyűjtő egy másolatát, azaz a változókat, ha vannak, szisztematikusan újakkal helyettesíti;
	- Az összes Gyűjtő másolat listáját egyesíti Lista-val.
- Példák az eljárás használatára:

```
| ?- findall(X, (member(X, [1,7,8,3,2,4]), X>3), L).
             \implies L = [7,8,4] ? ; no
```

```
| ?- findall(Y, member(X-Y, [a-c,a-b,b-c,c-e,b-d]), L).
             \implies L = [c,b,c,e,d] ? ; no
```
Az eljárás jelentése (deklaratív szemantikája): Lista =  $\{$  Gyűjtő másolat  $|$   $(\exists x \dots z)$ Cél igaz  $\}$ ahol X, ..., Z a findall hívásban levő *szabad változók*.

Szabad változó (definíció): olyan, a hívás pillanatában behelyettesítetlen változó, amely a Cél-ban előfordul de a Gyűjtő-ben nem.

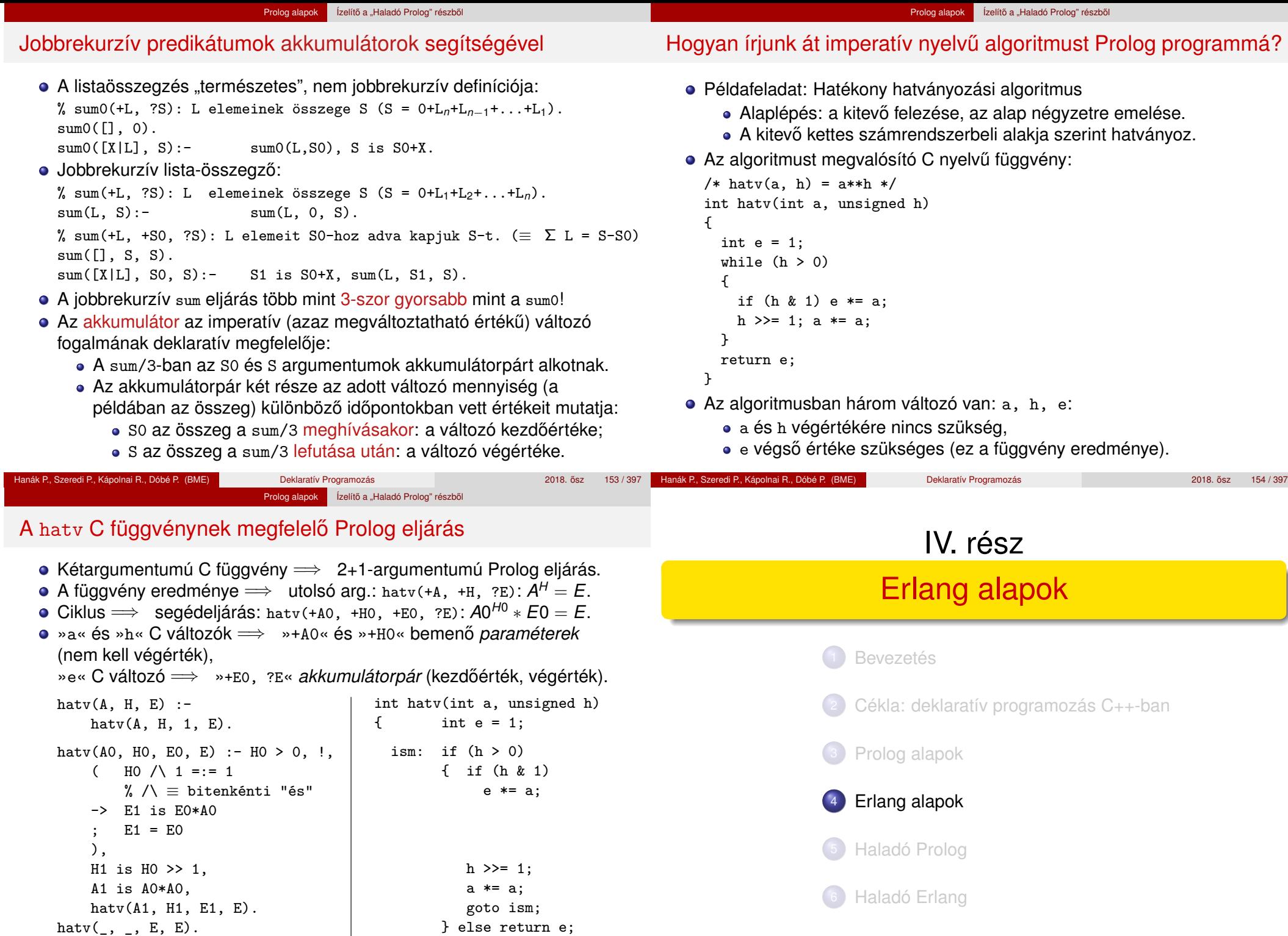

#### Erlang alapok Bevezetés

### Erlang alapok Bevezetés

# Funkcionális programozás (FP): mi az?

# Tartalom

# 4 Erlang alapok

- **•** Bevezetés
- **Típusok**
- Az Erlang szintaxis alapjai
- **Mintaillesztés**
- **·** Listanézet
- Magasabb rendű függvények, függvényérték
- **· Műveletek, beépített függvények**
- Őrök
- Válogatás a könyvtári függvényekből (OTP 18 V7.3 STDLIB)
- **Kivételkezelés**
- **Típusspecifikáció**
- Keresési feladat pontos megoldása funkcionális megközelítésben
- Listák használata: futamok
- **· Prolog és Erlang összehasonlítása**
- **Rekurzív adatstruktúrák**
- Programozás *függvények alkalmazásával*.
- Kevésbé elterjedten *applikatív programozásnak* is nevezik (vö. function application).
- $\bullet$  A függvény: leképezés az argumentumából állítja elő az eredményt. A tiszta (matematikai) függvénynek nincs *mellékhatása.*
- · Az FP fő jellemzői: függvények, nem frissíthető változók, rekurzió.

# Példák funkcionális programozási nyelvekre, nyelvcsaládokra:

- Lisp (Common Lisp), Scheme, Clojure (JVM-en fut)
- SML, Caml, Caml Light, OCaml, Alice, F# (.NET)
- Clean, Haskell
- Erlang, Elixir (Erlang VM-en fut)

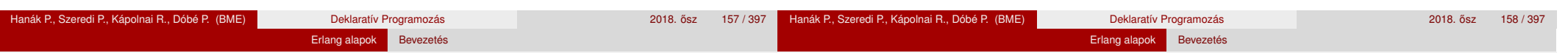

# Az Erlang nyelv

- 1985: megszületik "Ellemtelben" (Ericsson–Televerket labor)
	- Agner Krarup Erlang dán matematikus, ill. Ericsson language
	- 1985-86: első interpreter Prologban! (Joe Armstrong)
- 1991: első megvalósítás, első projektek
- 1997: első OTP (Open Telecom Platform)
- 1998-tól: nyílt forráskódú, szabadon használható http://www.erlang.org/
- Funkcionális alapú (functionally based)
- · Párhuzamos programozást segítő (concurrency-oriented)
- Hibatűrő (fault-tolerant) hatékony hibakezelés
- Skálázható (scalable)
- Gyakorlatban használt

http://en.wikipedia.org/wiki/Erlang\_(programming\_language)#Distribution, https://www.erlang-solutions.com/

# "Programming is fun!"

# Erlang-szakirodalom (egy kivételével angolul)

Simon St. Laurent: Introducing Erlang. Getting Started in Functional Programming. O´Reilly, 2013. http://shop.oreilly.com/product/0636920025818.do

Learn You Some Erlang for great good! (online is olvasható) http://learnyousomeerlang.com

- Joe Armstrong: Programming Erlang. Software for a Concurrent World. Second Edition. The Pragmatic Programmers, 2013. http://www.pragprog.com/book/jaerlang2/programming-erlang
- Francesco Cesarini, Simon Thompson: Erlang Programming. O´Reilly, 2009. http://oreilly.com/catalog/9780596518189/

További irodalom:

- Online dokumentáció: http://erlang.org/doc.html
- Lokális dokumentáció (Csak Linuxon 'erlang-manpages' csomaggal): erl -man <module>, aho <module> = erlang, lists, dict, sets, io stb.
- Wikibooks on Erlang Programming

http://en.wikibooks.org/wiki/Erlang\_Programming

**• ERLANG összefoglaló magyarul** http://nyelvek.inf.elte.hu/leirasok/Erlang/

# Erlang runtime system (interpreter)

Erlang alapok Bevezetés

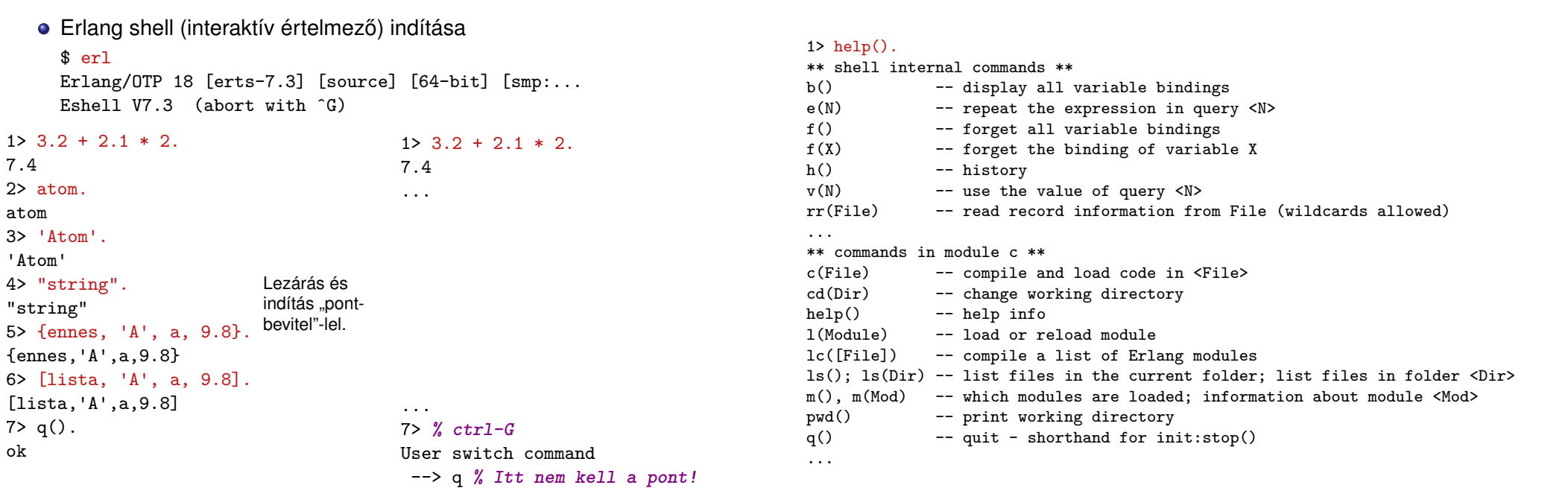

Erlang shell: parancsok

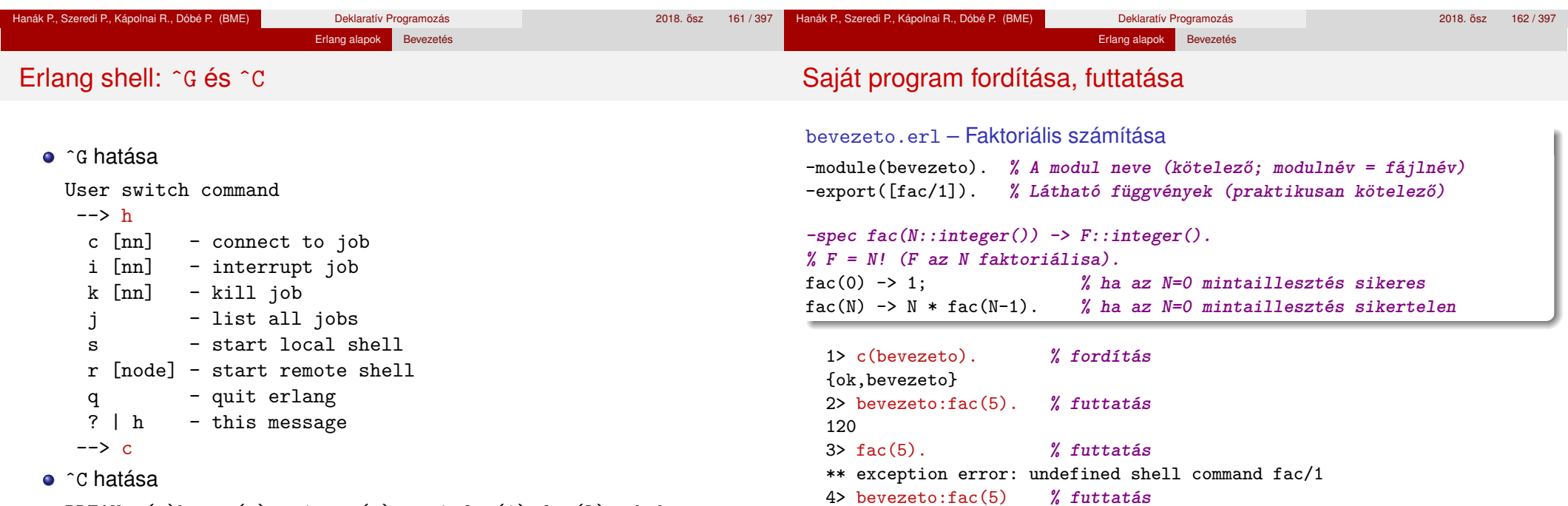

BREAK: (a)bort (c)ontinue (p)roc info (i)nfo (l)oaded (v)ersion (k)ill (D)b-tables (d)istribution

4>

120

4> . **% a pont (.) kell a kiértékelés elindításához**

Erlang alapok Bevezetés

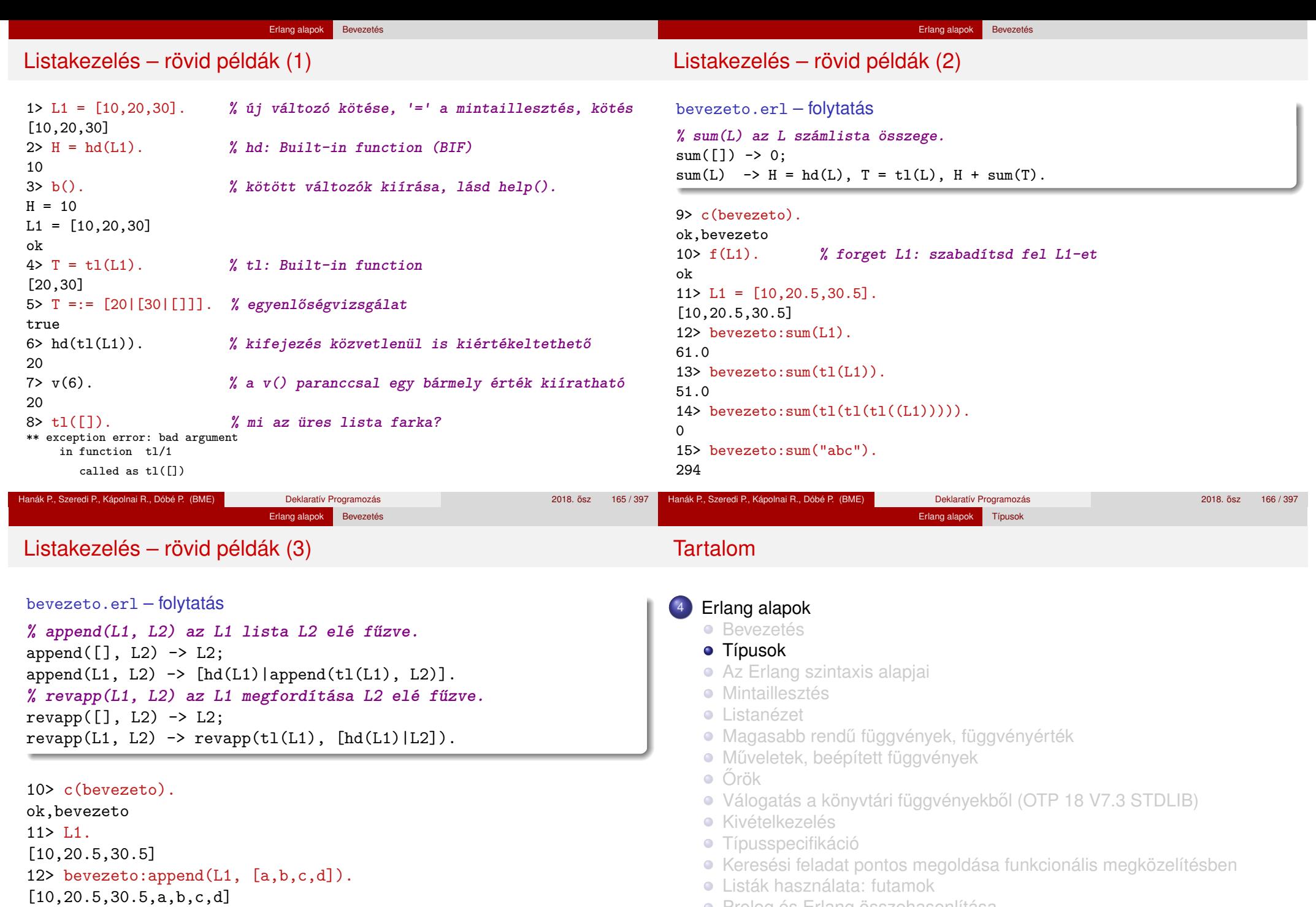

- Prolog és Erlang összehasonlítása
	- **Rekurzív adatstruktúrák**

[30.5,20.5,10,a,b,c,d]

13> bevezeto:revapp(L1, [a,b,c,d]).

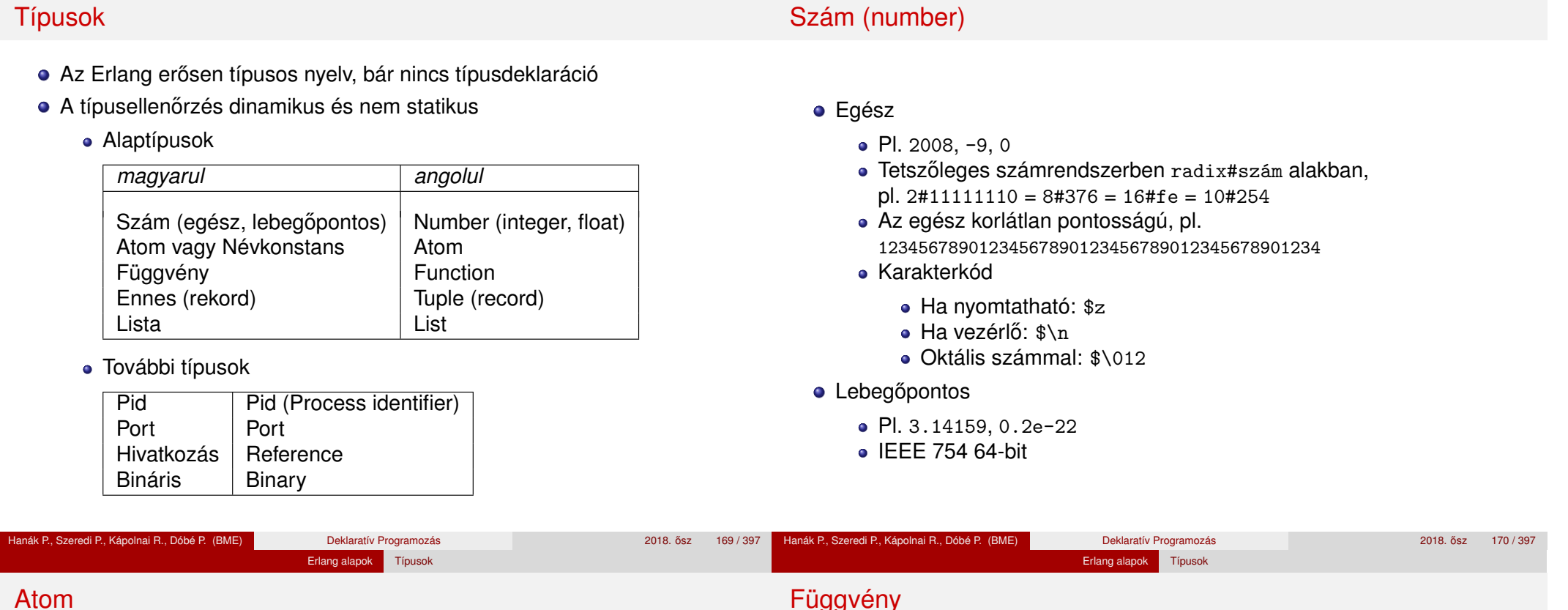

- Névkonstans (nem füzér!)
- Kisbetűvel kezdődő, bővített alfanumerikus<sup>1</sup> karaktersorozat, pl. sicstus, erlang\_OTP, email@info\_11
- Bármilyen<sup>2</sup> karaktersorozat is az, ha egyszeres idézőjelbe tesszük, pl. 'SICStus', 'erlang OTP', '35 May', 'síró üröm'

Erlang alapok Típusok

- $\bullet$  Hossza tetszőleges, vezérlőkaraktereket is tartalmazhat, pl. 'hosszú atom, á-val, é-vel, ó-val, ú-val, rövid ö-vel és ü-vel' 'atom, formázókarakterekkel (\n\r\s\t)'<sup>3</sup>
- Saját magát jelöli
- Hasonló a Prolog névkonstanshoz (atom)
- C++, Java nyelvekben a legközelebbi rokon: enum

• A függvény is érték: változóhoz köthető, adatszerkezet eleme lehet, ...

Erlang alapok Típusok

Példák:

```
1> F = \text{fun bevezeto:fac}/1.
#Fun<bevezeto.fac.1>
2 > F(6).
720
3> L = [fun erlang:'+'/2, fun erlang:'-'/2].
[#Fun<erlang.+.2>,#Fun<erlang.-.2>]
4 > (hd(L))(4,3).
7
```
■ Részletesen később, a "Magasabb rendű függvények"c. részben

 $1B$ ővített alfanumerikus: kis- vagy nagybetű, számjegy, aláhúzás (), kukac (@).

 $2$ Latin-1 vagy a latin-1 készletbe tartozó, de utf-8 kódolású karakter lehet (R18).

<sup>3\</sup>n: new line, \r: return, \s: space, \t: horizontal tabulator Hanák P., Szeredi P., Kápolnai R., Dóbé P. (BME) Deklaratív Programozás 2018. osaz 2018. ősz 171 / 397

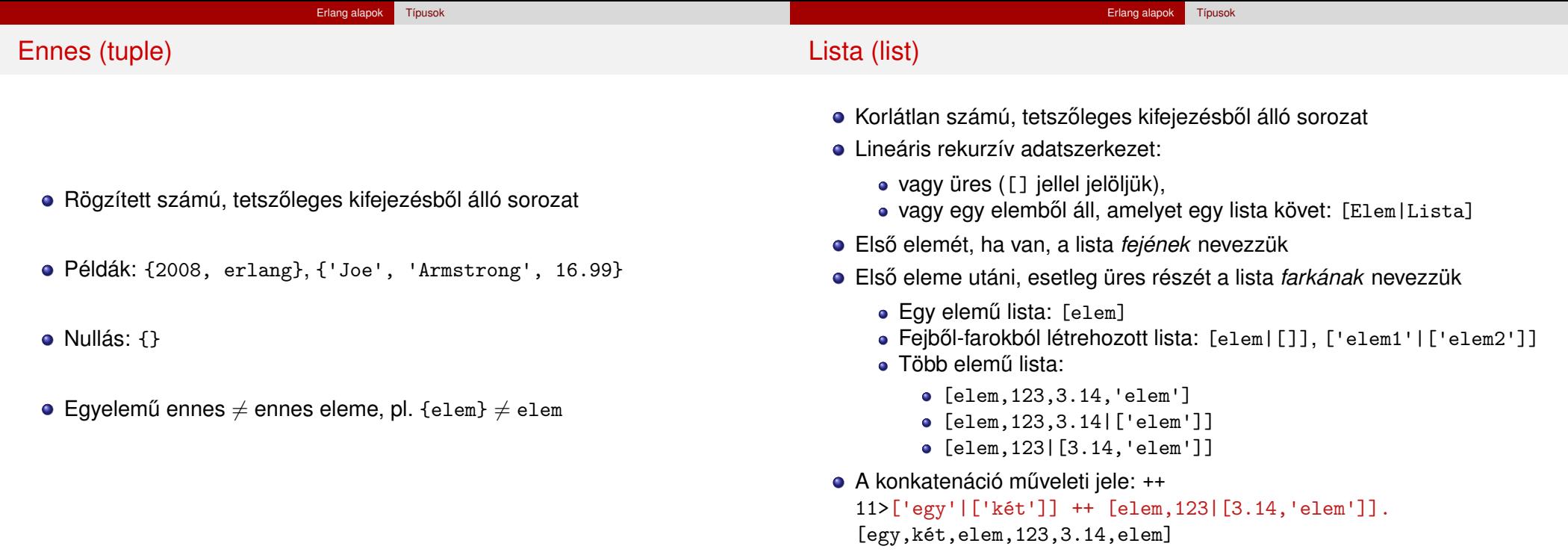

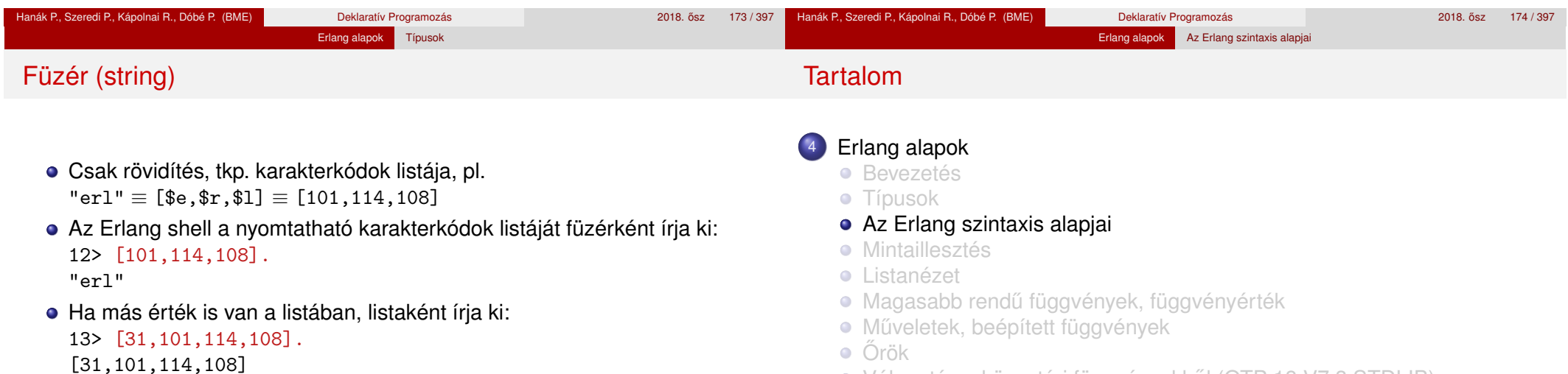

- · Válogatás a könyvtári függvényekből (OTP 18 V7.3 STDLIB)
- **Kivételkezelés**
- **· Típusspecifikáció**
- Keresési feladat pontos megoldása funkcionális megközelítésben
- Listák használata: futamok
- **· Prolog és Erlang összehasonlítása**
- **Rekurzív adatstruktúrák**

15> "erl" "ang".

"erlang"

14> [a,101,114,108]. [a,101,114,108]

· Egymás mellé írással helyettesíthető, pl.

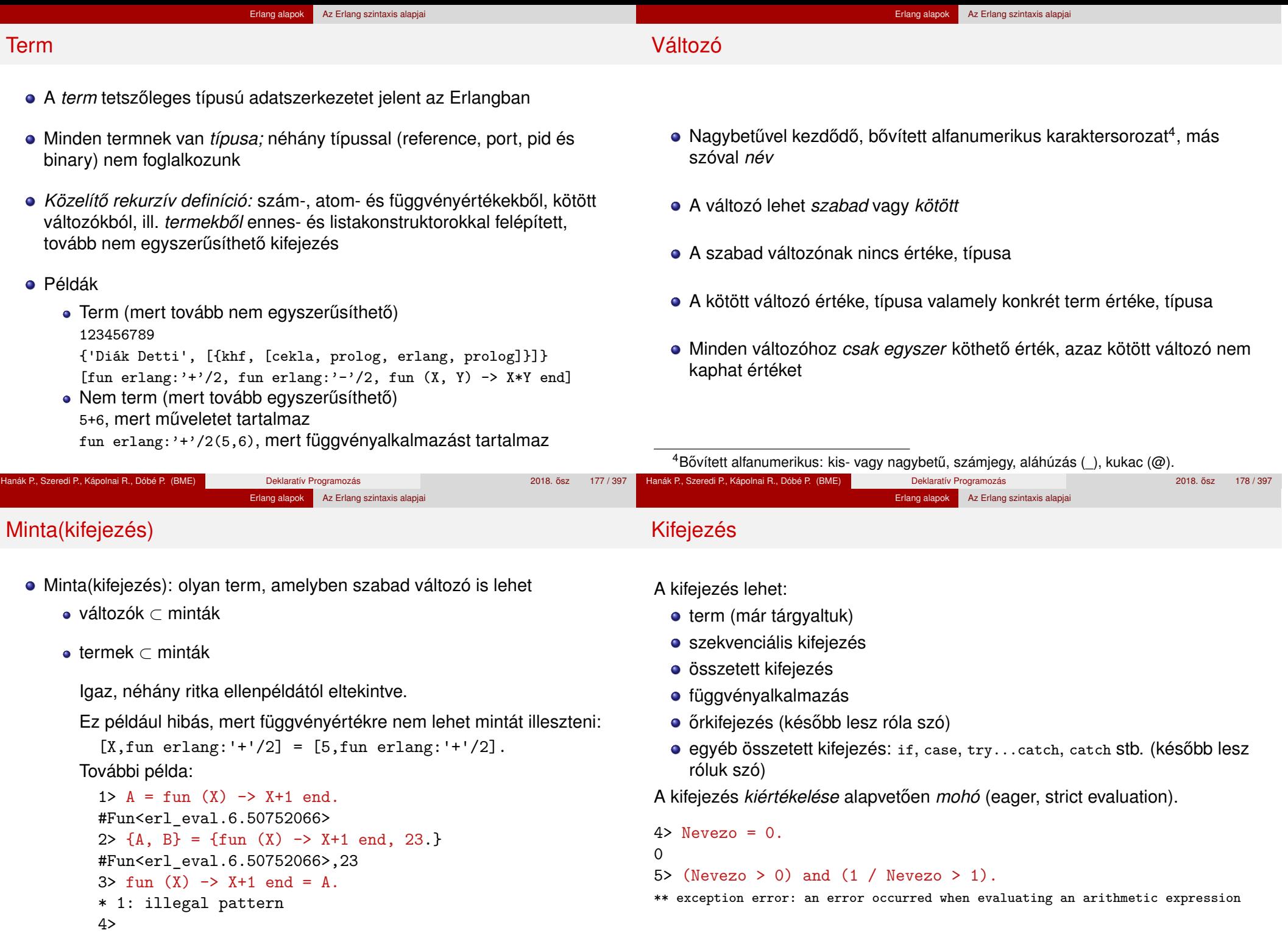

п

#### Erlang alapok Az Erlang szintaxis alapjai

### Szekvenciális kifejezés

- Kifejezések sorozata; szintaxisa:
	- **begin**  $exp_1$ ,  $exp_2$ , ...,  $exp_n$  **end**
	- $\bullet$  exp<sub>1</sub>, exp<sub>2</sub>, ..., exp<sub>n</sub>
- A begin. . . end párt akkor kell kiírni, ha az adott helyen egyetlen kifejezésnek kell állnia
- Értéke az utolsó kifejezés értéke: exp*<sup>n</sup>*
- $\bullet$  6> L2 = [10,20,30], H2 = hd(L2), T2 = tl(L2), 6> H2 + bevezeto:sum(T2). 60 7> [begin a, "a", 5, [1,2] end, a].  $[1,2]$ ,a]
- Eltérés a Prologtól (gyakori hiba): a vessző itt nem jelent logikai ÉS kapcsolatot, csak egymásutániságot!
	- exp*<sup>i</sup>* -ben (*i* < *n*) vagy változót kötünk,
	- vagy mellékhatást keltünk (pl. kiírás).

# Összetett kifejezés, függvényalkalmazás

### **Összetett kifejezés**

- Kiértékelhető műveleteket, függvényeket is tartalmazó kifejezés, pl.  $X=2+3$ ,  $[\frac{5+6}{3}, \frac{5+6}{3}, \frac{5+6}{3}]$ ,  $\frac{5+6}{3}$ ,  $\frac{7+6}{3}$ ,  $\frac{7+6}{3}$
- Különbözik a termtől, ahol a műveletvégzés/függvényhívás tiltva van

### **Függvényalkalmazás**

- **•** Szintaxisa
	- $\bullet$  fnév(arg<sub>1</sub>, arg<sub>2</sub>, ..., arg<sub>n</sub>) vagy
	- modul:fnév(arg<sub>1</sub>, arg<sub>2</sub>, ..., arg<sub>n</sub>)
- Például

```
8> length([a,b,c]).
3
9> erlang:tuple size({1,a,'A', "1aA"}).
4
10> erlang: '+'(1,2).
```

```
3
```
#### Hanák P., Szeredi P., Kápolnai R., Dóbé P. (BME) Deklaratív Programozás 2018. osz 181 / 397 ˝ Hanák P., Szeredi P., Kápolnai R., Dóbé P. (BME) Deklaratív Programozás 2018. 2018. 2018. ősz 182/397 Erlang alapok Az Erlang szintaxis alapjai Erlang alapok Mintaillesztés

# Függvénydeklaráció

- **·** Egy vagy több, pontosvesszővel (;) elválasztott *klózból* állhat.
- Alakja:

```
fnév(A_{11}, \ldots, A_{1m}) [when \text{OrSzekv}_1] -> SzekvenciálisKif<sub>1</sub>;
... ;
```

```
fnév(An1, ..., Anm) [when ŐrSzekvn] -> SzekvenciálisKifn.
```
- A függvényt a neve, az "aritása" (paramétereinek száma), valamint a moduljának a neve azonosítja.
- Az azonos nevű, de eltérő aritású függvények nem azonosak!
- Példa:

```
fac(N) \rightarrow fac(N, 1).
```

```
fac(0, R) \rightarrow R;fac(N, R) \rightarrow fac(N-1, N*R).
```
• (Az őröket kicsit később vezetjük be.)

## Tartalom

# <sup>4</sup> Erlang alapok

- **•** Bevezetés
- **•** Típusok
- Az Erlang szintaxis alapjai
- **•** Mintaillesztés
- **•** Listanézet
- Magasabb rendű függvények, függvényérték
- **· Műveletek, beépített függvények**
- Örök
- Válogatás a könyvtári függvényekből (OTP 18 V7.3 STDLIB)
- **Kivételkezelés**
- **Típusspecifikáció**
- Keresési feladat pontos megoldása funkcionális megközelítésben
- Listák használata: futamok
- **Prolog és Erlang összehasonlítása**
- **Rekurzív adatstruktúrák**

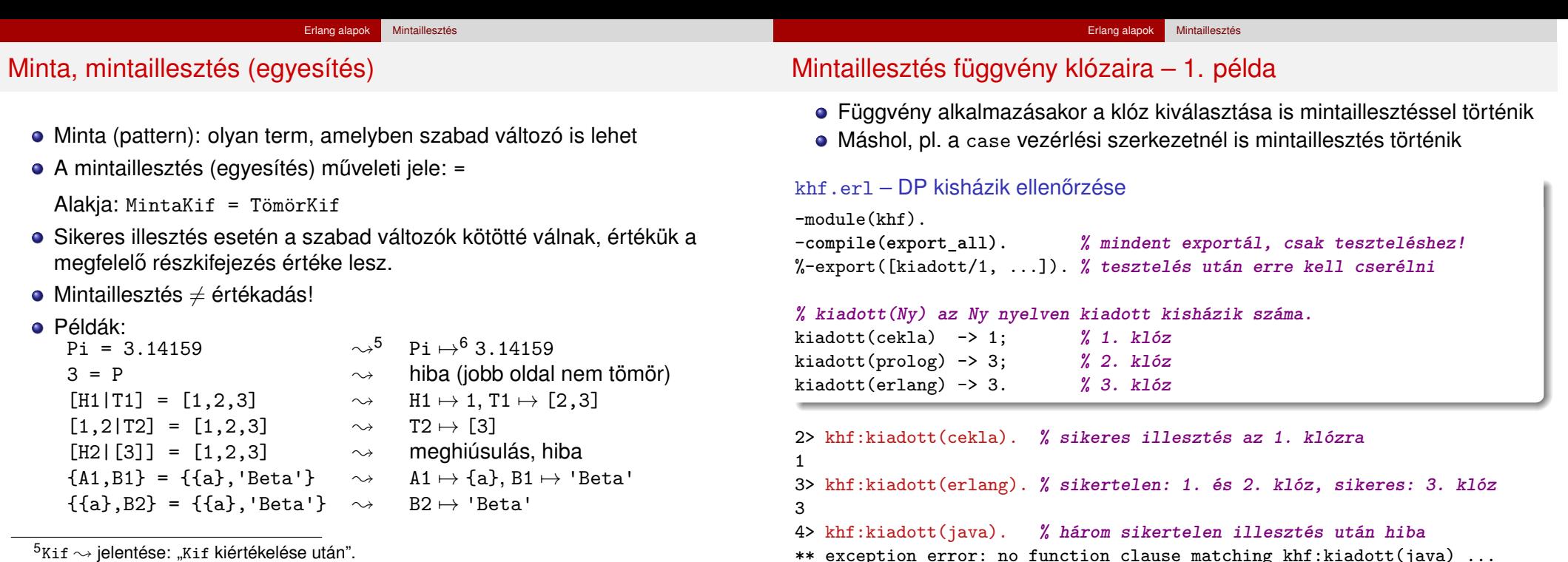

 $\rm ^{5}$ Kif  $\sim$  jelentése: "Kif kiértékelése után".  $6x \mapsto y$  jelentése:  $x a y$  értékhez van kötve"

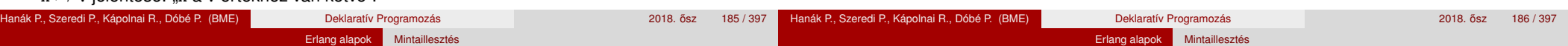

# Mintaillesztés függvény klózaira – 2. példa

· Hányszor szerepel egy elem egy listában? Első megoldásunk:

```
khf.erl – folytatás
-spec elofordul0(E::term(), L::[term()]) -> N::integer().
% Az E elem az L listában N-szer fordul elő.
elofordul0(E, [ ]) -> 0; % 1.
elofordul0(E, [E|Farok]) -> 1 + elofordul0(E, Farok); % 2.
elofordul0(E, [Fej|Farok]) -> elofordul0(E, Farok). % 3.
```
5> khf:elofordul0(a, [a,b,a,1]). **% 2. klóz, majd 3., 2., 3., 1.**  $\mathcal{D}$ 

```
6> khf:elofordul0(java, [cekla,prolog,prolog]). % 3., 3., 3., 1.
0
```
- A minták összekapcsolhatók, pl. az E változó több argumentumban is szerepel: elofordul0(E, [E|Farok]) -> ...
- Számít a klózok sorrendje, itt pl. a 3. általánosabb, mint a 2.!

# Kitérő: változók elnevezése

- Az előző függvény fordításakor figyelmeztetést kapunk: Warning: variable 'E' is unused Warning: variable 'Fej' is unused
- A figyelmeztetés kikapcsolható alulvonással (\_) kezdődő nevű változóval

### khf.erl – folytatás

elofordul1( $E, [ ]$ )  $\rightarrow$  0; elofordul1(E, [E|Farok]) -> 1 + elofordul1(E, Farok); elofordul1(E,  $[Fe]$ [Farok]) -> elofordul1(E, Farok).

- · Ilyen esetekben a "névtelen" \_ változót is használhatjuk, de jobb az \_<változónév> használata, mert utal a szerepére
- A "névtelen" \_ változó nem értékelhető ki, ezért tömör kifejezésben nem használható
- Több változó is lehet ugyanabban a mintában, például:  $[H, -.] = [1, 2, 3] \rightarrow H \mapsto 1$
- Találós kérdés: miben különböznek az alábbi mintaillesztések, ha L=[a]? a)  $A=hd(L)$ . b)  $[A] = L$ . c)  $[A, |] = L$ .

Erlang alapok Mintaillesztés Mintaillesztés függvény klózaira – 3. példa Teljesítette-e egy hallgató a khf-követelményeket? D1 = {'Diák Detti', [{khf,[cekla,prolog,erlang,prolog]}, {zh,59}]}.  $D2 = \{ 'Néma Levi', [\{khf, [prolog,erlang] \}, \{zh, 32 \}] \}.$  $D3 = \{ 'Laza Lali', [\{ khf, [erlang, prolog,erlang] \}, \{ zh, 22 \}] \}.$ khf.erl – folytatás **-spec megfelelt(K::kovetelmeny(), H::hallgato()) -> true | false.** megfelelt(khf, { Nev,  $[{khf, L}]$ ]}) ->  $C = elofordull(cekla, L)$ .  $P = \text{elofordull}(\text{probe}, L)$ ,  $E = \text{elofordull}(\text{erlang}, L)$ ,  $(P > = 1)$  and  $(E > = 1)$  and  $(C + P + E > = 3)$ ; megfelelt(zh, { Nev,  $[{zh, Pont}]$ ]}) -> Pont  $>= 24$ : megfelelt(K,  $\{New, \begin{bmatrix} |L| \} \end{bmatrix}$ ) -> megfelelt(K, {Nev, L}); megfelelt( $, {$  { $,$  [ ]}) -> false. Hanák P., Szeredi P., Kápolnai R., Dóbé P. (BME) Deklaratív Programozás 2018. osz 189 / 397 Erlang alapok Mintaillesztés "Biztonságos" illesztés: ha egy mindig sikerül · Mit kezdjünk a kiadott (java) kiértékelésekor keletkező hibával? Erlangban gyakori: az eredményben jelezzük a sikert vagy meghiúsulást khf.erl – folytatás **-spec bizt\_kiadott(Ny::atom()) -> {ok, Db::integer()} | error. % Az Ny nyelven Db darab kisházit adtak ki.** bizt kiadott(cekla)  $\rightarrow$  {ok, 1}; bizt kiadott(prolog)  $\rightarrow$  {ok, 3}; bizt kiadott(erlang)  $\rightarrow$  {ok, 3}; bizt\_kiadott(\_Ny) -> error. **% ez a klóz mindenre illeszkedik** Az ok és az error atomokat konvenció szerint választottuk Kötés: ha a minta egyetlen szabad változó (\_Ny), az illesztés sikeres Lássunk két példát! 7> khf:bizt\_kiadott(cekla).  $\{ok, 1\}$ 8> khf:bizt kiadott(java). error De hogyan férünk hozzá az eredményhez? Hanák P., Szeredi P., Kápolnai R., Dóbé P. (BME) Deklaratív Programozás 2018. osz 190 / 397 Erlang alapok Mintaillesztés Feltételes kifejezés mintaillesztéssel (case) Erlang alapok Mintaillesztés

**case** Kif **of**

Minta<sub>1</sub> [when ŐrSzekv<sub>1</sub>] -> SzekvenciálisKif<sub>1</sub>;

```
...
```
Minta*<sup>n</sup>* [**when** ŐrSzekv*n*] -> SzekvenciálisKif*<sup>n</sup>*

**end**.

- · Kiértékelés: balról jobbra, fölülről lefelé
- Értéke: az első illeszkedő minta utáni szekvenciális kifejezés
- Ha nincs ilyen minta, hibát jelez

```
1> X=2, case X of 1 \rightarrow "1"; 3 \rightarrow "3" end.
** exception error: no case clause matching 2
2> X=2, case X of 1 \rightarrow "1"; 2 -> "2" end.
"2"3> Y=fagylalt, 3 * case Y of fagylalt -> 100; tolcser -> 15 end.
300
4> Z=kisauto, case Z of fagylalt -> 100;
4> tolcser -> 15;
4> Barmi -> 99999 end.
99999
```
További példa case használatára

Az adott nyelven a kisházik hány százalékát adták be?

### khf.erl – folytatás

```
-spec bizt_teljesitmeny(Nyelv::atom(), Beadott_db::integer()) ->
% {ok, Teljesitmeny::float()} | error.
bizt teljesitmeny(Nyelv, Beadott db) ->
  case bizt_kiadott(Nyelv) of
     {ok, Kiadott db} \rightarrow {ok, round(100 * (Beadott db / Kiadott db))};
     error -> errorend.
```
Függvény klózai összevonhatók a case-zel:

```
bizt kiadott(cekla) \rightarrow {ok, 1};
bizt_kiadott(prolog) -> {ok, 3}; \equivbizt kiadott(erlang) \rightarrow {ok, 3};
bizt kiadott(Ny) -> error.
                                               bizt kiadott(Ny) ->
                                                  case Ny of
                                                    cekla \rightarrow {ok, 1};
                                                    prolog \rightarrow {ok, 3};
                                                    erlang \rightarrow {ok, 3};
                                                    _Ny -> error
                                                  end.
```
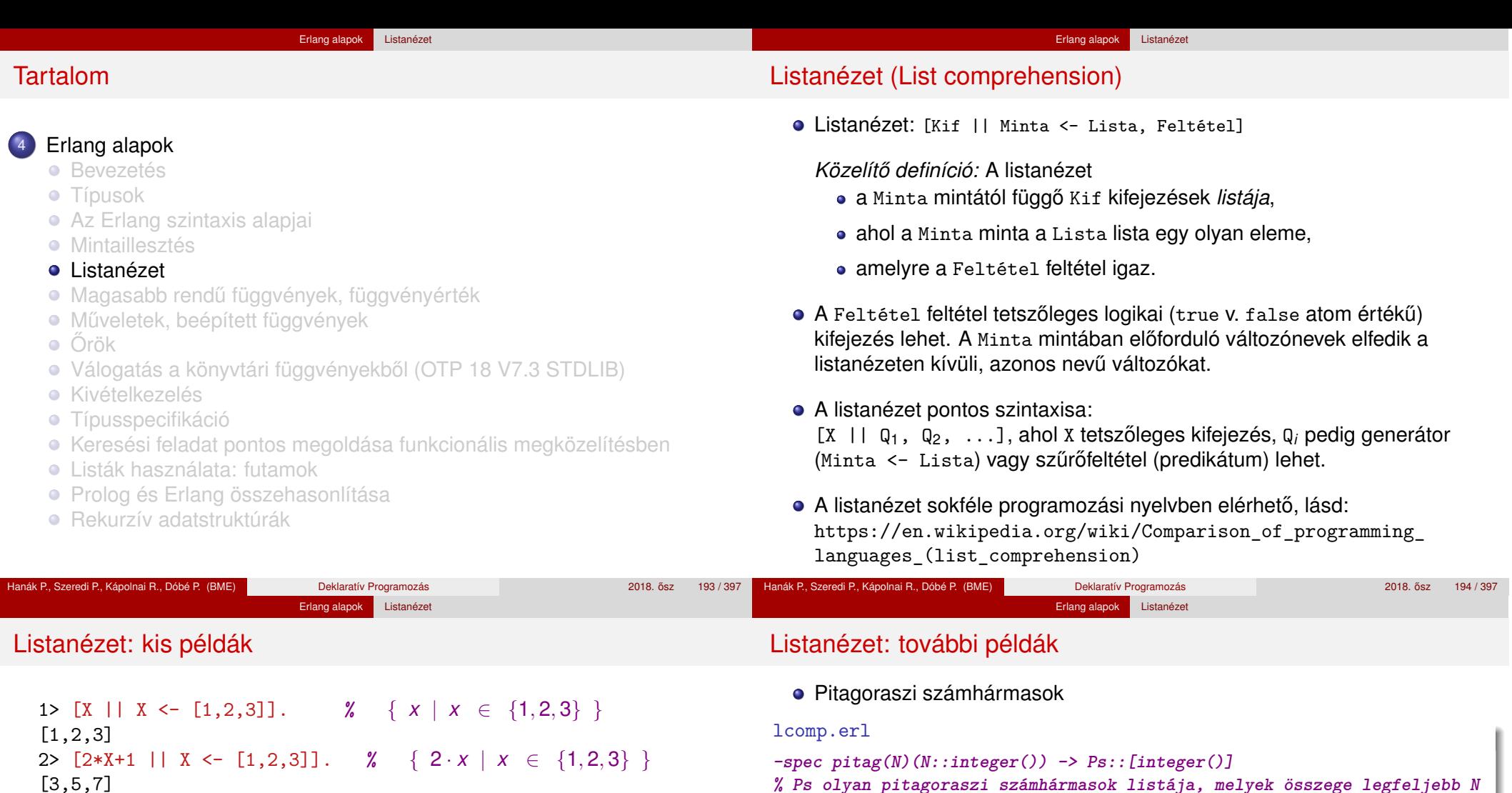

 $[3,5,7]$ 3>  $[2*X || X < - [1,2,3], X \text{ rem } 2 = / = 0, X > 2].$ 

[6] 4> lists:seq(1,3). **% egészek 1-től 3-ig**

[1,2,3] 5>  $[\{X, Y\}$  || X <-  $[1, 2, 3, 4]$ , Y <- lists:seq $(1, X)$ ].

[{1,1},

 ${2,1}, {2,2},$ 

{3,1},{3,2},{3,3},

{4,1},{4,2},{4,3},{4,4}]

6>  $[\{X, Y\}$  || X <- lists:seq(1,4), Y <- lists:seq(1,3), X > Y].

[{2,1},

{3,1},{3,2},

{4,1},{4,2},{4,3}]

Hanák P., Szeredi P., Kápolnai R., Dóbé P. (BME) Deklaratív Programozás 2018. osz 195 / 397

Hanák P., Szeredi P., Kápolnai R., Dóbé P. (BME) Deklaratív Programozás 2018. osz 196 / 397

 $pitch$   $\rightarrow$ 

 $L = \text{lists:seq}(1, N)$ ,

lcomp.erl – folytatás elofordul2(Elem, L) ->

 $[{A, B, C}]$  || A <- L, B <- L, C <- L,  $A+B+C = < N$ ,

· Hányszor fordul elő egy elem egy listában?

 $length([X \mid X \leftarrow L, X == Elem]).$ 

• A khf követelményeket teljesítő hallgatók

 $A*A+B*B =: = C*C$ .

[Nev || {Nev, M} <- L, khf:megfelelt(khf, {Nev, M})].

L=[{'Diák Detti',[{khf,[erlang,prolog,prolog]}]},{'Laza Lali',[ ]}],

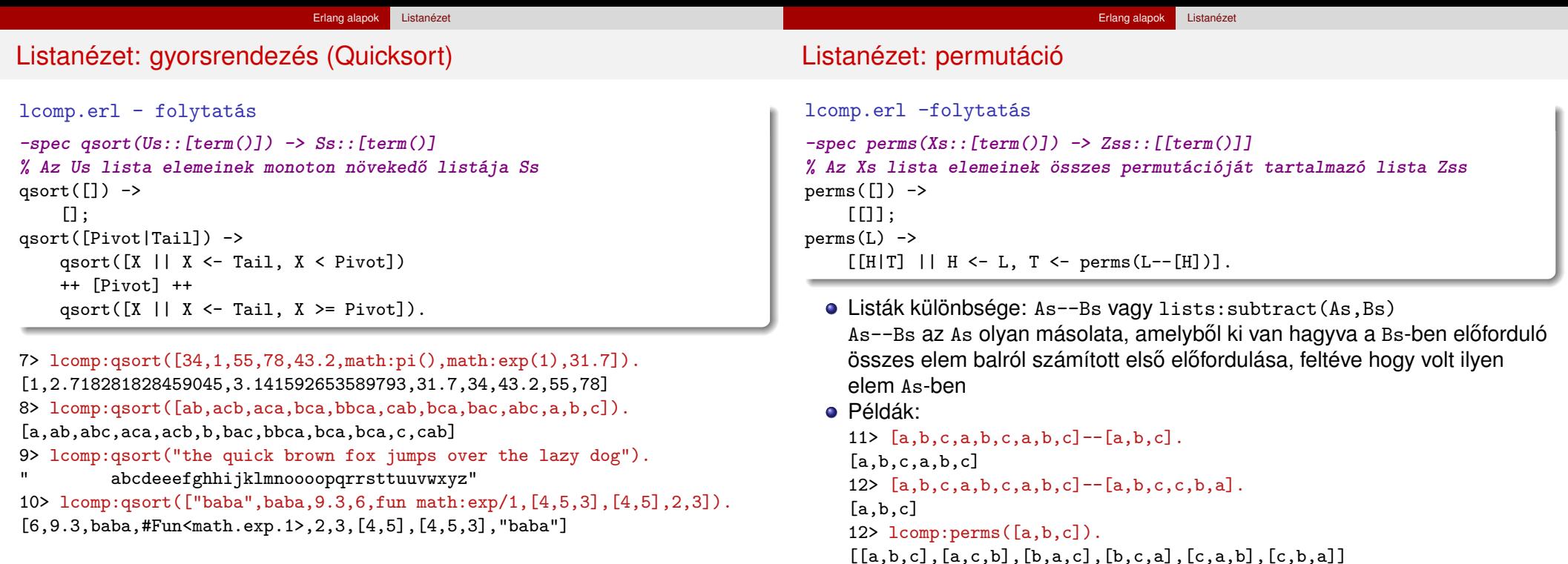

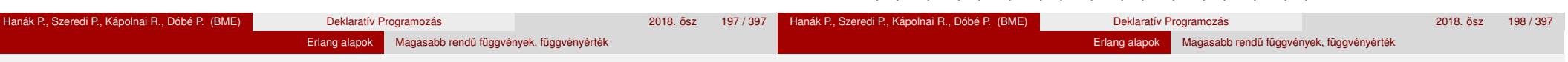

Tartalom

### <sup>4</sup> Erlang alapok

- **•** Bevezetés
- **•** Típusok
- Az Erlang szintaxis alapjai
- **•** Mintaillesztés
- **·** Listanézet
- Magasabb rendű függvények, függvényérték
- Műveletek, beépített függvények
- Őrök
- · Válogatás a könyvtári függvényekből (OTP 18 V7.3 STDLIB)
- **•** Kivételkezelés
- **Típusspecifikáció**
- Keresési feladat pontos megoldása funkcionális megközelítésben
- Listák használata: futamok
- **· Prolog és Erlang összehasonlítása**
- **Rekurzív adatstruktúrák**

Függvényérték

- A funkcionális nyelvekben a függvény is *érték* (már láttunk rá példákat):
	- · leírható (jelölhető),
	- van típusa,
	- névhez (változóhoz) köthető.
	- adatszerkezet eleme lehet,
	- paraméterként átadható,
	- függvényalkalmazás eredménye lehet (zárójelezni kell!).
- Névtelen függvény (függvényjelölés, lambdajelölés) mint érték
	- fun  $(A_{11}, \ldots, A_{1m})$  [when  $\tilde{O}$ rSzekv<sub>1</sub>] -> SzekvenciálisKif<sub>1</sub>; ...;

(A*<sup>n</sup>*1, ..., A*nm*) [**when** ŐrSzekv*n*] -> SzekvenciálisKif*<sup>n</sup>* **end**.

Másutt már deklarált függvény mint érték

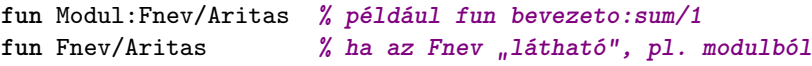

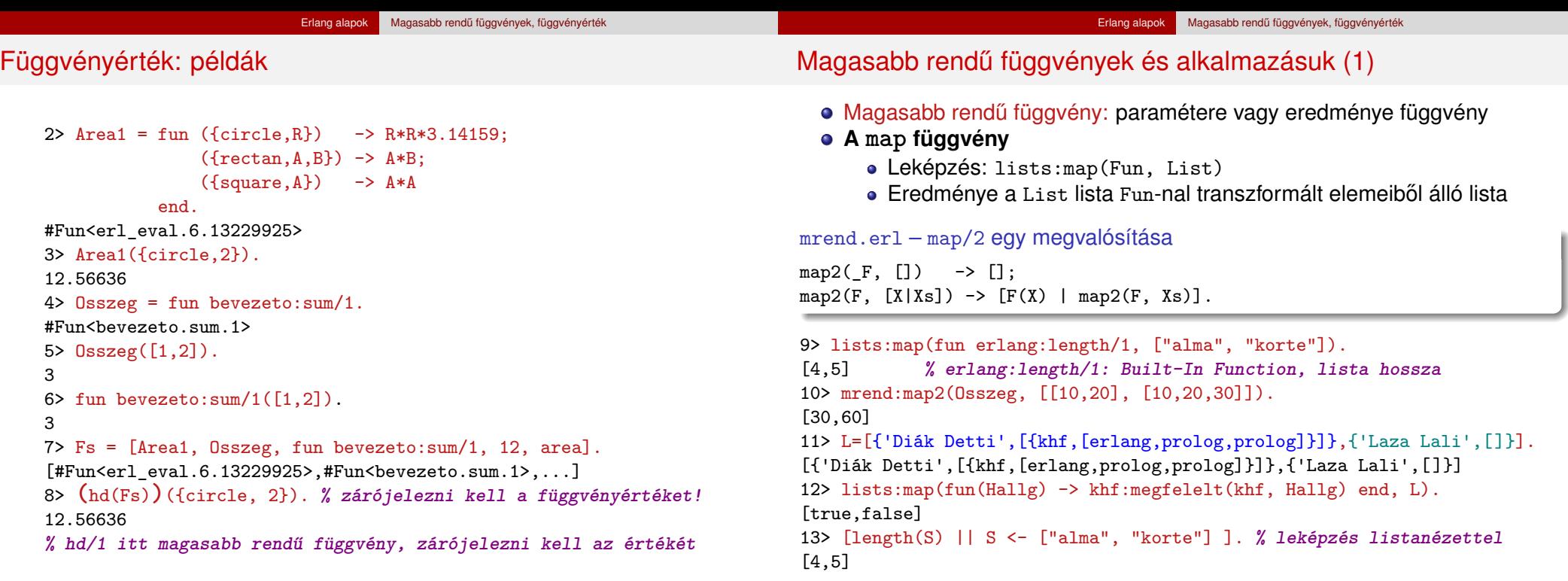

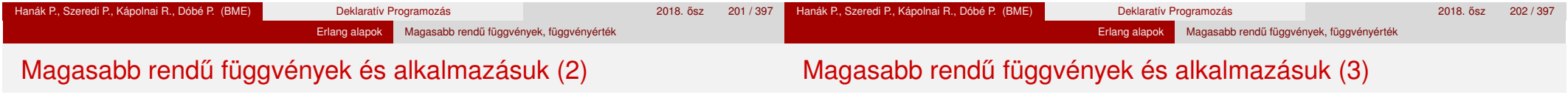

### **A filter függvény**

- Szűrés: lists:filter(Pred, List)
- · Eredménye a List lista Pred-et kielégítő elemeinek listája mrend.erl – filter/2 egy megvalósítása

```
filter2(, []) -> [];
filter2(P, [Fej|Farok]) -> case P(Fej) of
                           true -> [Fej|filter2(P,Farok)];
                           false -> filter2(P,Farok)
                        end.
```

```
14> lists:filter(fun erlang:is number/1, [x, 10, L, 20, {}]).
[10,20]
```

```
15> mrend:filter2(fun erlang:is tuple/1, [x, {7,3}, 10, L, 20, {}]).
[{7,3},.{1}]
```

```
16> lists:filter(fun(Hallg) -> khf:megfelelt(khf, Hallg) end, L).
[{'Diák Detti',[{khf,[erlang,prolog,prolog]}]}]
```
- **●** Fejtörő: miért érdemes leírni kétszer a filter (P, Farok) hívást?
- **·** Fejtörő: hogyan lehet megvalósítani a filter/2-t case nélkül?

Hányszor szerepel egy elem egy listában? Új megoldásunk:

```
mrend.erl – folytatás
```

```
-spec elofordul3(E::term(), L::[term()]) -> N::integer().
```

```
% Az E elem az L listában N-szer fordul elő.
```

```
elofordul3(Elem, L) ->
```
length(lists:filter(fun(X)  $\rightarrow$  X =:= Elem end, L)).

17> mrend:elofordul3(prolog, [cekla,prolog,prolog]).  $\mathcal{D}$ 

A névtelen függvényben – az elofordul3/2 törzsében – természetesen felhasználhatjuk az elofordul3/2 fejében lekötött Elem változót.

#### Erlang alapok Magasabb rendű függvények, függvényérték

### Redukálás a fold függvényekkel

- Jobbról balra haladva: lists:foldr(Fun,Acc,List)
- Balról jobbra haladva: lists:foldl(Fun,Acc,List)
- **Eredménye a List lista elemeiből és az Acc elemből a kétoperandusú** Fun-nal képzett érték
- lists:foldr(fun(X, Acc) -> X Acc end, 0,  $[1,2,3,4]$ )  $\equiv$  -2 lists:foldl(fun(X, Acc)  $\rightarrow$  X - Acc end, 0, [1,2,3,4])  $\equiv$  2
- $\bullet$  Példa foldr kiértékelési sorrendiére: 1- $(2-(3-(4-0))) = -2$ Példa foldl kiértékelési sorrendjére: 4-(3-(2-(1-0))) = 2

 $\frac{y}{x}$  plus(Y, Sum) -> Y + Sum

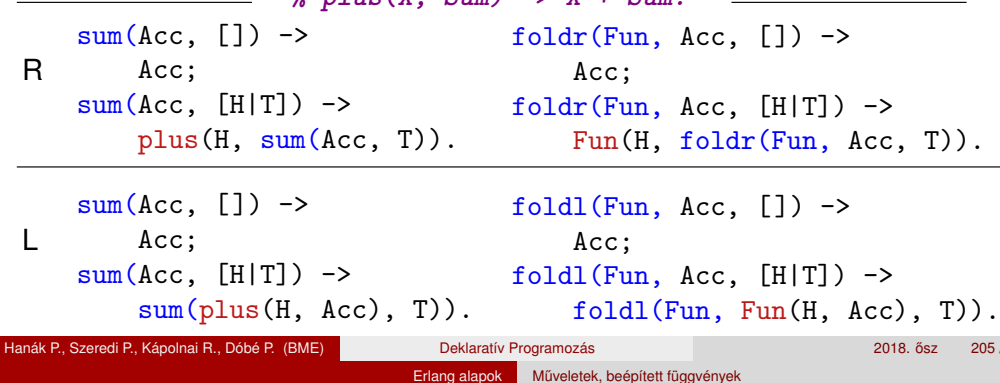

# Tartalom

### 4 Erlang alapok

- **•** Bevezetés
- **Típusok**
- Az Erlang szintaxis alapjai
- **Mintaillesztés**
- **·** Listanézet
- Magasabb rendű függvények, függvényérték
- Műveletek, beépített függvények
- $\bullet$  Örök
- Válogatás a könyvtári függvényekből (OTP 18 V7.3 STDLIB)
- Kivételkezelés
- **· Típusspecifikáció**
- Keresési feladat pontos megoldása funkcionális megközelítésben

Erlang alapok Műveletek, beépített függvényel

- Listák használata: futamok
- **Prolog és Erlang összehasonlítása**
- **Rekurzív adatstruktúrák**

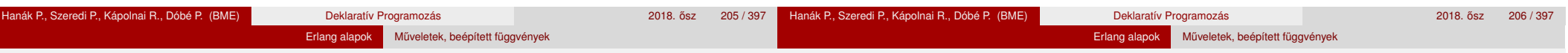

# Listam˝uveletek

- Alapm˝uveletek: hd(L), tl(L), length(L) (utóbbi lassú: *O*(*n*)!)
- Listák összefűzése (As ⊕ Bs): As++Bs vagy lists:append(As, Bs)  $Cs = As++Bs \sim Cs \mapsto az$  As összes eleme a Bs elé fűzve az eredeti sorrendben
- Példa
	- 1> [a,'A',[65]]++[1+2,2/1,'A'].
- [a,'A',"A",3,2.0,'A']
- Listák különbsége: As--Bs vagy lists:subtract(As,Bs)
	- $Cs = As--Bs \sim Cs \mapsto az As$  olyan másolata, amelyből ki van hagyva a Bs-ben előforduló összes elem balról számított első előfordulása, feltéve, hogy volt ilyen elem As-ben
- Példák

```
1> [a,'A',[65],'A']--["A",2/1,'A']. % [65]=="A"
[a,'A']
2> [a,'A',[65],'A']--["A",2/1,'A',a,a,a].
\lceil'A']
3> [1,2,3]--[1.0,2]. % erős típusosság: 1 \neq 1.0
[1,3]
```
# Aritmetikai m˝uveletek

- Matematikai műveletek
	- $\bullet$  Előjel:  $+$ ,  $-$  (precedencia: 1)
	- Multiplikatív műveletek: \*, /, div, rem (precedencia: 2)
	- Additív műveletek: +, (precedencia: 3)
- **o** Bitmínveletek
	- bnot, band (precedencia: 2)
	- bor, bxor, bsl, bsr (precedencia: 3)
- **•** Megjegyzések
	- $\bullet$  +, -,  $\ast$  és / egész és lebegőpontos operandusokra is alkalmazhatók
	- +, és \* eredménye egész, ha mindkét operandusuk egész, egyébként lebegőpontos
	- / eredménye mindig lebegőpontos
	- div és rem, valamint a bitműveletek operandusai csak egészek lehetnek

### Erlang alapok Műveletek, beépített függvények

# Összehasonlító műveletek (relációk)

### Egy reláció (összehasonlítás) eredménye a true vagy a false atom

- Termek összehasonlítási sorrendje (vö. típusok): number < atom < reference < function < port < pid < tuple < list < binary
- Kisebb, egyenlő-kisebb, nagyobb-egyenlő, nagyobb reláció:  $\lt$ ,  $=\lt$ ,  $>=$ ,  $>$
- Egyenlőségi reláció (aritmetikai egyenlőségre is): ==, /= **Ajánlás: helyette azonosan egyenlot használjunk. ˝**
- Azonosan egyenlő (különbséget tesz integer és float közt):
	- =:=, =/= Példa:  $5.0 =: 5 \rightarrow false$

Ezek lebegőpontos értékre kerülendők:

 $==, =<, >=, =:=$ 

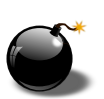

 $\bullet$ 

### Elrettentő példák:

 $10.1 - 9.9 = 0.2 \rightarrow false$  $(10.1 - 9.9) * 10 \rightarrow 1.999999999999993$  $0.0000000000000001 + 1 == 1 \rightarrow false$ 0.00000000000000000001 + 1 ==  $1 \rightarrow true$ 

# integer  $\leftrightarrow$  float típuskonverzió

- Kerekítés (float → integer):
	- $\bullet$  erlang:trunc/1: trunc(5.8) =:= 5.
	- $\bullet$  erlang:round/1: round(5.8) =:= 6.
- $\bullet$  Explicit típuskonverzió (integer  $\mapsto$  float):
	- e erlang: float/1: float(5) =:=  $5.0$ .

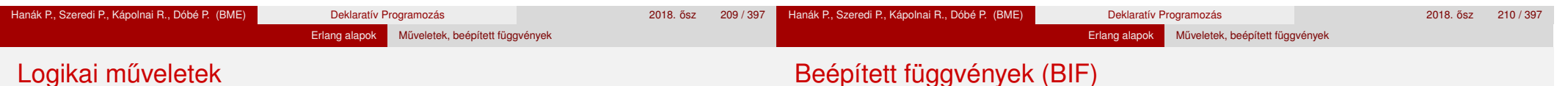

# Logikai m˝uveletek

- Mohó (strict) kiértékelésű logikai műveletek: not, and, or, xor
- Lusta (lazy) kiértékelésű ("short-circuit") logikai műveletek: andalso, orelse
- Csak a true és false atomokra, illetve ilyen eredményt adó kifejezésekre alkalmazhatóak
- Példák:

```
1> false and (3 \div 0 = := 2).
```
\*\* exception error: an error occurred when evaluating an arithmetic expression in operator div/2 called as 3 div 0

```
2> false andalso (3 \div 0 = := 2).
```
false

- BIF (Built-in functions)
	- a futtatórendszerbe beépített, rendszerint C-ben írt függvények
	- többségük az **erts**-könyvtár erlang moduljának része
	- többnyire rövid néven (az erlang: modulnév nélkül) hívhatók
- Az alaptípusokon alkalmazható leggyakoribb BIF-ek:
	- Számok: abs(Num), trunc(Num), round(Num), float(Num)
	- Lista: length(List), hd(List), tl(List)
	- Ennes:

tuple\_size(Tuple), element(Index,Tuple), setelement(Index,Tuple,Value) Megjegyzés:  $1 <$  Index  $<$  tuple size(Tuple)

# További BIF-ek

### **•** Rendszer:

date(), time(), erlang:localtime(), halt()

- **•** Típusvizsgálat
	- is integer(Term), is float(Term),
	- is number(Term), is atom(Term),
	- is boolean(Term),
	- is\_tuple(Term), is\_list(Term),
	- is\_function(Term), is\_function(Term, Arity)
- **·** Típuskonverzió
	- atom\_to\_list(Atom), list\_to\_atom(String),
	- integer to list(Int), list to integer(String), erlang:list\_to\_integer(String, Base),
	- float to list(Float), list to float(String),
	- $\bullet$  tuple to list(Tuple), list to tuple(List)
- Érdekesség: a BIF-ek mellett megtalálhatóak az operátorok az erlang modulban, lásd az m(erlang) kimenetét, pl. fun erlang:'\*'/2(3,4).

Erlang alapok Műveletek, beépített függvények

# Tartalom

# 4 Erlang alapok

- **•** Bevezetés
- **Típusok**
- Az Erlang szintaxis alapjai
- **Mintaillesztés**
- **·** Listanézet
- Magasabb rendű függvények, függvényérték
- **· Műveletek, beépített függvények**
- **•** Örök
- Válogatás a könyvtári függvényekből (OTP 18 V7.3 STDLIB)
- **Kivételkezelés**
- **Típusspecifikáció**
- Keresési feladat pontos megoldása funkcionális megközelítésben
- Listák használata: futamok
- **· Prolog és Erlang összehasonlítása**
- **Rekurzív adatstruktúrák**

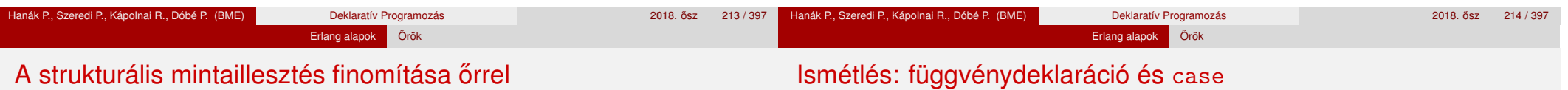

### · Nézzük újra a következő definíciót:

 $fac(0) \rightarrow 1$ :  $fac(N) \rightarrow N * fac(N-1)$ .

- Mi történik, ha megváltoztatjuk a klózok sorrendjét?
- Mi történik, ha -1-re alkalmazzuk?
- $\bullet$  És ha 2.5-re?
- A baj az, hogy a fac(N) -> ... klóz túl általános.
- Megoldás: korlátozzuk a mintaillesztést őr alkalmazásával!

```
fac(0) \rightarrow1;
fac(N) when is integer(N), N>0 ->
    N * fac(N-1).
```
**·** Függvénydeklaráció:

```
fnév(A_{11}, \ldots, A_{1m}) [when \tilde{O}rSzekv<sub>1</sub>] -> SzekvenciálisKif<sub>1</sub>;
...
```
fnév(A*n*1, ..., A*nm*) [**when** ŐrSzekv*n*] -> SzekvenciálisKif*n*.

Feltételes mintaillesztés (case):

```
case Kif of
      Minta<sub>1</sub> [when ŐrSzekv<sub>1</sub>] -> SzekvenciálisKif<sub>1</sub>:
       ...
      Minta<sub>n</sub> [when ŐrSzekv<sub>1n</sub>] -> SzekvenciálisKif<sub>n</sub>
end.
```
### Erlang alapok **Örök**

# **Őrkifejezés**

Az őrkifejezésnek logikai értéket adó kifejezésnek kell lennie. Lehet:

- $\bullet$  Term (vagyis tömör tovább nem egyszerűsíthető kifejezés)
- Őrkifejezésekből aritmetikai, összehasonlító és logikai műveletekkel felépített kifejezés
- $\bullet$  Bizonyos BIF-ek őrkifejezéssel paraméterezve:
	- Típust vizsgáló predikátumok (is TÍPUS)
	- abs(Number), round(Number), trunc(Number), float(Term), element(N, Tuple), tuple\_size(Tuple), hd(List), length(List), tl(List)

bit\_size(Bitstring), byte\_size(Bitstring), size(Tuple|Bitstring), node(), node(Pid|Ref|Port), self()

### Őrkifejezésben nem lehet:

- Függvényalkalmazás, mert mellékhatása vagy lassú lehet
- $\bullet$  ++ (lists:append/2), -- (lists:subtract/2)

### Erlang alapok **Őrök**

# Őrkifejezés, őr, őrszekvencia

### **Orkifejezés (guard expression) ˝**

- Őrkifejezések ⊂ Erlang-kifejezések
- Garantáltan mellékhatás nélküli, hatékonyan kiértékelhető
- Vagy sikerül, vagy meghiúsul
- Hibát (kivételt) **nem** jelezhet; ha hibás az argumentuma, meghiúsul
- **Őr (guard):** egyetlen őrkifejezés vagy őrkifejezések vesszővel (.) elválasztott, *konjuktív* sorozata
	- Értéke true, ha az összes őrkifejezés true értékű (ÉS-kapcsolat)
	- Ha az értéke true ❀ *sikerül*, bármely más esetben ❀ *meghiúsul*
- **· Őrszekvencia (guard sequence):** egyetlen őr vagy őrök pontosvesszővel (;) elválasztott, *diszjunktív* sorozata
	- Értéke true (azaz sikerül), ha legalább egy őr true értékű (VAGY-kapcsolat)

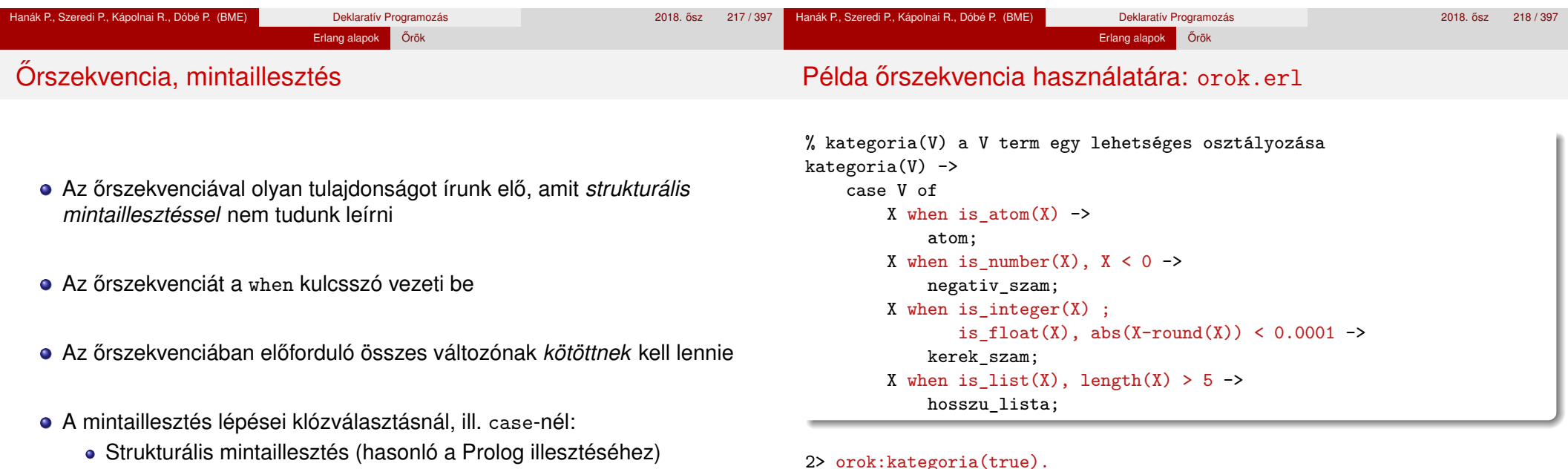

o Őrszekvencia kiértékelése

### 2> orok:kategoria(true).

### atom  $3$ >  $[\{K, \text{orok:kategoria(K)}\} | K \leftarrow [\text{haho}, -5, 5.000001, "kokusz"]$ . [{haho,atom}, {-5,negativ\_szam}, {5.000001,kerek\_szam}, {"kokusz",hosszu\_lista}]

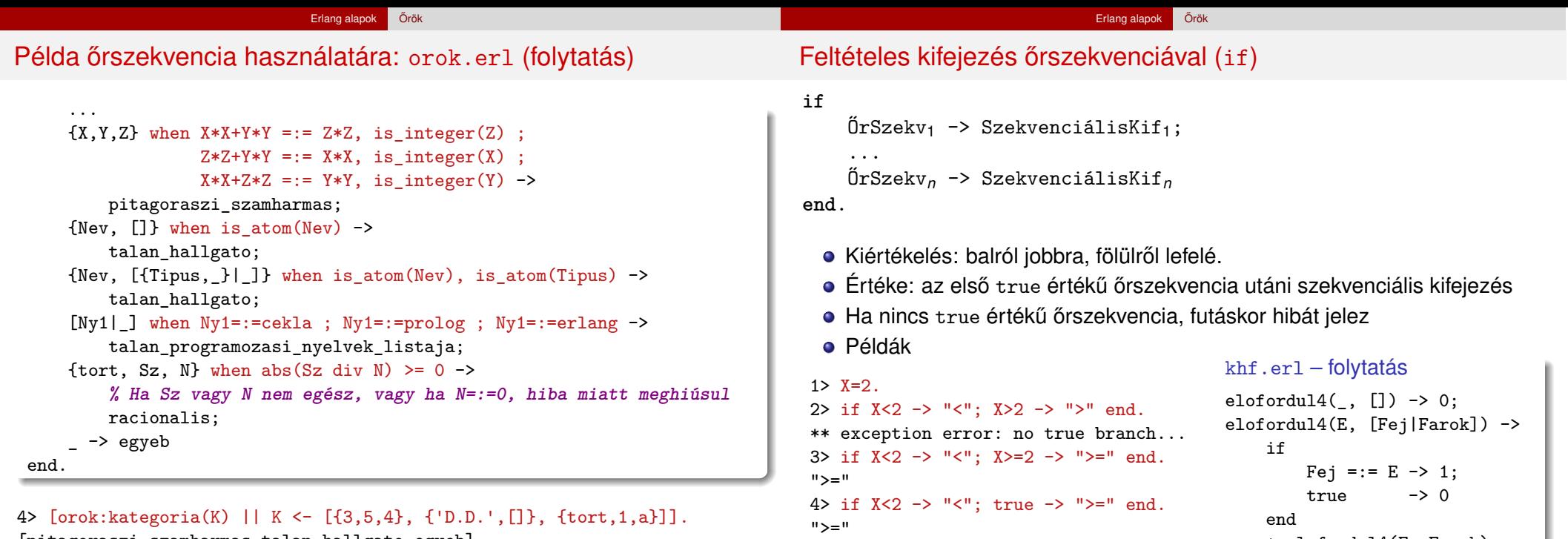

[pitagoraszi\_szamharmas,talan\_hallgato,egyeb]

• A kiértékelendő kifejezés kiválasztására

+ elofordul4(E, Farok).

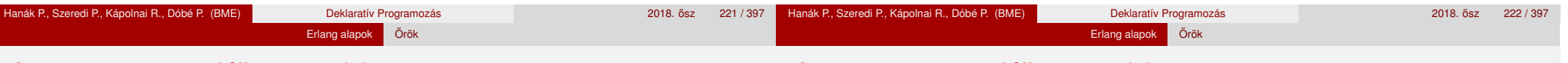

```
Az if a case speciális esete (1)
```
# Az if a case speciális esete (2)

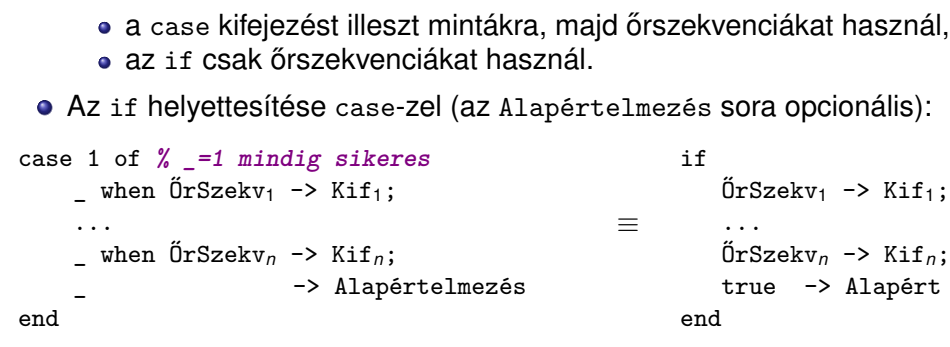

Fordítva: használhatunk-e case helyett if-et?

```
filter1([-P, []) -> [];
filter1(P, [Fej|Farok]) -> case P(Fej) of
                            true -> [Fej|filter1(P,Farok)];
                            false -> filter1(P,Farok)
                        end.
```

```
Jó-e az alábbi függvénydeklaráció?
  filter2e(P, []) ->
       [ ];
  filter2e(P, [Fej|Farok]) ->
      if
           P(Fej) -> [Fej|filter2e(P,Farok)];
           true -> filtere2(P,Farok)
      end.
• Nem! Az if P(Fej) \rightarrow [Fej] \ldots hibás, mert őrben nem lehet függvény.
  A hibaüzenet: illegal guard expression
De egy új változó bevezetése megoldja a dolgot:
  filter2a(_P, []) ->
       \lceil \cdot \rceil:
  filter2a(P, [Fej|Farok]) ->
      Cond = P(Fe<sub>i</sub>),
      if
           Cond -> [Fej|filter2a(P,Farok)];
           true -> filter2a(P,Farok)
      end.
```
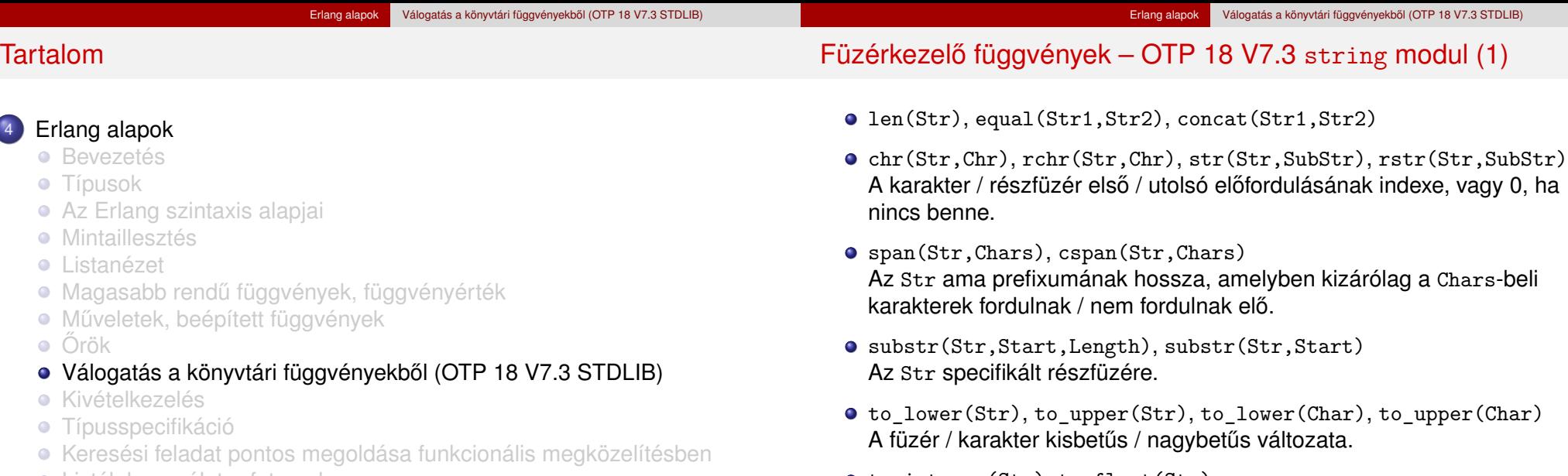

- Listák használata: futamok Prolog és Erlang összehasonlítása
- 
- **Rekurzív adatstruktúrák**

● to\_integer(Str), to\_float(Str)

Eredménye egy pár, melynek első tagja a füzér elejéről beolvasott egész / lebegőpontos szám, második tagja a füzér maradéka; hiba esetén a pár első tagja az error atom, második tagja a hiba oka.

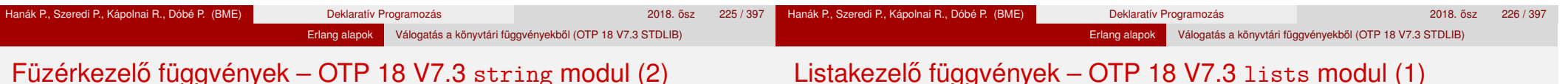

- - tokens(Str,SepList)

A SepList karakterei mentén füzérek listájára bontja az Str-t.

- $\bullet$  join(StrList,Sep) Az StrList – egymástól a Sep füzérrel elválasztott – elemeiből álló füzér.
- strip(Str), strip(Str,Dir), strip(Str,Dir,Char) Az Str füzér másolata az elejéről / végéről levágott formázó karakterek / Char karakterek nélkül. Dir = left | right | both
- left(Str, Num), left(Str, Num, Chr), right(Str, Num), right(Str, Num, Chr), centre(Str, Num), centre(Str, Num, Chr) A Str füzér Num hosszú másolata balra / jobbra / középre igazítva, jobbról / balról / mindkét oldalról szóközökkel / Chr karakterekkel kiegészítve.

Részletek és továbbiak: Erlang OTP 18 V7.3 / Basic / stdlib / string. http://erlang.org/documentation/doc-7.3/doc/

- nth(N,Lst), nthtail(N,Lst), last(Lst) Az Lst N-edik karaktere / ott kezdődő farka / utolsó eleme.
- append(Lst1,Lst2) (++), append(Lst0fLsts) Az Lst1 és Lst2 / Lst0fLsts elemei egy listába fűzve.
- $\bullet$  concat(Lst) Az Lst összes eleme füzérré alakítva és egybefűzve.
	- Az Lst elemeinek típusa atom, integer, float és string lehet.
- reverse(Lst), reverse(Lst,Tl) Az Lst megfordítva / megfordítva a T1 elé fűzve (más deklaratív nyelvekben reverse/2-nek revAppend a neve).
- flatten(DeepList), flatten(DeepList,Tail) A DeepList kisimítva / kisimítva Tail elé fűzve.
- max(Lst), min(Lst) Az Lst legnagyobb / legkisebb eleme.

### Listakezelő függvények – OTP 18 V7.3 lists modul (2)

### ● filter(Pred,Lst), delete(Elem,Lst) Az Lst Pred-et kielégítő elemeiből álló / első Elem nélküli másolata.

- takewhile(Pred,Lst), dropwhile(Pred,Lst), splitwith(Pred,Lst) Az Lst Pred-et kielégítő prefixumát tartalmazó / nem tartalmazó másolata; ilyen listákból álló pár.
- partition(Pred,Lst), split(N,Lst) Az Lst elemei Pred / N darabszám szerint két listába válogatva.
- member(Elem,Lst), all(Pred,Lst), any(Pred,Lst) Igaz, ha Elem / Pred szerinti minden / Pred szerinti legalább egy elem benne van az Lst-ben.
- prefix(Lst1,Lst2), suffix(Lst1,Lst2) lgaz, ha az Lst2 az Lst1-gyel kezdődik / végződik.

```
Listakezelő függvények – OTP 18 V7.3 lists modul (3)
```
Erlang alapok Válogatás a könyvtári függvényekből (OTP 18 V7.3 STDLIB)

- sublist(Lst,Len), sublist(Lst,Start,Len) Az Lst 1-től / Start-tól kezdődő. Len hosszú része.
- $\bullet$  subtract(Lst1,Lst2)(--) Az Lst1 lista Lst2 elemeinek első előfordulását nem tartalmazó másolata.
- zip(Lst1,Lst2), unzip(Lst) Az Lst1 és Lst2 elemeiből képzett párok listája; az Lst-ben lévő párok szétválasztásával létrehozott két lista.
- sort(Lst), sort(Fun,Lst) Az Lst alapértelmezés szerint / Fun szerint rendezett másolata.

http://erlang.org/documentation/doc-7.3/doc/

merge(LstOfLsts)

Az LstOfLsts listában lévő rendezett listák alapértelmezés szerinti összefuttatása.

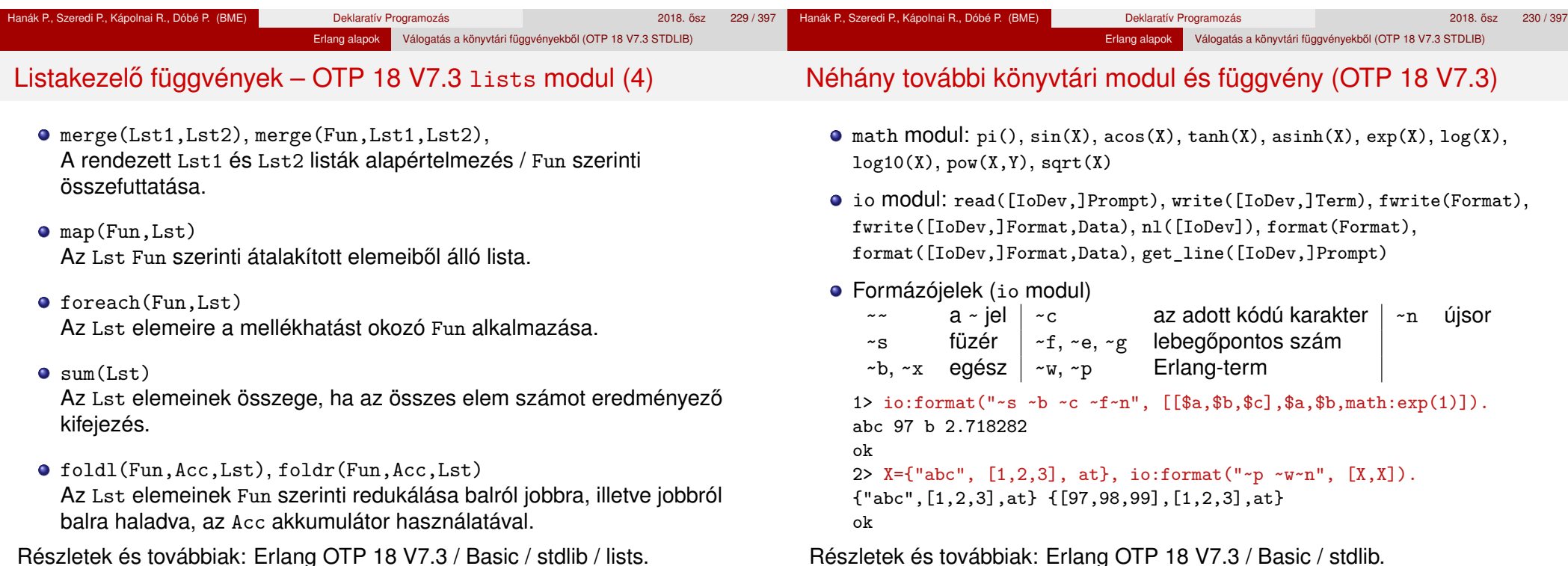

http://erlang.org/documentation/doc-7.3/doc/

### Hanák P., Szeredi P., Kápolnai R., Dóbé P. (BME) Deklaratív Programozás

### 2018. ősz 231 / 397 Hanák P., Szeredi P., Kápolnai R., Dóbé P. (BME) Deklaratív Programozás 2018. osz 202 / 397 ^ 2018. ősz 232 / 397

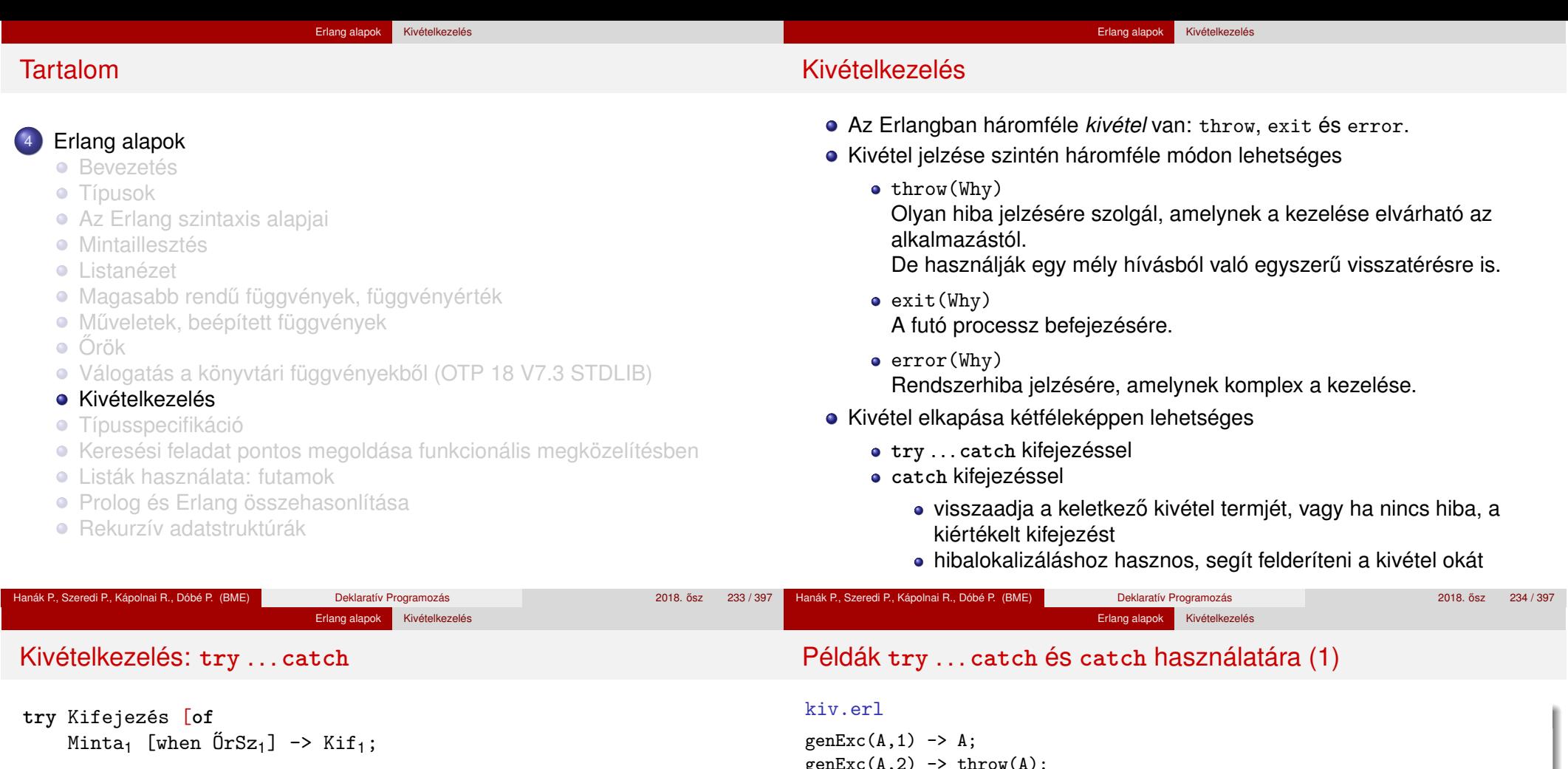

... Minta*<sup>n</sup>* [when ŐrSz*n*] -> Kif*n*] **catch** ExFajta<sub>1</sub>: ExMinta<sub>1</sub> [when Ex $\tilde{O}$ rSz<sub>1</sub>] -> ExKif<sub>1</sub>; ... ExFajta*n*: ExMinta*<sup>n</sup>* [when ExŐrSz*n*] -> ExKif*<sup>n</sup>* [**after** AfterKif] **end** Ha a Kifejezés kiértékelése sikeres, az értékét az Erlang megpróbálja  $genExc(A,2) \rightarrow throw(A);$  $genExc(A,3) \rightarrow ext(A);$  $genExc(A,4) \rightarrow error(A).$  $tryGenExc(X,I) \rightarrow try genExc(X,I)$  of Val -> {I, 'Lefutott', Val} catch throw:X  $\rightarrow$  {I, 'Kivetelt dobott', X}; exit:X -> {I, 'Befejezodott', X}; error:X -> {I, 'Sulyos hibat jelzett', X} end.

- az of és catch közötti mintákra illeszteni
- Ha a kiértékelés sikertelen, az Erlang a jelzett kivételt próbálja meg illeszteni a catch és after közötti mintákra
- Minden esetben kiértékeli az after és end közötti kifejezést, ha van
- A try szerkezet speciális esete a case, amelyben nincs kivételkezelés

{4,'Sulyos hibat jelzett','Er'}]

7> [kiv:tryGenExc(X,I) || {X,I} <- [{'No',1},{'Th',2},{'Ex',3},{'Er',4}]]. [{1,'Lefutott','No'}, {2,'Kivetelt dobott','Th'}, {3,'Befejezodott','Ex'},

8> [catch kiv:genExc(X,I) || {X,I}<-[{'No',1},{'Th',2},{'Ex',3},{'Er',4}]].

['No','Th', {'EXIT','Ex'}, {'EXIT',{'Er',[**% stack trace**]}}]

#### Erlang alapok Kivételkezelés

### Példák **try** . . . **catch** és **catch** használatára (2)

### kiv.erl – folytatás

```
% Ha Fun(Arg) hibát ad, 'error', különben {ok, Fun(Arg)}.
safe_apply(Fun, Arg) -> try Fun(Arg) of
                              V \rightarrow \{\alpha k, V\}catch throw: Why -> error;
                                  error: Why -> error
                          end. % például error:function_clause
```
### 9> lists:last([a,b,c]).

```
c
```

```
10> lists:last([]).
```

```
** exception error: no function clause matching lists:last([])
11> catch lists:last([]).
{'EXIT',{function_clause,[...% stack trace]}}
```

```
12> kiv:safe_apply(fun lists:last/1, [a,b,c]).
{ok,c}
```

```
13> kiv:safe_apply(fun lists:last/1, []).
error
```
# Tartalom

# 4 Erlang alapok

- **•** Bevezetés
- **Típusok**
- Az Erlang szintaxis alapjai
- **Mintaillesztés**
- **·** Listanézet
- Magasabb rendű függvények, függvényérték
- **· Műveletek, beépített függvények**
- $\bullet$  Örök
- · Válogatás a könyvtári függvényekből (OTP 18 V7.3 STDLIB)
- **Kivételkezelés**
- **Típusspecifikáció**
- Keresési feladat pontos megoldása funkcionális megközelítésben
- Listák használata: futamok
- **· Prolog és Erlang összehasonlítása**
- **Rekurzív adatstruktúrák**

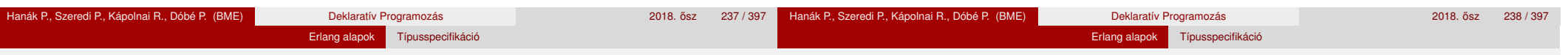

# Típusspecifikáció

- Régebben: *dokumentációs konvenció,* nem nyelvi elem az Erlangban
	- Az EDoc értelmezte, ennek alapján generált dokumentációt
	- 2017-ig ezt tanítottuk
- Újabban: a nyelv része
	- Kicsit más a szintaxisa, mint amit korábban tanítottunk, ezért a dokumentumokban előfordulhat EDoc szintaxisú típusspecifikáció is
	- Mi most az új típusspecifikációt tanuljuk (egyszerűsítve)
	- · Ehhez van program a típusspecifikáció ellenőrzésére és a programkóddal való összevetésére: dialyzer. Nagyon hasznos!
	- · Ehhez van program a típusspecifikáció automatikus előállítására: typer. Komoly segítség!
- A *typeName* típust így jelöljük: typeName().
- · Típusok: előre definiált és felhasználó által definiált
- Lásd: http://erlang.org/doc/reference\_manual/typespec.html https://learnyousomeerlang.com/dialyzer

# Előre definiált típusok

- any(), term(): bármely Erlang-típus
- $\bullet$  atom(), binary(), float(), fun(), function(), integer(), pid(), port(), reference(): Erlang-alaptípusok
- $\bullet$  number(): integer() | float()<sup>7</sup>
- boolean(): a false és a true atomok típusa
- char(): az integer() típus karaktereket ábrázoló része
- iolist() = [char()|binary()|iolist()]: karakter-io
- tuple(): ennestípus
- **·** list(Type): az [Type] listatípus szinonimája
- nil(): az [] üreslista-típus szinonimája
- string(): a list(char()) szinonimája
- $\bullet$  deep string() =  $[char()$  deep string()]
- none(): a "nincs típusa" típus; nem befejeződő függvény "eredményének" megjelölésére
- $\frac{7}{1}$ ...  $\ldots$  választási lehetőség a szintaktikai leírásokban.

#### Erlang alapok Típusspecifikáció

# Új (felhasználó által definiált) típusok

- Szintaxis: **-type newType() :: Típuskifejezés.**
- **·** Típuskifejezés: term, előre definiált típus, felhasználó által definiált típus, típusváltozó
- **•** Uniótípus

```
T1|T2 típuskifejezés, ha T1 és T2 típuskifejezések
-type nyelv() :: cekla | prolog | erlang.
```
**•** Listatípus

```
[T] típuskifejezés, ha T típuskifejezés
-type nyelvlista() :: [nyelv()].
Alternatív jelölés: -type nyelvlista() :: list(nyelv()).
```
**•** Ennestípus

```
\{T1,\ldots,Tn\} típuskifejezés, ha T1,\ldots,Tn típuskifejezések
-type diak() :: atom().
-type munka() :: atom().
-type teljesites() :: {diak(), [{munka(), nyelvlista()}]}.
```
**•** Függvénytípus

 $fun(T1,...,Tn) \rightarrow T$  típuskifejezés, ha  $T1,...,Tn$  és T típuskifejezések

# Függvénytípus specifikálása

Egy függvény típusát az argumentumainak (formális paramétereinek) és az eredményének (visszatérési értékének) a típusa határozza meg.

Erlang alapok Típusspecifikáció

- $\bullet$  Szintaxis: -spec funcName(T1,...,Tn) -> Tret.
- **T1,..., Tn és Tret háromféle lehet:** 
	- TypeVar Típusváltozó, tetszőleges típus jelölésére
	- Type Típuskifejezés
	- Var::Type Paraméterváltozóval bővítve dokumentációs célra
- Paraméter- vagy argumentumváltozó: a típusspecifikáció elemeinek nevet adhatunk, pl.

```
-spec safe last(Xs: [any()]) -> \{ok, X: :any() \} | error.
% X az Xs lista utolsó eleme.
```

```
-spec split(N::integer(), List::[any()]) ->
        {Prefix::[any()], Suffix::[any()]}.
```
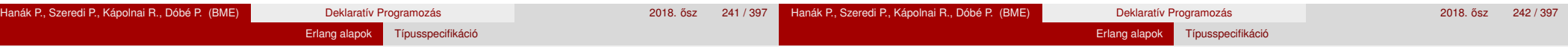

# Példák függvénytípus specifikálására (1)

-spec id\_1(X) -> X. **% az X itt: típusváltozó % Az argumentum azonos az eredménnyel, típusuk tetszőleges.**  $-spec$  id\_2(tuple())  $\rightarrow$  tuple(). **% Az argumentum és az eredmény azonos típusú, értékük különbözhet.** -spec id\_3(X::tuple()) -> X::tuple(). **% X: argumentumváltozó % Az argumentum és az eredmény azonos típusú, értékük azonos.**

```
-spec file:open(FileName, Mode) -> {ok, Handle} | {error, Why}.
% A szingli típusváltozót az Erlang jelzi,'_'-sal elkerülhető.
-spec file: read line(Handle) \rightarrow {ok, Line} | eof.
% A típusspecifikációban term is megadható, pl. atom.
```

```
-spec lists: map 1(fun((A) \rightarrow B), [A]) \rightarrow [B].
% A típusspeckóban lehet függvényérték is, pl. fun((A) -> B).
-spec lists:filter(fun((X) \rightarrow boolean()), [X]) \rightarrow [X].
% Típusváltozó és típuskifejezés váltogatva is használható.
-spec map_2(fun((A::any()) -> B::any()), As::[any()]) ->
                                                            Bs::[any()].
```
**% Legkifejezőbb az argumentumváltozó és a típuskif. egyidejű használata.**

Példák függvénytípus specifikálására (2)

### *% A 2018. évi nagy házi feladatból*

```
-type code() :: [integer()]. % [integer()] ≡ list(integer())
% code() egy integer() típusú értékekből álló lista típusa.
-type blacks() :: integer().
-type whites() :: integer().
% Mindkettő az integer() beépített típus szinonimája.
% A szinonima bevezetésének célja az érthetőség növelése.
-type answer() :: {blacks(),whites()}.
% answer() a blacks()és whites() típusú értékekből álló pár típusa.
-type hint() :: {code(), answer() }.
% hints() a codes() és answer() típusú értékekből álló pár típusa.
```
-spec mmind:mmind(Max::integer(), Hints::[hint()]) -> Codes::[code()]. **% mmind/2 első argumentuma egy egész, második argumentuma egy hint() % típusú értékekből álló lista, eredménye code() típusú értékek lstája.**

A paraméterváltozók arra valók, hogy a fejkommentben – lehetőleg deklaratív módon – leírjuk az argumentum(ok) és eredmény közötti összefüggést.

#### Erlang alapok Keresési feladat pontos megoldása funkcionális megközelítésber

# Tartalom

# Pontos megoldás (Exact solution)

- 4 Erlang alapok
	- **•** Bevezetés
	- **Típusok**
	- Az Erlang szintaxis alapjai
	- **·** Mintaillesztés
	- **·** Listanézet
	- Magasabb rendű függvények, függvényérték
	- Műveletek, beépített függvények
	- Örök
	- Válogatás a könyvtári függvényekből (OTP 18 V7.3 STDLIB)
	- **Kivételkezelés**
	- Típusspecifikáció
	- Keresési feladat pontos megoldása funkcionális megközelítésben
	- Listák használata: futamok
	- **· Prolog és Erlang összehasonlítása**
	- **Rekurzív adatstruktúrák**

### Kombinatorikában sokszor *optimális megoldás* (optimal solution) a neve

- nem közelítő (approximáció)
- nem szuboptimális (bizonyos heurisztikák alkalmazásával előállított)
- Keresési feladat: valamilyen *értelmezési tartomány* azon elemeit keressük, melyek megfelelnek az eloírt ˝ *feltételeknek*
	- lehetséges megoldás = *jelölt* (canditate)
	- értelmezési tartomány = *keresési tér (search space)*, jelöltek halmaza
	- feltételek = *korlátok* vagy *kényszerek (constraints)*
- · Példák: egy 16 mezős Sudoku-feladvány helyes megoldásai, 8 királynő egy sakktáblán, Hamilton-kör egy gráfban, Imre herceg nagyszülei . . .
- A Prolog végrehajtási algoritmusa képes egy predikátumokkal és egy célsorozattal leírt probléma összes megoldását felsorolni (!)
- Funkcionális megközelítésben a megoldások felsorolását *a programozónak meg kell írnia* (logikaiban is megírható természetesen)

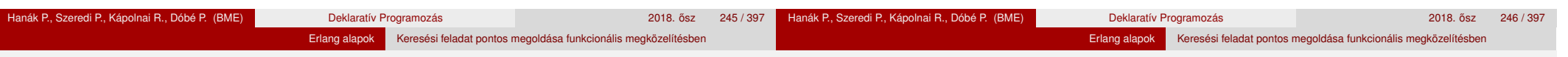

# Keresési tér bejárása

- **· Itt csak véges keresési térrel foglalkozunk**
- $\bullet$  A megoldás keresését esetekre bonthatjuk, azokat alesetekre stb.  $\rightsquigarrow$ Ilyenkor egy *keresési fát* járunk be
- Pl. egy 16 mezős Sudoku (1. sor, 1. oszlop) mezejének értéke lehet 1,2,3,4;
	- az *(1. sor, 2. oszlop)* mezejének értéke szintén lehet 1,2,3,4 stb.

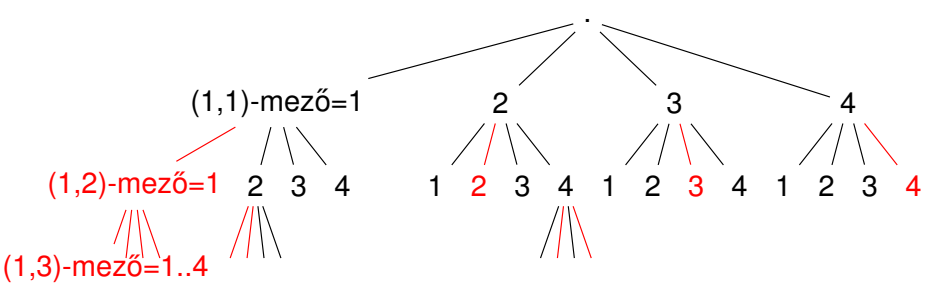

- Bizonyos esetekben (pirossal jelöljük) tudjuk, hogy nem lehet megoldás (egy sorban ugyanaz az érték több mezőben nem fordulhat elő)
- Hatékony megoldás: a keresési fa egyes részeit levágjuk (nem járjuk be).

# Példa: Send + More = Money

- Feladat: Keressük meg azon (S,E,N,D,M,O,R,Y) számnyolcasokat, melyekre  $0 \leq S, E, N, D, M, 0, R, Y \leq 9$  és  $S, M > 0$ , ahol az eltérő betűk eltérő értéket jelölnek, és
	- S E N D + M O R E
	- ––––––––- M O N E Y a papíron történő összeadás szabályai szerint, vagyis

 $(1000S + 100E + 10N + D) + (1000M + 1000 + 10R + E) =$ 

 $= 10000M + 10000 + 100N + 10E + Y.$ 

- · Naív megoldásunk: járjuk be a teljes keresési teret, és szűrjük azokra a nyolcasokra, amelyekre teljesülnek a feltételek
- Keresési tér  $\subseteq \{0, 1, \ldots, 9\}^8$ , azaz egy 8-elemű Descartes-szorzat, mérete 10<sup>8</sup> (tizedrendű nyolcadosztályú ismétléses variáció)
- **·** Megoldás:

 $\{(S, E, N, D, M, 0, R, Y) \mid S, E, N, D, M, 0, R, Y \in \{0..9\}, \text{ all different},\}$  $S, M > 0$ , SEND + MORE = MONEY }

### Kimerítő keresés

Exhaustive search, Generate and test, Brute force

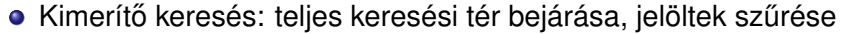

Erlang alapok Keresési feladat pontos megoldása funkcionális megközelítésben

sendmory.erl – Send More Money megoldások, alapfogalmak

**-type d() :: 0 | 1 | 2 | 3 | 4 | 5 | 6 | 7 | 8 | 9. -type octet() :: {d(),d(),d(),d(),d(),d(),d(),d()}.**

```
-spec num(Ns::[d()]) \rightarrow N::integer().
% Az Ns számjegylista decimális számként N.
num(Ns)-> lists:foldl(fun(X,E) -> E*10+X end, 0, Ns).
```

```
-spec check_sum(octet()) -> boolean().
% A jelölt teljesíti-e az összeadási feltételt.
check_sum(\{S,E,N,D,M,0,R,Y\}) ->
    Send = num([S, E, N, D]),More = num([M, 0, R, E]),Money = num([M, 0, N, E, Y]),Send+More =:= Money.
```
# Kimerítő keresés – folytatás

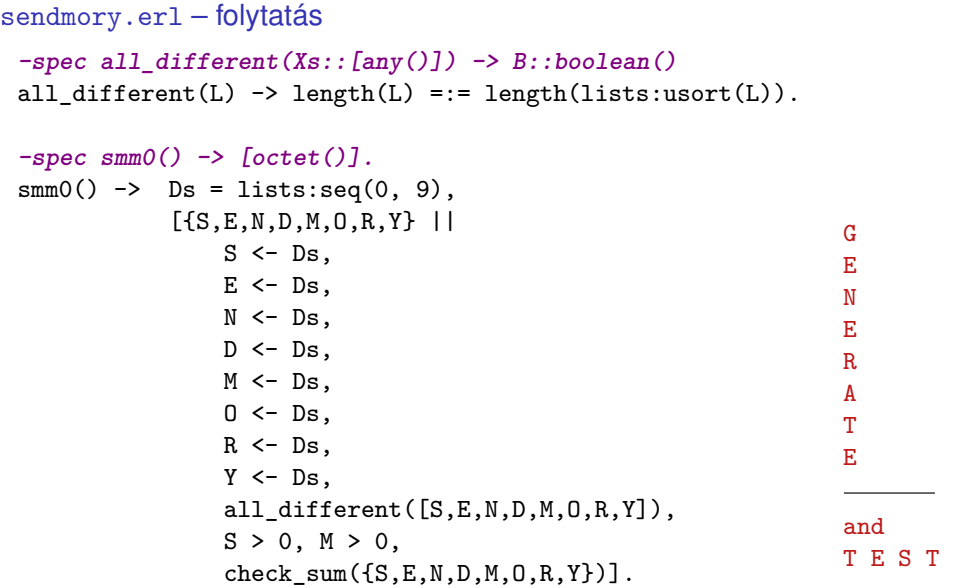

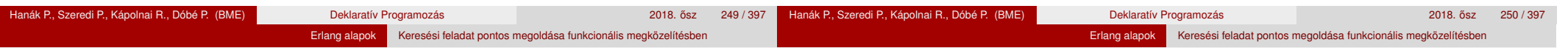

# Keresési fa csökkentése (1)

- $\bullet$  10<sup>8</sup> eset ellenőrzése túl sokáig tart
- Ötlet: korábban, már generálás közben is szűrhetiük az egyezéseket

```
sendmory.erl – folytatás
```

```
\bullet -spec smm1() -> [octet()].
  smm1() \rightarrowDs = lists:seq(0, 9),[{S,E,N,D,M,O,R,Y} ||
           S \leftarrow Ds.
           E \le - Ds, E = /= S,
           N <- Ds, not lists:member(N, [S,E]),
          D <- Ds, not lists:member(D, [S,E,N]),
          M <- Ds, not lists:member(M, [S,E,N,D]),
           0 \leq - Ds, not lists: member(0, [S, E, N, D, M]),
           R <- Ds, not lists:member(R, [S,E,N,D,M,O]),
           Y \leftarrow Ds, not lists: member(Y, [S,E,N,D,M,O,R]),
          S > 0, M > 0,check sum({S, E, N, D, M, O, R, Y})].
```
# Keresési fa csökkentése (2)

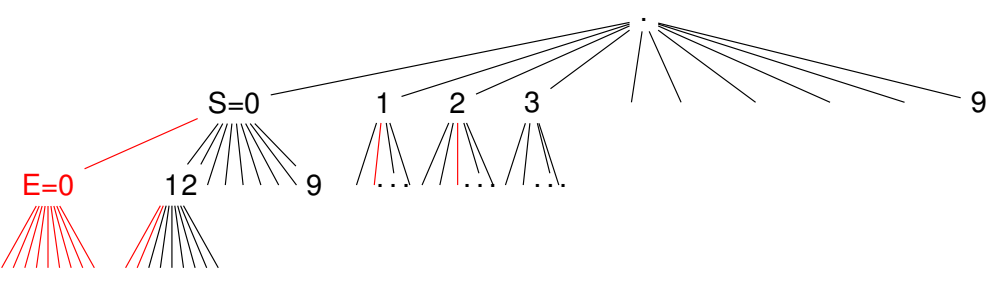

- A keresési fában azokat *a részfákat, amelyekben egyezés van* (pirosak), már generálás közben elhagyhatjuk
- Ez már nem kimerítő keresés (nem járjuk be az összes jelöltet)
- **A javulást annak köszönhetjük, hogy a jelöltek tesztelését előrébb hoztuk**
- Vegyük észre, hogy a **keresési tér csökkentésével** is ide juthatunk: új keresési tér ⊆ {10 elem nyolcadadosztályú ismétlés nélküli variációi}
- Mérete 10!/(10 − 8)! = 1 814 400 100 000 000

#### Erlang alapok Keresési feladat pontos megoldása funkcionális megközelítésben

# Variációk felsorolása listanézettel

Erlang alapok Keresési feladat pontos megoldása funkcionális megközelítésber

### Keresési tér csökkentése

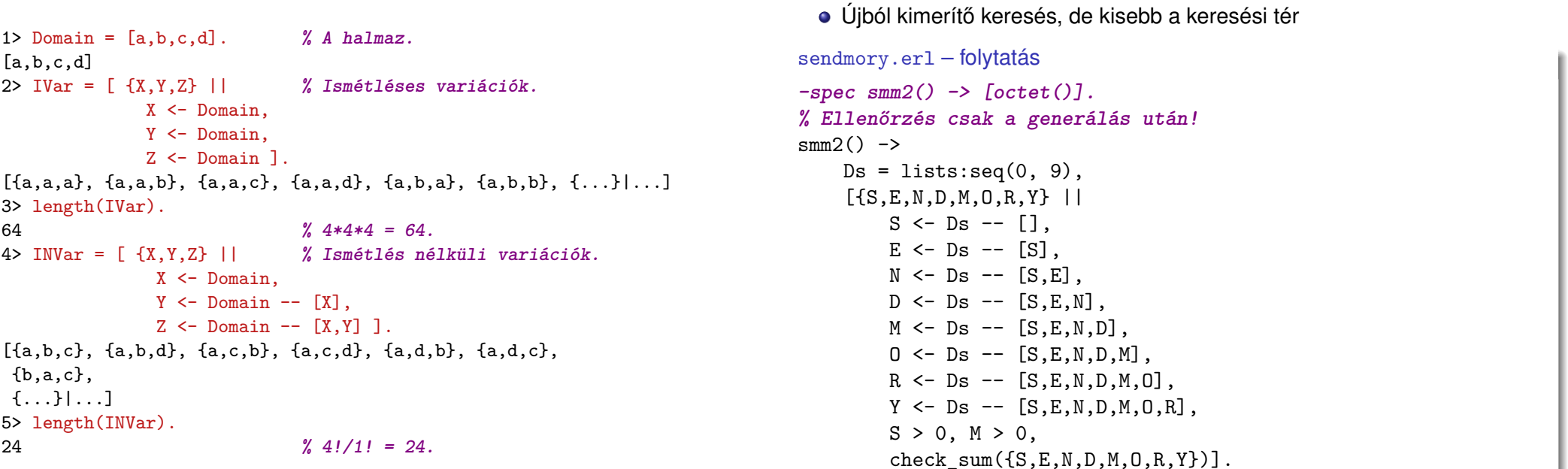

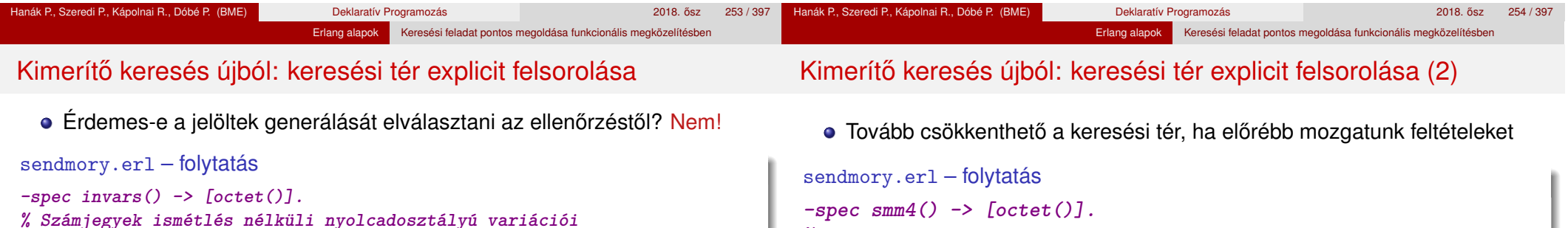

```
invars() \rightarrow Ds = lists:seq(0,9),
```

```
[ {S, E, N, D, M, O, R, Y} ||
     S \leftarrow Ds -- [1,E \leftarrow Ds -- [S].
     N <- Ds -- [S, E],
     D \leftarrow D s -- [S, E, N],
     M \leftarrow DS -- [S, E, N, D],
     0 \leq - Ds - [S, E, N, D, M].
     R <- Ds -- [S.E.N.D.M.O].
     Y \leftarrow Ds -- [S, E, N, D, M, 0, R]].
```

```
-spec smm3() -> [octet()].
smm3() -> [Sol || {S, E, N, D, M, O, R, Y} = Sol <- invars(),
                  S > 0, M > 0, check_sum(Sol)].
```
 $smm4() \rightarrow$ 

**% További ellenőrzések generálás közben.**

 $0 \le -$  Ds  $- -$  [S, E, N, D, M],  $R \leq -$  Ds  $- -$  [S, E, N, D, M, O],  $Y \leftarrow D s$  --  $[S, E, N, D, M, 0, R]$ ,  $check\_sum({S, E, N, D, M, O, R, Y})$ ].

S <- Ds -- [0], **% 0 kizárva**

M <- Ds -- [0,S,E,N,D], **% 0 kizárva**

 $Ds = lists:seq(0, 9)$ ,  $[$ {S,E,N,D,M,O,R,Y} ||

> $E \leftarrow Ds$  --  $[S]$ ,  $N \leftarrow Ds$  --  $[S.E]$ .  $D \le Ds$   $[S, E, N]$ ,

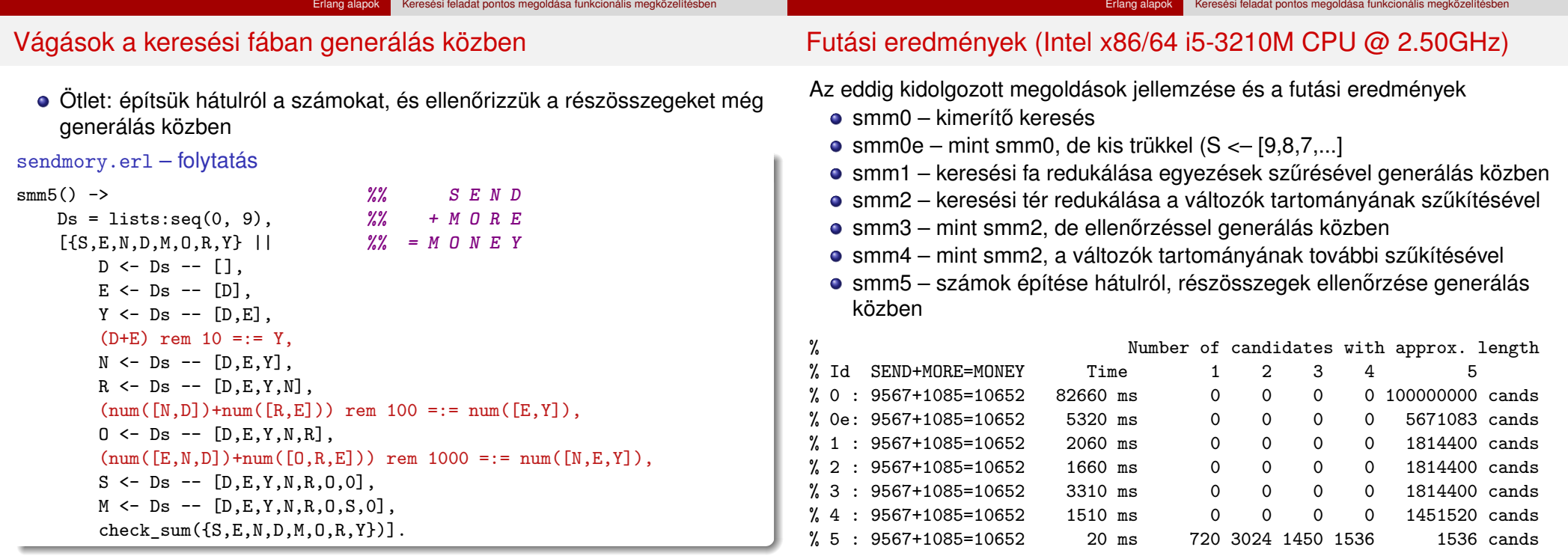

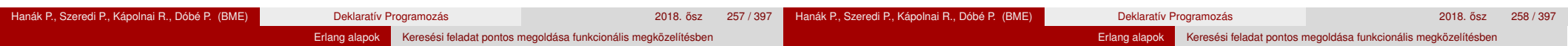

# Vágások a keresési fában generálás közben (2)

- A vágások eredményeképpen nagyságrendileg gyorsabb megoldást kapunk
- Minél korábbi fázisában vágunk, annál jobb a generálás: a keresési fában *nem a legalsó szintről kell visszalépni*, hogy új megoldást keressünk
- · Előzőből ötlet: építsünk részmegoldásokat, és minden építő lépésnél ellenőrizzük, hogy van-e értelme a részmegoldást megoldássá bővíteni

```
sendmory.erl – folytatás
```

```
-type partial_solution() ::
       {SendList::[d()], MoreList::[d()], MoneyList::[d()]}.
```

```
-spec smm6() -> [octet()].
smm6() \rightarrow
```

```
smm6({[[},[]],[]], 5, lists:seq(0,9)).
```
- ${[1, [1, [1], [2, 2]]}$  a kiindulási részmegoldásunk (PartialSolution)
- Ötjegyű számokat kell építeni, ezért 5 a második argumentum (Num)
- lists:seq(0,9) a változók tartománya (Domain)

### Vágások a keresési fában generálás közben (3)

- Egy PartialSolution = {SendList, MoreList, MoneyList} részmegoldás csak akkor bővíthető megoldássá, ha
	- a listákban a számjegyeket jelentő változók jó pozícióban vannak;
	- a részösszeg is helyes, csak az átvitelben lehet eltérés.

### sendmory.erl – folytatás

```
-spec check equals(partial solution()) \rightarrow boolean().
check equals(PartialSolution) ->
case PartialSolution of
  \{[D], [E], [Y]\} \rightarrow all different([D, E, Y]);
  {[N,D], [R,E], [E,Y]} -> all_different([N,D,R,E,Y]);
  {[E,N,D], [0,R,E], [N,E,Y]} -> all_different([0,N,D,R,E,Y]);
  {[S,E,N,D], [M,0,R,E], [0,N,E,Y]} \rightarrow \text{all_different}([S,M,0,N,D,R,E,Y]);
  \{[0, S, E, N, D], [0, M, 0, R, E], [M, 0, N, E, Y]\} ->
       all_different([S,M,O,N,D,R,E,Y]) andalso all_different([0,S,M]);
                                      -> false
 end.
```
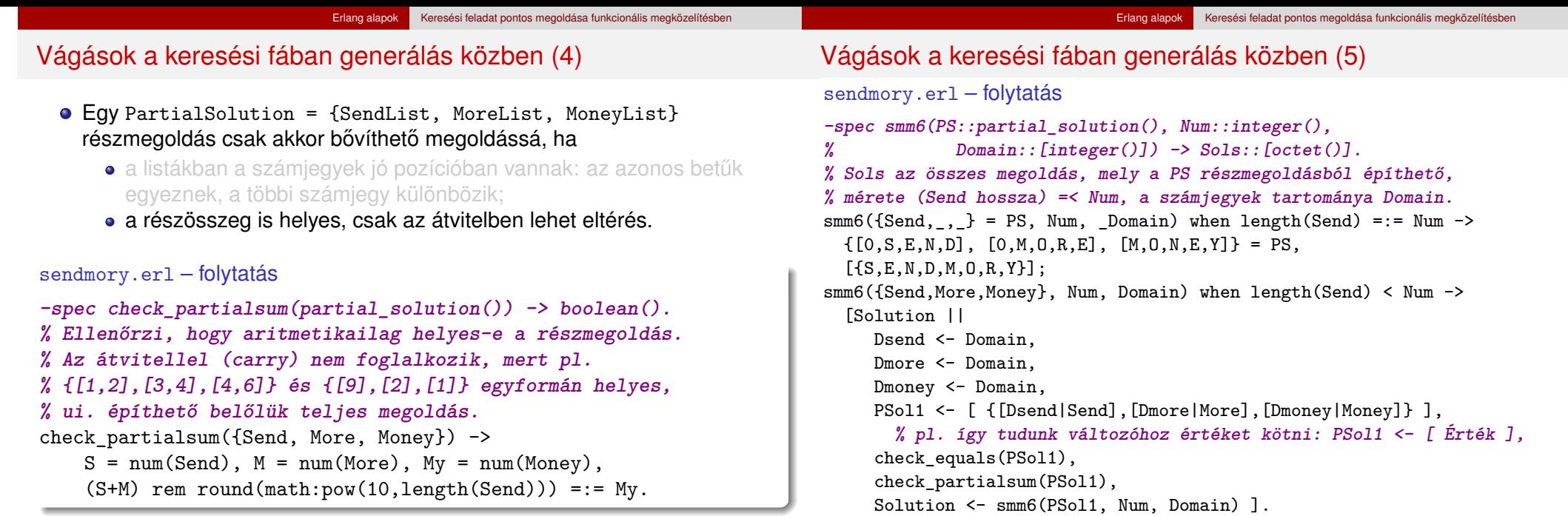

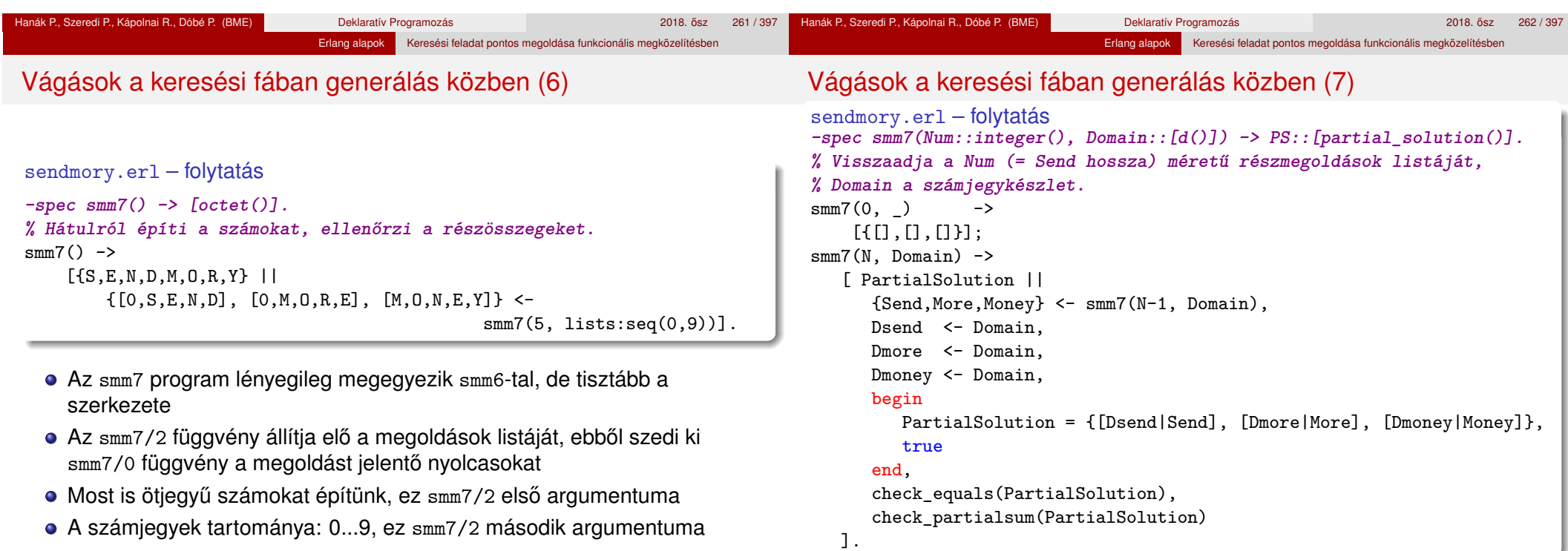

Hol és hogyan lehetne csökkenteni az smm7/2 függvényben a keresési teret?

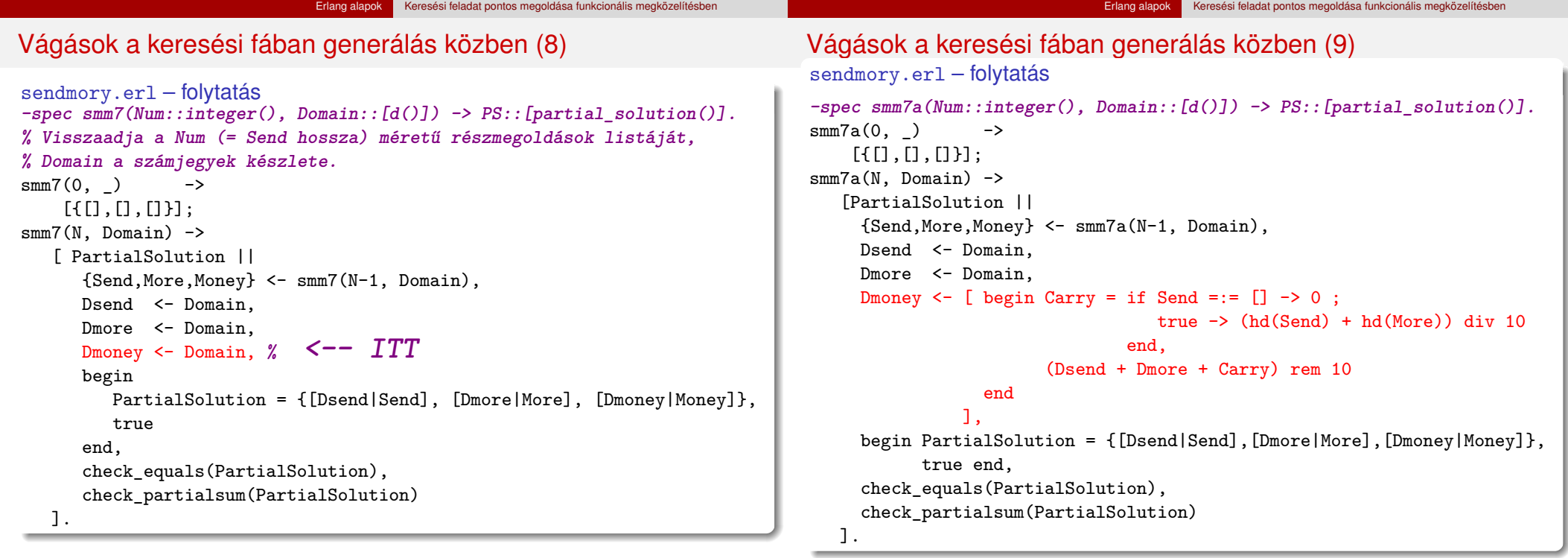

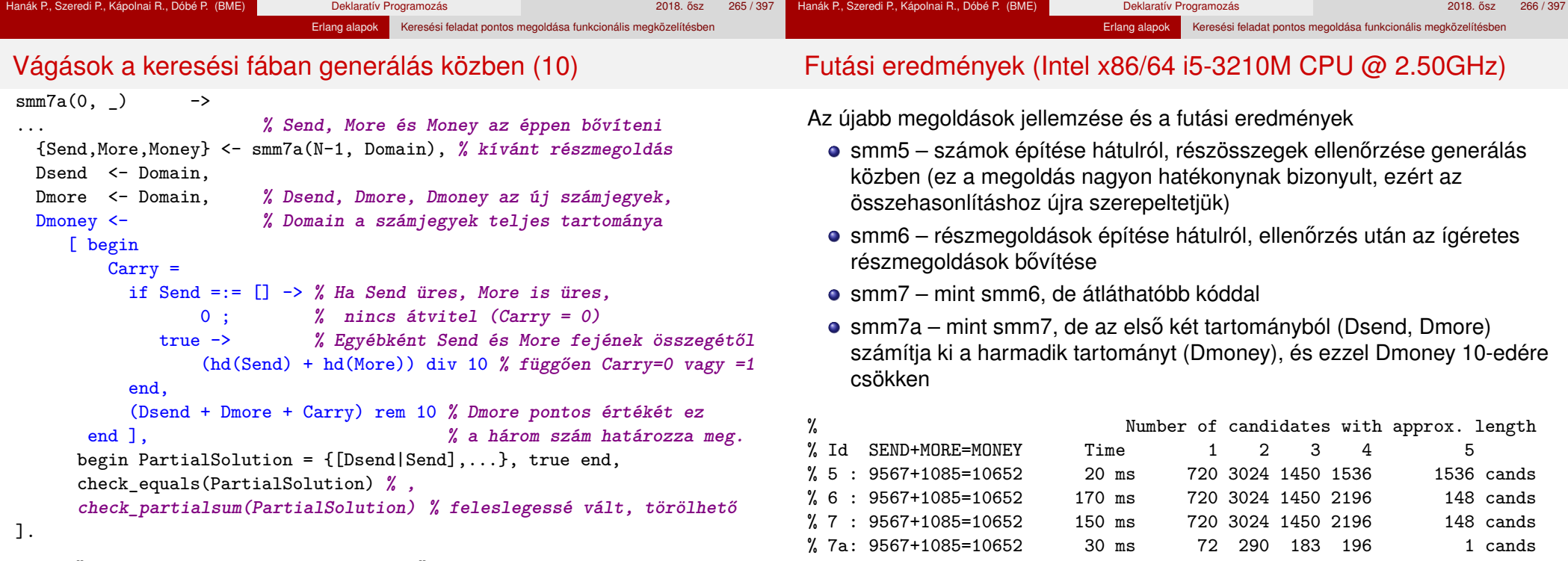

Jelentős a nyereség: Dmoney méretét 10-ről 1-re csökkentettük!

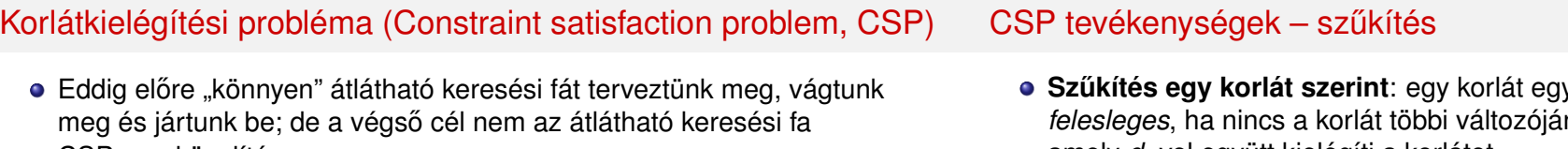

- **·** CSP-megközelítés:
	- amíg lehet, szűkítsük a választási lehetőségeket a *korlátok* alapján

Erlang alapok Keresési feladat pontos megoldása funkcionális megközelítésber

 $\bullet$  ha már nem lehet, bontsuk esetekre a választási lehetőségeket

### SMM mint CSP = (Változók, Tartományok, Korlátok)

 $\bullet$  Változók: S, E, N, D, M, O, R, Y, segédváltozók: 0, C<sub>1</sub>, C<sub>2</sub>, C<sub>3</sub>, C<sub>4</sub>

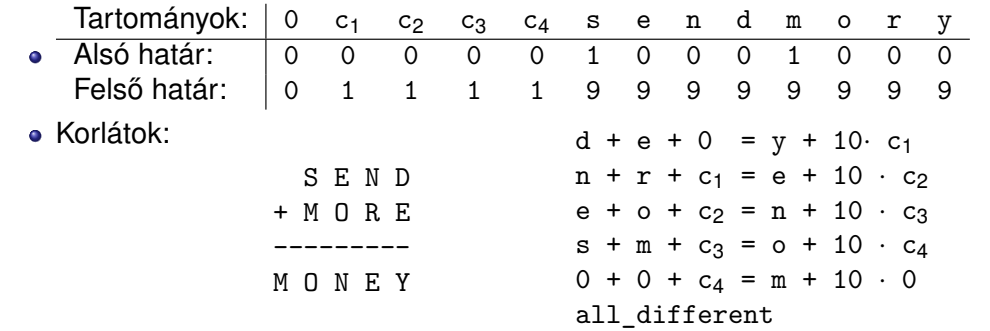

**Sz ˝ukítés egy korlát szerint**: egy korlát egy változójának *d<sup>i</sup>* értéke nak olyan értékrendszere, amely *d<sup>i</sup>* -vel együtt kielégíti a korlátot

Pl. az utolsó korlát:  $0 + 0 + c_4 = m + 10 \cdot 0$ , a változók tartománya:  $0 \in [0], c_4 \in [0,1], m \in [1,2,3,4,5,6,7,8,9]$  $Az m \in [2,3,4,5,6,7,8,9]$  értékek feleslegesek!

Erlang alapok Keresési feladat pontos megoldása funkcionális megközelítésben

- Felesleges érték elhagyásával (szűkítéssel) ekvivalens CSP-t kapunk
- · SMM kezdeti tartománya; és megszűkítve, tovább már nem szűkíthető:

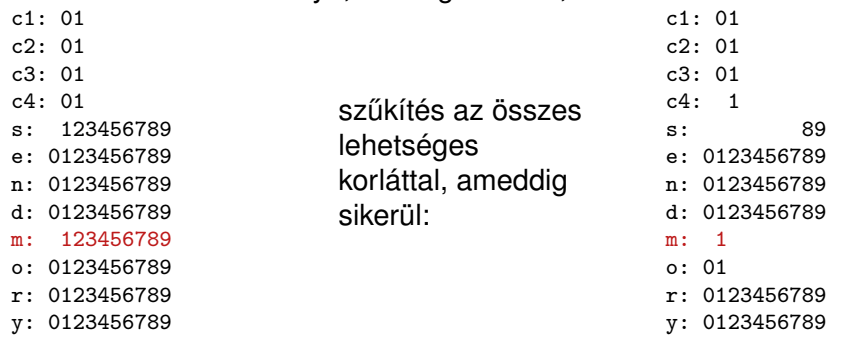

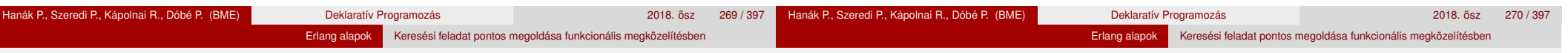

# CSP tevékenységek – címkézés (labeling)

- Tovább már nem szűkíthető CSP esetén vizsgáljuk a többértelműséget
- Többértelműség: van olyan tartomány, amely legalább két elemet tartalmaz, és egyetlen tartomány sem üres

# **Címkézés (elágazás)**:

- **Ⅰ** kiválasztunk egy többértelmű változót (pl. a legkisebb tartományút),
- <sup>2</sup> a tartományt két vagy több részre osztjuk (választási pont),

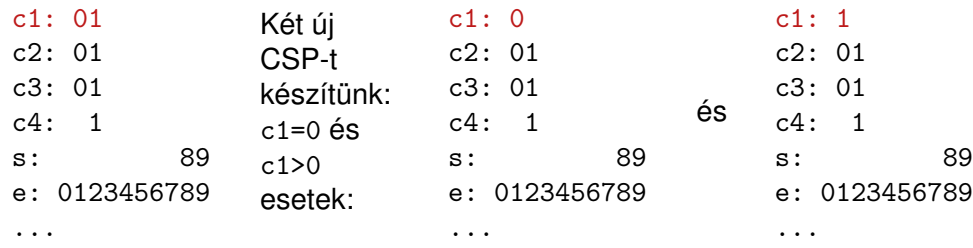

<sup>3</sup> az egyes választásokat – mint új CSP-ket – mind megoldjuk.

# CSP tevékenységek – visszalépés

- Ha nincs többértelműség, két eset lehet:
	- Ha valamely változó tartománya üres, nincs megoldás ezen az ágon
	- Ha minden változó tartománya egy elemű, előállt egy megoldás

### Az SMM CSP-megoldásának folyamata, összefoglalva:

- **Felvesszük a változók és segédváltozók tartományait, ez az első** *állapotunk* (az állapot egy CSP), ezt betesszük az *S* listába
- <sup>2</sup> Ha az *S* lista üres, megállunk, nincs több megoldás
- **3** Az *S* listából kiveszünk egy állapotot, és szűkítjük, ameddig csak lehet
- <sup>4</sup> Ha van üres tartományú változó, akkor az állapotból nem jutunk megoldáshoz, folytatjuk a 2. lépéssel
- **5** Ha nincs többértelmű változó az állapotban, az állapot egy megoldás, eltesszük, folytatjuk a 2. lépéssel
- Valamelyik többértelmű változó tartományát részekre osztjuk, az így keletkező állapotokat visszatesszük a listába, folytatjuk a 2. lépéssel

# SMM CSP-megoldással – részlet

# SMM CSP megoldással – részlet (2)

Erlang alapok Keresési feladat pontos megoldása funkcionális megközelítésben

smm99.erl – SMM CSP megoldásának alapjai **-type state() :: [{varname(), domain()}]. -type varname() :: any(). -type domain() :: [d()]. -spec initial\_state() -> St::state(). % St describes the variables of the SEND MORE MONEY problem.** initial\_state() ->  $VarNames = [0, c1, c2, c3, c4, s, e, n, d, m, o, r, y],$ From =  $[0, 0, 0, 0, 0, 1, 0, 0, 0, 1, 0, 0, 0]$ , To  $=[0, 1, 1, 1, 1, 9, 9, 9, 9, 9, 9, 9, 9]$  $[ \{V, \text{lists} : \text{seq}(F, T) \} ]$ {V,{F,T}} <- lists:zip(VarNames, lists:zip(From, To))]. **-spec smm() -> [octet()].**  $smm()$  ->  $St = initial\_state()$ , process(St, [], []).  $smm99.er1 - SMM CSP-megoldásának fő függvénye$ **% process(St0::state(),Sts::[state()],Sols0::[octet()])->Sols::[octet()]. % Sols = Sols1++Sols0 s.t. Sols1 are the sols obtained from [St0|Sts].** process $(\ldots) \rightarrow \ldots;$ process(St0, Sts, Sols0) ->  $St$  = narrow\_domains(St0), DomSizes =  $[$  length(Dom) ||  $\{-$ , Dom}  $\leq$  St ], Max = lists:max(DomSizes), Min = lists:min(DomSizes), if Min =:= 0 -> **% there are empty domains** process(final, Sts, Sols0); (St =/= St0) -> **% state changed** process(St, Sts, Sols0); Max =:= 1 -> **% all domains singletons, solution found** Sol =  $[Val || {\n_{{-}}},[Val]$  <- problem\_vars $(St)$ ], process(final, Sts, [Sol|Sols0]); true -> {CSt1, CSt2} = make\_choice(St), **% labeling** process(CSt1, [CSt2|Sts], Sols0) end.

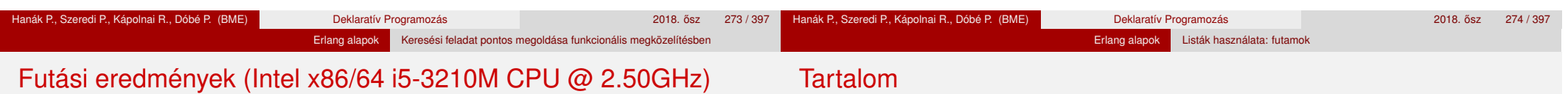

A hatékony megoldások jellemzése és a futási eredmények

● smm5 – számok építése hátulról, részösszegek ellenőrzése generálás közben

Erlang alapok Keresési feladat pontos megoldása funkcionális megközelítésber

- $\bullet$  smm7a részmegoldások építése hátulról, ellenőrzés után az ígéretes részmegoldások bővítése, az első két tartományból (Dsend, Dmore) a harmadik tartomány (Dmoney) kiszámítása, és ezzel Dmoney 10-edére csökkentése
- CSP-alapú megoldás (CSP = Constraint Satisfaction Problem, korlátkielégítési probléma)

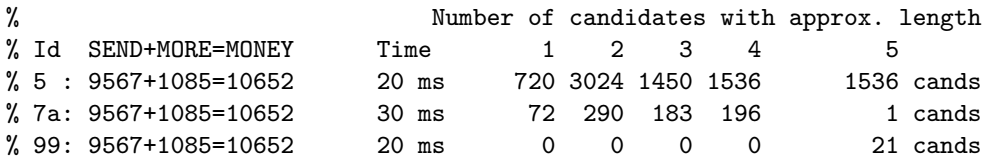

# <sup>4</sup> Erlang alapok

- **•** Bevezetés
- **Típusok**
- Az Erlang szintaxis alapjai
- **•** Mintaillesztés
- **·** Listanézet
- Magasabb rendű függvények, függvényérték
- **· Műveletek, beépített függvények**
- Örök
- · Válogatás a könyvtári függvényekből (OTP 18 V7.3 STDLIB)
- **Kivételkezelés**
- **Típusspecifikáció**
- Keresési feladat pontos megoldása funkcionális megközelítésben
- Listák használata: futamok
- **Prolog és Erlang összehasonlítása**
- **Rekurzív adatstruktúrák**

# Futam definiálása

*Futam*: olyan nem üres lista, amelynek szomszédos elemei valamilyen feltételnek megfelelnek

Erlang alapok Listák használata: futamok

- **A feltételt az előző és az aktuális elemre alkalmazandó predikátumként** adjuk át a futamot előállító fügyénynek
- *Predikátum:* logikai (igaz/hamis) értéket eredményül adó függvény.
- Példa:

```
1> P = \text{fun erlang}: \frac{1}{2}.
#Fun<erlang.<.2>
2 > P(1, 2).
true
```
- Feladat: írjunk olyan Erlang-függvényt, amely egy lista egymás utáni elemeiből képzett diszjunkt, tovább nem bővíthető futamok listáját adja eredményül – az elemek eredeti sorrendiének megőrzésével
- **•** Az első, naív változatban egy segédfüggvényt írunk egy lista első *futamának* (prefixumának), valamint egy másikat a *maradéklistának* az előállítására (vö. lists: splitwith/2)

# Erlang alapok Listák használata: futamok

### Futamok előállítása – naív változat

 $\bullet$  Példa (ahol P = fun erlang:'<'/2): 4> futam:elso\_futam(P, [1,3,9,5,7,2,5,9,1,6,0,0,3,5,6,2]). [1,3,9]

```
futam.erl – Futamok felsorolása
```

```
-type elem() :: any().
-type pred(): fun((elem(), elem()) \rightarrow bool()).
```
 $-$ spec elso futam $(P: pred()$ ,  $Ls: [elem()]) \rightarrow Fs: [elem()].$ **% Fs az Ls P-t kielégítő első, tovább nem bővíthető futama % (prefixuma).** elso futam $(P, [X]) \rightarrow$  $[X]$ : elso\_futam(P, [X|Ys=[Y|\_]]) -> **% Ys=[Y|\_]: réteges minta** case P(X, Y) of false  $\rightarrow$   $[X]$ : true  $\rightarrow$  [X|elso futam(P, Ys)] end.

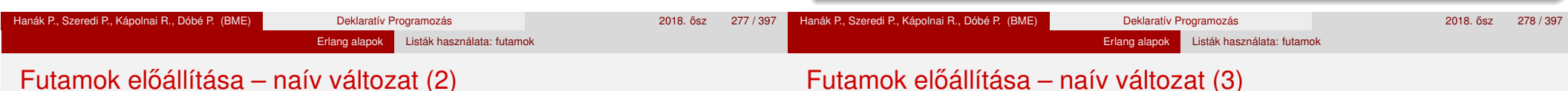

# Futamok eloállítása – naív változat (2)

### Példa:

4> futam:elso\_futam(P, [1,3,9,5,7,2,5,9,1,6,0,0,3,5,6,2]). [1,3,9] 5> futam:maradek(P, [1,3,9,5,7,2,5,9,1,6,0,0,3,5,6,2]).  $[5,7,2,5,9,1,6,0,0,3,5,6,2]$ 

```
futam.erl – folytatás
```

```
-spec maradek(P::pred(), Ls::[elem()]) -> Ms::[elem()].
% Ms az Ls P-t kielégítő első futama utáni maradéka.
maradek(P, [\ X]) ->
    [1]:
maradek(P, [X|Ys=[Y|]]) ->
    case P(X, Y) of
        false \rightarrow Ys:
        true \rightarrow maradek(P, Ys)
    end.
```
### Példa:

```
6> futam:naiv_futamok(P, [1,3,9,5,7,2,5,9,1,6,0,0,3,5,6,2]).
\left[\left[1,3,9\right],\left[5,7\right],\left[2,5,9\right],\left[1,6\right],\left[0\right],\left[0,3,5,6\right],\left[2\right]\right]7> futam:naiv_futamok(P, [ ]).
\lceil \rceil8> futam: naiv futamok(P, [1]).
\lceil[1]]
```

```
futam.erl – folytatás
-spec naiv_futamok(Pred::pred(), Ls::[elem()]) -> Lss:[[elem()]].
% Lss az Ls szomszédos, Pred-et kielégítő elemeiből álló, tovább
% nem bővíthető, diszjunkt futamok listája.
naiv futamok(P, [ ]) -> [ ];
naiv futamok(P, Ls) \rightarrow Fs = elso futam(P, Ls),
                       Ms = marked(k(P, Ls),[ Fs | naiv_futamok(P, Ms) ].
```
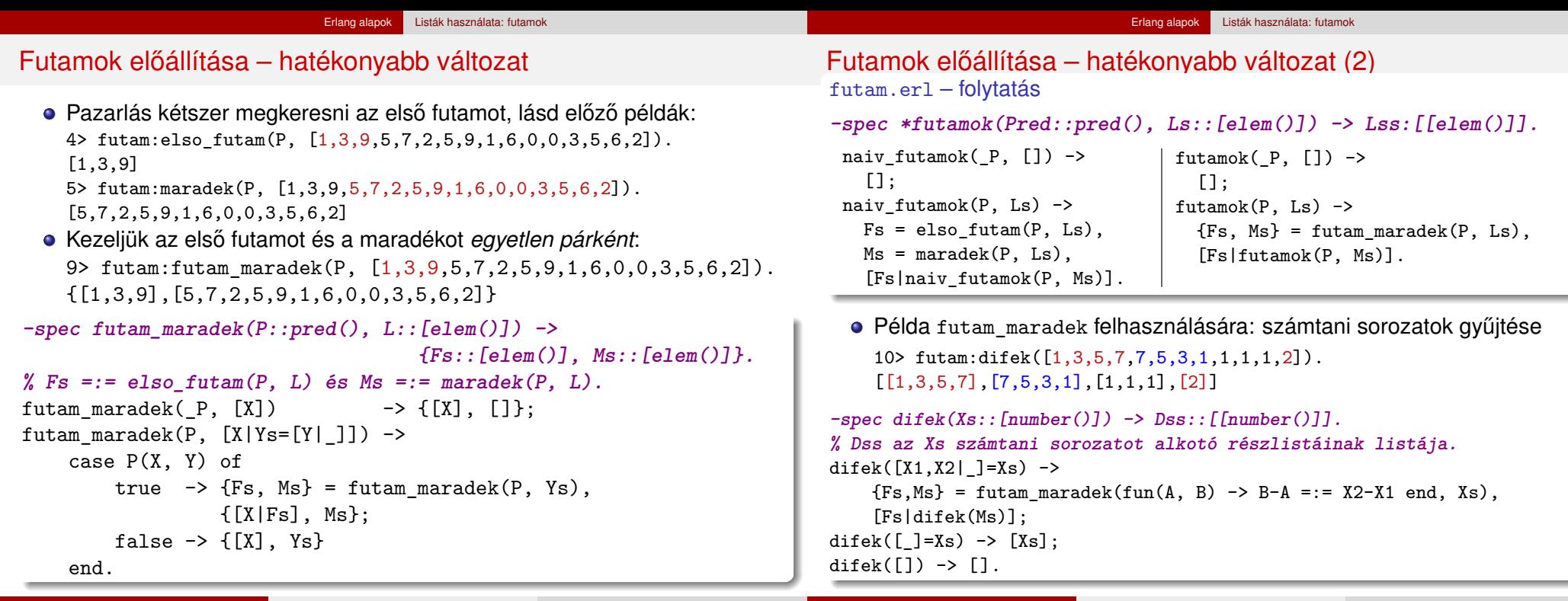

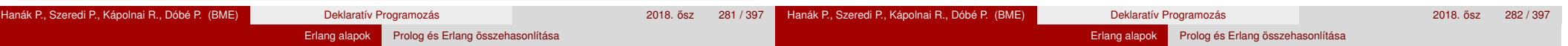

Prolog és Erlang: néhány eltérés

C1,...,C*<sup>n</sup>* célsorozat, redukció +

összetett kifejezés (struktúra), a

**Prolog Erlang**

# Tartalom

# <sup>4</sup> Erlang alapok

- **•** Bevezetés
- **•** Típusok
- Az Erlang szintaxis alapjai
- **·** Mintaillesztés
- **·** Listanézet
- Magasabb rendű függvények, függvényérték
- Műveletek, beépített függvények
- Őrök
- · Válogatás a könyvtári függvényekből (OTP 18 V7.3 STDLIB)
- **Kivételkezelés**
- **Típusspecifikáció**
- Keresési feladat pontos megoldása funkcionális megközelítésben
- Listák használata: futamok
- Prolog és Erlang összehasonlítása
- **Rekurzív adatstruktúrák**

visszalépés

lista is az

operátor definiálása

predikátum, kétféle érték **függvény**, értéke tetszőleges típusú

választási pontok, több megoldás | determinizmus, egyetlen megoldás

értéke S*<sup>n</sup>*

őrkifejezéssel

visszatérési érték van

S1,...,S*<sup>n</sup>* szekvenciális kifejezés,

ennes és lista típus (tuple, list)

bal oldalon mintakifejezés,

siker esetén változóbehelyettesítés  $\parallel$  csak bemenő argumentum és

egyesítés szimmetrikus **jobb oldalon tömör kifejezés**;

### Erlang alapok Prolog és Erlang összehasonlítása

A függvény is klózokból áll, kiválasztás mintaillesztéssel, sorrendben

Lista szintaxisa (de: Erlangban önálló típus), sztring (füzér), atom

A függvényt is a funktora (pl. bevezeto:fac/1) azonosítja

## Prolog és Erlang: néhány hasonlóság

· Változóhoz csak egyszer köthető érték

# Tartalom

### 4 Erlang alapok

- **Bevezetés**
- **•** Típusok
- Az Erlang szintaxis alapjai
- **·** Mintaillesztés
- **·** Listanézet
- Magasabb rendű függvények, függvényérték
- **· Műveletek, beépített függvények**
- **·** Őrök
- · Válogatás a könyvtári függvényekből (OTP 18 V7.3 STDLIB)
- **Kivételkezelés**
- **·** Típusspecifikáció
- Keresési feladat pontos megoldása funkcionális megközelítésben
- Listák használata: futamok
- **Prolog és Erlang összehasonlítása**
- **Rekurzív adatstruktúrák**

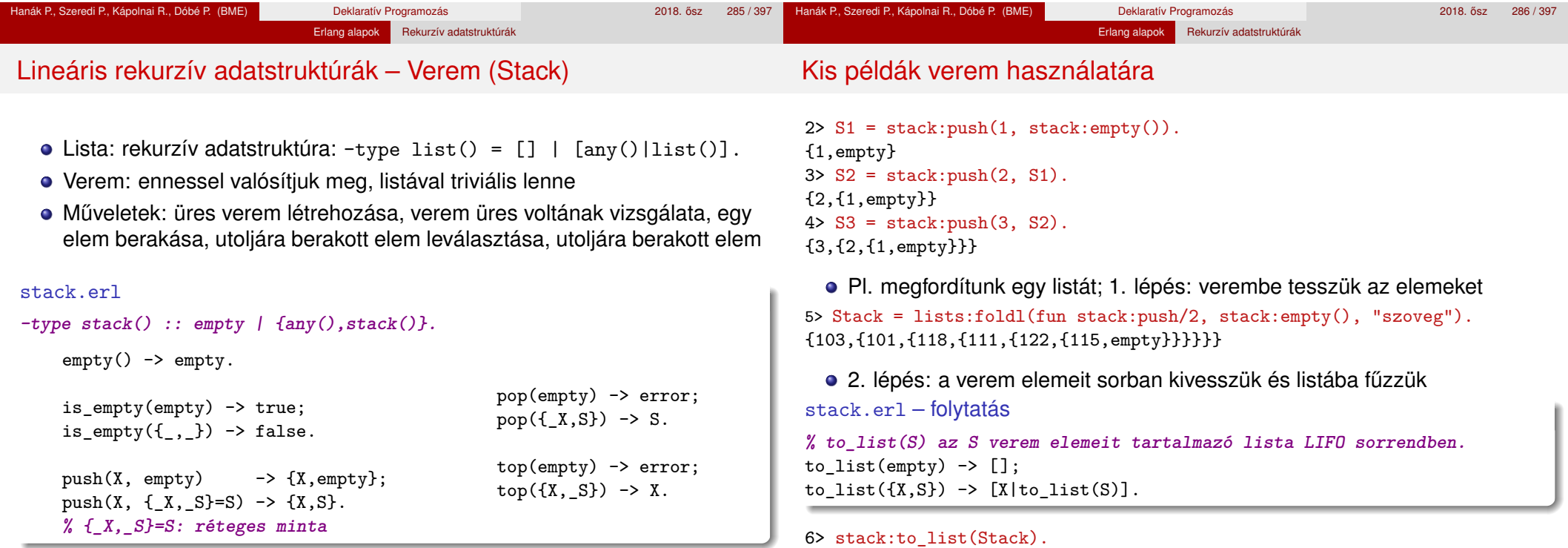

Hanák P., Szeredi P., Kápolnai R., Dóbé P. (BME) Deklaratív Programozás 2018. osz 287 / 397 ˝

"gevozs" Hanák P., Szeredi P., Kápolnai R., Dóbé P. (BME) Deklaratív Programozás 2018. osz 288 / 397 ° 2018. osz 288 / 397
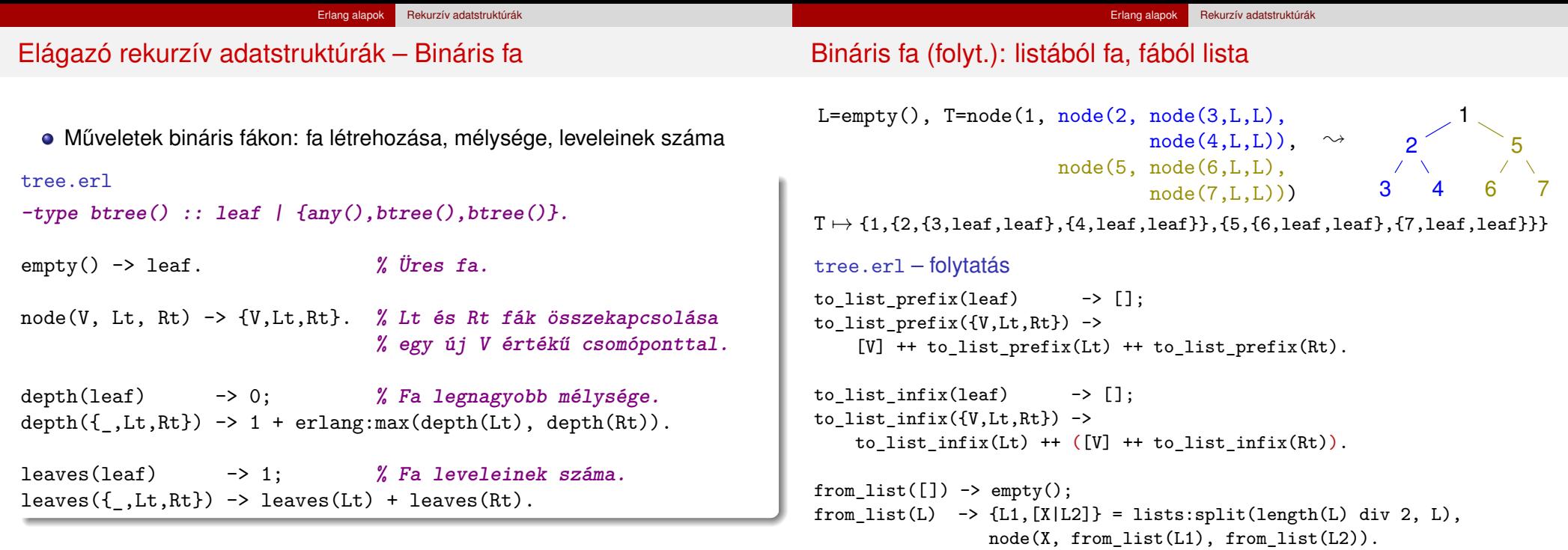

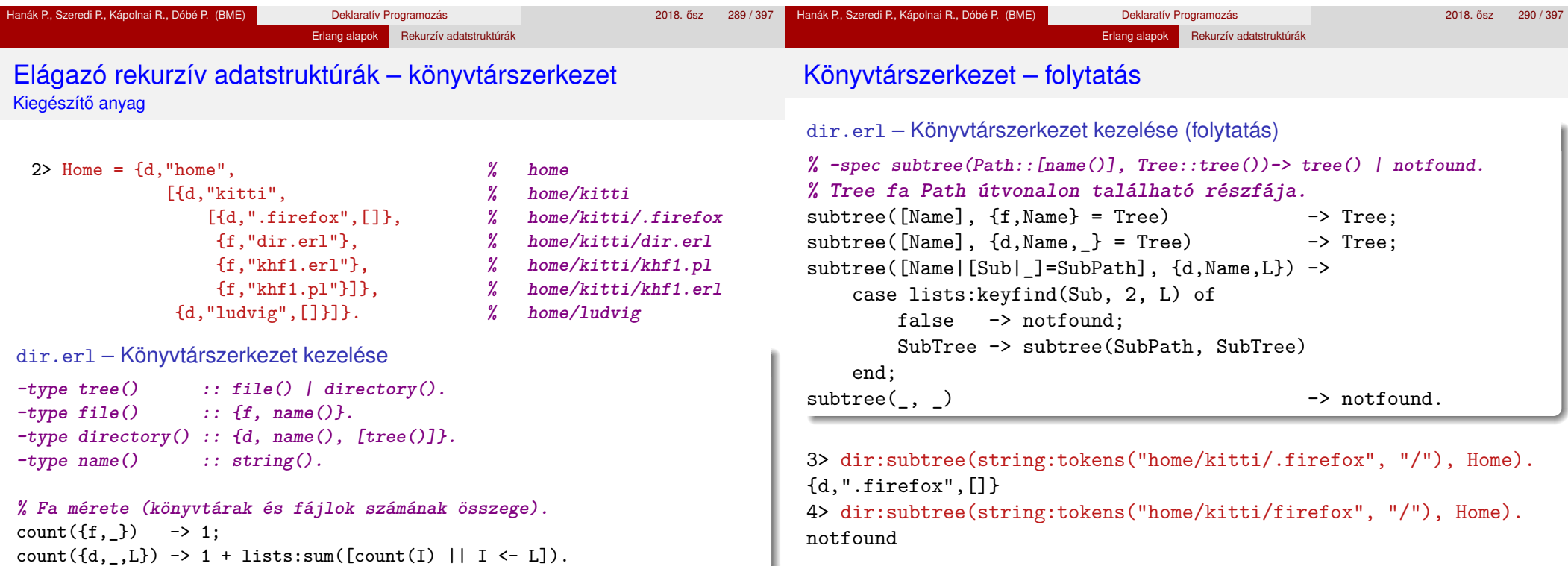

V. rész Haladó Prolog **Bevezetés** <sup>2</sup> Cékla: deklaratív programozás C++-ban <sup>3</sup> Prolog alapok Haladó Prolog ● Az előző Prolog előadás-blokk (jegyzetbeli 3. fejezet) célja volt: a Prolog nyelv alapjainak bemutatása, • a logikailag "tiszta" résznyelvre koncentrálva. • A jelen előadás-blokk (jegyzetben a 4. fejezet) fő célja: olyan beépített eljárások, programozási technikák bemutatása, amelyekkel • hatékony Prolog programok készíthetők.

esetleg a tiszta logikán túlmutató eszközök alkalmazásával.

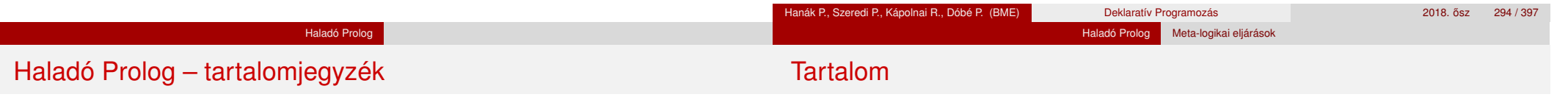

- Meta-logikai eljárások
- o Megoldásgyűjtő eljárások
- A keresési tér szűkítése
- Determinizmus és indexelés
- Jobbrekurzió, akkumulátorok
- **·** Imperatív programok átírása Prologba

<sup>4</sup> Erlang alapok

<sup>5</sup> Haladó Prolog

<sup>6</sup> Haladó Erlang

- Meta-logikai eljárások
- Megoldásgyűjtő beépített eljárások
- **A keresési tér szűkítése**
- **·** Determinizmus és indexelés
- Jobbrekurzió és akkumulátorok
- **· Imperatív programok átírása Prologba**
- **·** Vezérlési eljárások
- Magasabbrendű eljárások

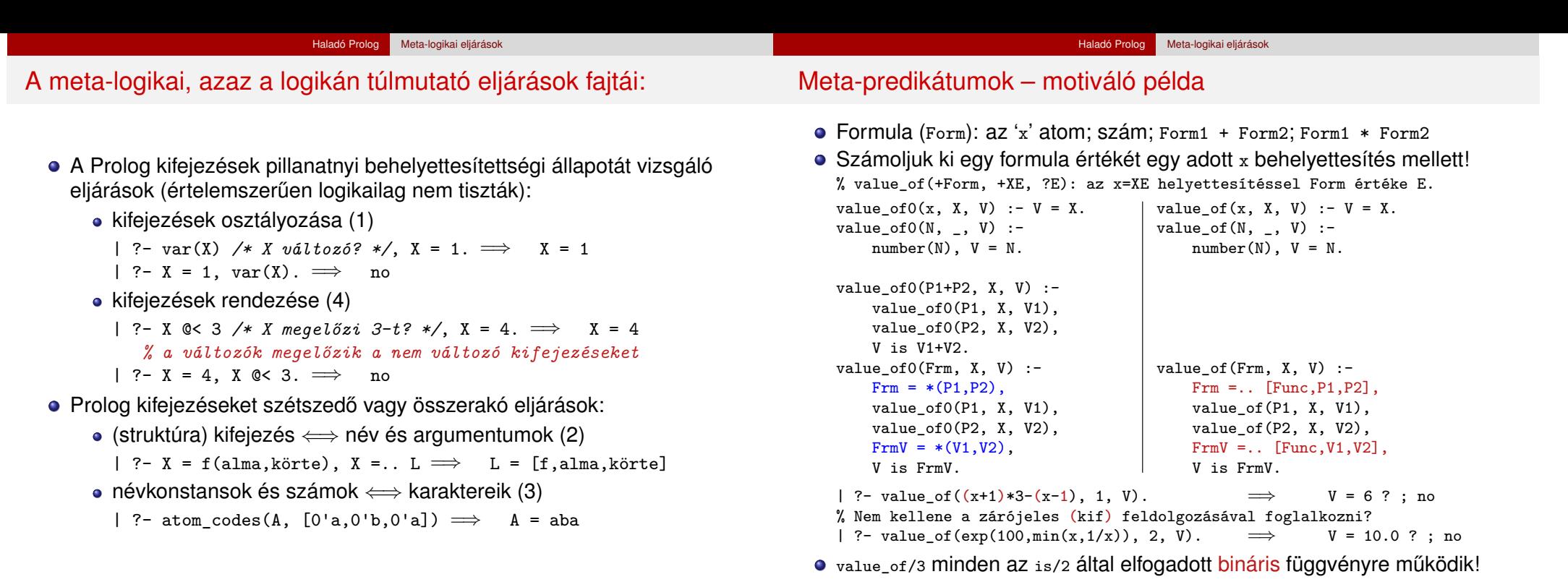

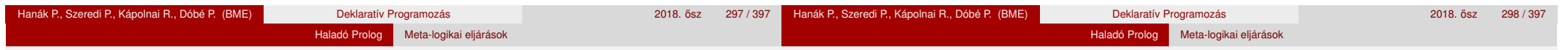

### Kifejezések osztályozása

Kifejezésfajták – osztályozó beépített eljárások (ismétlés)

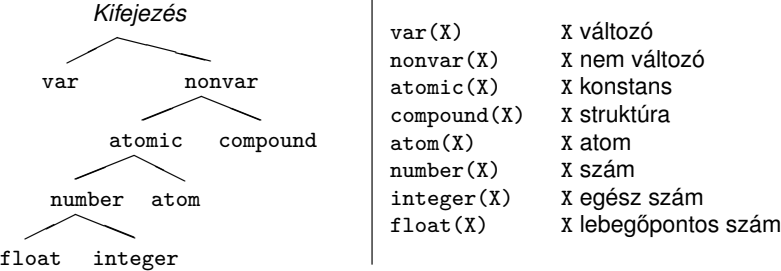

- SICStus-specifikus osztályozó eljárások:
	- simple(X): X nem összetett (konstans vagy változó);
	- callable(X): X atom vagy struktúra (nem szám és nem változó);
	- ground(X): X tömör, azaz nem tartalmaz behelyettesítetlen változót.
- Az osztályozó eljárások használata példák
	- var, nonvar többirányú eljárásokban elágaztatásra
	- number, atom, . . . nem-megkülönböztetett uniók feldolgozása (pl. szimbolikus deriválás)

# Struktúrák szétszedése és összerakása: az *univ* eljárás

- Az *univ* eljárás hívási mintái: +Kif =.. ?Lista  $-Kif = . . . . + Lista$
- Az eljárás jelentése:
	- Kif =  $Fun(A_1, \ldots, A_n)$  és Lista =  $[Fun, A_1, \ldots, A_n]$ , ahol *Fun* egy névkonstans és  $A_1$ , ...,  $A_n$  tetszőleges kifejezések; vagy

• Kif =  $C$  és Lista =  $[C]$ , ahol  $C$  egy konstans.

- Példák
	- $| ?-$  el(a,b,10) =.. L.  $\implies$  L = [el,a,b,10]<br> $| ?-$  Kif =.. [el,a,b,10].  $\implies$  Kif = el(a,b,10)  $| ?-$  Kif =.. [el,a,b,10].  $\implies$  Kif = el(a, el, 2-, alma, =.. L.  $\implies$  L = [alma] | ?- alma =.. L. =⇒ L = [alma]  $\vert$  ?- Kif =.. [1234].  $\implies$  Kif  $\vert$  ?- Kif =.. L.  $\implies$  hiba  $| ?-$  Kif =.. L.  $\implies$  **hiba**<br> $| ?-$  f(a,g(10,20)) =.. L.  $\implies$  L = [f,a,g(10,20)] | ?- f(a,g(10,20)) =.. L.  $\implies$  L = [f,a,g(10<br>| ?- Kif =.. [/,X,2+X].  $\implies$  Kif = X/(2+X) | ?- Kif =..  $[ / , X, 2+X]$ .  $\implies$  Kif = X/(2+X)<br>| ?- [a,b,c] =.. L.  $\implies$  L = ['.',a,[b,c]]  $| ? - [a, b, c] = . . . .$

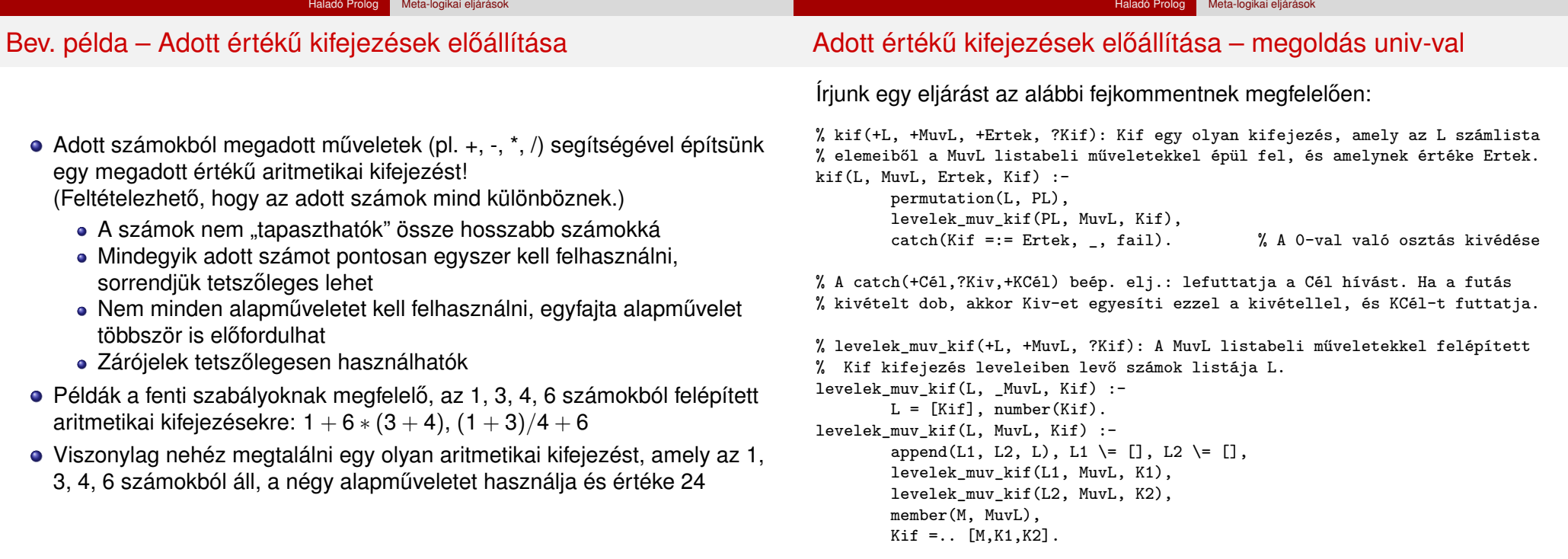

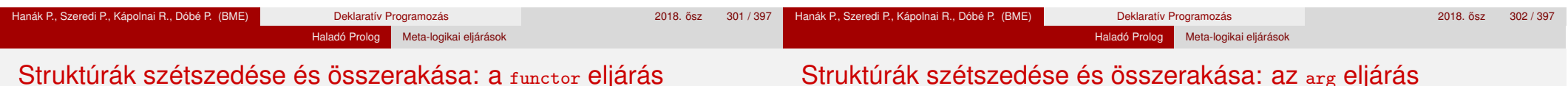

### functor/3: kifejezés funktorának, adott funktorú kifejezésnek az előállítása

- Hívási minták: functor(-Kif, +Név, +Argszám) functor(+Kif, ?Név, ?Argszám)
- Jelentése: Kif egy Név/Argszám funktorú kifejezés.
	- A konstansok 0-argumentumú kifejezésnek számítanak.
	- · Ha Kif kimenő, az adott funktorú legáltalánosabb kifejezéssel egyesíti (argumentumaiban csupa különböző változóval).

### Példák:

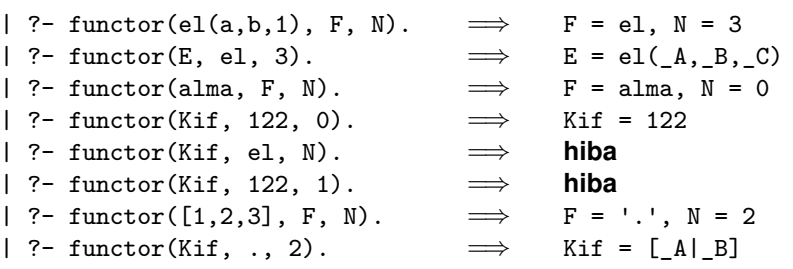

### Struktúrák szetszedése és összerakása: az <sub>arg</sub> eljárás

### arg/3: kifejezés adott sorszámú argumentuma.

- Hívási minta: arg(+Sorszám, +StrKif, ?Arg)
- Jelentése: A StrKif struktúra Sorszám-adik argumentuma Arg.
- Végrehajtása: Arg-ot az adott sorszámú argumentummal **egyesíti**.
- Az arg/3 eljárás így nem csak egy argumentum elővételére, hanem a struktúra változó-argumentumának behelyettesítésére is használható (ld. a 2. példát alább).

### Példák:

- | ?-  $arg(3, el(a, b, 23), Arg)$ .  $\implies$  Arg = 23 | ?- K=el(<sub>-,-,-</sub>),  $arg(1, K, a)$ ,  $arg(2, K, b), arg(3, K, 23). \implies K = el(a, b, 23)$ <br> $arg(1, [1, 2, 3], A). \implies A = 1$  $\vert$  ?- arg(1, [1,2,3], A).  $\implies$  A = 1<br> $\vert$  ?- arg(2, [1,2,3], B).  $\implies$  B = [2,3]  $| ?- \arg(2, [1,2,3], B)$ .
- **Az univ visszavezethető a functor és arg eljárásokra (és viszont),** például:
- Kif =..  $[F.A1.A2] \iff$  functor(Kif, F, 2),
	- arg(1, Kif, A1), arg(2, Kif, A2)

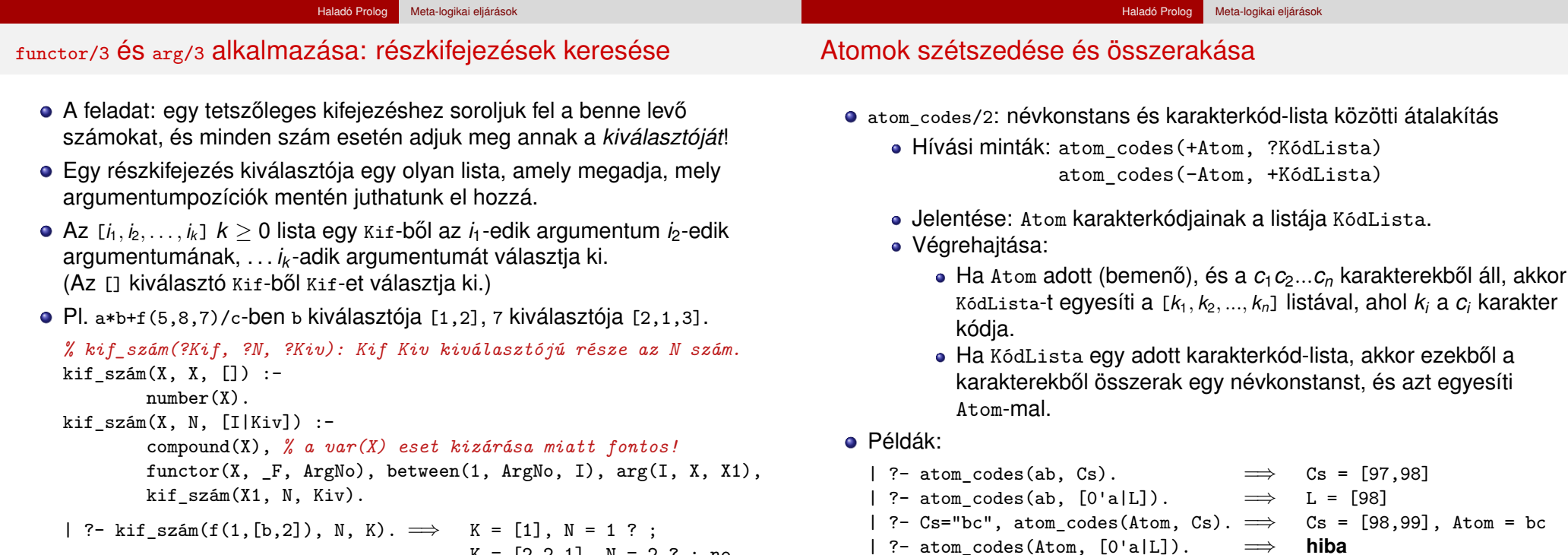

 $K = [2, 2, 1], N = 2$  ? ; no

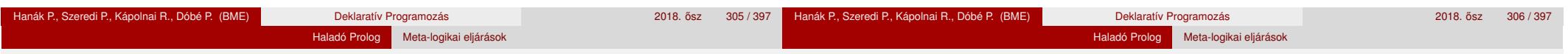

Számok szétszedése és összerakása

karakterkód-listának felel meg.

és azt egyesíti Szám-mal.

 $| ?-$  number codes(120.0, "12e1").  $\implies$ 

karakter kódja.

Végrehajtása:

number\_codes/2: szám és karakterkód-lista közötti átalakítás • Hívási minták: number codes(+Szám, ?KódLista)

number\_codes(-Szám, +KódLista)

Jelentése: Igaz, ha Szám tizes számrendszerbeli alakja a KódLista

• Ha KódLista egy adott karakterkód-lista, akkor ezekből a

 $\vert$  ?- number\_codes(N, "12e1").  $\implies$  **hiba** (**nincs** .0)<br> $\vert$  ?- number codes(120.0, "12e1").  $\implies$  no **(merta szám adott!:-)** 

| ?- number\_codes(12, Cs).  $\implies$  Cs = [49,50]<br>| ?- number codes(0123. [0'1|L]).  $\implies$  L = [50,51] | ?- number\_codes(0123, [0'1|L]).  $\implies$  L = [50,51]<br>| ?- number codes(N, " - 12.0e1").  $\implies$  N = -120.0 | ?- number\_codes(N, " - 12.0e1").  $\implies$  N = -120.0<br>| ?- number codes(N, "12e1").  $\implies$  **hiba (nincs** .0)

 $\bullet$  Ha Szám adott (bemenő), és a  $c_1 c_2... c_n$  karakterekből áll, akkor KódLista-t egyesíti a [*k*1, *k*2, ..., *kn*] kifejezéssel, ahol *k<sup>i</sup>* a *c<sup>i</sup>*

karakterekből összerak egy számot (ha nem lehet, hibát jelez),

### Atomok szétszedése és összerakása – példák

**• Keresés névkonstansokban** 

*% Atom-ban a Rész nem üres részatom kétszer ismétlődik.*

dadogó\_rész(Atom, Rész) : atom\_codes(Atom, Cs),  $Ds = [ | ]$ , append([\_,Ds,Ds,\_], Cs), % append/2, lásd library(lists) atom\_codes(Rész, Ds).

- | ?- dadogó\_rész(babaruhaha, R).  $\implies$  R = ba ? ; R = ha ? ; no
- **Atomok összefűzése**

```
% atom_concat(+A, +B, ?C): A és B névkonstansok összefűzése C.
% (Szabványos beépített eljárás atom_concat(?A, ?B, +C) módban is.)
atom concat(A, B, C) :-
    atom_codes(A, Ak), atom_codes(B, Bk),
   append(Ak, Bk, Ck),
   atom codes(C, Ck).
```

```
| ?- atom concat(abra, kadabra, A). \implies A = abrakadabra ?
```
Példák:

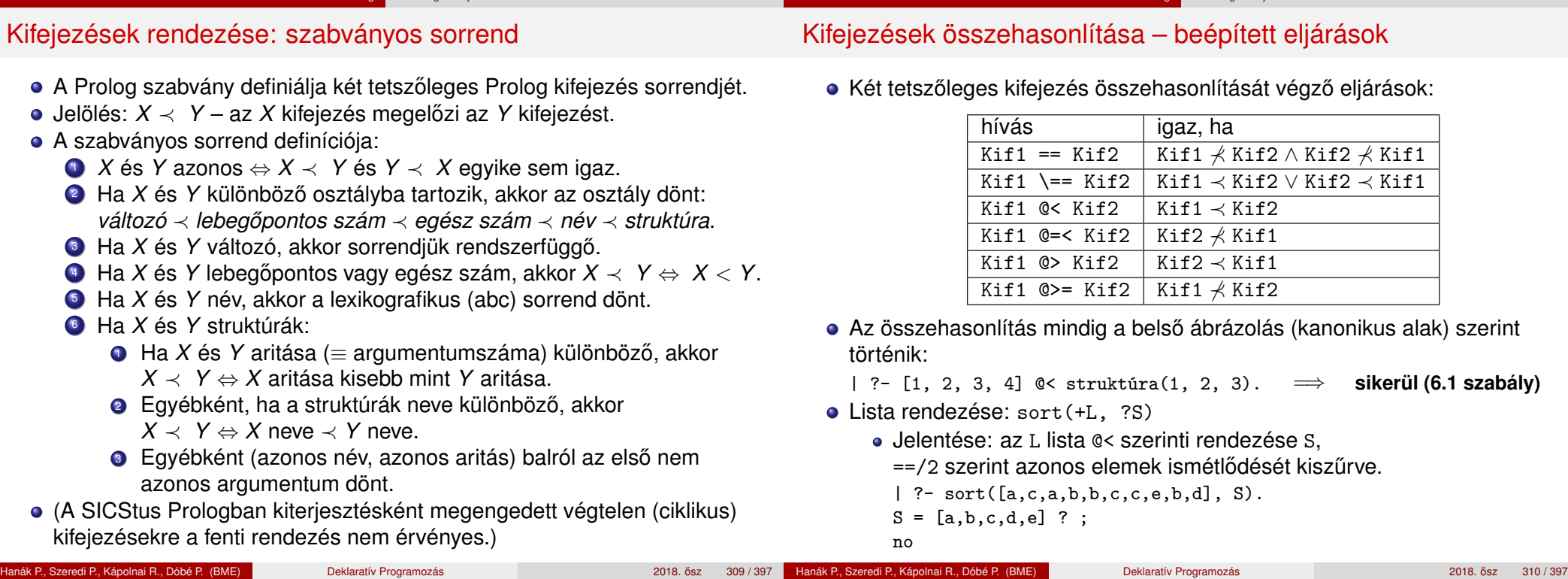

### Összefoglalás: a Prolog egyenlőség-szerű beépített eljárásai

Haladó Prolog Meta-logikai eljárások

 $?- X = 1+2.$   $\implies X = 1+2$ <br> $?- 3 = 1+2.$   $\implies no$ 

 $\begin{array}{rcl} | & ?-3 &= 1+2. & \implies & \text{no} \\ | & ?-X == 1+2. & \implies & \text{no} \end{array}$ 

 $?- X =:= 1+2. \implies$  **hiba**<br> $?- 1+2 =:= X. \implies$  **hiba**  $?$ - 1+2 =:= X.  $\implies$  **hiba**<br> $?$ - 2+1 =:= 1+2.  $\implies$  yes  $? - 2 + 1 = := 1 + 2. \implies$ | ?- 2.0 =:=  $1+1$ .  $\implies$  yes

| ?- 2.0 is 1+1. ⇒ no<br>| ?- X is 1+2. ⇒ X = 3  $?$ - X is 1+2.  $\implies$  X =<br> $?$ - 1+2 is X.  $\implies$  hiba  $?$ - 1+2 is X.  $\implies$  **hiba**<br> $?$ - 3 is 1+2.  $\implies$  yes  $?-3$  is  $1+2$ .  $\implies$  yes<br> $?-1+2$  is  $1+2$ .  $\implies$  no ?- 1+2 is 1+2.  $\implies$ 

 $| ?- X = . . [f, 1] . \Longrightarrow$ 

 $| ?-1+2 = . . X. \implies X = [+1,1,2]$ <br> $| ?- X = . . [f,1]. \implies X = f(1)$ 

 $?- X == 1+2. \implies$ <br> $?- 3 == 1+2. \implies$ |  $? - 3 == 1 + 2$ .  $\implies$  no  $| ?- + (1,2) == 1 + 2 \implies$  yes

Meta-logikai eljáráso

Összefoglalás: a Prolog nem-egyenlő jellegű beépített eljárásai

Haladó Prolog Meta-logikai eljárások

Meta-logikai eljáráso

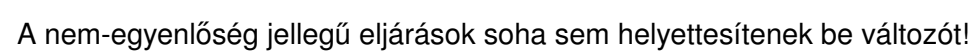

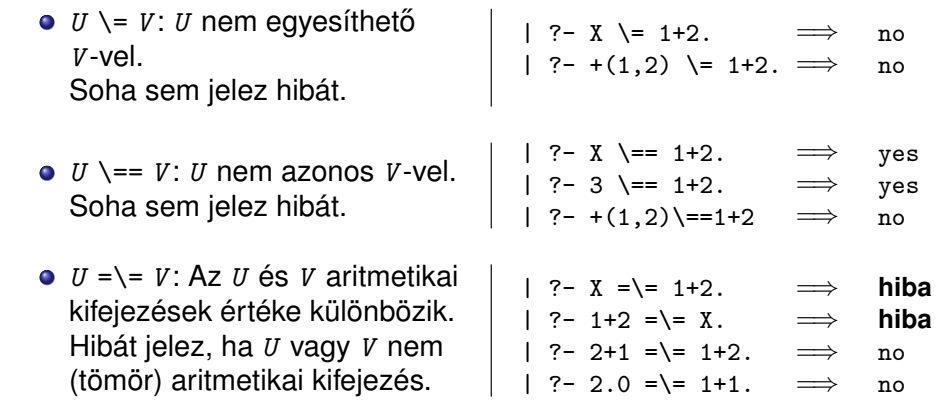

Hanák P., Szeredi P., Kápolnai R., Dóbé P. (BME) Deklaratív Programozás 2018. osz 2018. ősz 311 / 397

lista)

 $\bullet$  *U* = *V*: *U* egyesítendő *V*-vel. Soha sem jelez hibát.

Soha sem jelez hibát és soha

aritmetikai kifejezések értéke

Hibát jelez, ha *U* vagy *V* nem (tömör) aritmetikai kifejezés.

*O U* is *V*: *U* egyesítendő a *V* aritmetikai kifejezés értékével.

Hiba, ha *V* nem (tömör) aritmetikai kifejezés.

(*U* =..*V* : *U* "szétszedettje" a *V*

 $\bullet$   $U = V$ :  $U$  azonos  $V$ -vel.

sem helyettesít be.

*U* =:= *V* : Az *U* és *V*

megegyezik.

#### Haladó Prolog Meta-logikai eljárások

# A Prolog (nem-)egyenlőség jellegű beépített eljárásai – példák

### Tartalom

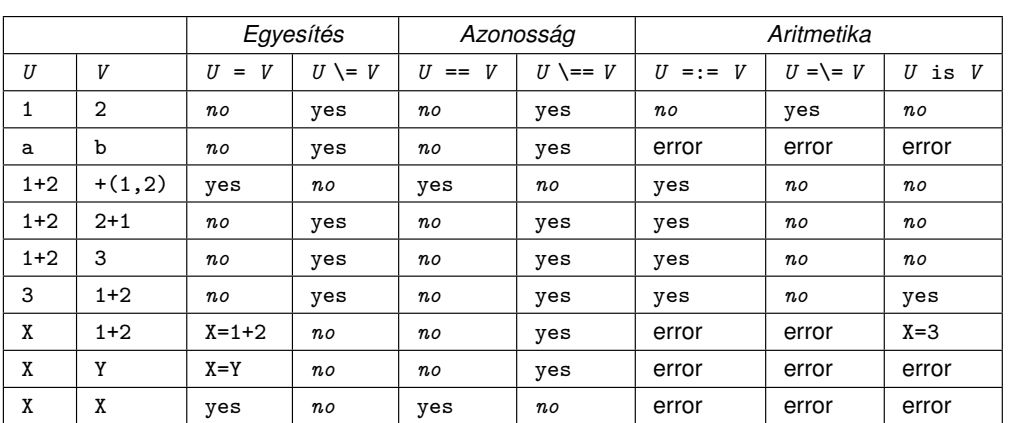

Jelmagyarázat: yes – siker; *no* – meghiúsulás, error – hiba.

- **· Meta-logikai eljárások**
- · Megoldásgyűjtő beépített eljárások
- A keresési tér szűkítése
- Determinizmus és indexelés
- Jobbrekurzió és akkumulátorok
- **·** Imperatív programok átírása Prologba
- **·** Vezérlési eljárások
- Magasabbrendű eljárások

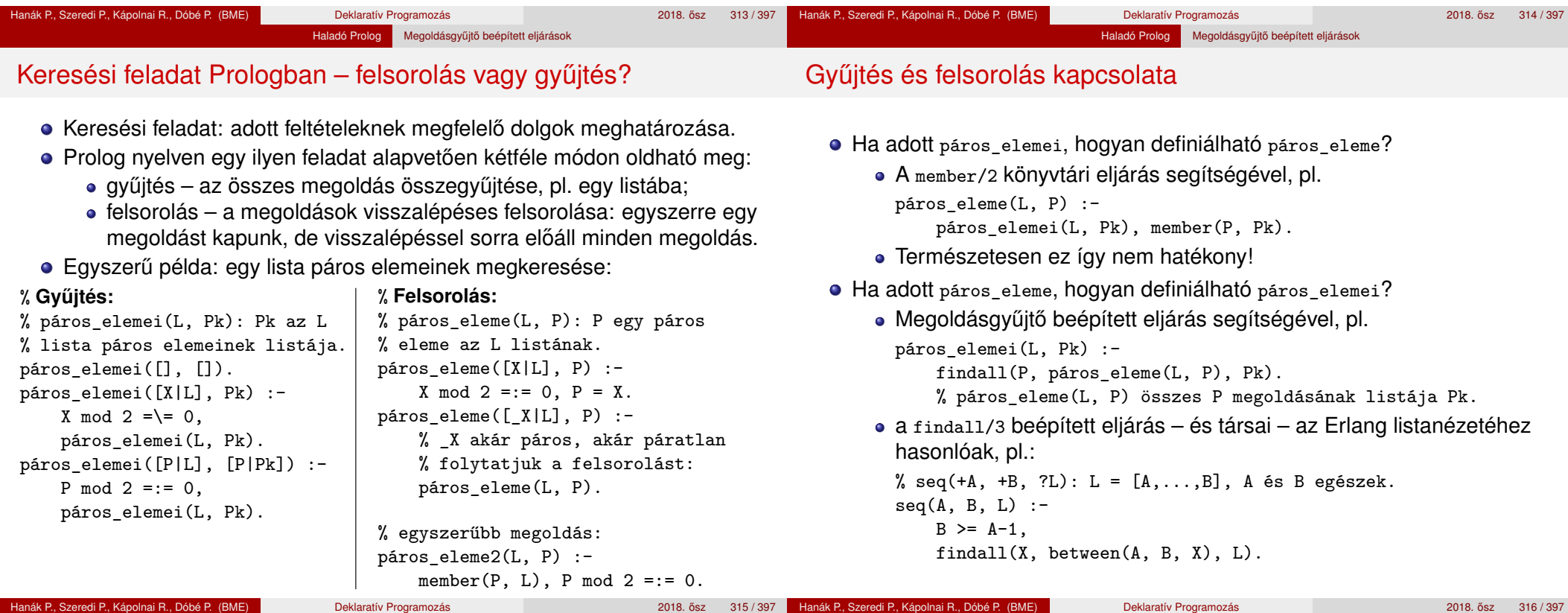

#### Haladó Prolog Megoldásgyűjtő beépített eljárások

### A findall(?Gyűjtő, :Cél, ?Lista) beépített eljárás

### Az eljárás végrehajtása (procedurális szemantikája):

- a Cél kifejezést eljáráshívásként értelmezi, meghívja (A :Cél annotáció meta- (azaz eljárás) argumentumot jelez);
- minden egyes megoldásához előállítja Gyűjtő egy másolatát, azaz a változókat, ha vannak, szisztematikusan újakkal helyettesíti;
- Az összes Gyűjtő másolat listáját egyesíti Lista-val.

### Példák az eljárás használatára:

- | ?- findall(X, (member(X, [1,7,8,3,2,4]), X>3), L).  $\implies$  L = [7,8,4] ? ; no | ?- findall(Y, member(X-Y,  $[a-c,a-b,b-c,c-e,b-d]$ ), L).  $\implies$  L = [c,b,c,e,d] ? ; no
- Az eljárás jelentése (deklaratív szemantikája):

Lista = { Gyűjtő másolat  $|$   $(\exists x ... z)$ Cél igaz } ahol X, ..., Z a findall hívásban levő szabad változók.

Szabad változó (definíció): olyan, a hívás pillanatában behelyettesítetlen változó, amely a Cél-ban előfordul de a Gyűjtő-ben nem.

### A bagof(?Gyűjtő, :Cél, ?Lista) beépített eljárás

### Példa az eljárás használatára:

 $gr\acute{a}f([a-c,a-b,b-c,c-e,b-d])$ .

### | ?- gráf(\_G), findall(B, member(A-B, \_G), VegP). % ld. előző dia  $\implies$  VegP = [c,b,c,e,d] ? ; no | ?- gráf(\_G), bagof(B, member(A-B, \_G), VegPk).  $\implies$  A = a, VegPk = [c,b] ? ;  $\implies$  A = b, VegPk = [c,d] ? ;  $\implies$  A = c, VegPk = [e] ? ; no

Haladó Prolog Megoldásgyűjtő beépített eljárások

- Az eljárás végrehajtása (procedurális szemantikája):
	- a Cél kifejezést eljáráshívásként értelmezi, meghívja;
	- összegyűjti a megoldásait (a Gyűjtő-t és a szabad változók behelyettesítéseit);
	- a szabad változók összes behelyettesítését *felsorolja* és mindegyik esetén a Lista-ban megadja az összes hozzá tartozó Gyűjtő értéket.
- A bagof eljárás jelentése (deklaratív szemantikája): Lista = { Gyűjtő | Cél igaz }, Lista  $\neq$  [].

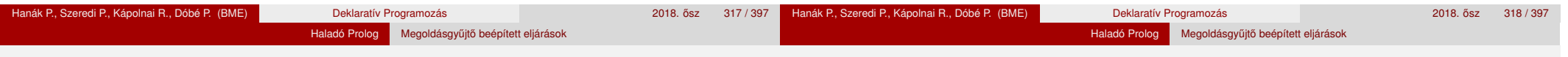

# A bagof megoldásgyűjtő eljárás (folyt.)

### Explicit egzisztenciális kvantorok

- · bagof(Gyűjtő, V1 ^ ...^ Vn ^ Cél, Lista) alakú hívása a V1, ..., Vn változókat egzisztenciálisan kvantáltnak tekinti, így ezeket nem sorolia fel.
- jelentése: Lista = { Gyűjtő |  $(\exists V1, ..., Vn)$ Cél igaz }  $\neq$  []. | ?- gráf(\_G), bagof(B, A^member(A-B, \_G), VegP).  $\implies$  VegP = [c,b,c,e,d] ? ; no

### • Egymásba ágyazott gyűjtések

szabad változók esetén a bagof nemdeterminisztikus lehet, így érdemes lehet skatulyázni:

```
% A G irányított gráf fokszámlistája FL:
\% FL = \{ A - N | N = |\{ V | A - V \in G \} |, N > 0 \}fokszámai(G, FL) :-
   bagof(A-N, Vk^(bagof(V, member(A-V, G), Vk),
                  \text{length}(Vk, N) ), FL).
| ?- gráf(_G), fokszámai(_G, FL).
              \implies FL = [a-2,b-2,c-1] ? ; no
```
Hanák P., Szeredi P., Kápolnai R., Dóbé P. (BME) Deklaratív Programozás 2018. osztal a 2018. osz

# A bagof megoldásgyűjtő eljárás (folyt.)

- $\bullet$  Fokszámlista kicsit hatékonyabb előállítása
	- Az előző példában a meta-argumentumban célsorozat szerepelt, ez mindenképpen interpretáltan fut – nevezzük el segédeljárásként
	- A segédeljárás bevezetésével a kvantor is szükségtelenné válik:

*% pont\_foka(?A, +G, ?N): Az A pont foka a G irányított gráfban N, N>0.* pont  $foka(A, G, N)$  :-

```
bagof(V, member(A-V, G), Vk), length(Vk, N).
```
*% A G irányított gráf fokszámlistája FL:* fokszámai(G, FL) :- bagof(A-N, pont\_foka(A, G, N), FL).

Példák a bagof/3 és findall/3 közötti kisebb különbségekre:

```
| ?- findall(X, (between(1, 5, X), X<0), L). \implies L = [] ?; no<br>| ?- bagof(X, (between(1, 5, X), X<0), L). \implies no
        bagof(X, (between(1, 5, X), X<0), L). \implies no
| ?- findall(S, member(S, [f(X,X),g(X,Y)]), L).
                                 \implies L = [f(_A,_A),g(_B,_C)] ? ; no
| ?- bagof(S, member(S, [f(X,X),g(X,Y)]), L).
                                 \implies L = [f(X,X),g(X,Y)] ? ; no
```
● A bagof/3 logikailag tisztább mint a finda11/3, de időigényesebb!

# A setof(?Gyűjtő, :Cél, ?Lista) beépített eljárás

- az eljárás végrehajtása:
	- ugyanaz mint: bagof(Gyűjtő, Cél, L0), sort(L0, Lista),
	- itt sort/2 egy univerzális rendező eljárás, amely az L0 listát @< szerint rendezi, az ismétlődések kiszűrésével, és az eredményt Lista-ban adja vissza.

Haladó Prolog Megoldásgyűjtő beépített eljárások

Példa a setof/3 eljárás használatára:

```
gráf([a-c,a-b,b-c,c-e,b-d]).
```

```
% Gráf egy pontja P.
pontja(P, Gráf) :- member(A-B, Gráf), (P = A; P = B).
```

```
% A G gráf pontjainak listája Pk.
```
gráf\_pontjai(G, Pk) :- setof(P, pontja(P, G), Pk).

| ?- gráf(\_G), gráf\_pontjai(\_G, Pk).

 $\implies$  Pk = [a,b,c,d,e] ? ; no

- | ?- gráf(\_G), bagof(P, pontja(P, \_G), Pk).
- $\implies$  Pk = [a,c,a,b,b,c,c,e,b,d] ? ; no

- **· Meta-logikai eljárások**
- · Megoldásgyűjtő beépített eljárások
- A keresési tér szűkítése
- **·** Determinizmus és indexelés
- Jobbrekurzió és akkumulátorok
- **·** Imperatív programok átírása Prologba
- **·** Vezérlési eljárások
- · Magasabbrendű eljárások

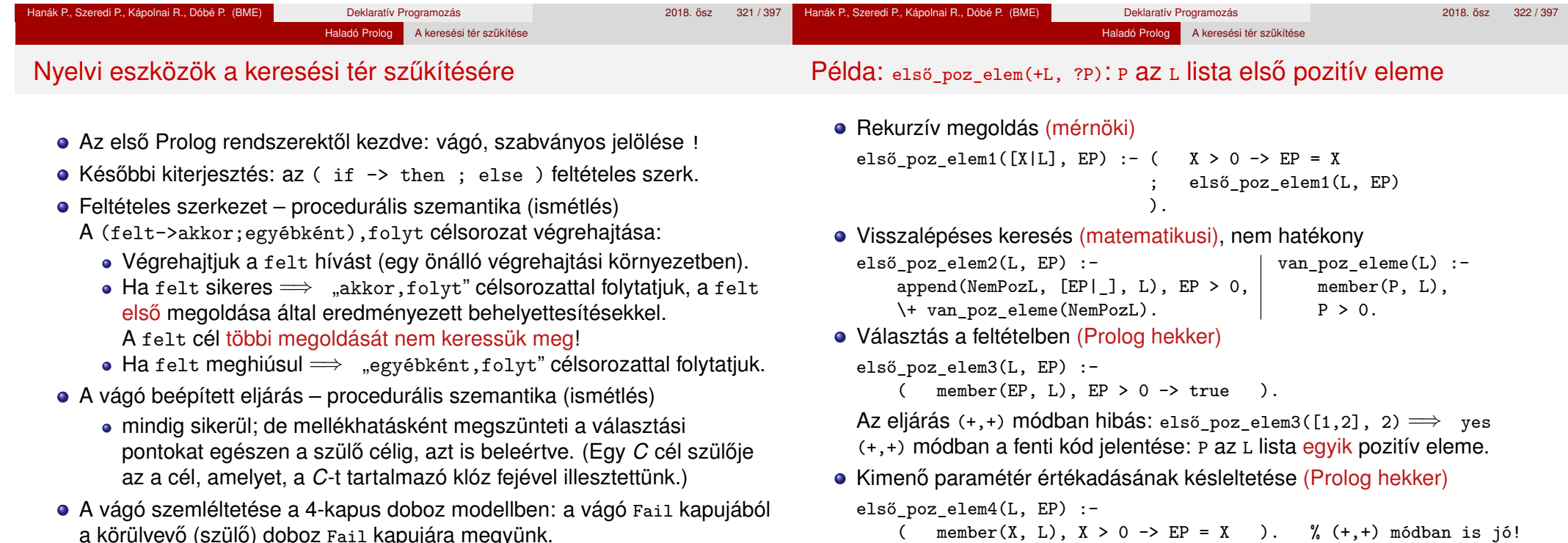

### Vágót használó megoldások a példafeladatra

- A vágó beépített eljárás (!) kétféle hatása:
	- 1 letiltja az adott predikátum további klózainak választását első poz elem5( $[X|]$ , X) :- X > 0, !. első\_poz\_elem5([X|L], EP) :- X =< 0, első\_poz\_elem5(L, EP).
	- 2 megszünteti a választási pontokat az előtte levő eljáráshívásokban. első\_poz\_elem $6(L, EP)$  :- member(EP, L), EP > 0, !.
- Miért vágunk le ágakat a keresési térben?
	- Mi tudjuk, hogy nincs megoldás, de a Prolog nem zöld vágó
		- (Például, a legtöbb Prolog megvalósítás "nem tudja", hogy a *X* > 0 és *X* ≤ 0 feltételek kizárják egymást.)
	- Eldobunk megoldásokat vörös vágó, ez a program jelentését megváltoztatja
- $\bullet$  Célszerű lehet hatékonysági okból elhagyni a fenti  $x \leq 0$  feltételt:

```
első poz elem7([X|], X) :- X > 0, !.
első_poz_elem7([X|L], EP) :- első_poz_elem7(L, EP).
```
· Milyen színűek a fenti vágók? Mi a válasz az első\_poz\_elem...([1,2], 2) alakú hívásokra?

### További példák a vágó eljárás használatára

Milyen színűek az alábbi vágók?

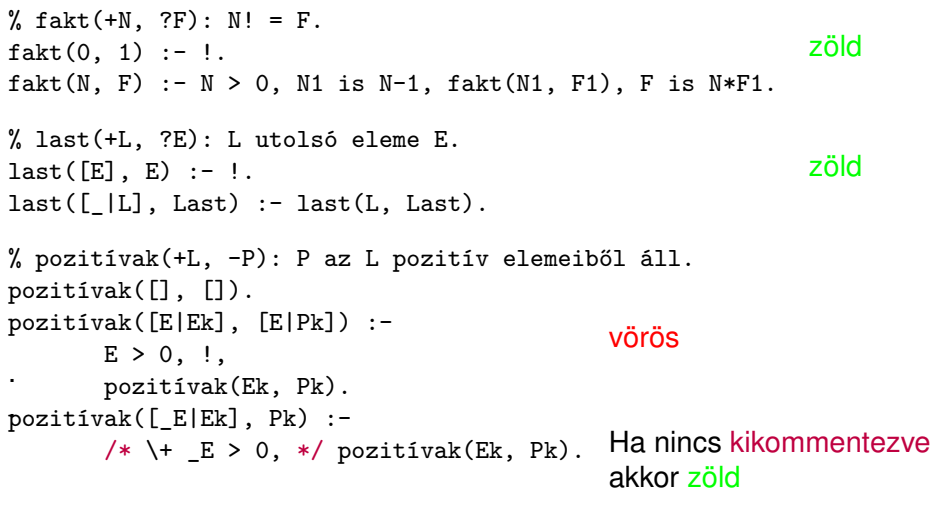

Figyelem: a fenti példák nem tökéletesek, hatékonyabb és/vagy általánosabban használható változatukat később ismertetjük!

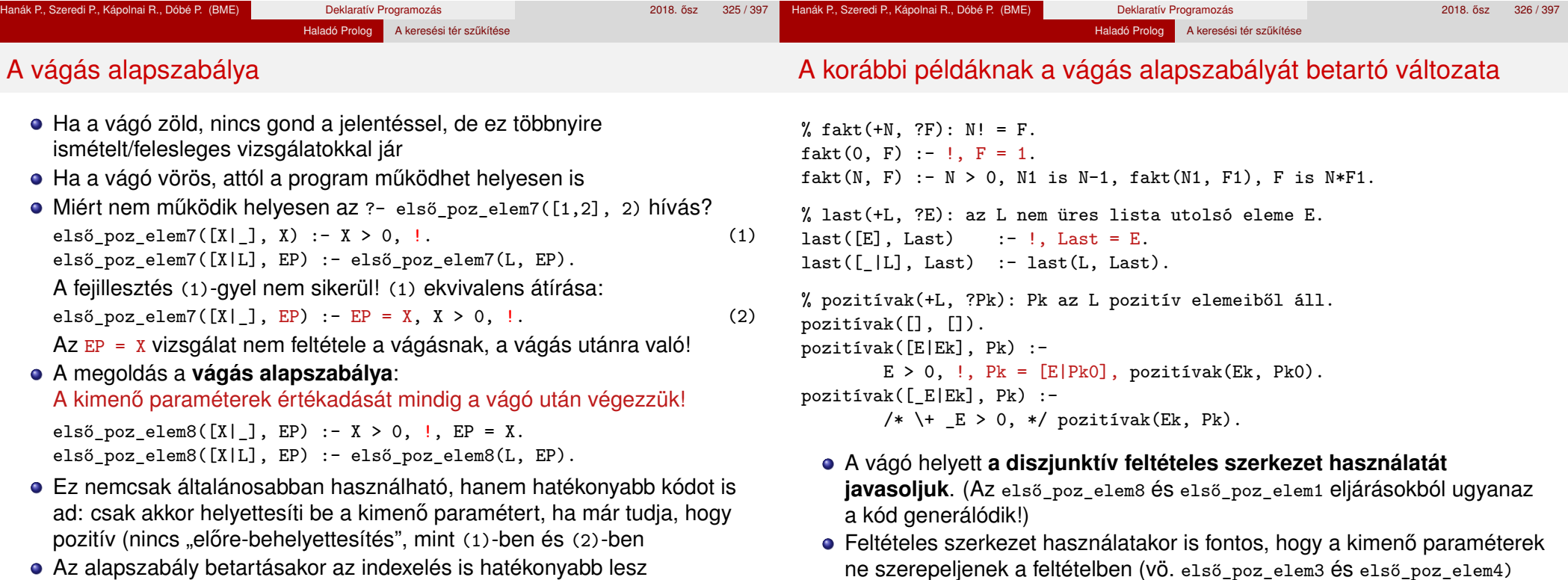

#### Haladó Prolog A keresési tér szűkítése

### Példa:  $max(X, Y, Z)$ : X és Y maximuma Z (kiegészítő anyag)

• 1. változat, tiszta Prolog. Lassú (előre-behelyettesítés, két hasonlítás), választási pontot hagy.

```
max(X, Y, X) :- X \geq Y.
max(X, Y, Y) :- Y > X.
```
• 2. változat, zöld vágóval. Lassú (előre-behelyettesítés, két hasonlítás), nem hagy választási pontot.

```
max(X, Y, X) :- X \geq Y, !.
max(X, Y, Y) :- Y > X.
```
● 3. változat, vörös vágóval. Gyorsabb (előre-behelyettesítés, egy hasonlítás), nem hagy választási pontot, de nem használható ellenőrzésre, pl.  $| ? - \max(10, 1, 1)$  sikerül.

```
max(X, Y, X) :- X \geq Y, !.
max(X, Y, Y).
```
4. változat, vörös vágóval. Helyes, nagyon gyors (egy hasonlítás, nincs előre-behelyettesítés) és nem is hoz létre választási pontot.

 $max(X, Y, Z)$  :-  $X \geq Y, !, Z = X$ .  $max(X, Y, Y)$  /\* : -  $Y > X$  \*/.

Tartalom

### <sup>5</sup> Haladó Prolog

- **· Meta-logikai eljárások**
- · Megoldásgyűjtő beépített eljárások
- A keresési tér szűkítése
- Determinizmus és indexelés
- Jobbrekurzió és akkumulátorok
- **·** Imperatív programok átírása Prologba
- **·** Vezérlési eljárások
- **· Magasabbrendű eljárások**

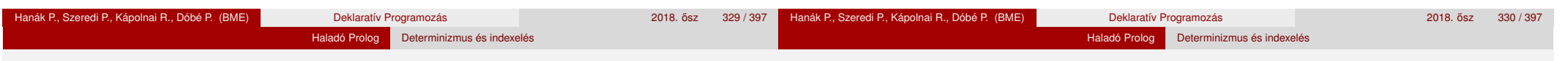

# **Determinizmus**

- Egy hívás determinisztikus, ha (legfeljebb) egyféleképpen sikerülhet.
- Egy eljáráshívás egy sikeres végrehajtása determinisztikusan futott le, ha nem hagyott választási pontot a híváshoz tartozó részfában:
	- vagy választásmentesen futott le, azaz létre sem hozott választási pontot (figyelem: ez a Prolog megvalósítástól függ!);
	- vagy létrehozott ugyan választási pontot, de megszüntette (kimerítette, levágta).
- A SICStus Prolog nyomkövetésében ? jelzi a nemdeterminisztikus lefutást:

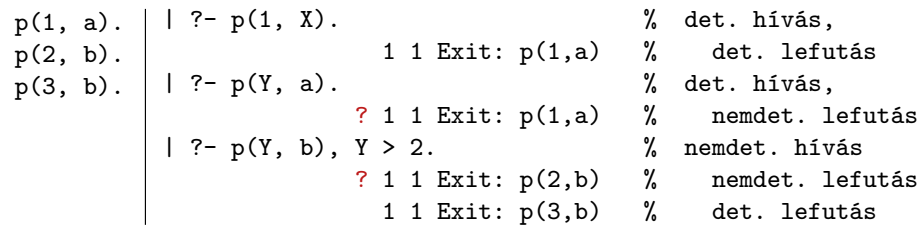

# A determinisztikus lefutás és a választásmentesség

- Mi a determinisztikus lefutás haszna?
	- a futás gyorsabb lesz,
	- a tárigény csökken,
	- más optimalizálások (pl. jobbrekurzió) alkalmazhatók.
- Hogyan ismerheti fel a fordító a választásmentességet
	- egyszerű feltételes szerkezet (vö. Erlang őrfeltétel)
	- indexelés (indexing)
	- vágó és indexelés kölcsönhatása
- Az alábbi definíciók esetén a p(*Nonvar*, Y) hívás választásmentes, azaz nem hoz létre választási pontot:

Haladó Prolog | Determinizmus és indexelés

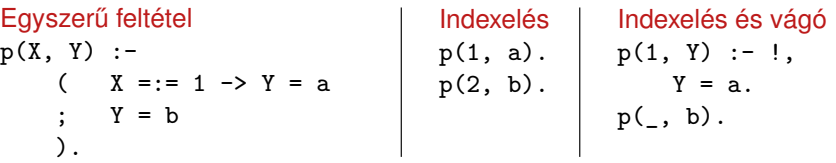

#### Haladó Prolog Determinizmus és indexelés

### Választásmentesség feltételes szerkezetek esetén

- Feltételes szerkezet végrehajtásakor általában választási pont jön létre.
- A SICStus Prolog a "( felt -> akkor ; egyébként )" szerkezetet választásmentesen haitia végre, ha a felt konjunkció tagjai csak:
	- aritmetikai összehasonlító eljáráshívások (pl. <, =<, =:=), és/vagy
	- kifejezés-típust ellenőrző eljáráshívások (pl. atom, number), és/vagy
	- általános összehasonlító eljáráshívások (pl. @<, @=<,==).
- Választásmentes kód keletkezik a "fej :- felt, !, akkor." klózból, ha fej argumentumai különböző változók, és felt olyan mint fent.
- Például választásmentes kód keletkezik az alábbi definíciókból:

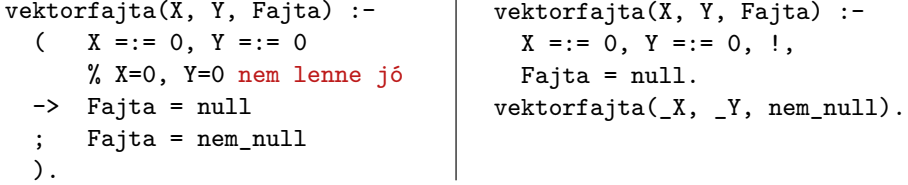

### Indexelés

- Mi az indexelés?
	- egy adott hívásra illeszthető klózok gyors kiválasztása,
	- egy eljárás klózainak fordítási idejű csoportosításával.
- A legtöbb Prolog rendszer, így a SICStus Prolog is, az első fej-argumentum alapján indexel (first argument indexing).
- Az indexelés alapja az első fejargumentum külső funktora:
	- C szám vagy névkonstans esetén C/0;
	- R nevű és N argumentumú struktúra esetén R/N;
	- változó esetén nem értelmezett.
- Az indexelés megvalósítása:
	- $\bullet$  Fordítási időben: funktor  $\Rightarrow$  illeszthető fejű klózok részhalmaza.
	- Futási időben: a részhalmaz lényegében konstans idejű kiválasztása (hash tábla használatával).
	- Fontos: ha egyelemű a részhalmaz, nincs választási pont!

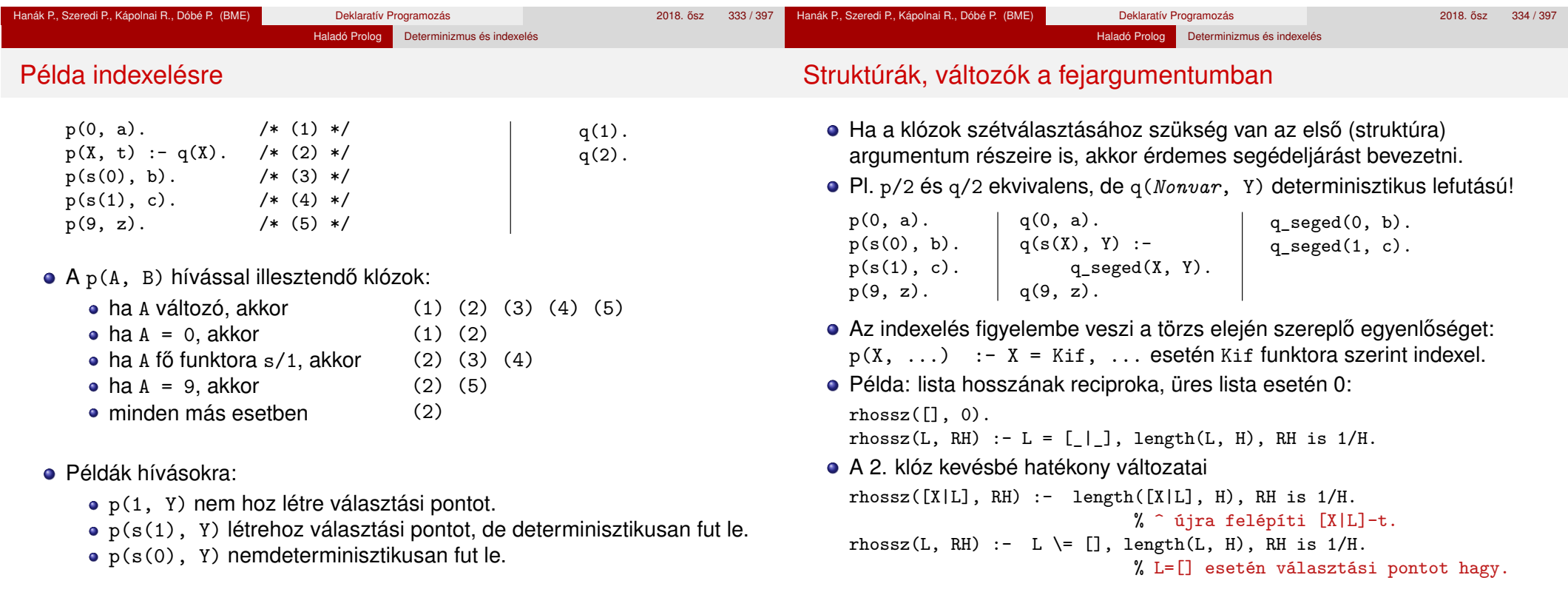

### Indexelés – további tudnivalók

# Listakezelő eljárások indexelése: példák

- Az indexelés nem foglalkozik aritmetikai vizsgálatokkal.
- Pl. az N = 0 és N > 0 feltételek esetén a SICStus Prolog nem veszi figyelembe, hogy ezek kizárják egymást.

Haladó Prolog **Determinizmus és indexelés** 

Az alábbi fakt/2 eljárás lefutása nem-determinisztikus:  $fakt(0, 1)$ .

```
fakt(N, F) :- N > 0, N1 is N-1, fakt(N1, F1), F is N*F1.
```
- Indexelés és listák
	- Gyakran kell az üres és nem-üres lista esetét szétválasztani.
	- A bemenő lista-argumentumot célszerű az első argumentum-pozícióba tenni.
	- Az [] és [...|...] eseteket az indexelés megkülönbözteti (funktoruk: '[]'/0 ill. '.'/2).
	- A két klóz sorrendje nem érdekes (feltéve, hogy zárt listával hívjuk az első pozíción) – de azért tegyük a leálló klózt mindig előre.

• Az append/3 választásmentesen fut le, ha első argumentuma zárt végű.  $append([], L, L).$ 

Haladó Prolog | Determinizmus és indexelés

 $append([X|L1], L2, [X|L3]) :- append(L1, L2, L3).$ 

- A last/2 közvetlen megfogalmazása nemdeterminisztikusan fut le: % last(L, E): Az L lista utolsó eleme E.  $last([E], E)$ .  $last([L], E) := last(L, E).$
- Érdemes segédeljárást bevezetni, last2/2 választásmentesen fut  $last2([X|L], E)$  :-  $last2(L, X, E)$ .

% last2(L, X, E): Az [X|L] lista utolsó eleme E.  $last2([], E, E)$ .  $last2([X|L], , E) :- last2(L, X, E).$ 

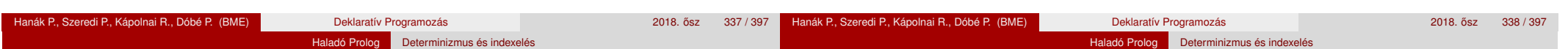

# Az indexelés és a vágó kölcsönhatása

- · Hogyan vehető figyelembe a vágó az indexelés fordításakor?
- Példa: a p(1, A) hívás választásmentes, de a q(1, A) nem!

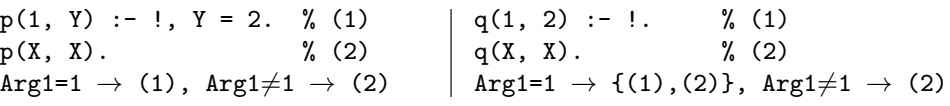

- A fordító figyelembe veszi a vágót az indexelésben, ha garantált, hogy egy adott fő funktor esetén a vágót elérjük. Ennek feltételei:
	- 1. arg. változó, konstans, vagy csak változókat tartalmazó struktúra,
	- a további argumentumok változók,
	- a fejben az összes változóelőfordulás különböző,
	- a törzs első hívása a vágó (előtte megengedve egy fejillesztést kiváltó egyenlőséget).
- Ekkor az adott funktorhoz tartozó listából kihagyja a vágó utáni klózokat.
- Példa:  $p(X, D, E)$  :-  $X = s(A, B, C), !$ , ....  $p(X, Y, Z)$  :- ....
- Ez egy újabb érv a vágás alapszabálya mellett:

 $\vert$  A kimenő paraméterek értékadását mindig a vágó után végezzük!

# A vágó és az indexelés hatékonysága – kieg. anyag

• Fibonacci-szerű sorozat:  $f_1 = 1$ ;  $f_2 = 2$ ;  $f_n = f_{\vert 3n/4\vert} + f_{\vert 2n/3\vert}$ ,  $n > 2$ 

| % determ. $xx = 1$ | % determ. lefut. xx='c' | % választásmentes, xx='ci'      |
|--------------------|-------------------------|---------------------------------|
| $fib(1, 1)$ .      | fibc $(1, 1)$ :-!.      | fibci(1, F) :- !, $F = 1$ .     |
| fib(2, 2).         | fibc $(2, 2)$ :- !.     | fibci $(2, F) := !$ , $F = 2$ . |
| $fib(N, F) :-$     | fibc $(N, F)$ :-        | fibci $(N, F)$ :-               |

N > 2, N2 is N\*3//4, N3 is N\*2//3,  $fibxx(N2, F2), fibxx(N3, F3),$  $F$  is  $F2+F3$ .

 $\bullet$  Futási idők $N = 6000$  esetén

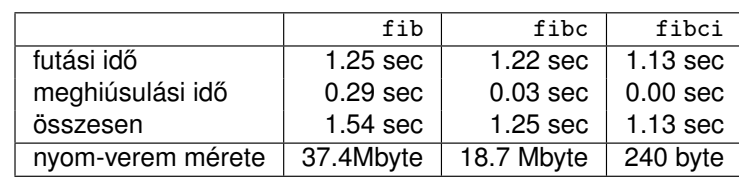

**·** fibc esetén a meghiúsulási idő azért nem 0, mert a rendszer a nyom-vermet (trail-stack) dolgozza fel. (A nyom-verem tárolja a változó-értékadások visszacsinálási információit.)

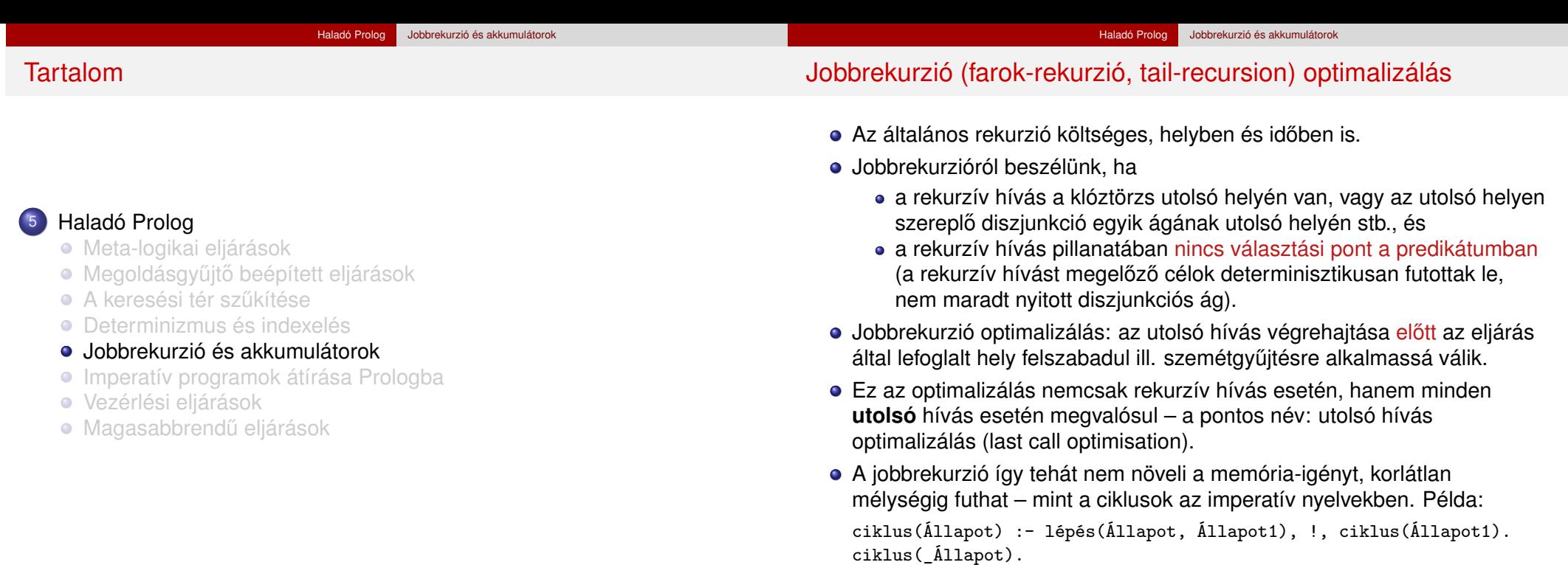

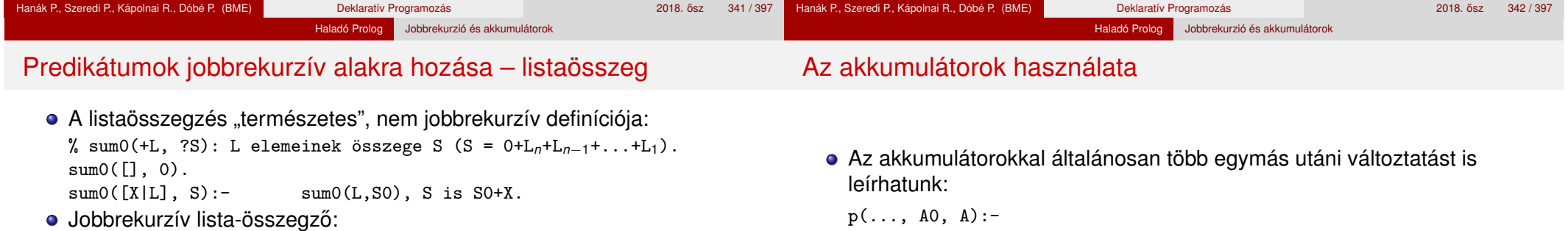

% sum(+L, ?S): L elemeinek összege S (S = 0+L1+L2+...+L*n*).  $sum(L, S)$ :-  $sum(L, 0, S)$ . % sum(+L, +S0, ?S): L elemeit S0-hoz adva kapjuk S-t. ( $\equiv \Sigma$  L = S-S0)

```
sum([], S, S).
```

```
sum([X|L], SO, S):- S1 is SO+X, sum(L, S1, S).
```
- A jobbrekurzív sum eljárás több mint 3-szor gyorsabb mint a sum0!
- Az akkumulátor az imperatív (azaz megváltoztatható értékű) változó fogalmának deklaratív megfelelője:
	- A sum/3-ban az S0 és S argumentumok akkumulátorpárt alkotnak.
	- Az akkumulátorpár két része az adott változó mennyiség (a példában az összeg) különböző időpontokban vett értékeit mutatja:
		- · S0 az összeg a sum/3 meghívásakor: a változó kezdőértéke;
		- S az összeg a sum/3 lefutása után: a változó végértéke.

 $q0$ (..., A0, A1), ...,  $q1(\ldots, A1, A2), \ldots,$  $qn(\ldots, An, A)$ .

A sum/3 második klóza ilyen alakra hozva:

 $plus(X, S0, S) :- S$  is  $S0+X$ .

 $sum([X|L], S0, S)$ : - plus(X, S0, S1), sum(L, S1, S).

közbülso értékek: ˝ *Vált*1, . . . , *Vált*n; végérték: *Vált*.

**• Akkumulátorváltozók elnevezési konvenciója: kezdőérték: Válto;** 

A Prolog akkumulátorpár nem más mint a funkcionális programozásból ismert gyűjtőargumentum és a függvény eredményének együttese.

# Akkumulátorok használata – folytatás

# Tartalom

Többszörös akkumulálás – lista összege és négyzetösszege % sum2(+L, +S0, ?S, +Q0, ?Q): S-S0 = $\Sigma$  L<sub>i</sub>, Q-Q0 =  $\Sigma$  L<sup>2</sup>  $sum2([1, S, S, Q, Q).$  $sum2([X|L], SO, S, Q0, Q)$ :-S1 is S0+X, Q1 is Q0+X\*X, sum2(L, S1, S, Q1, Q). Többszörös akkumulátorok összevonása egyetlen állapotváltozóvá % sum3(+L, +S0/Q0, ?S/Q): S-S0 = $\Sigma$  L<sub>i</sub>, Q-Q0 =  $\Sigma$  L<sub>i</sub><sup>2</sup> sum3([], SQ, SQ).

Haladó Prolog Jobbrekurzió és akkumulátorok

```
sum3([X|L], SQ0, SQ) :-
        plus3(X, SQ0, SQ1), sum3(L, SQ1, SQ).
       % teljesen analóg a "sima" összegzővel
```
plus3(X, S0/Q0, S/Q) :- S is S0+X, Q is Q0+X\*X.

- **· Meta-logikai eljárások**
- · Megoldásgyűjtő beépített eljárások
- **A** keresési tér szűkítése
- **·** Determinizmus és indexelés
- Jobbrekurzió és akkumulátorok
- **·** Imperatív programok átírása Prologba
- Vezérlési eljárások
- Magasabbrendű eljárások

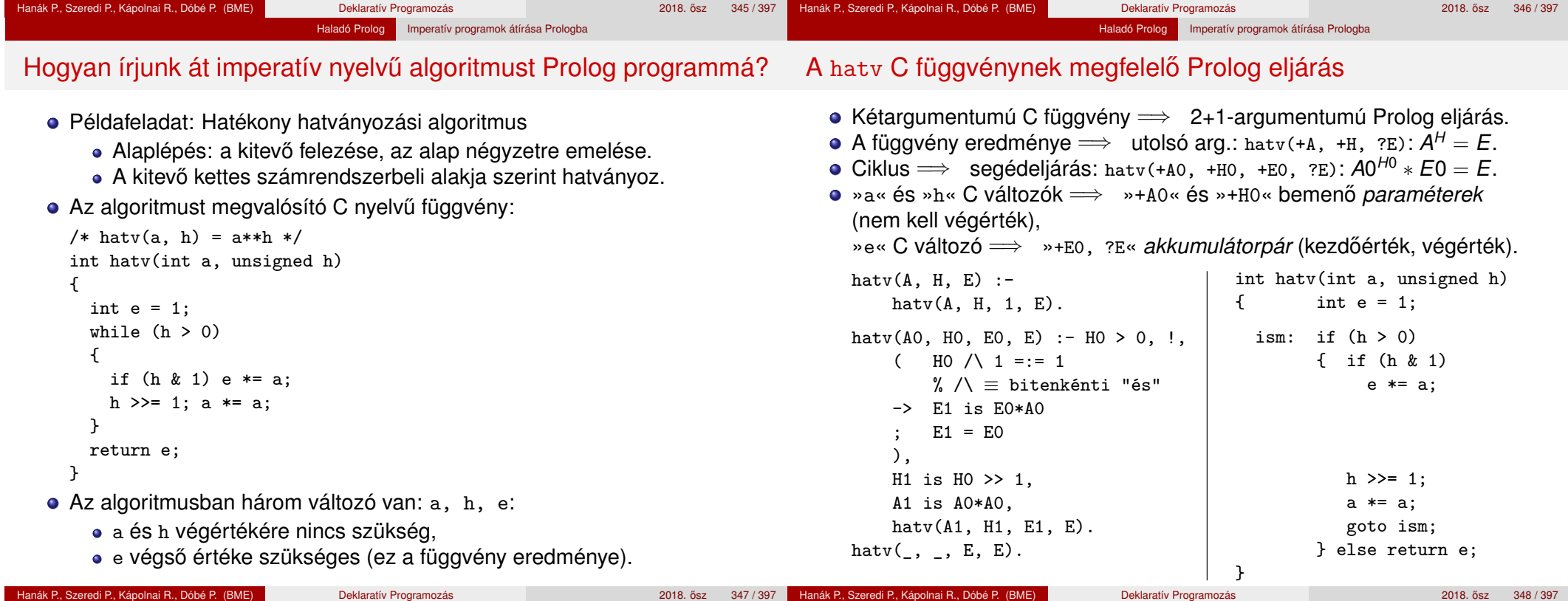

# A C ciklus és a Prolog eljárás kapcsolata

- A ciklusmag elején a C változók a megfelelő Prolog argumentumban levő változónak felelnek meg.
- Egy C értékadásnak egy új Prolog változó bevezetése felel meg, az ez után következő kódban az új változó felel meg a C változónak.
- Ha a diszjunkció, vagy if-then-else egyik ága megváltoztat egy változót, akkor a többi ágon is be kell vezetni az új Prolog változót, a régivel azonos értékkel (ld. if (h & 1) ...).
- A C ciklusmag végén a Prolog eljárást vissza kell hívni, argumentumaiban az egyes C változóknak pillanatnyilag megfeleltetett Prolog változóval.
- A C ciklus ciklus-invariánsa nem más mint a Prolog eljárás fejkommentje, a példában:

```
% hatv(+A0, +H0, +E0, ?E): A0
H0
∗ E0 = E.
```
- Egy algoritmus (függvény) specifikácója:
	- előfeltételek: a bemenő paramétereknek teljesíteniük kell ezeket,

Haladó Prolog Imperatív programok átírása Prologba

- utófeltételek: a paraméterek és az eredmény kapcsolatát írják le.
- Egy algoritmus helyes, ha minden, az előfeltételeket kielégítő adatra a függvény hibátlanul lefut, és eredményére fennállnak az utófeltételek.
- $\bullet$  Példa:  $x = m$ foku gyok(a,b,c)
	- e előfeltételek:  $b*b-4*a*c$  >= 0, a  $\neq 0$
	- $\bullet$  utófeltétel:  $a*x*x+b*x+c = 0$
	- a program:

```
double mfoku_gyok(a, b, c)
double a, b, c;
{ double d = sqrt(b*b-4*axc);
   return (-b+d)/2/a;
```

```
}
```
A program helyességének bizonyítása lineáris kódra viszonylag egyszerű.

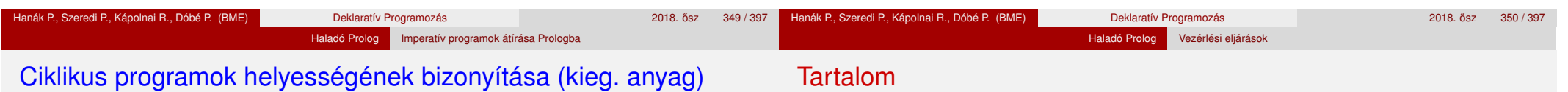

- A ciklusokat "fel kell vágni" egy ciklus-invariánssal, amely:
	- az előfeltételekből és a ciklust megelőző értékadásokból következik,
	- ha a ciklus elején fennáll, akkor a ciklus végén is (indukció),
	- · belőle és a leállási feltételből következik a ciklus utófeltétele.

```
int hatv(int a0, unsigned h0) /*utofeltetel: hatv(a0, h0) = a0^{h0} */
{ int e = 1, a = a0, h = h0;
  while /*ciklus-invariáns: a0^{h0} = e*a^{h}*/(h > 0){
    /* induláskor a kezdőértékek alapján triviálisan fennáll */
    if (h & 1) e *= a; /* e' = e * a^{h\&1} */h >> = 1:
                            /* h' = (h-(h\&1))/2 */
   a *= a:/* a' = a*a */
  } /*indukció: e
0
*a0h
0
= ... = e*ah
*/
 return e;
  /* Az invariánsból h = 0 miatt következik az utófeltétel */
}
```
- **· Meta-logikai eljárások**
- Megoldásgyűjtő beépített eljárások
- **A keresési tér szűkítése**
- **·** Determinizmus és indexelés
- Jobbrekurzió és akkumulátorok
- **· Imperatív programok átírása Prologba**
- **·** Vezérlési eljárások
- Magasabbrendű eljárások

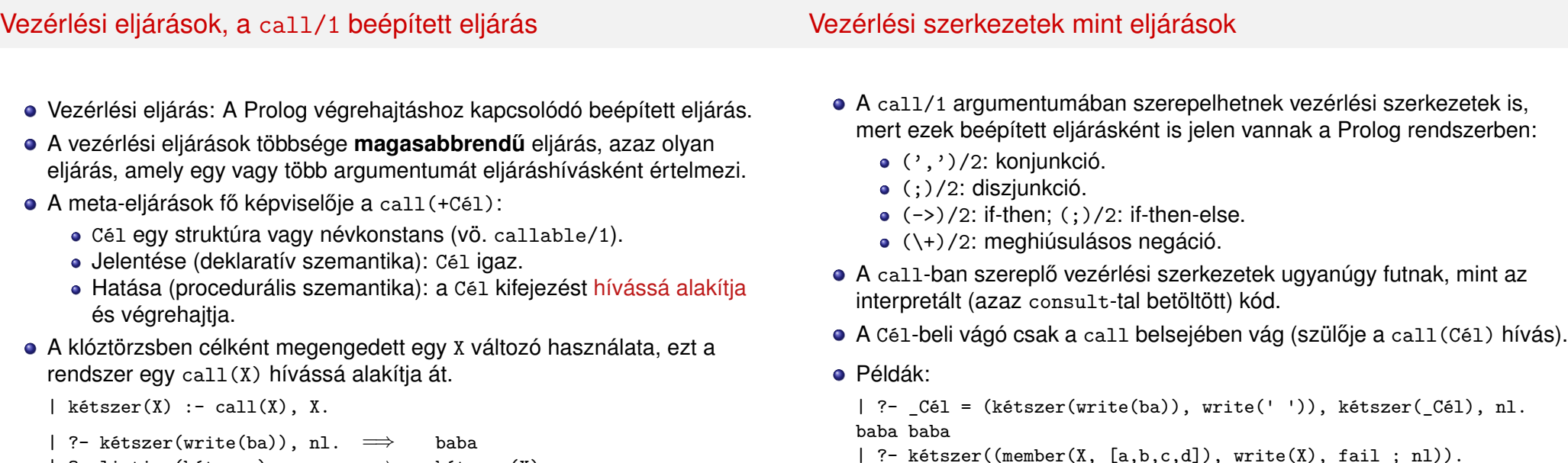

abcd abcd

```
| ?- kétszer(write(ba)), nl. =⇒ baba
| ?- listing(kétszer). =⇒ kétszer(X) :-
                                 call(X), call(X).
```
Hanák P., Szeredi P., Kápolnai R., Dóbé P. (BME) Deklaratív Programozás 2018. osz 353 / 397 ˝

Haladó Prolog Vezérlési eljárások

#### Hanák P., Szeredi P., Kápolnai R., Dóbé P. (BME) Deklaratív Programozás 2018. Osz 354 / 397 a 2018. osz 354 / 397 Haladó Prolog Vezérlési eljárások

```
Haladó Prolog Vezérlési eljárások
call/1 példa: futási időt mérő meta-eljárás
% Kiírja Goal első megoldásának előállításához vagy a meghiúsuláshoz
% szükséges időt, a Txt szöveg kiséretében.
time(Txt, Goal) :-
        statistics(runtime, [T0,_]), % T0 az indítás óta eltelt CPU idő,
                                       % msec-ban (szemétgyűjtés nélkül).
            call(Goa1) \rightarrow Res = trueRes = false),
        statistics(runtime, [T1,_]), T is T1-T0,
        format('~w futási idő = ~3d sec\n', [Txt, T]),
                 % ~w formázó: kiírás a write/1 segítségével
                 % ~3d formázó: I egész kiírása I/1000-ként, 3 tizedesre
        Res = true. % meghiúsul, ha Goal meghiúsult
                                                                              További beépített vezérlési eljárások
                                                                                 o once(Cél): Cél igaz, és csak az első megoldását kérjük. Definíciója:
                                                                                   once(X) := call(X), !.
                                                                                   vagy, feltételes szerkezettel
                                                                                   once(X) :- ( call(X) -> true ).
                                                                                 true: azonosan igaz, fail: azonosan hamis (mindig meghiúsul).
                                                                                 repeat: végtelen sokszor igaz (végtelen választási pont). Definíciója:
                                                                                   repeat.
                                                                                   repeat :- repeat.
                                                                                 A repeat eljárást egy mellékhatásos eljárás ismétlésére használhatjuk.
                                                                                 · Példa (egyszerű kalkulátor):
                                                                                   bc :- repeat, read(Expr),
                                                                                               ( Expr = end of file \rightarrow true
                                                                                                   Res is Expr, write(Expr = Res), nl, fail
                                                                                               ),
                                                                                          !.
```
• A végtelen választási pontot kötelező egy vágóval semlegesíteni!

Haladó Prolog Vezérlési eljárások

### Haladó Prolog Vezérlési eljárások

Példa: magasabbrendű reláció definiálása – Kiegészítő anyag

### Tartalom

 $\bullet$  Az implikáció (P  $\Rightarrow$  0) megvalósítása negáció segítségével: % P minden megoldása esetén Q igaz. forall $(P, Q)$  :-\+ (P, \+Q). % *Szintaktikus emlékeztető:* % *az első \+ után kötelező a szóköz!*  $| ? - L = [1, 2, 3],$ % \_L minden eleme pozitív: forall(member(X,  $_L$ ),  $X > 0$ ). true ? | ?-  $L = [1,-2,3]$ , forall(member(X,  $L$ ), X > 0). no  $| ? - L = [1, 2, 3],$ % \_L szigorúan monoton növő:  $for all (append(\_,[A,B|\_],\_L), A < B).$ true ?

● forall/2 csak eldöntendő kérdés esetén használható.

### <sup>5</sup> Haladó Prolog

- Meta-logikai eljárások
- Megoldásgyűjtő beépített eljárások
- **A** keresési tér szűkítése
- **·** Determinizmus és indexelés
- Jobbrekurzió és akkumulátorok
- **·** Imperatív programok átírása Prologba
- **·** Vezérlési eljárások
- o Magasabbrendű eljárások

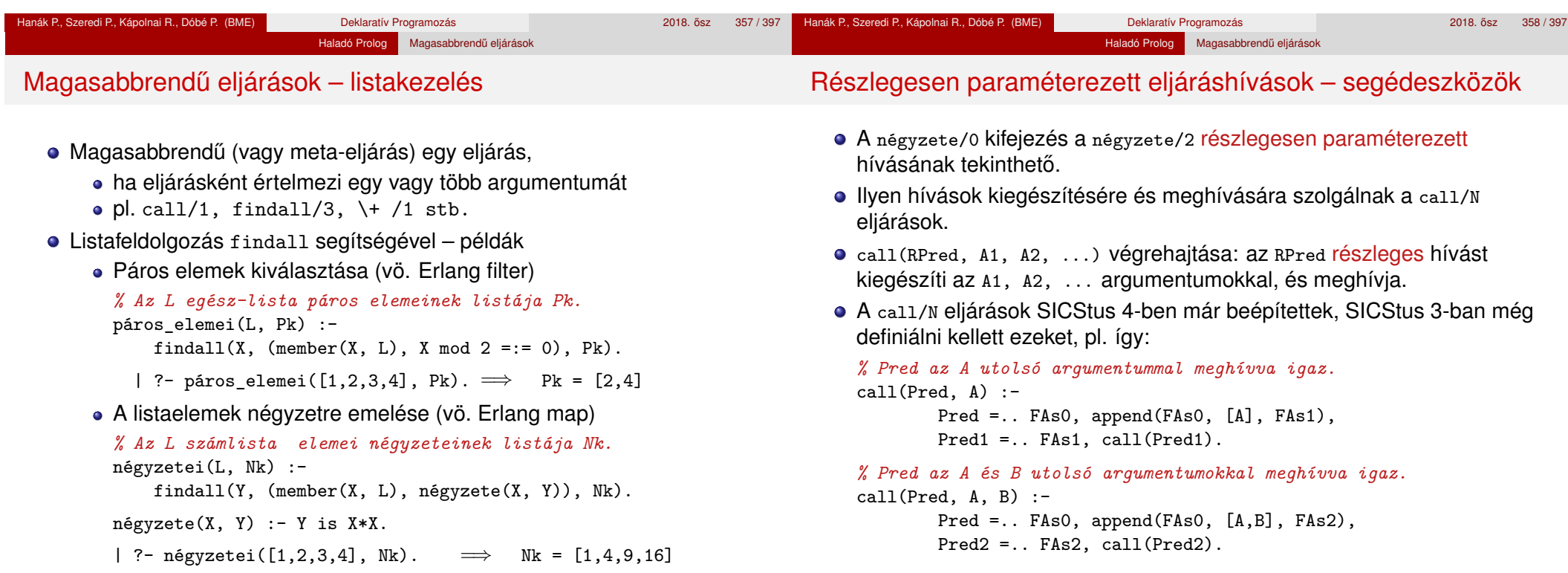

Hanák P., Szeredi P., Kápolnai R., Dóbé P. (BME) Deklaratív Programozás 2018. osz 360 / 397 ° 2018. ősz 360 / 397

. . .

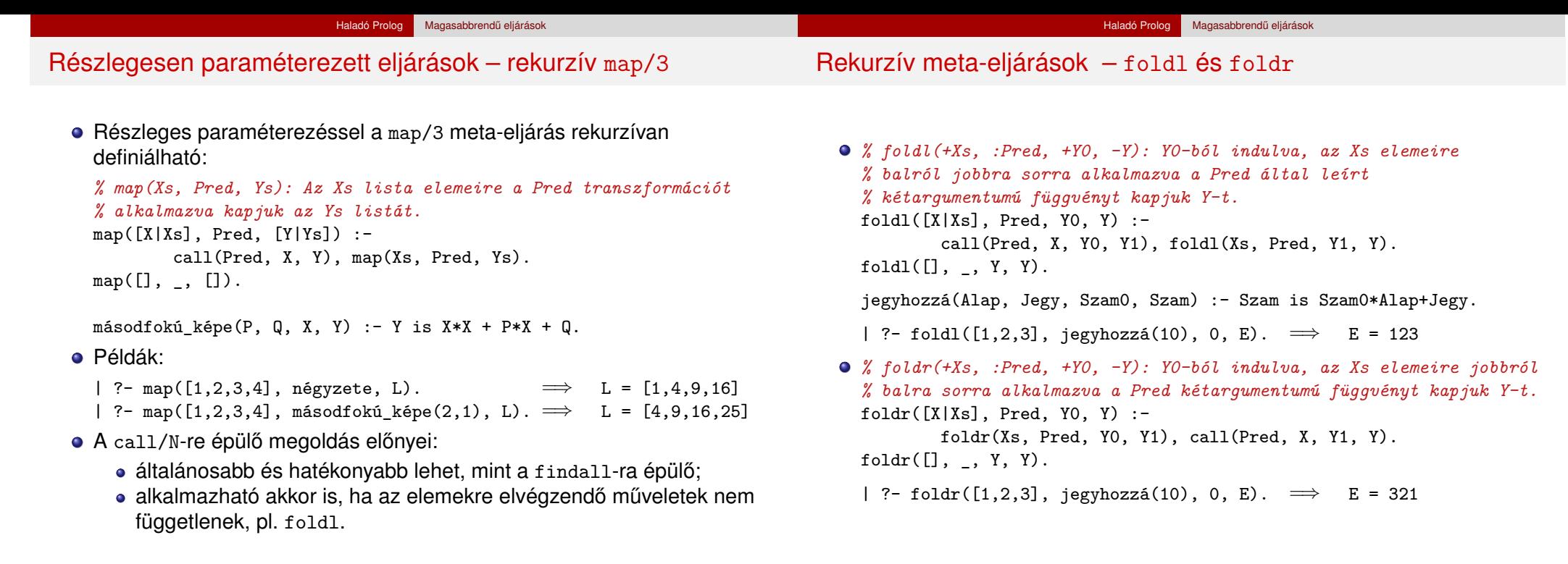

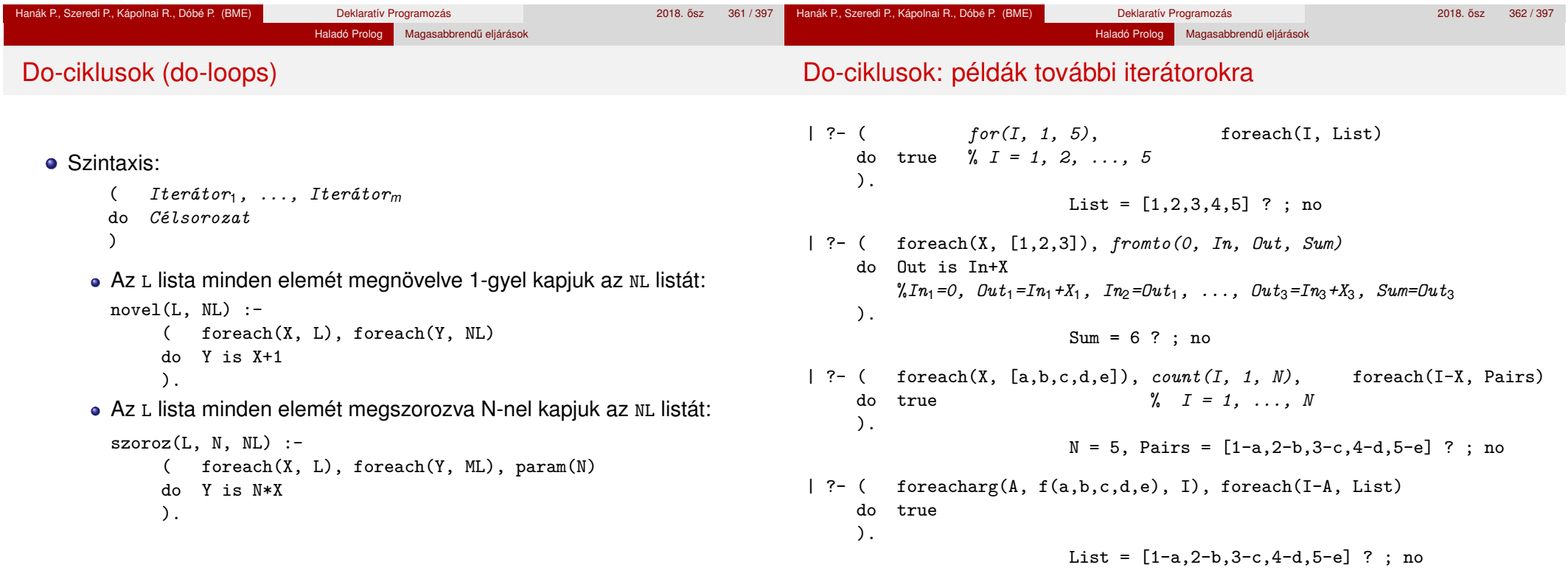

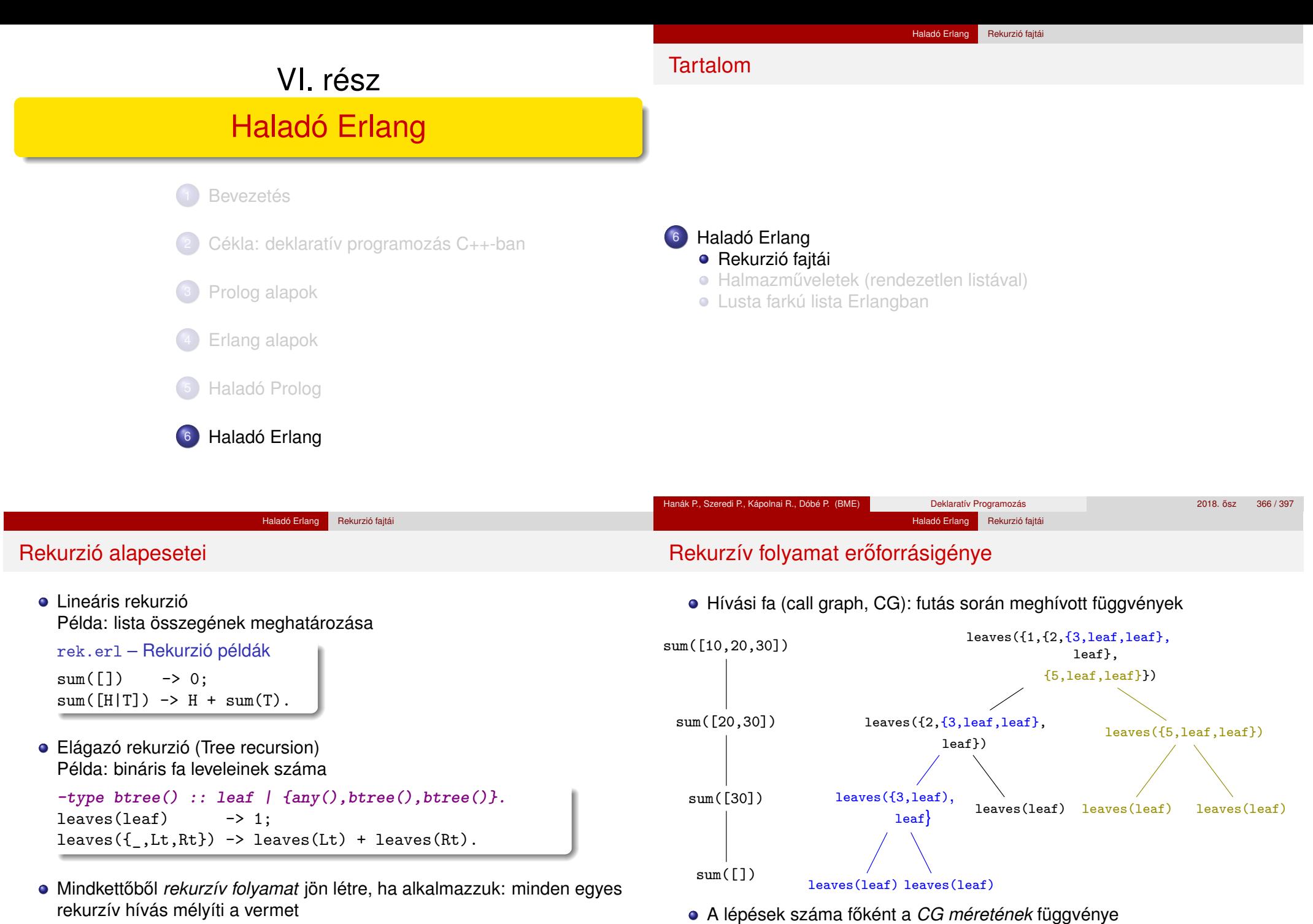

- $\bullet$  Például sum/1 az egész listát kiteríti a vermen: sum([1,2,3]) →
- $1 + \text{sum}([2,3]) \rightarrow 1 + (2 + \text{sum}([3])) \rightarrow 1 + (2 + (3 + \text{sum}([1))))$ <br>Hanák P., Szeredi P., Kápolnai R., Dóbé P. (BME)<br>Deklaratív Programozás 2018. ősz 3

Hanák P., Szeredi P., Kápolnai R., Dóbé P. (BME)

<sup>8</sup>ltt: lineáris függvénye. 967/397 **Hanák P., Szeredi P., Kápolnai R., Dóbé P. (BME)** Deklaratív Programozás 2018. osaz 368/397 **2018. osz** 368/397

• A tárigény (veremigény) főként a CG mélységének függvénye<sup>8</sup>

#### Haladó Erlang Rekurzió fajtá

# Jobbrekurzió, iteráció

- A rekurziót gyakran érdemes akkumulátorral jobbrekurzióvá alakítani
	- Példa: lista összegének meghatározása

```
sumi(L) -> sumi(L,0).
sumi([], N) -> N;
sumi([H|T], N) \rightarrow sumi(T, N+H).
```
- A segédfüggvényt jobb nem exportálni, hogy elrejtsük az akkumulátort
- A jobbrekurzióból *iteratív folyamat* hozható létre, amely nem mélyíti a vermet (azaz sumi/2 tárigénye konstans): sumi $([1,2,3],0) \rightarrow$

```
sumi([2,3],1) \rightarrow sum([3],3) \rightarrow sum([3],6)
```
- Ne tévesszük össze egymással a rekurzív számítási folyamatot és a rekurzív függvényt, eljárást!
	- Rekurzív függvény esetén csupán a szintaxisról van szó, arról, hogy hivatkozik-e a függvény, eljárás *önmagára*
	- Folyamat esetében viszont a folyamat menetéről, lefolyásáról beszélünk
- **·** Ha egy függvény *jobbrekurzív (tail-recursive)*, a megfelelő folyamat az értelmező/fordító jóságától függően – lehet iteratív

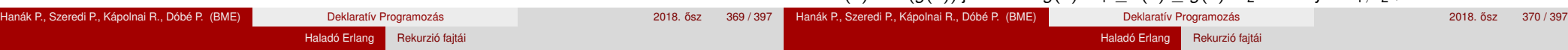

### A jobbrekurzió mindig *nagyságrendekkel* előnyösebb? Nem!

- A jobbrekurzív sumi(L1) tárigénye konstans (azaz Θ(1)), a lineáris-rekurzív sum(L1) össz-tárigénye Θ(length(L1))
- Melyiknek alacsonyabb a tárigénye?
	- bevezeto:append(L1,L2)
	- R1=lists:reverse(L1),bevezeto:revapp(R1,L2) **% jobbrek.**
- append kiteríti L1 elemeit a vermen, ennek tárigénye Θ(length(L1)), majd ezeket L2 elé fűzi, így tárigénye  $\Theta(\text{length}(L1)+\text{length}(L2))$
- revapp(R1,L2) iteratív számítási folyamat, nem mélyíti a vermet, de revapp felépíti az L1++L2 akkumulátort, ennek tárigénye szintén Θ(length(L1)+length(L2))
- A jobbrekurzív revapp tárigénye *nagyságrendileg* hasonló, mint a lineáris-rekurzív append függvényé!
- Ha az akkumulátor mérete nem konstans (azaz Θ(1)), meggondolandó a jobbrekurzió. . .

# Rekurzív folyamat erőforrásigénye – Példák

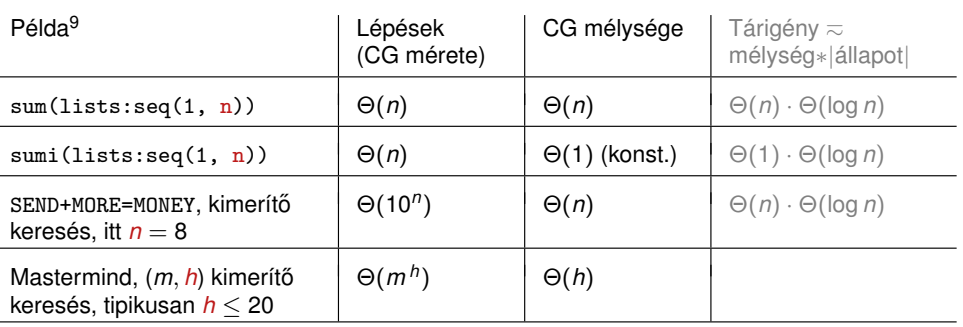

Az |állapot| a CG egy pontjának a memóriamérete. Pl. szummázásnál az állapot a részösszeg, aminek a tárigénye logaritmikus (a számjegyek számával arányos). Az SMM-ben (CSP feladat) ez egy kitöltés memóriamérete.

- A rekurzióból fakadó tárigény lehet jelentős is (vö sum/1, sumi/1), és lehet elhanyagolható is a lépésekhez képest (SMM, Mastermind)
- Az eljárások, függvények olyan *minták*, amelyek megszabják a számítási folyamatok, processzek menetét, *lokális* viselkedését
- Egy számítási folyamat *globális* viselkedését (pl. idő- és tárigény) általában nehéz megbecsülni, de törekedni kell rá

9 *f* (*n*) = Θ(*g*(*n*)) jelentése: *g*(*n*) · *k*<sup>1</sup> ≤ *f* (*n*) ≤ *g*(*n*) · *k*<sup>2</sup> valamilyen *k*1, *k*<sup>2</sup> > 0-ra

# Példa elágazó rekurzióra: Fibonacci-sorozat (1)

- Amikor hierarchikusan strukturált adatokon kell műveleteket végezni, pl. egy fát kell bejárni, akkor az elágazó rekurzió nagyon is természetes és hasznos eszköz
- Az elágazó rekurzió numerikus számításoknál az algoritmus első megfogalmazásakor is hasznos lehet; pl. írjuk át a Fibonacci-számok (0,0,1,1,2,3,5,8,13,. . . ) matematikai definícióját programmá

$$
F(n) = \left\{ \begin{array}{cc} 0, & \text{ha } n = 0, \\ 1, & \text{ha } n = 1, \\ F(n-2) + F(n-1) & \text{különben.} \\ \text{fib}(N) & \text{fib}(N-2) + \text{fib}(N-1) \end{array} \right.
$$
\n
$$
\text{Naiv Fibonacci, előfelt.: } N \in \mathcal{N}
$$
\n
$$
F(n) = \left\{ \begin{array}{cc} 0, & \text{ha } n = 0, \\ 1, & \text{fib}(0) & \text{obj} \\ \text{fib}(N) & \text{obj}(N-2) + \text{fib}(N-1) \end{array} \right.
$$

- Ha már értiük a feladatot, az első, rossz hatékonyságú változatot könnyebb átírni jó, hatékony programmá. Az elágazó rekurzió segíthet a feladat megértésében.
- *Forrás:* Structure and Interpretation of Computer Programs, 2nd ed., by H. Abelsson, G. J. Sussman, J. Sussman, The MIT Press, 1996

### Haladó Erlang Rekurzió fajtá

### Példa elágazó rekurzióra: Fibonacci-sorozat (2)

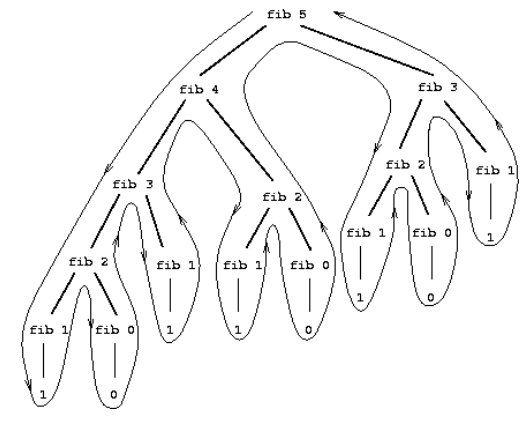

- Elágazó-rekurzív folyamat hívási fája fib(5) kiszámításakor
- Alkalmatlan a Fibonacci-számok előállítására
- Az *F*(*n*) meghatározásához pontosan  $F(n + 1)$  levélből álló fát kell bejárni, azaz ennyiszer kell meghatározni *F*(0)-at vagy *F*(1)-et
- $F(n)$  exponenciálisan nő *n*-nel:  $\lim_{n\to\infty}\frac{F(n+1)}{F(n)}$  $\frac{(n+1)}{F(n)} = \varphi$ , ahol  $\varphi = (1 + \sqrt{5})/2 \approx 1.61803$ , az *aranymetszés* arányszáma

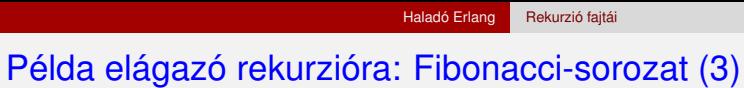

- $\bullet$  A lépések száma  $F(n)$ -hez hasonlóan exponenciálisan nő *n*-nel
- A tárigény ugyanakkor csak lineárisan nő *n*-nel, mert csak azt kell nyilvántartani, hogy hányadik szinten járunk a fában
- A Fibonacci-számok azonban lineáris-iteratív folyamattal is előállíthatók: ha az *A* és *B* változók kezdőértéke  $F(1) \equiv 1$ , ill.  $F(0) \equiv 0$ , és ismétlődve alkalmazzuk az *A* ← *A* + *B*, *B* ← *A* transzformációkat, akkor *N* lépés után  $A = F(N + 1)$  és  $B = F(N)$  lesz

fibi(0) -> 0; **% fibi(N) az N-edik Fibonacci-szám.**  $fibi(N) \rightarrow fibi(N-1, 1, 0)$ .

**% fibi(N,A,B) az A**←**A+B, B**←**A transzformáció N-edik ismétlése utáni A.** fibi $(0, A, B) \rightarrow A;$  $fibi(I, A, B) \rightarrow fibi(I-1, B+A, A)$ .

- A Fibonacci-példában a lépések száma elágazó rekurziónál *n*-nel exponenciálisan, lineáris rekurziónál *n*-nel arányosan nőtt!
- Pl. a tree:leaves/1 függvény is lineáris-rekurzívvá alakítható, de ezzel nem javítható a hatékonysága: valamilyen LIFO tárolót kellene használni a mélységi bejáráshoz a rendszerverem helyett

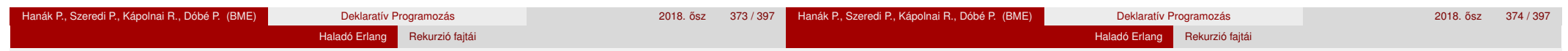

# Programhelyesség informális igazolása (1)

- Egy rekurzív programról is be kell látnunk az iteratív programhoz hasonlóan –, hogy
	- funkcionálisan helyes (azaz azt kapjuk eredményül, amit várunk)
	- a kiértékelése biztosan befejeződik (nem "végtelen" a rekurzió)
- Ellenpélda: a fac(-1) hívás végtelen ciklushoz vezet, bár az argumentum minden rekurzív híváskor csökken
- A helyesség bizonyítása rekurzió esetén egyszer˝u, *strukturális indukcióval* lehetséges, azaz visszavezethető a teljes indukcióra valamilyen *strukturális tulajdonság* szerint
- Csak meg kell választanunk a strukturális tulajdonságot, amire vonatkoztatjuk az indukciót; pl. a fac/1 az N = 0 paraméterre leáll, de a 0 nem a legkisebb egész szám: a *nemnegatív számok halmazában* viszont a legkisebb → módosítani kell az értelmezési tartományt
- A map példáján mutatjuk be a programhelyesség informális igazolását

### Programhelyesség informális igazolása (2)

 $-spec map(fun(A) \rightarrow B, [A]) \rightarrow [B].$  $map([-F, []) \longrightarrow [];$ map(F,  $[X|Xs]$ ) ->  $[F(X)|map(F, Xs)]$ .

- <sup>1</sup> A strukturális tulajdonság itt a lista hossza
- <sup>2</sup> A függvény funkcionálisan helyes, mert
	- belátjuk, hogy a függvény jól transzformálja az üres listát;
	- · belátjuk, hogy az F jól transzformálja a lista első elemét (a fejét);
	- indukciós feltevés: a függvény jól transzformálja az eggyel rövidebb listát (a lista farkát);
	- belátjuk, hogy a fej transzformálásával kapott elem és a farok transzformálásával kapott lista összefűzése a várt listát adja.
- <sup>3</sup> A kiértekelés véges számú lépésben befejeződik, mert
	- a lista (mohó kiértékelés mellett!) *véges,*
	- a *rekurziót tartalmazó klózban* a függvényt minden lépésben *egyre* rövidülő listára alkalmazzuk (a strukturális tulajdonság "csökken"), és
	- a rekurzió le fog állni, mert *van rekurziót nem tartalmazó klóz,* amire az *alapesetben,* a strukturális tulajdonság zérussá válásakor kerül

sor.

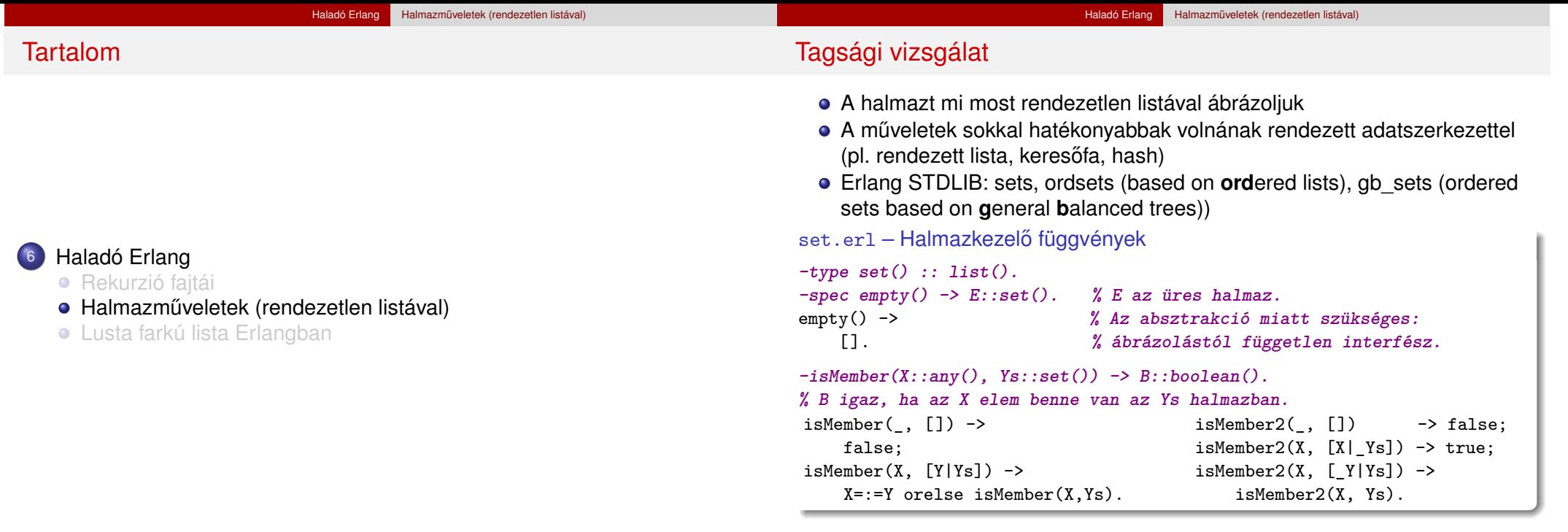

 $\bullet$  *Megjegyzés:* orelse, mint már tudjuk, lusta kiértékelésű

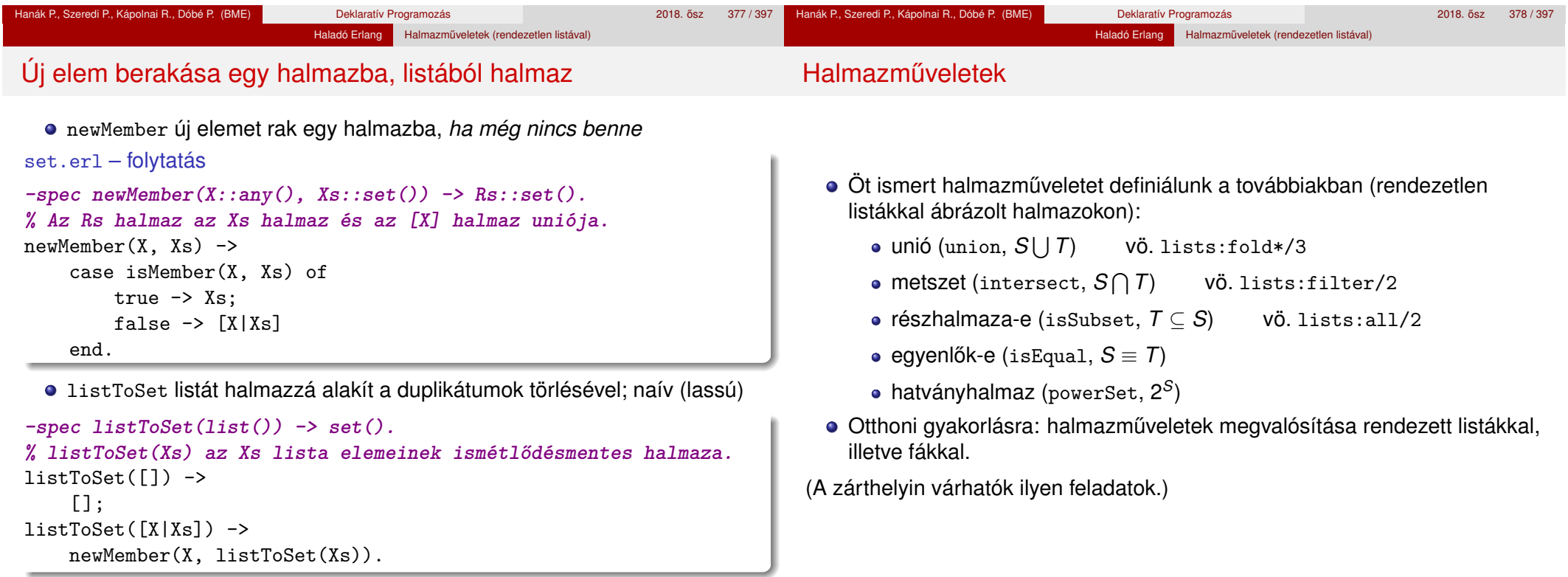

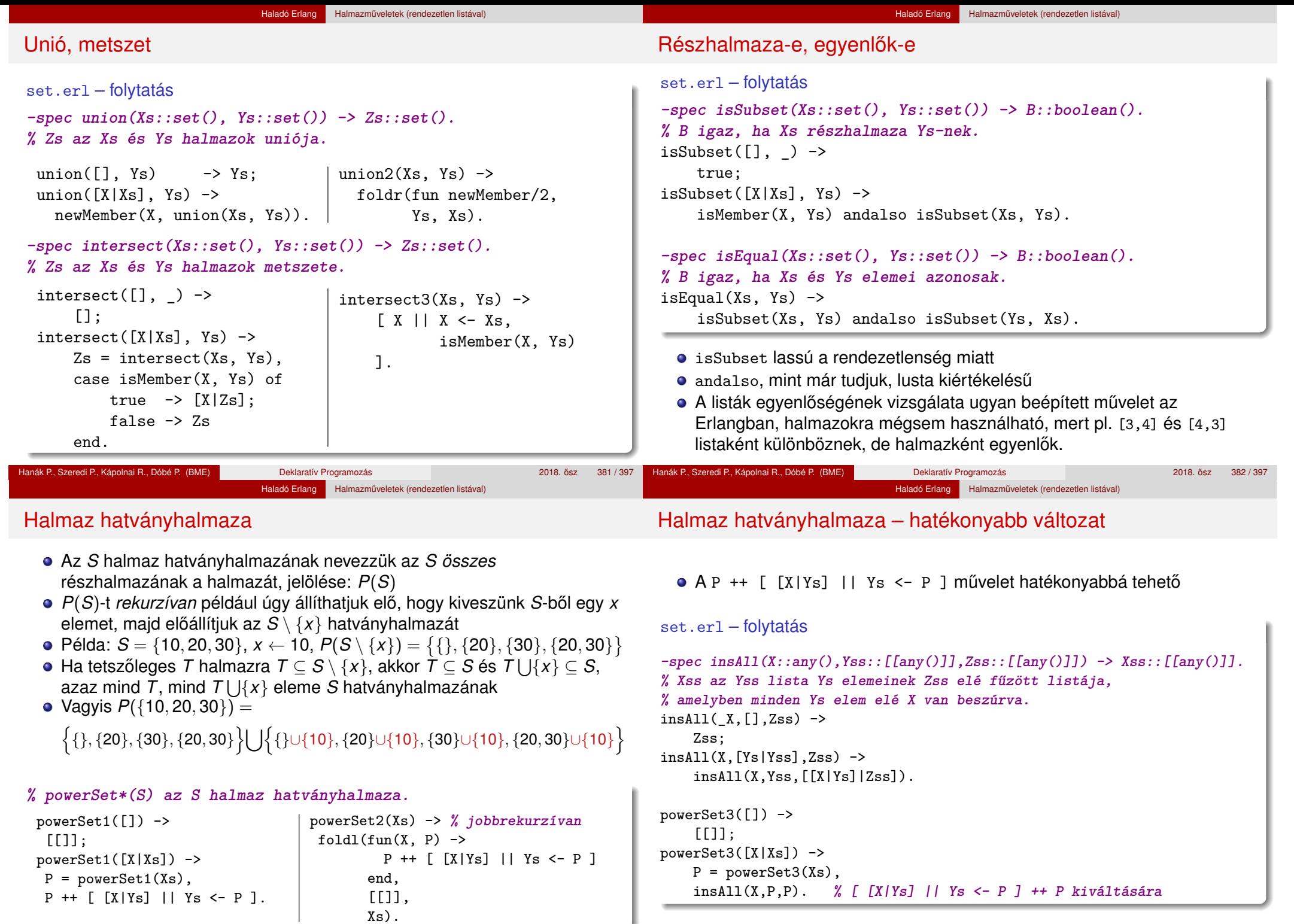

Hanák P., Szeredi P., Kápolnai R., Dóbé P. (BME) Deklaratív Programozás

 $\sim$ 

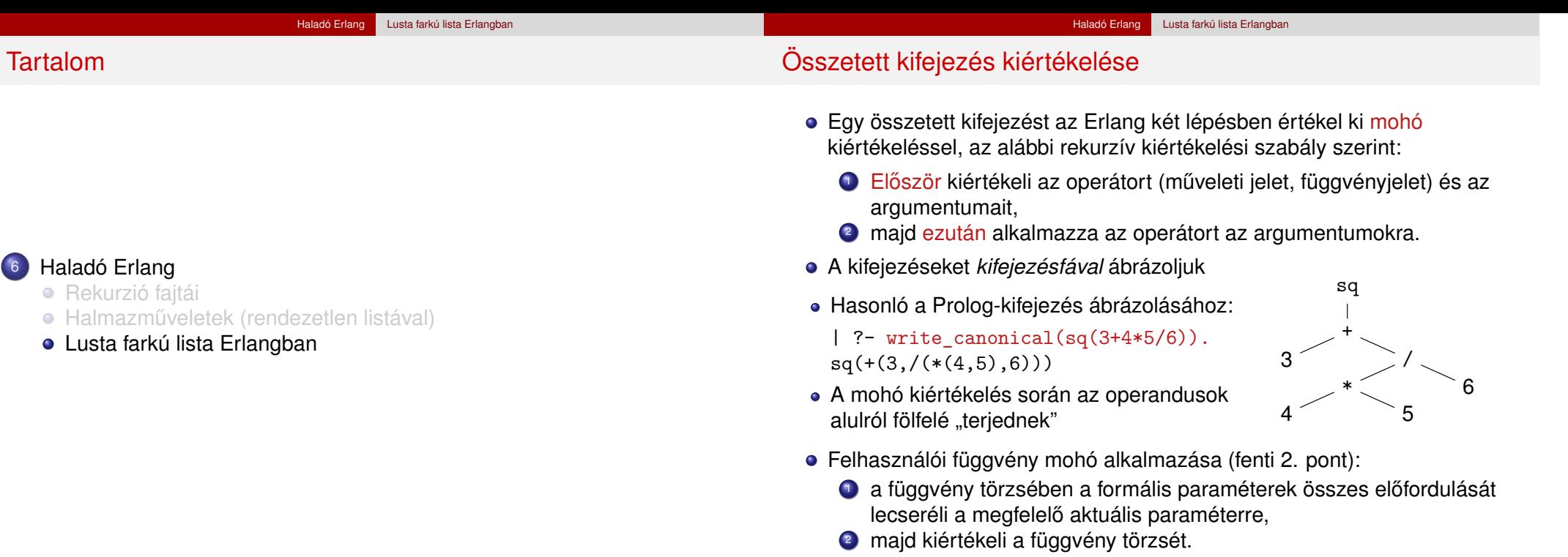

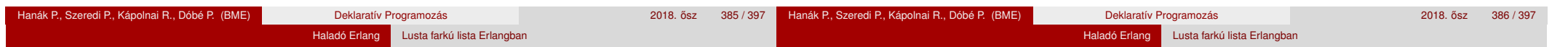

### Függvényalkalmazás mohó kiértékelése

Tekintsük a következő egyszerű függvények definícióját:

 $sq(X) \rightarrow X * X$ .  $sumsq(X, Y) \rightarrow sq(X) + sq(Y)$ .  $f(A)$  -> sumsq $(A+1, A*2)$ .

Mohó kiértékelés esetén minden lépésben egy részkifejezést egy vele egyenértékű kifejezéssel helyettesítünk. Pl. az f(5) mohó kiértékelése:

 $f(5) \rightarrow$  sumsq(5+1, 5\*2)  $\rightarrow$  sumsq(6, 5\*2)  $\rightarrow$  sumsq(6, 10)  $\rightarrow$  sq(6) +  $sq(10) \rightarrow 6*6 + sq(10) \rightarrow 36 + sq(10) \rightarrow 36 + 10*10 \rightarrow 36 + 100 \rightarrow 136$ 

- **A függvényalkalmazás itt bemutatott** *helyettesítési modellje***, az "egyenlők** helyettesítése egyenlőkkel" (equals replaced by equals) segíti a függvényalkalmazás *jelentésének* megértését
- Olyan esetekben alkalmazható, amikor egy függvény *jelentése független* a környezetétől (pl. ha minden mellékhatás ki van zárva)
- A fordítók rendszerint bonyolultabb modell szerint működnek

### Lusta kiértékelés

- Az Erlang tehát *először* kiértékeli az operátort és az argumentumait, *majd* alkalmazza az operátort az argumentumokra
- Ezt a kiértékelési sorrendet nevezzük *mohó* (eager) vagy *applikatív sorrend˝u* (applicative order) kiértékelésnek
- · Van más lehetőség is: a kiértékelést addig halogatjuk, ameddig csak lehetséges: ezt *lusta* (lazy), *szükség szerinti* (by need) vagy *normál sorrend˝u* (normal order) kiértékelésnek nevezzük
- Pl. az f(5) lusta kiértékelése:

 $f(5) \rightarrow \text{sums}(5+1, 5*2) \rightarrow \text{sa}(5+1) + \text{sa}(5*2) \rightarrow (5+1)*(5+1) +$  $(5*2)*(5*2) \rightarrow 6*(5*1) + (5*2)*(5*2) \rightarrow 6*6 + (5*2)*(5*2) \rightarrow 36 +$  $(5*2)*(5*2) \rightarrow 36 + 10*(5*2) \rightarrow 36 + 10*10 \rightarrow 36 + 100 \rightarrow 136$ 

Pl. a false andalso f(5) > 100 lusta kiértékelése:

false andalso  $f(5) > 100 \rightarrow false$ 

# Mohó és lusta kiértékelés összevetése

Igazolható, hogy olyan függvények esetén, amelyek jelentésének megértésére a helyettesítési modell alkalmas, a kétféle kiértékelési sorrend azonos eredményt ad

Haladó Erlang Lusta farkú lista Erlangban

- Vegyük észre, hogy lusta (szükség szerinti) kiértékelés mellett egyes részkifejezéseket néha töbször is ki kell értékelni
- A többszörös kiértékelést a lusta kiértékelést használó, jobb fordítók (pl. Alice, Haskell) úgy kerülik el, hogy
	- az azonos részkifejezéseket megjelölik,
	- amikor egy részkifejezést először kiértékelnek, az eredményét *megjegyzik,*
	- a többi előfordulásakor pedig ezt az eredményt veszik elő.

E módszer hátránya a nyilvántartás szükségessége. Ma általában ezt nevezik *lusta* kiértékelésnek.

# Lusta kiértékelés Erlangban: lusta farkú lista

- Ismétlés: **-type erlang:list() :: [] | [any()|list()].**
- A [H|T] egy speciális szintaxisú, két elemű ennes (pár), nem csak listákra használhatjuk:

1> [1|[2]]. **% Lista, mert a | utáni rész lista.** [1,2] 2> [1|[2|[]]]. **% Lista, mint az előző.** [1,2] 3> [1|2]. **% Pár, mert a | utáni rész nem lista.** [1|2]

• A következő fóliákon az átláthatóság kedvéért a listaszintaxist használjuk egy két elemű ennesre (párra): a lusta listára

lazy.erl – Lusta farkú lista

-type lazy:list() :: [] | [any()|fun() -> lazy:list()].

 $\bullet$  A fenti szerkezetben a második tag (a farok) – a függvénydefiníció miatt – *késleltett kiértékelés˝u* (vö. delayed evaluation)

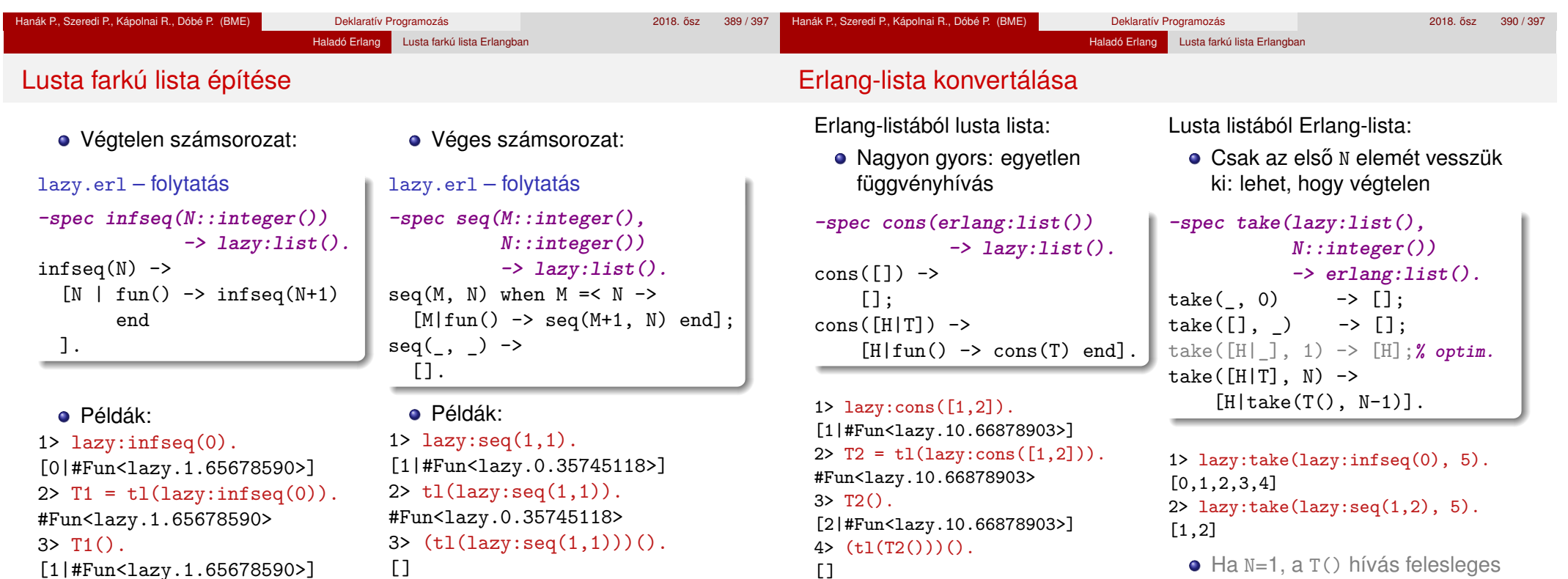

```
Hanák P., Szeredi P., Kápolnai R., Dóbé P. (BME) Deklaratív Programozás 2018. osz 2018. ősz 391 / 397
```